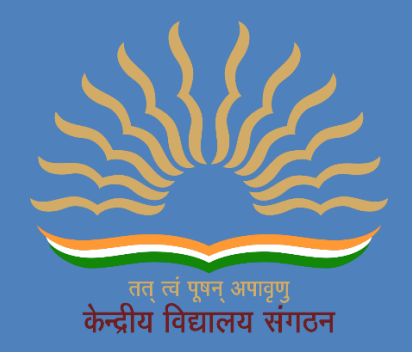

### **ACADEMIC PLAN FOR SECONDARY CLASS (CLA SS IX & X)**

### **SESSION 2021-22**

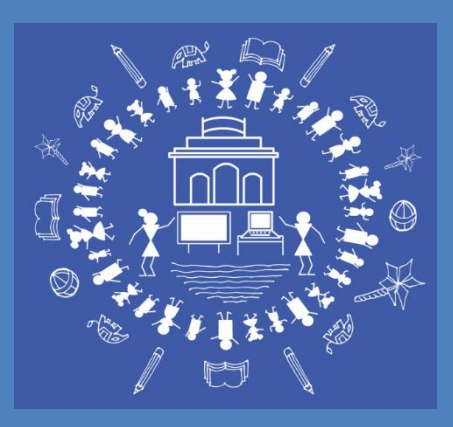

### **KENDRIYA VIDYALAYA SANGATHAN RAIPUR REGION**

**ACADEMIC PLAN**

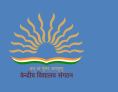

*Academic Plan for Secondary Stage (Class IX & X) Kendriya Vidyalaya Sangathan, Raipur Region*

#### **PATRONS**

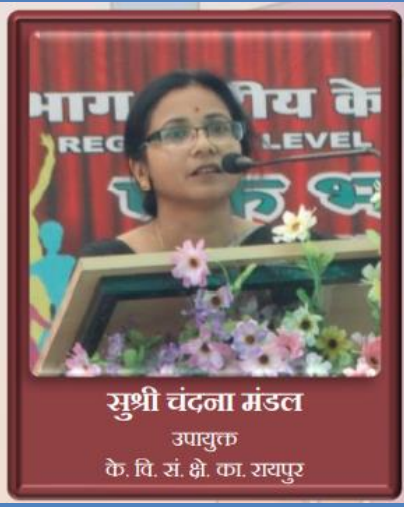

### **Ms. Chandana Mandal, Deputy Commissioner, KVS RO, Raipur**

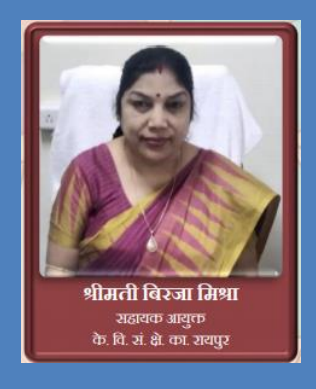

**Mrs. Biraja Mishra, Mr. A. K. Mishra,** 

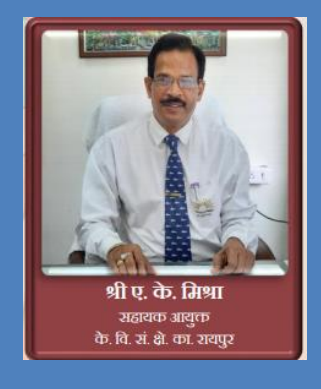

 **Assistant Commissioner Assistant Commissioner KVS RO, Raipur KVS RO, Raipur** 

## **गुरुर्ब्रह्मा ग्रुरुर्वरष्ुुः गुरुर्देवो महेश्वरुः । गुरुुः साक्षात्परं र्ब्ह्म तस्मैश्री गुरवेनमुः ॥**

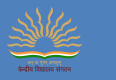

*Academic Plan for Secondary Stage (Class IX & X) Kendriya Vidyalaya Sangathan, Raipur Region*

### **Message**

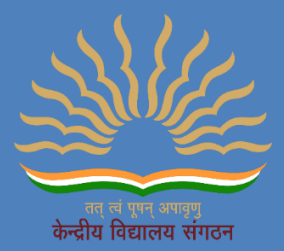

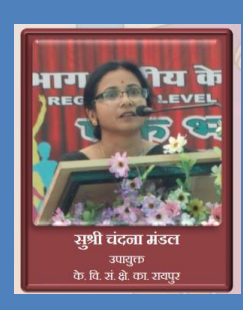

**It's a matter of great pride that Kendriya Vidyalaya Sangathan, Raipur Region is entrusted with an opportunity to prepare an Academic Plan for the four phases of NEP 2020 which needs to be adopted from this academic year 2021-22.** 

**With the pandemic still hovering and the recent reports suggesting that the young population is more vulnerable group in the third wave, physical presence of students in the Vidyalaya during the ensuing session 2021-22 seems a distant possibility. Hence, in order to ensure seamless academic transaction during the current session 2021-22, this action-plan will definitely help to focus on overall well-being of the students, Pedagogical requirements as per NEP, specially FLN, Outcome Based Learning, Self – Regulated Learning, Varied forms of Learner Engagement and assessment, Multi – Disciplinary Learning etc.**

**I extent my best wishes to all the stakeholders who would be involved in this awe-inspiring task of preparation of Annual Plan & ensuring it reaches to the grass root level, creating adequate awareness, motivation & competencies, & thereby based on our strengths and experience of online teaching will ensure new ways of teaching-learning and assessment in tune with the guiding pillars of NEP i.e. Access, Equity, Quality, Affordability & Accountability.**

> **Ms. Chandana Mandal, Deputy Commissioner, KVS Regional Office, Raipur**

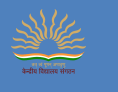

*Academic Plan for Secondary Stage (Class IX & X) Kendriya Vidyalaya Sangathan, Raipur Region*

**KENDRIYA VIDYALAYA** SANGATHAN

### **RAIPUR REGION ACADEMIC PLAN**

### **TABLE OF CONTENTS**

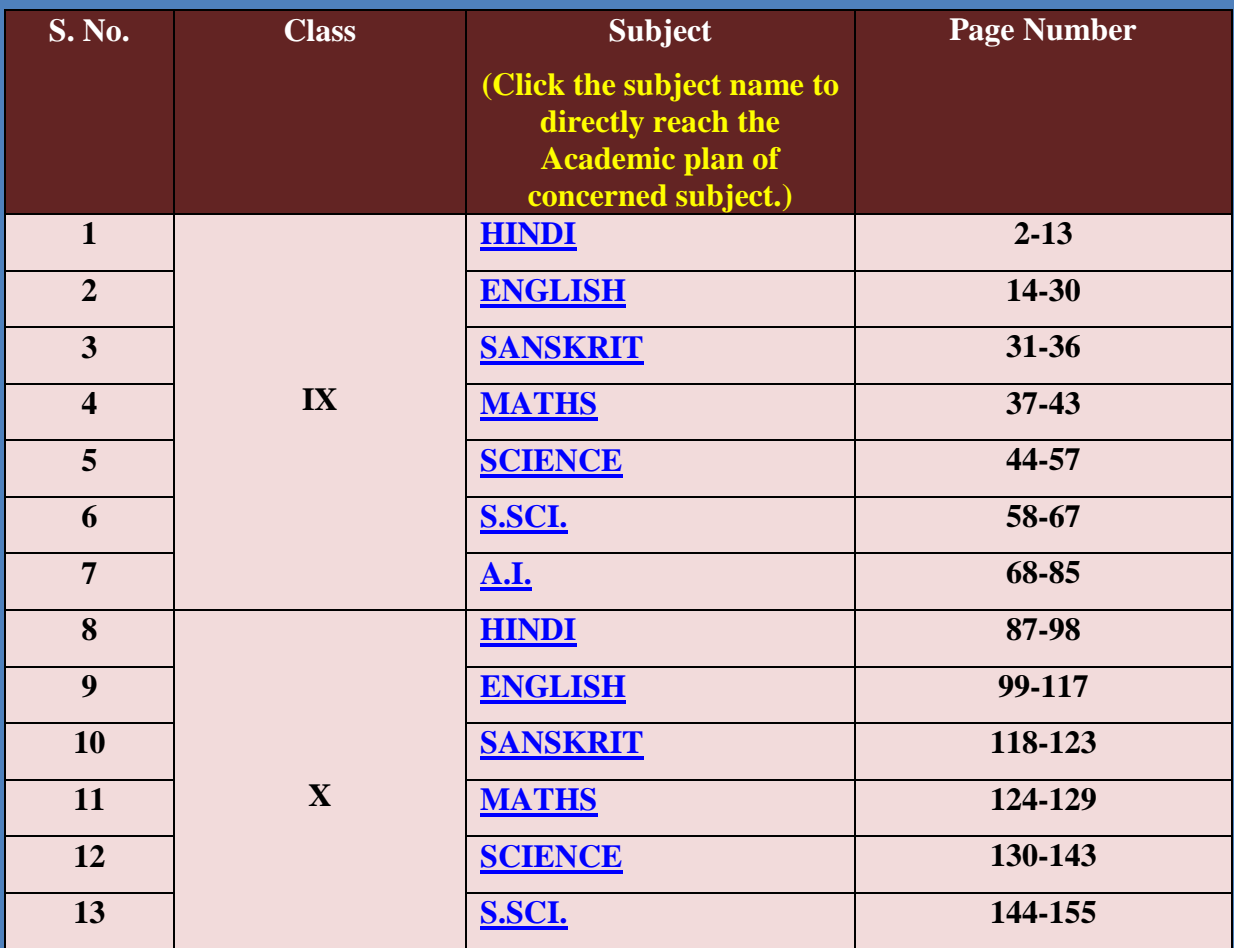

**Note: Click the subject name to directly reach the Academic plan of concerned subject.**

# **CLASS - IX**

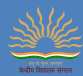

#### **के न्द्रीय र्वद्यालय संगठन रायपुर संभाग शैक्षर्िक योजना,सत्र - 2021-22 कक्षा-नवमीं, र्हन्दी पाठ्यक्रम 'अ'(कोड संख्या 002)**

पाठ्यपुस्तक : क्षितिज भाग-1 (एन.सी.ई.आर.टी.) कृतिका भाग-1 (एन.सी.ई.आर.टी.)

<span id="page-5-0"></span>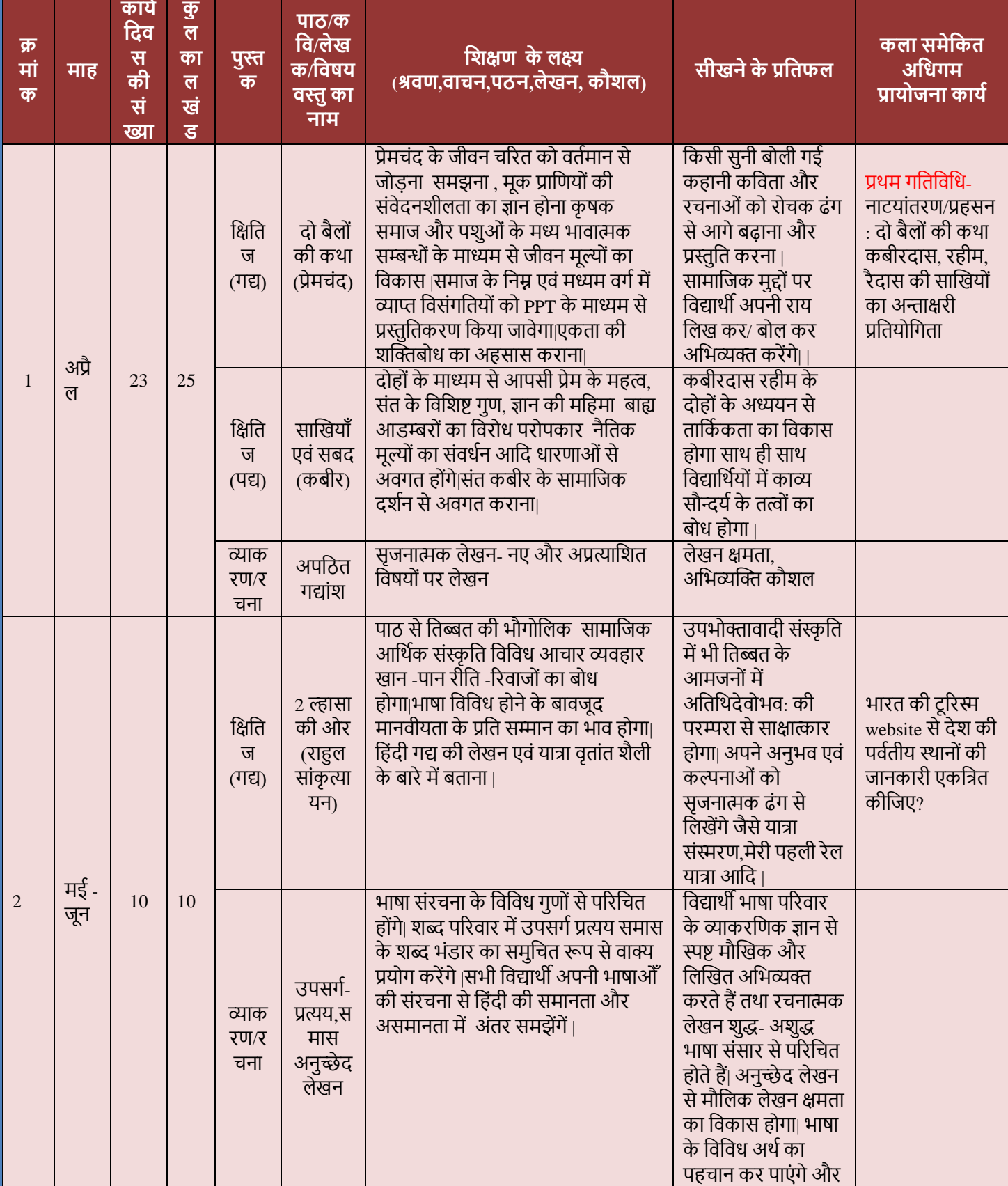

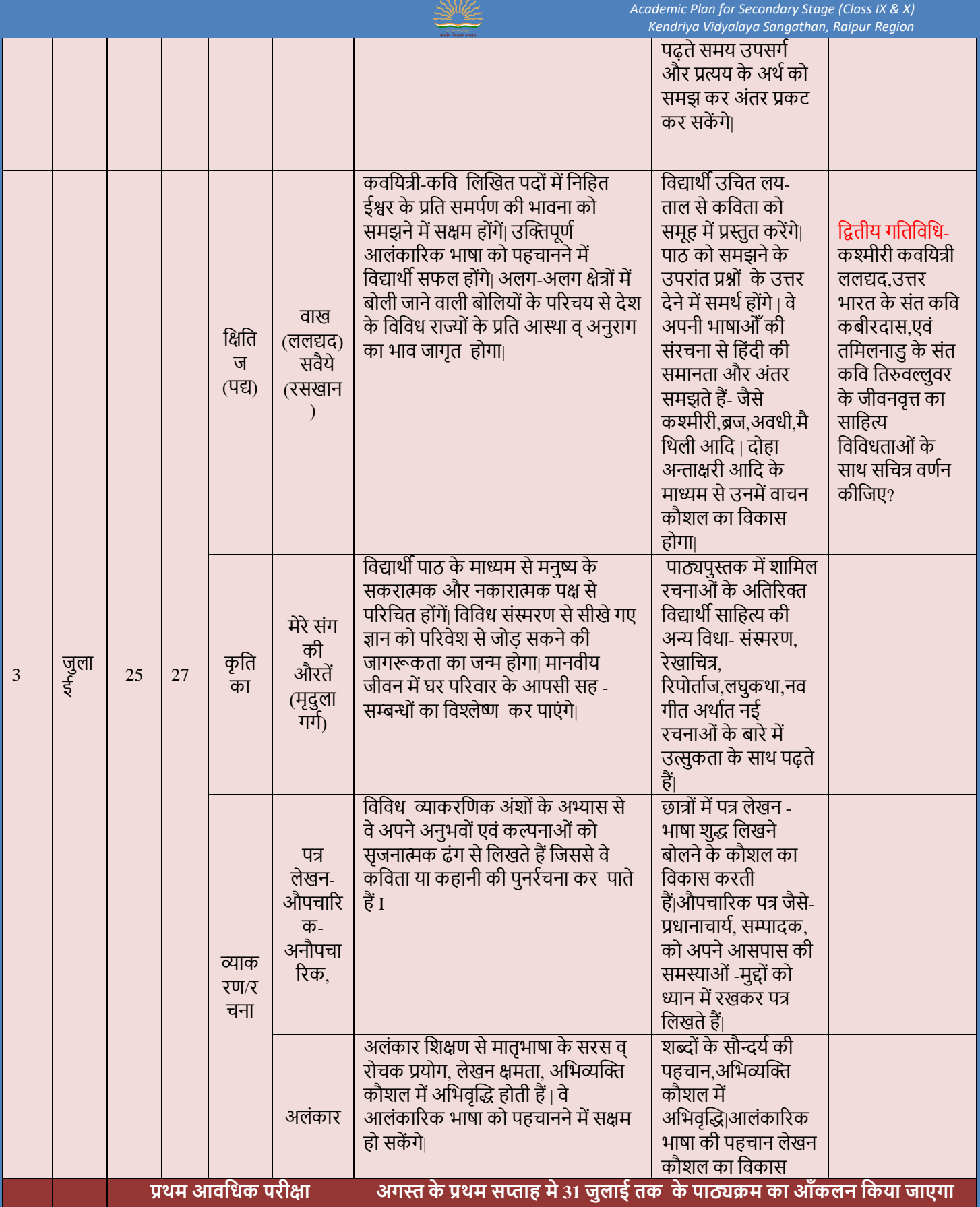

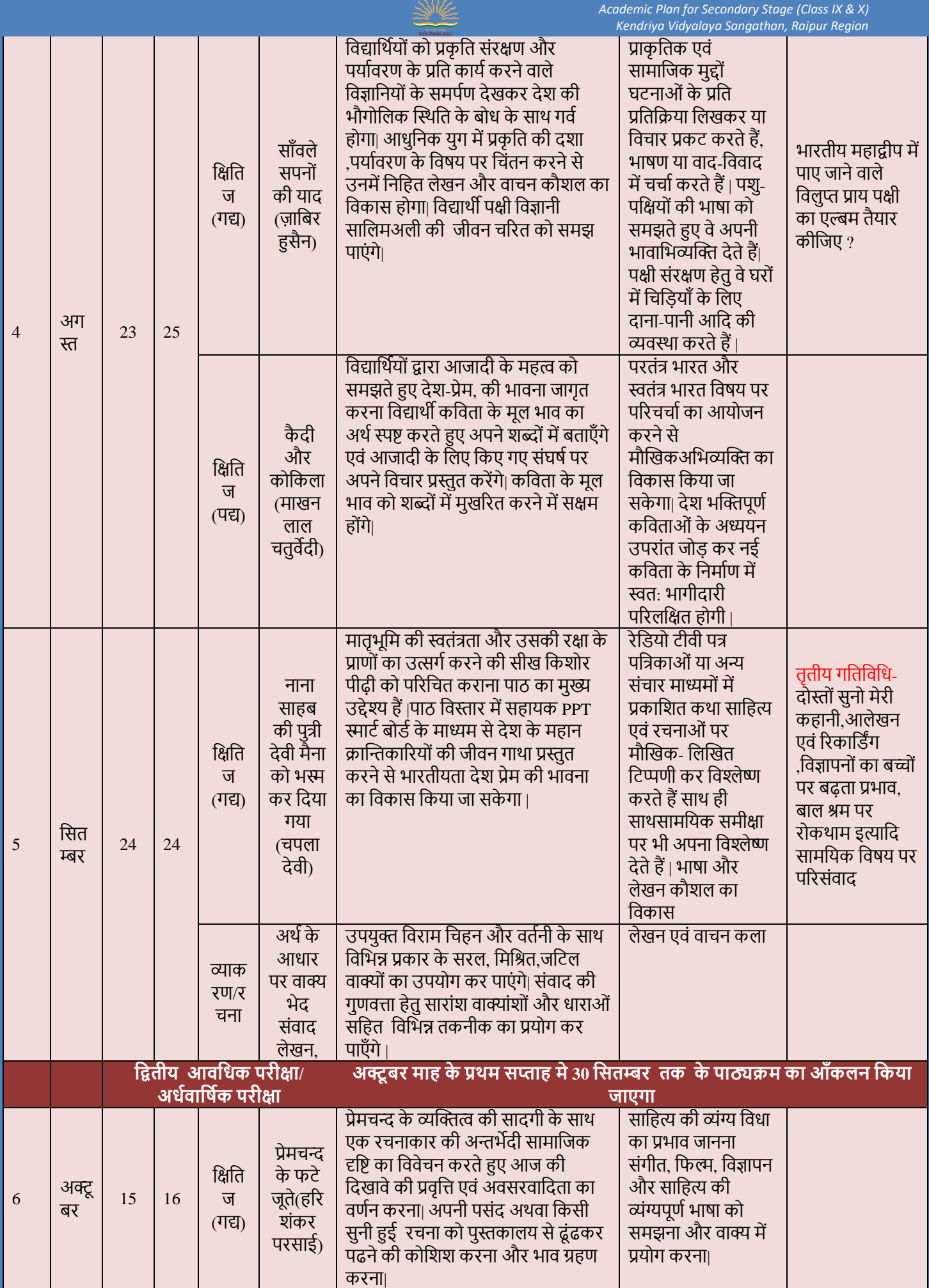

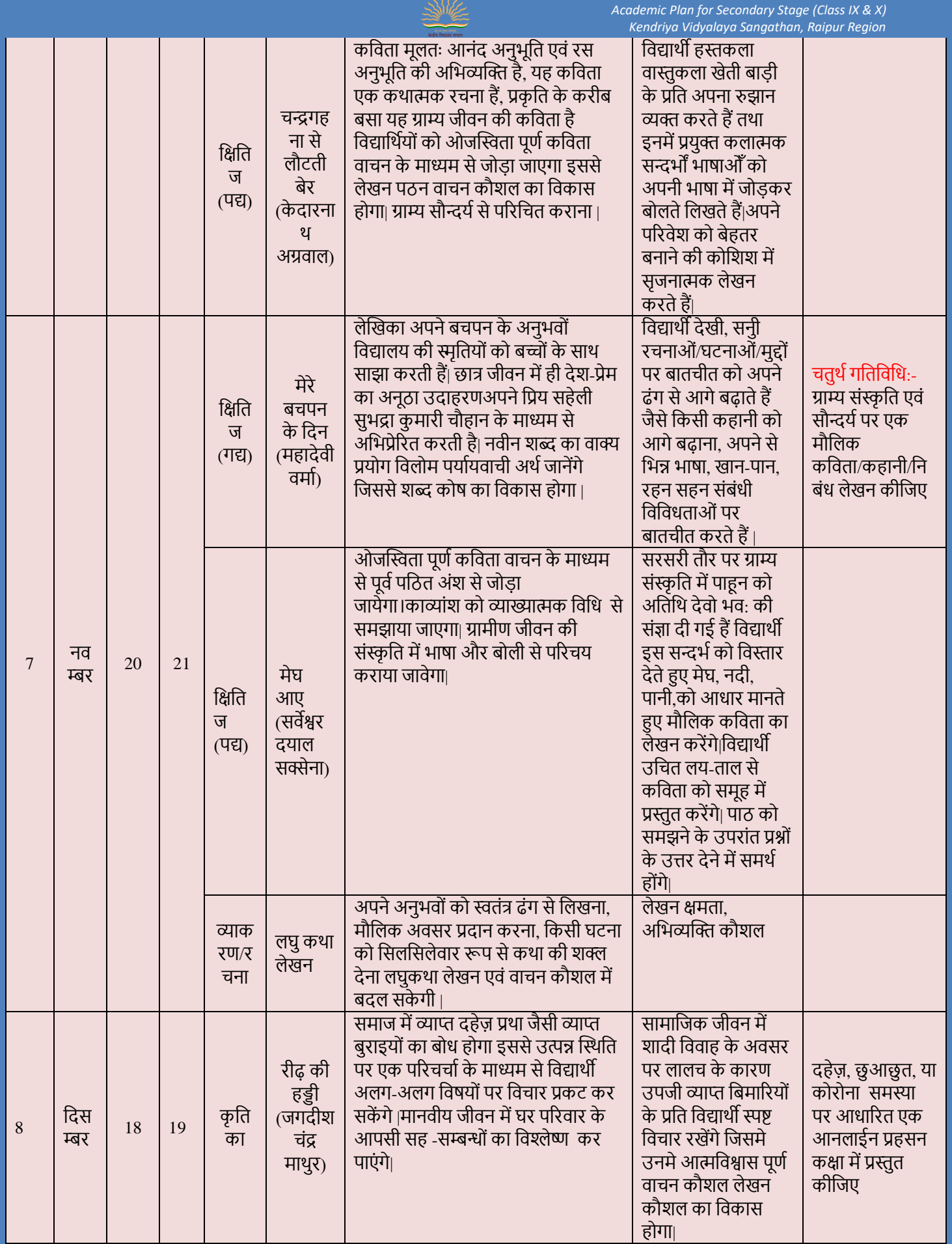

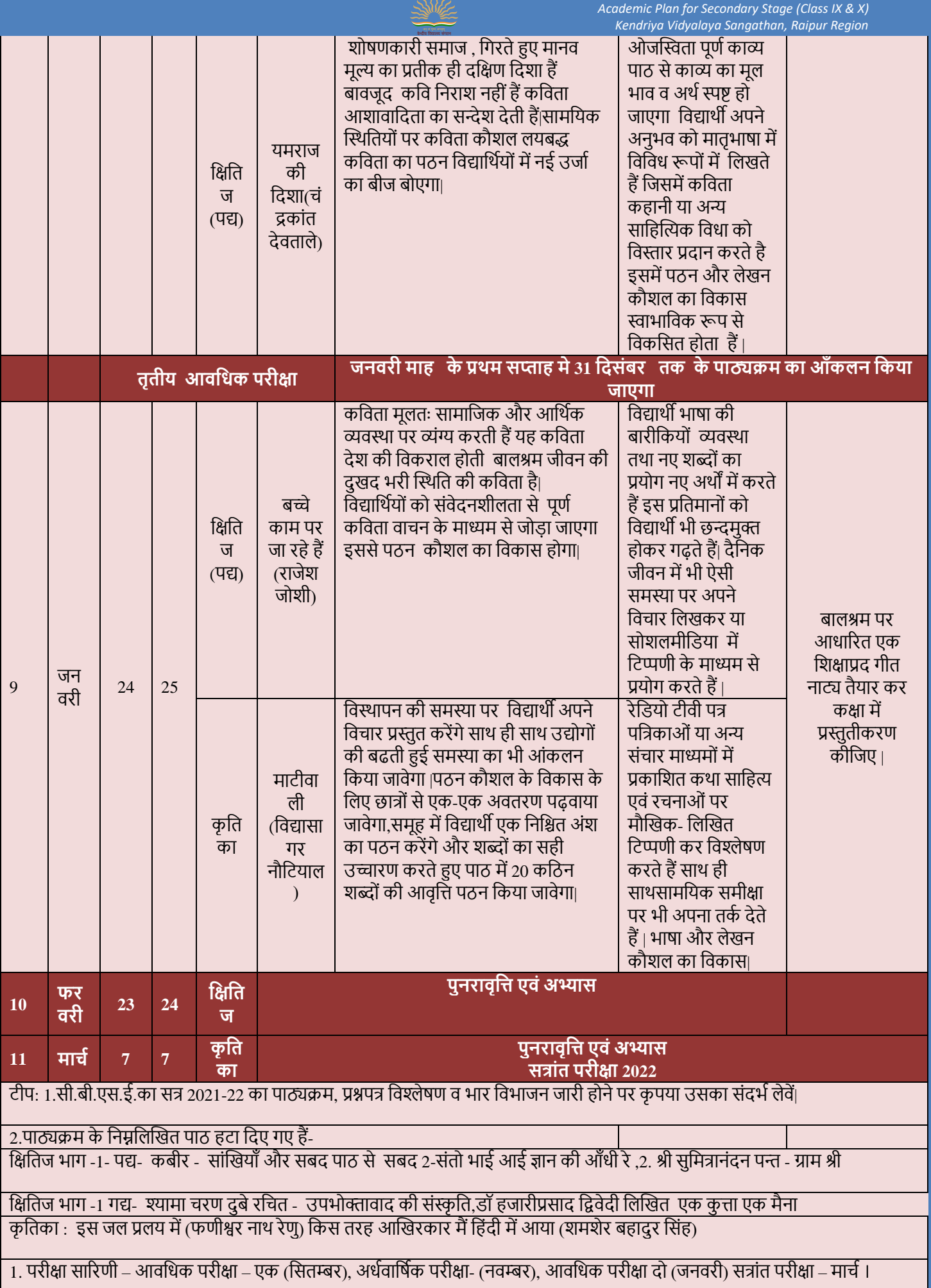

#### $2.$ पाठ्यक्रम 10 फरवरी तक आवश्यक रूप से पूर्ण करना सुनिश्चित करें.

3.परियोजना कार्य, मौखिकी, श्रवण कौशल एवं वाचन कौशल का 20 अंकों का आतंरिक मूल्यांकन सीबीएसई के निर्देशानुसार विषय शिक्षक द्वारा क्षकया जाएगा |

#### अंक विभाजन इस प्रकार होगा – ्<br>अ) परियोजना कार्य =10 अंक (विषय वस्तु, शब्द सीमा-1000 शब्द, भाषा शैली, संबधित चित्र/आंकड़े, प्रस्तुतिकरण, मौलिकता, सृजनात्मकता, भाषा शैली) आ) श्रवण कौशल =5 अंक इ) वाचन कौशल =5 अोंक

### **कक्षा- नवमीं र्वषय – र्हंर्दी (अ) अपेर्क्षत सत्र संख्या – 1**

### इकाई-पाठ– क्षितिज -1 पद्य भाग 'कैदी और कोकिला<u>'</u> (पं.माखनलाल चतुर्वेदी) दिनांक प्रारम्भ : 08.06.21 दिनांक समाप्ति :  $10.06.21$

.**प्रथम अन्विर्त- क्या गाती हो --------------------------------------- कोर्कल बोलो तो** ? **कर्व नेअंग्रेजोंके**

**पाठ योजना**

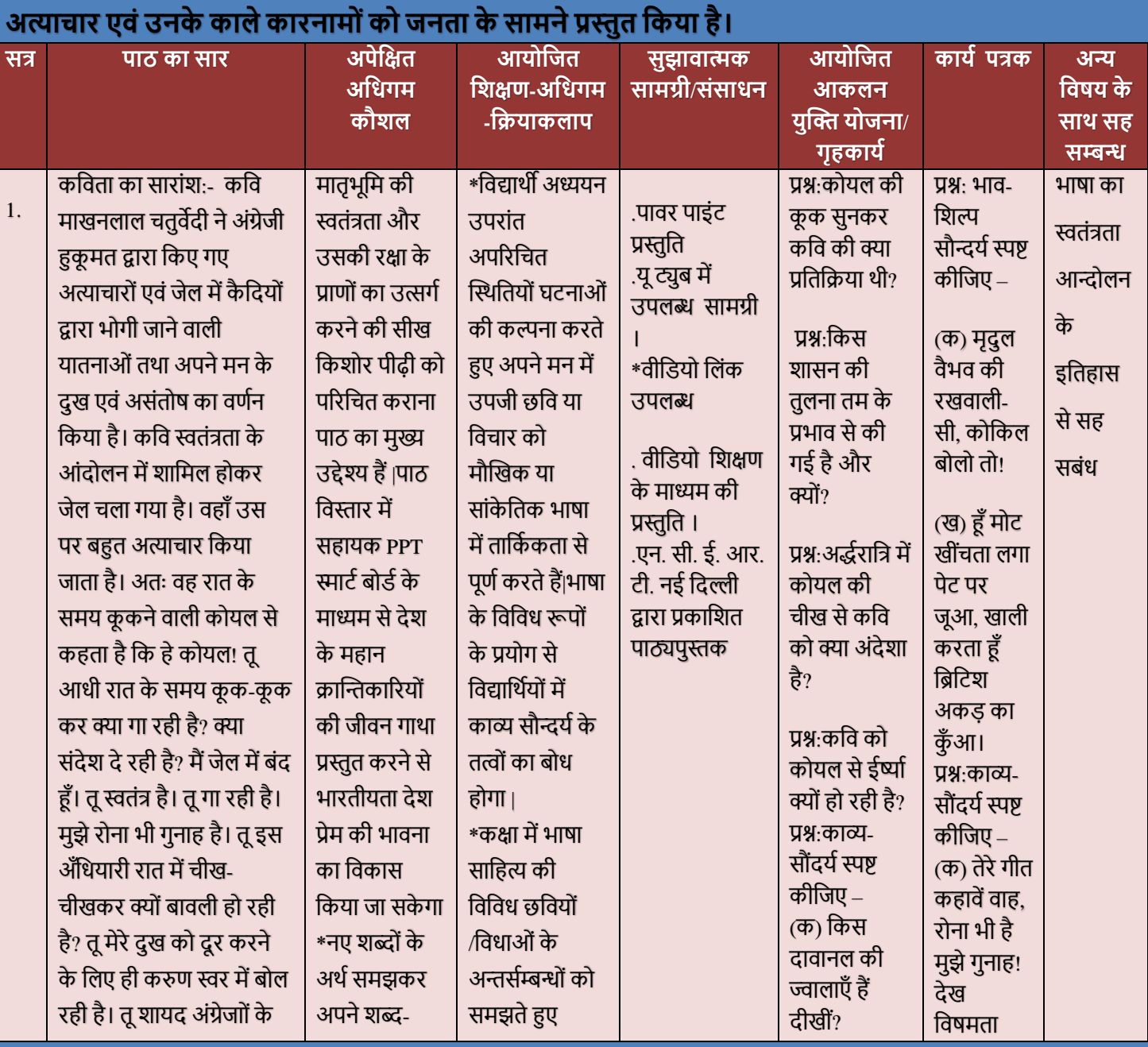

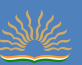

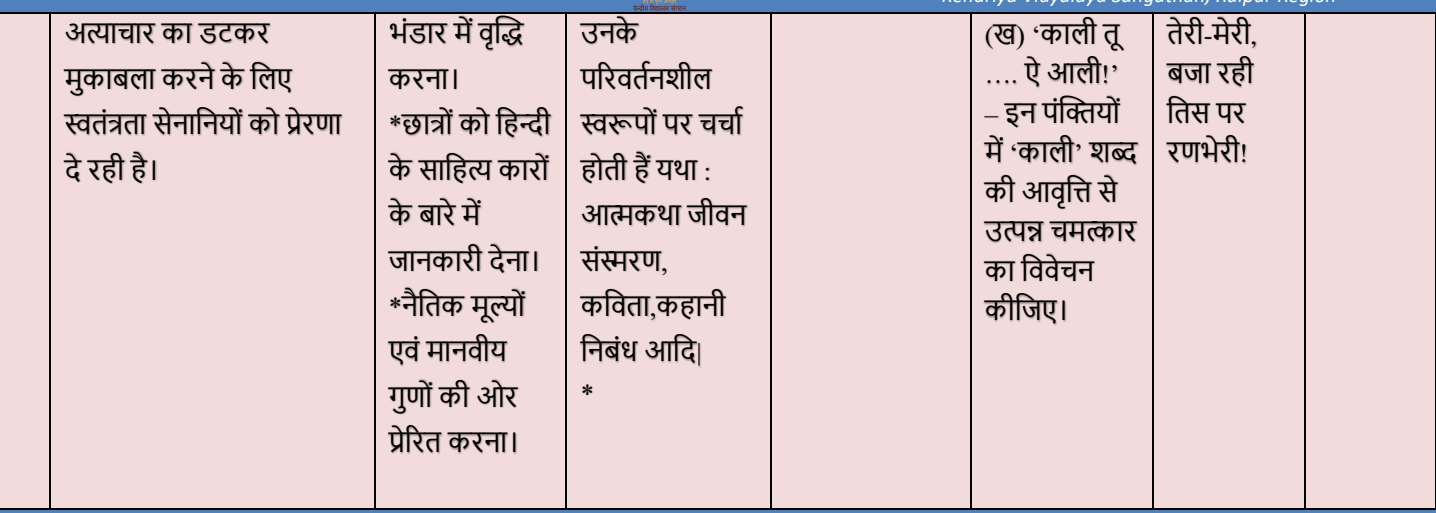

क्षवषय अध्यापक -

प्राचार्य

### $\ast$  लिंक : PPT कैदी और कोकिला

1. https://docs.google.com/presentation/d/1nO841-gorlVXCjdGrzEi1Hq-56Cu37fP7mzVgVU5gQQ/edit?usp=sharing

### गुगल फॉर्म कार्य पत्रक

- 2. <https://forms.gle/o7dQJhQXh7ckZu3N9>
- 3. [https://diksha.gon](https://diksha.gov.in/)

4. <https://drive.google.com/file/d/1PaJYWBAz8Z9BoftDYypNtDaSMqAXA3aY/view?usp=sharing>

### **कार्य** योजना

**पूवरसत्र 2020-21 की आगत समस्या:-**

### **समस्या : कोर्वर्द 19 केआरन्विक र्दौर सत्र 2020-21 के ऑनलाइन र्शक्षि मेंर्नम्नार्कं त समस्या सतत बनी रहीं|**

1. ग्रामीण छात्रों एवं अभिभावकों की आर्थिक अक्षमता के कारण ऑनलाइन कक्षा का भार उठा पाना संभव ही नहीं था

2.विद्यार्थियों के पास स्मार्ट फोन का अभाव

- 3. कंप्यूटर/लैपटॉप की सुविधा न होना
- 4. इंटरनेट, ब्रॉडबैंड का सुचारू रूप से उपलब्ध ना होना
- 5.ऑनलाइन शैक्षिक टूल्स की जानकारी न होना
- 6. शिक्षण अधिगम स्थानान्तरण में विद्यार्थियों के मध्य डिजिटल असमानता का बोध

*Academic Plan for Secondary Stage (Class IX & X) Kendriya Vidyalaya Sangathan, Raipur Region*

7. कोविंद 19 से संक्रमित परिवार होने की भी वजह से छात्रों को अपने गृह स्थान जाने के कारण भी शिक्षा का सम्बन्ध नियमित नहीं हो सका|

### **सत्र 2021-22 मेंपूवरसत्र की समस्या र्नर्दान हेतुर्कए जा रहेप्रयास**

### **समस्या र्नवारि:**

1.कोविद 19 से उपजी समस्या के उपरांत विद्यालय प्राचार्या डॉ. वंदना शेखर के मार्गदर्शन में ऐसे छात्रों की पहचान की गई जो ऑनलाइन शिक्षण व्यवस्था से जुड़ नही पा रहे थे ऐसे विद्यार्थियों के लिए समस्यामूलक ,समाधान कक्षा का आयोजन किया गया |

2. रविवार या अवकाश के दिनों में शीतकालीन सत्र एवं ग्रीष्मकालीन सत्र में विद्यार्थियों को शैक्षिक टूल्स जैसे कि कक्षा एक्सेस करना, परीक्षा के उत्तर लिखकर फोटो खींच कर पीडीऍफ़ बनाना ईमेल प्रेषित करना, मोबाईल को अपडेट करना, गूगल फॉर्म एवं गूगल कक्षा में नोट्स शेयर करना आदि का प्रशिक्षण नियमित रूप से क्षदया गया हैं|

3. ऐसे छात्र-छात्रों की पहचान करना जो शिक्षण के अलावा मोबाईल में अन्य अनावश्यक वीडियो गेम, फिल्म, इत्यादि में व्यस्त रहते थे उन विद्यार्थियों के पालक अभिभावक ऑनलाइन बैठक उपरांत आवश्यक दिशा क्षनदेश एवों क्षनदशतन देना |

4. आर्थिक रूप से अक्षम विद्यार्थियों हेतु ई शिक्षण सामग्री को WHATSAPP या प्रिंट माध्यम से सबंधित विद्यार्थियों तक पहुँचाने की व्यवस्था की जा रही हैं|

5. कक्षा को 4 समान भागों में विभाजित कर योग्य विद्यार्थियों को विषय नायक की गुरुत्तर भूमिका प्रदान की गई, यह विद्यार्थियो में लीडरशिप विकसित करने का एक अभिनव प्रयास हैं इस माध्यम से वे ऑनलाइन कक्षा की उपस्थिति, आपसी छात्रों में विभिन्न सजनात्मक कौशल का विकास के साथ, प्रश्न मंच जैसे अन्य प्रतियोगिताओं में भाग लेते हैं|

### **र्शक्षि र्दशरन का अर्भकथन र्र्दनांक 08 जुलाई**

### **2021**

### शिक्षा का मेरा दर्शन यह है कि सभी बच्चे अद्वितीय हैं और उनके पास एक उन्मुक्त स्वतंत्र शैक्षिक वातावरण होना चाहिए जहाँ वे शारीरिक, मानसिक, भावनात्मक और सामाजिक रूप से विकसित हो सकें। इस प्रकार का वातावरण बनाना मेरी इच्छा है जहाँ छात्र अपनी पूरी क्षमता से मिल सकें |जहाँ एक सुरक्षित वातावरण होगा वहां छात्रों को अपने विचारों को साझा करने और चुनौती स्वीकार करने के लिए आमंत्रित किया जाता है।

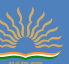

"मेरा मानना है कि पांच आवश्यक तत्व हैं जो सीखने के लिए अनुकूल हैं।

(1) शिक्षक की भूमिका एक मार्गदर्शक के रूप में कार्य करना है।

(2) छात्रों के पास संसाधन परियोजना कार्य की गतिविधियों तक पहुँच होनी चाहिए।अर्थात

छात्रों के लिए सक्षम होना चाहिएउनके आयामी विकल्पों और उनकी जिज्ञासा को बुझने नहीं देना चाहिए

(4) छात्रों को एक सुरक्षित वातावरण में कौशल का अभ्यास करने का अवसर चाहिए।

(5) नित नई प्रौद्योगिकी को स्कूल के कालखंड में शामिल किया जाना चाहिए।

"मेरे शिक्षण दर्शन की मंशा यह है कि छात्रों के दिमाग में भरे हुए बर्तन नहीं हैं। उनमें से प्रत्येक अपनी कक्षा के लिए अपने स्वयं के विशिष्ट ब्रांड की प्रतिभा लाता है, और मेरा सबसे महत्वपूर्ण काम उस प्रतिभा की खोज करना और उसे सशक्त बनाना है।"अगर कोई बच्चा हमारे सिखाने के तरीके को नहीं सीख सकता है. तो शायद हमें उसके सीखने के तरीके को सिखाना चाहिए।" चूँकि शिक्षण और शिक्षा सभी एक आकार के नहीं हैं। "

असफलता एक विकल्प है; गलतियाँ सीखने का एक अमूल्य हिस्सा हैं। शिक्षा अक्सर रैखिक नहीं होती है। यह सतत पुनरावर्ती चक्रव्यूह की प्रक्रिया है - अवलोकन, अन्वेषण, विश्लेषण और मूल्यांकन

"मेरा शिक्षण दर्शन एक दोस्ताना जीवंत भाषा कक्षा को बनाए रखना है, इसलिए स्कूल सभी के लिए सीखने के लिए एक खुशी का स्थान है। जब आपके पास सीखने के लिए आवश्यक उपकरण होते हैं तो संभावनाएं अनंत होती हैं।"कहना न होगा कि शिक्षा एक बाल्टी भरना नहीं है, बल्कि एक आग का प्रकाश है।' यह उद्धरण मेरे शिक्षण दर्शन का ध्रुव तारा है। शिक्षा का अंत निश्चित रूप से दूसरों की सेवा में होना चाहिए,सामाजिक राष्टीय उत्तरदायित्व का बोध ही मेरी भाषा शिक्षण दर्शन का परम लक्ष्य हैं।

### **\* ऑनलाइन कक्षाओंकी 40 र्मनट की र्शक्षि अवर्ि**

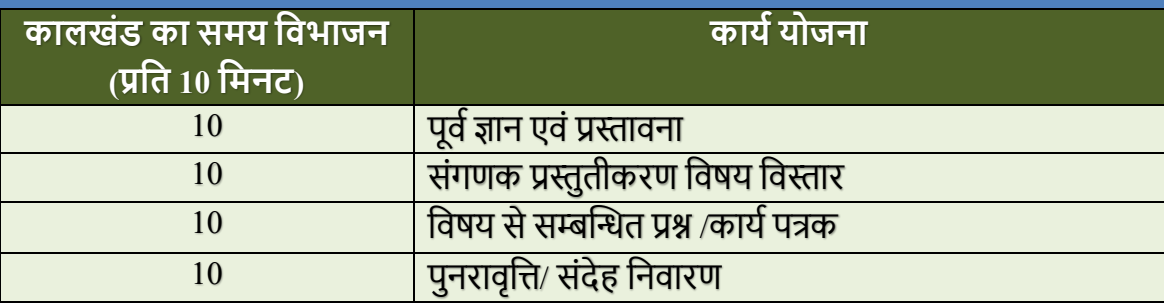

### **\*र्वद्यार्थरयोंका मूल्ांकन**

### **मूल्ांकन प्रार्वर्ि र्शक्षि अवर्ि सत्र मेंमूल्ांकन**

### **1.सतत मूल्ांकन**

- $\bm{\cdot}$  प्रश्नोत्तरी,व्याकरण सम्बन्धित प्रश्न (शब्द,शब्दभेद,वाक्य,वाक्यभेद,अलंकार,भेद,वाच्य भेद,पद,पद भेद, रस भेद)
- राष्ट्रभाषा प्रश्नोत्तरी online tests in the form of Google form ,MCQ, Quizzes [www.quizmygov.in](http://www.quizmygov.in/) [https://kahoot.com](https://kahoot.com/) etc.
- पाठ्यवस्तुके साथ क्षवक्षभन्न क्षवषयोोंका सहसोंबोंध एवों जीवन मूल्ोोंकी क्षशिा
- \* जीवन अनुभवों की चर्चा विद्यार्थियों के अनुभव पर पाठ का विस्तार

### **2.रचनात्मक एवंप्रयोजनात्म्क आंकलन**

- प्रथम आवक्षधक आोंकलन
- $\div$  द्वितीय आवधिक आंकलन
- $\div$  पाठ्यवस्तु प्रकरण परीक्षा
- $\cdot$  प्रायोजना कार्य
- छात्रों की बुद्धिलब्धि अधिभार अंक पर पालक अभिभावक बैठक

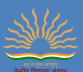

#### **Academic Planning- 2021-2022 Classes -IX Subject - English(Language and Literature)**

#### <span id="page-15-0"></span>1. **Problems Faced During the Previous Academic Session and Action Plan to Overcome Challenges:**

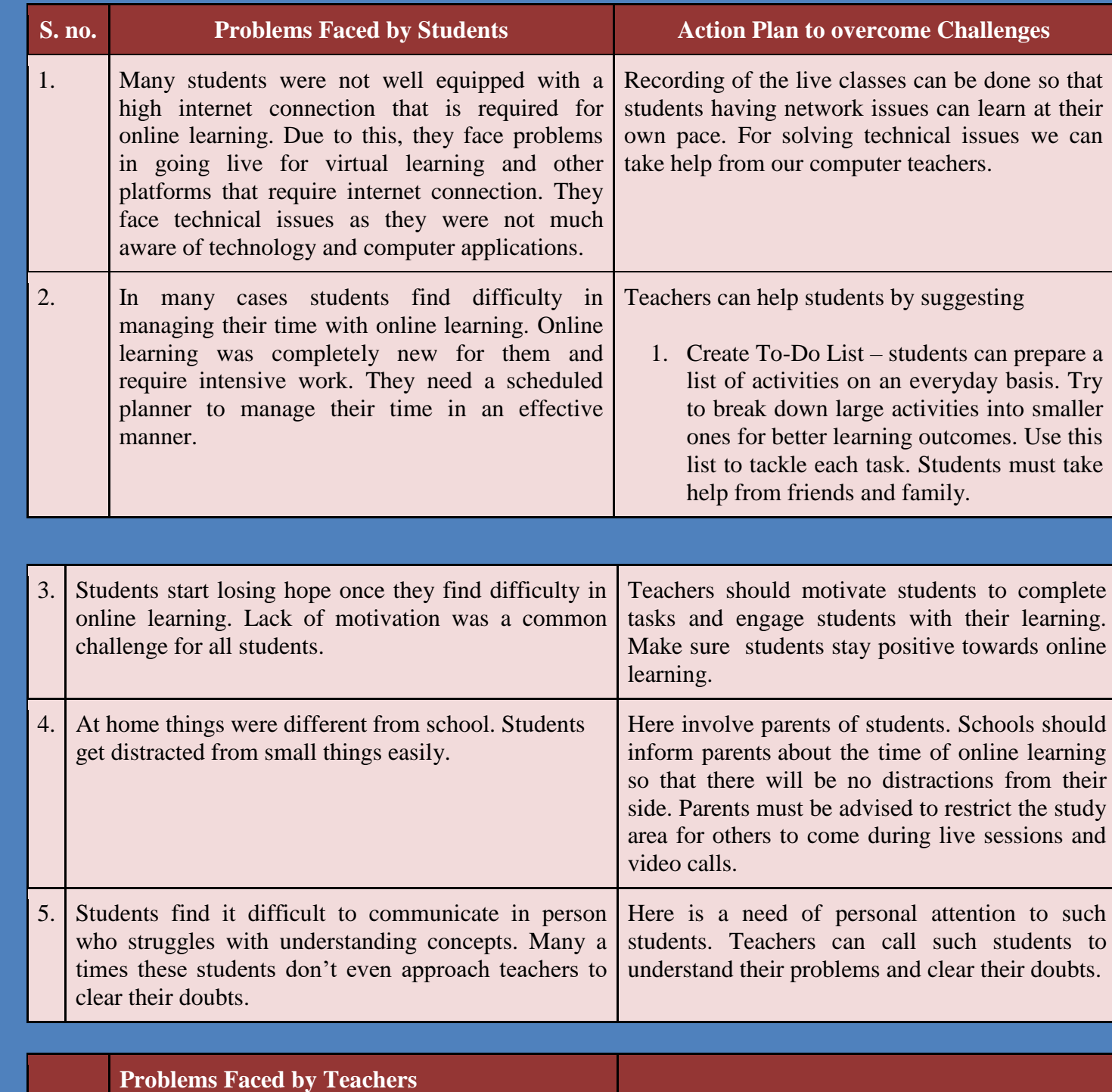

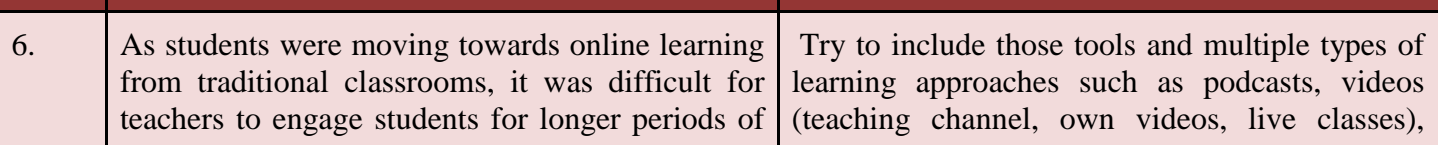

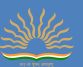

time. **discussions**, various forms of text through articles and blogs, different assessment methods (tests, quizzes, assignments and projects) learning activities and collaboration for better learning outcomes.

#### **MODEL LESSON PLAN - Class: IX**

#### **TOPIC / LESSON - The Fun They Had**

### **PERIOD REQUIRED – 5 DATE OF COMMENCEMENT - 1/04/2021 DATE OF COMPLETION - 5/04/21**

#### **Teaching- Aid: Power-point Presentation**

#### **Duration of class 40 minutes**

The 40 minutes duration of the online classes should be conducted in a capsule form:

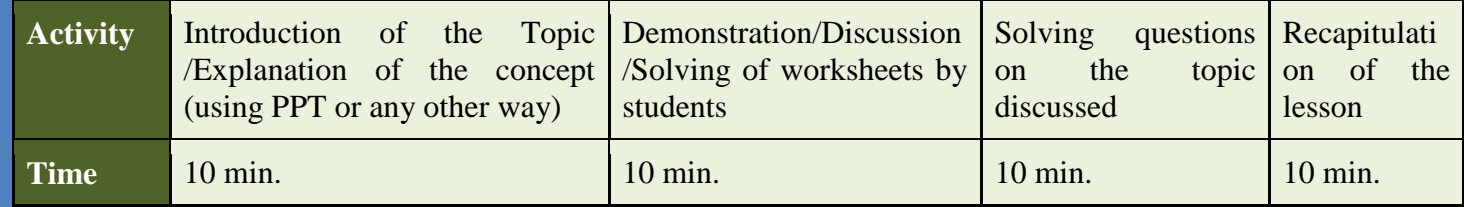

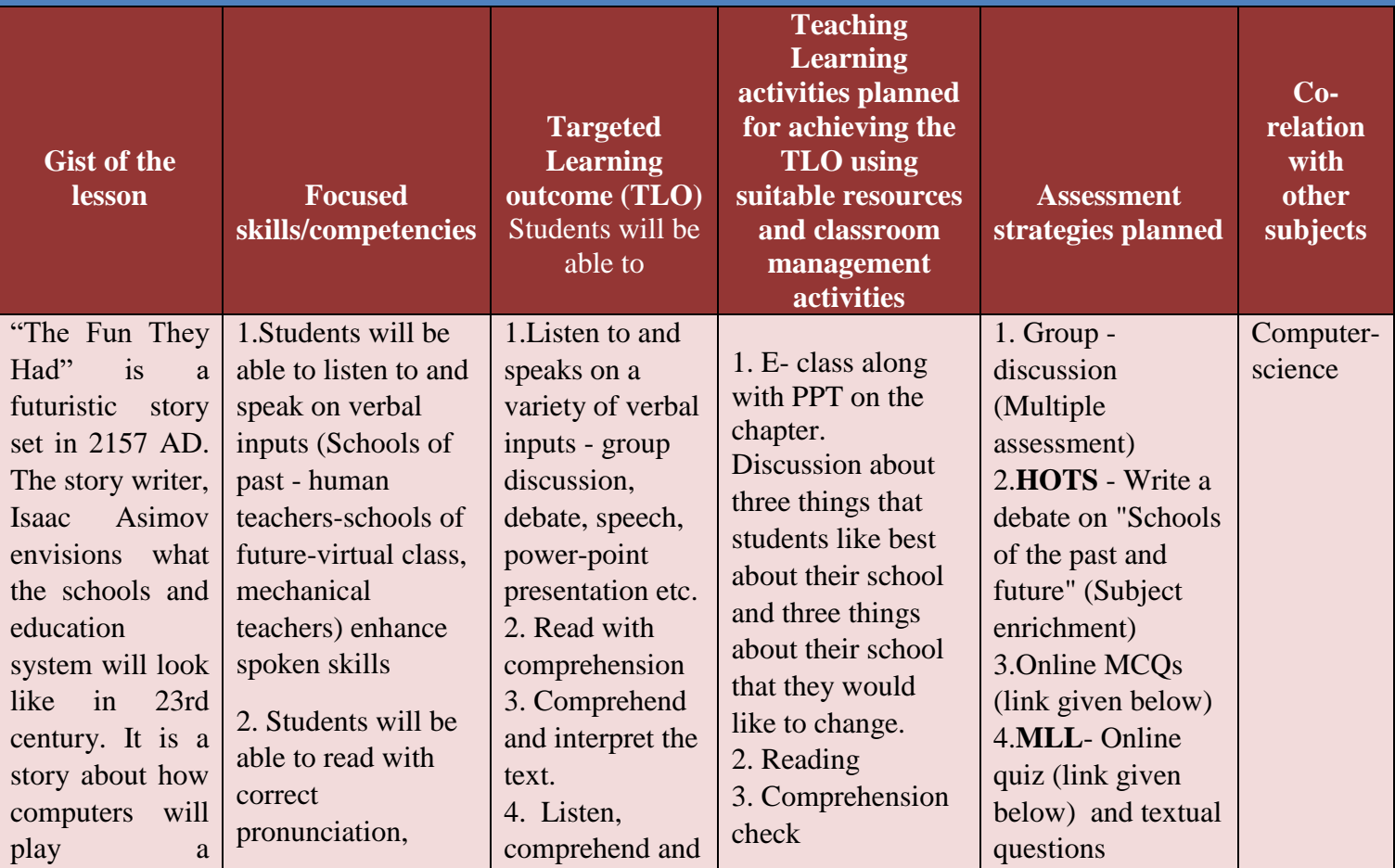

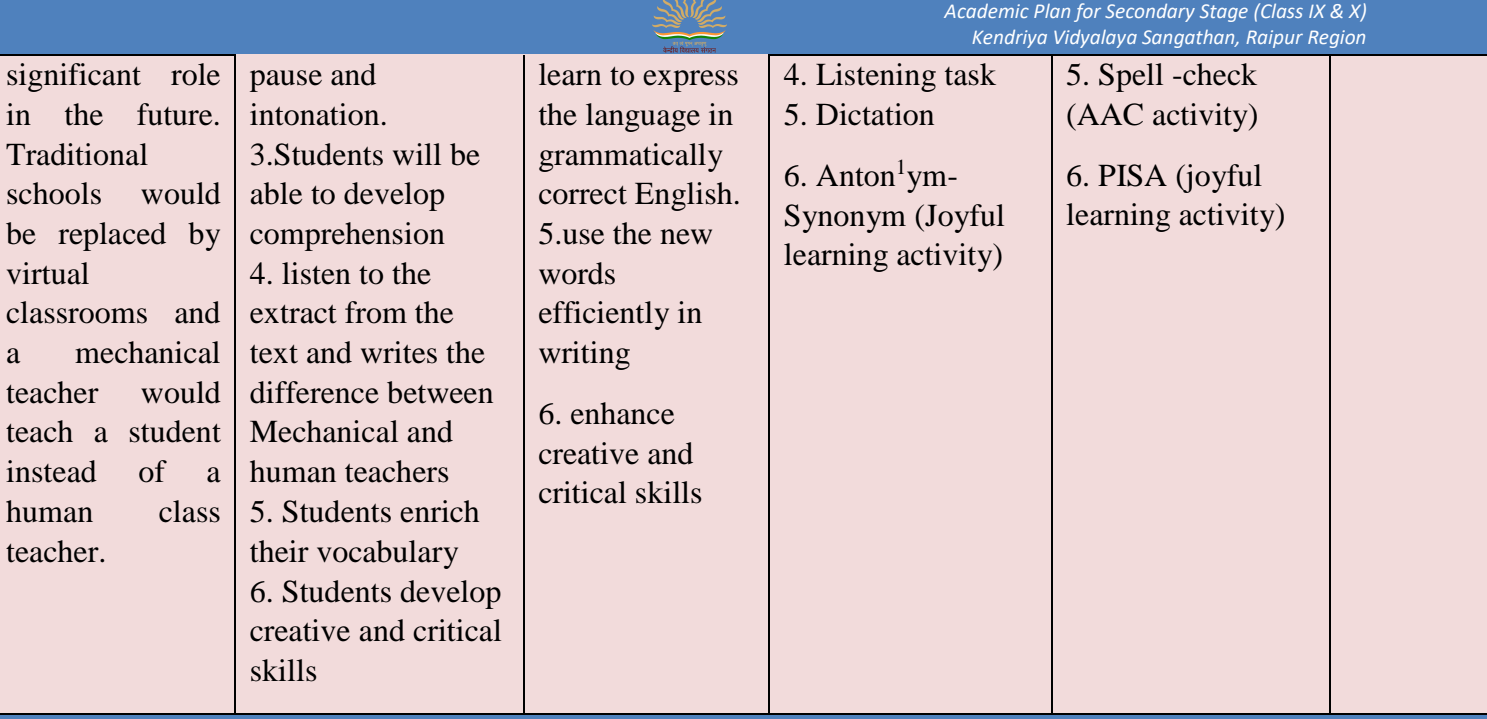

#### **EXPERIENTIAL LEARNING**

- $\triangleright$  Students can choose to retell/narrate/enact a small scene of the story
- $\triangleright$  Students can write a diary entry expressing their feelings, comparing face to face teaching with online teaching.

#### **Assignment for the students:**

**Question 1**: "Today Tommy found a real book!"

It was a very old book. Margie's grandfather once said that when he was a little boy his grandfather told him that there was a time when all stories were printed on paper.

- i. The old book was found by ………….
- ii. Margie was surprised to see the book because ……….

**Question 2**: It was a very old book. Margie's grandfather once said that when he was a little boy his grandfather told him that there was a time when all stories were printed on paper. They turned the pages, which were yellow and crinkly, and it was awfully funny to read words that stood still instead of moving the way they were supposed to-on a screen.

- 1. Why the pages of the book were yellow?
- 2. Did Margie see the book for the first time?
- 3. Trace a word from the passage that means 'with many folds or lines'

**Question 3**: Margie went into the schoolroom. It was right next to her bedroom and the mechanical teacher was on and waiting for her. It was always on at the same time every day except Saturday and Sunday because her mother said little girls learned better if they learned at regular hours.

- 1. Where was Margie's schoolroom?
- 2. Explain 'mechanical teacher was on'.
- 3. Write the opposite of 'regular'.

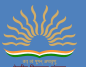

**Question 4:** "Because it's not our kind of school, stupid. This is the old kind of school that they had hundreds and hundreds of years ago." He added loftily.

- 1. Who is 'he' in the above lines?
- 2. "Our kind of school." What kind of school they have?
- 3. Trace the word from the extract that means "in a superior way".

#### **Alternative Academic Calendar**

[https://documentcloud.adobe.com/link/track?uri=urn:aaid:scds:US:a15f30da-666e-4972-87c2-](https://documentcloud.adobe.com/link/track?uri=urn:aaid:scds:US:a15f30da-666e-4972-87c2-5482e52579c8) [5482e52579c8](https://documentcloud.adobe.com/link/track?uri=urn:aaid:scds:US:a15f30da-666e-4972-87c2-5482e52579c8)

#### **DIKSHA RESOURCE LINKS**

#### **MCQ**

[https://diksha.gov.in/play/collection/do\\_3131034751852298241974?referrer=utm\\_source%3Dmobile%](https://diksha.gov.in/play/collection/do_3131034751852298241974?referrer=utm_source%3Dmobile%26utm_campaign%3Dshare_content&contentId=do_31279902950947225617423) [26utm\\_campaign%3Dshare\\_content&contentId=do\\_31279902950947225617423](https://diksha.gov.in/play/collection/do_3131034751852298241974?referrer=utm_source%3Dmobile%26utm_campaign%3Dshare_content&contentId=do_31279902950947225617423)

#### **ONLINE QUIZ**

<https://quizizz.com/join/quiz/5ffc5095357e8e001cb4f4b4/start?studentShare=true>

#### **SELF LEARNING MATERIAL**

[https://diksha.gov.in/play/collection/do\\_3131034751852298241974?referrer=utm\\_source%3Dmobile%](https://diksha.gov.in/play/collection/do_3131034751852298241974?referrer=utm_source%3Dmobile%26utm_campaign%3Dshare_content&contentId=do_31309359972999168011391) [26utm\\_campaign%3Dshare\\_content&contentId=do\\_31309359972999168011391](https://diksha.gov.in/play/collection/do_3131034751852298241974?referrer=utm_source%3Dmobile%26utm_campaign%3Dshare_content&contentId=do_31309359972999168011391)

[https://diksha.gov.in/play/collection/do\\_3131034751852298241974?referrer=utm\\_source%3Dmobile%](https://diksha.gov.in/play/collection/do_3131034751852298241974?referrer=utm_source%3Dmobile%26utm_campaign%3Dshare_content&con%20tentId=do_31310781890309324813955) [26utm\\_campaign%3Dshare\\_content&con tentId=do\\_31310781890309324813955](https://diksha.gov.in/play/collection/do_3131034751852298241974?referrer=utm_source%3Dmobile%26utm_campaign%3Dshare_content&con%20tentId=do_31310781890309324813955)

#### STATEMENT OF TEACHING PHILOSOPHY

"My philosophy of education is that all children are unique and must have a stimulating educational environment where they can grow physically, mentally, emotionally, and socially.

I believe that there are some essential elements of learning-

(1) The teacher's role is to act as a facilitator.

(2) Students must be able to have choices and curiosity about their learning.

(3) Students need the opportunity to practice skills in a safe environment.

(4) Now a days [Technology](https://www.thoughtco.com/technology-in-education-4132483) play an important role and must be incorporated to make teachinglearning interactive and interesting .

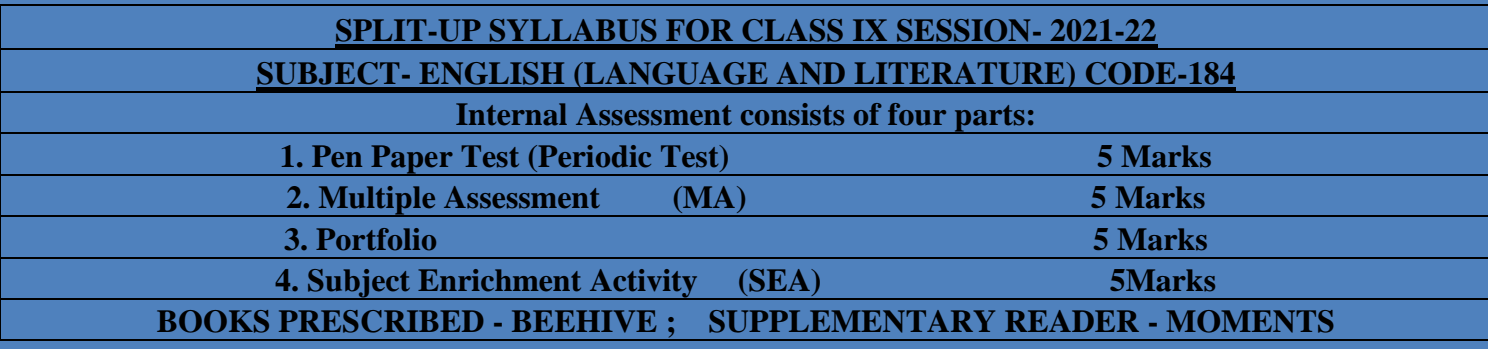

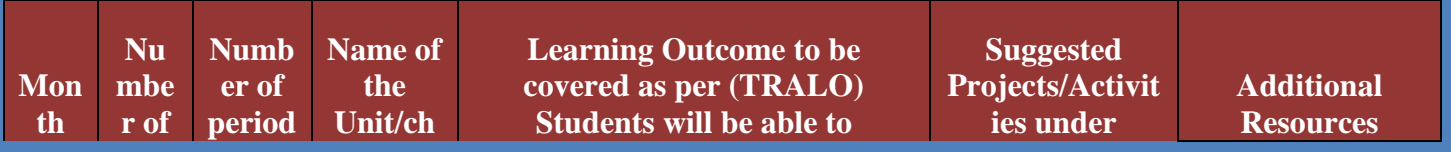

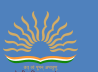

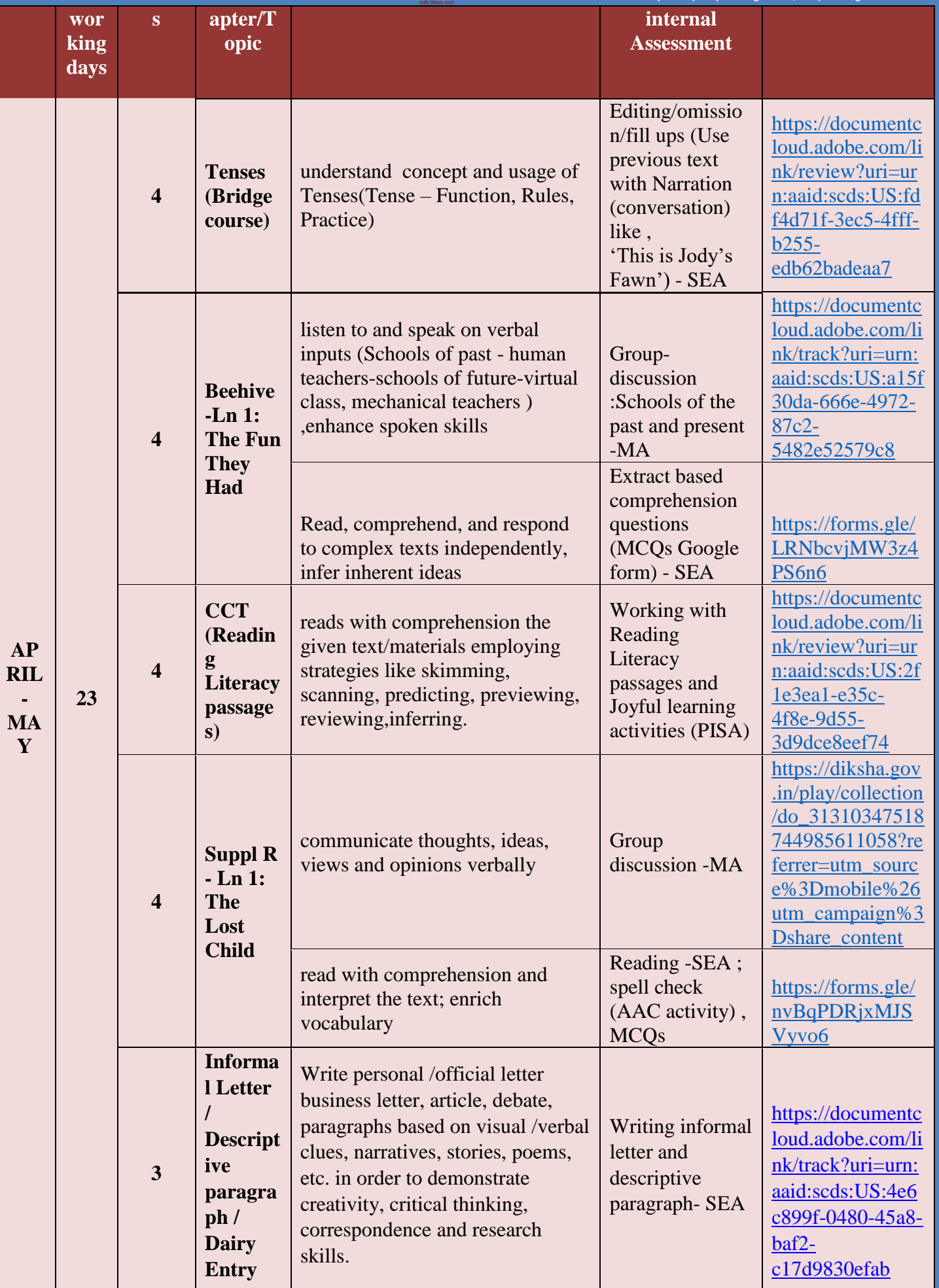

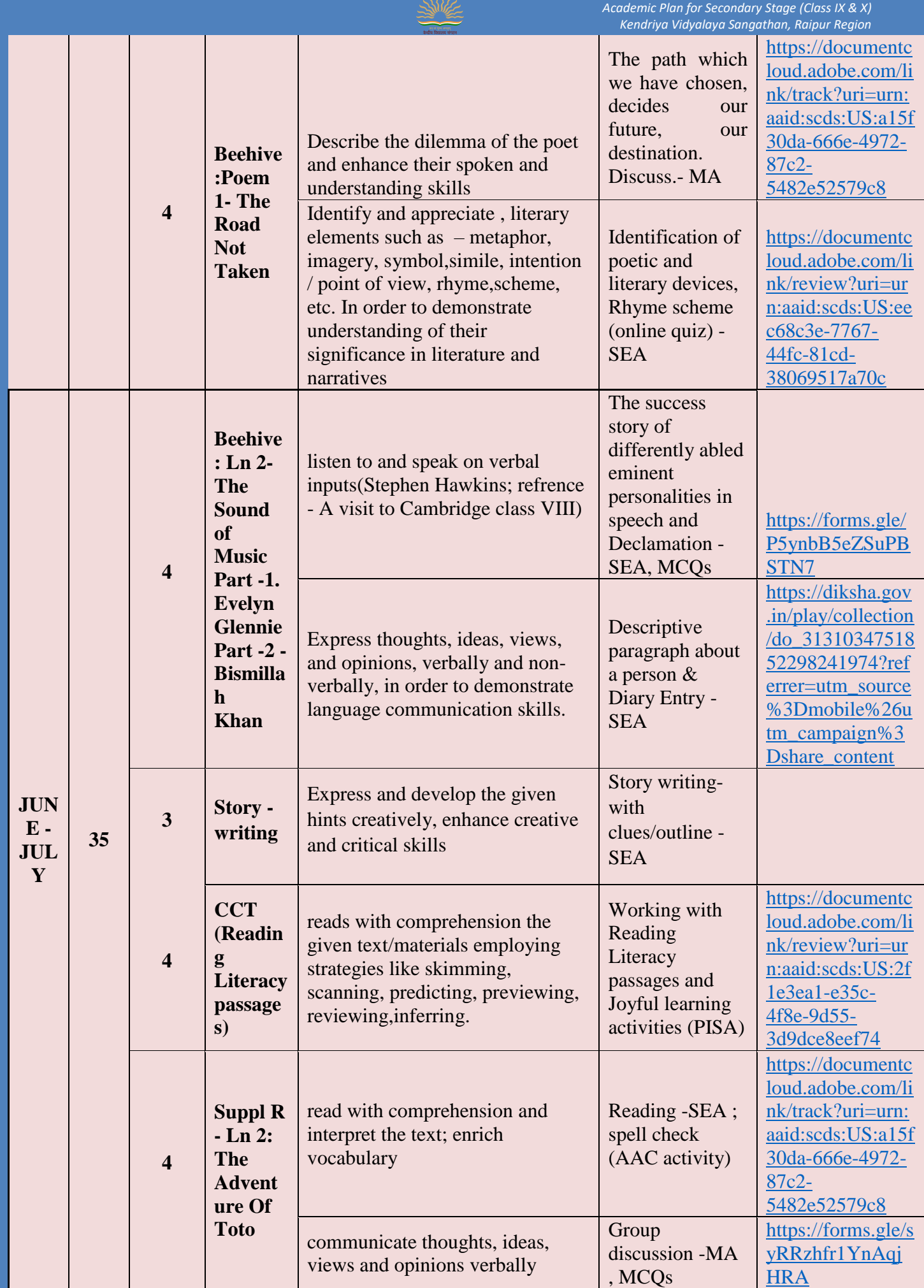

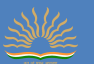

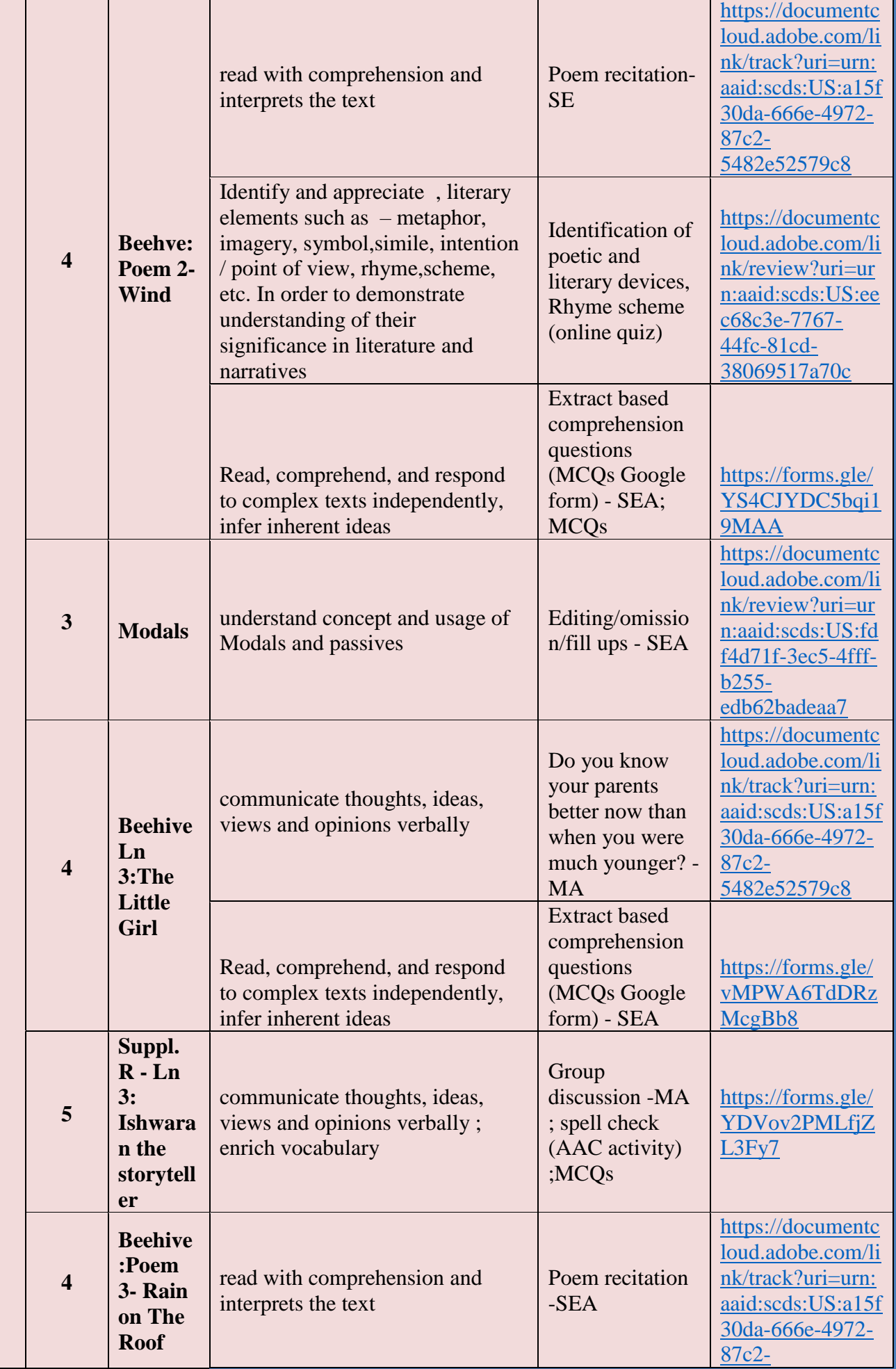

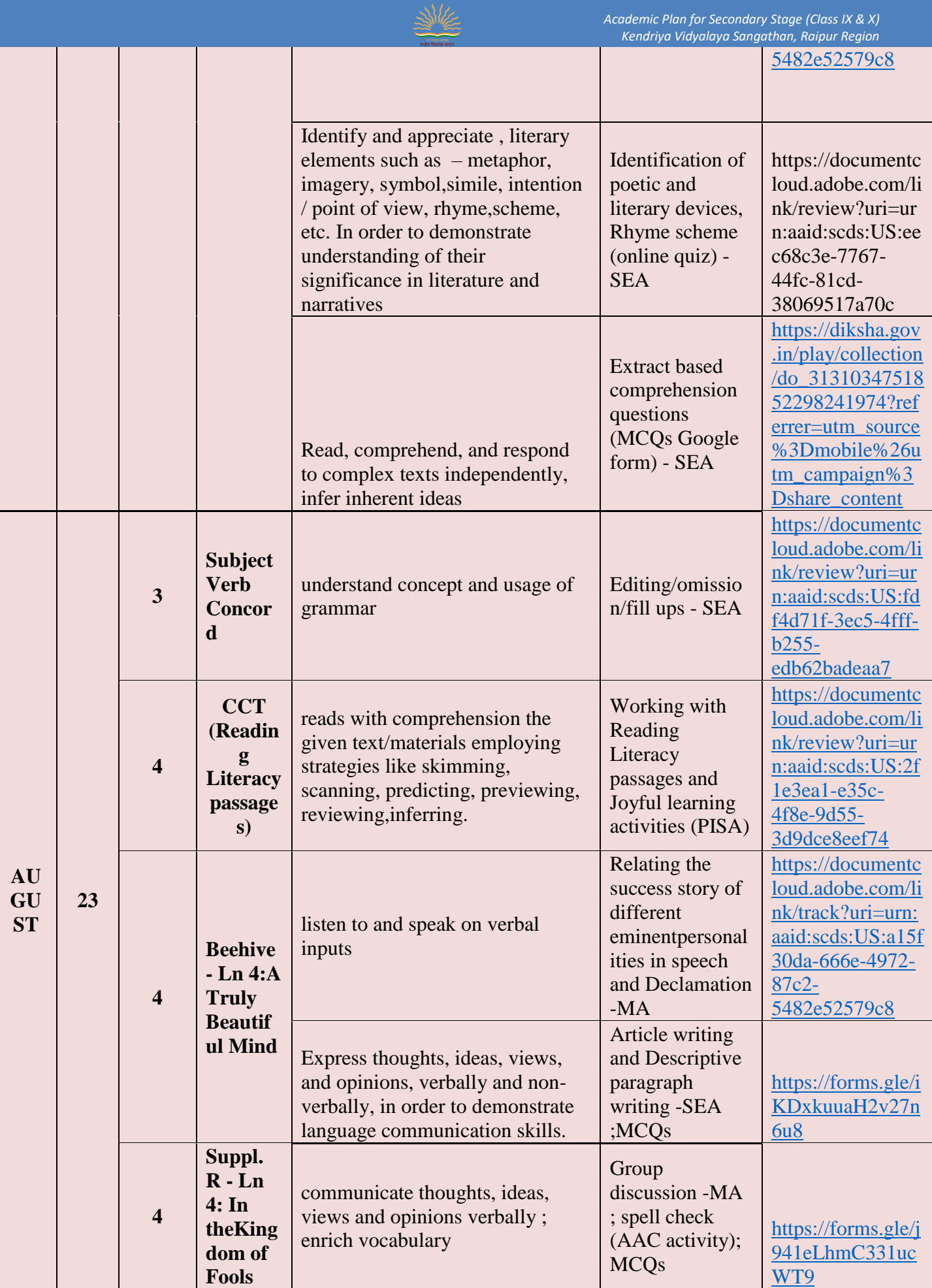

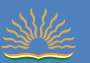

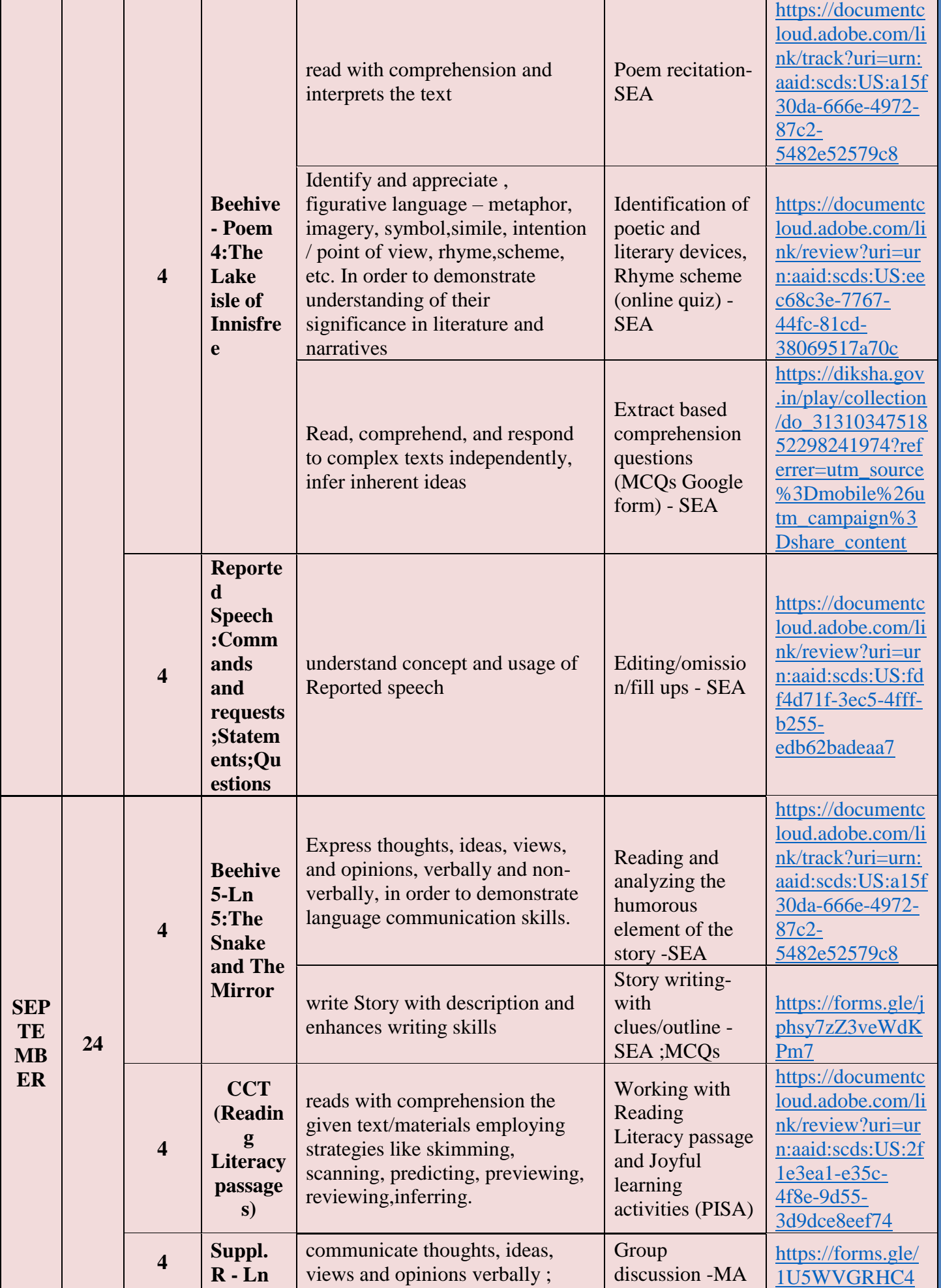

*Academic Plan for Secondary Stage (Class IX & X)*

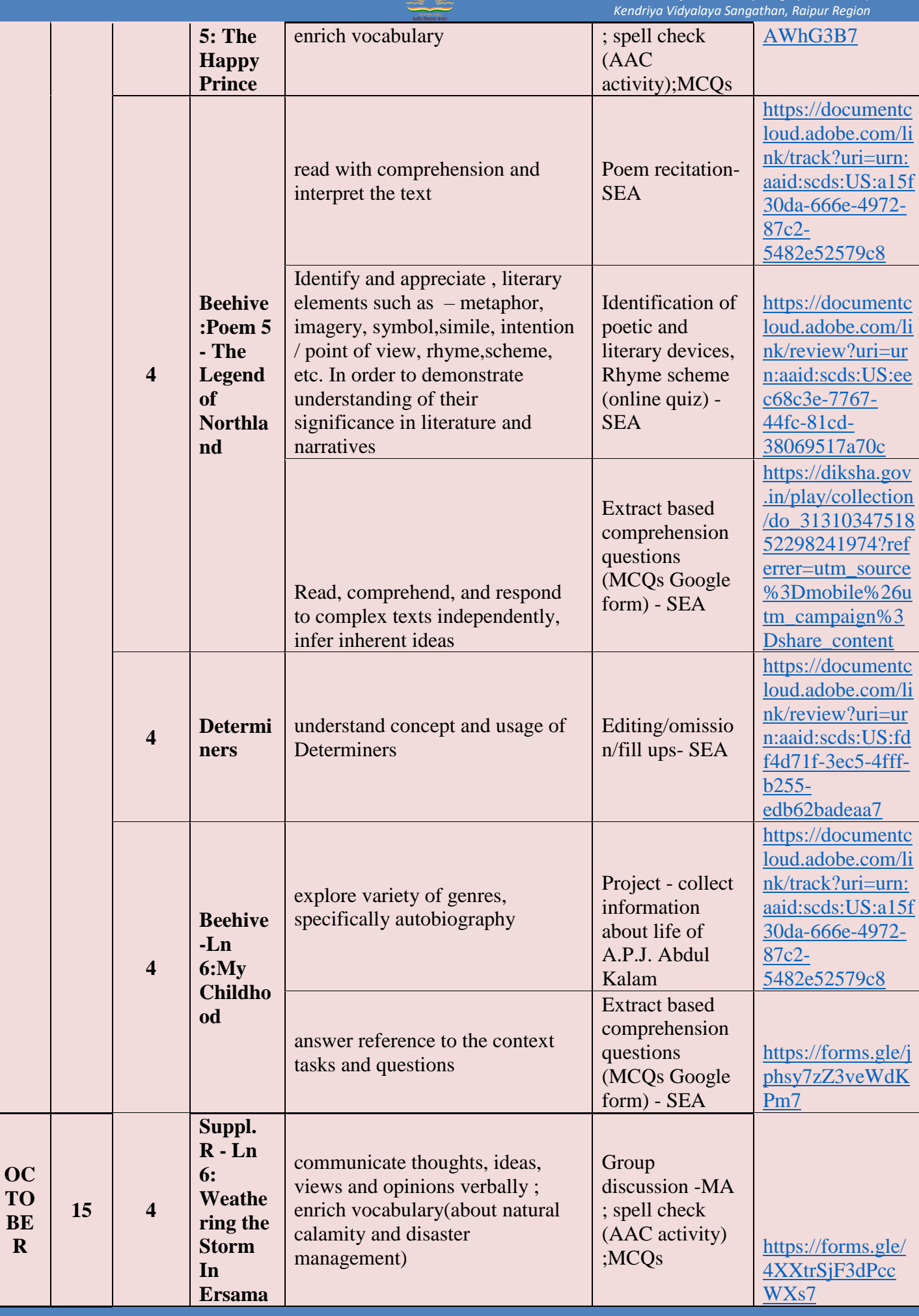

WE

**OC TO**

**R**

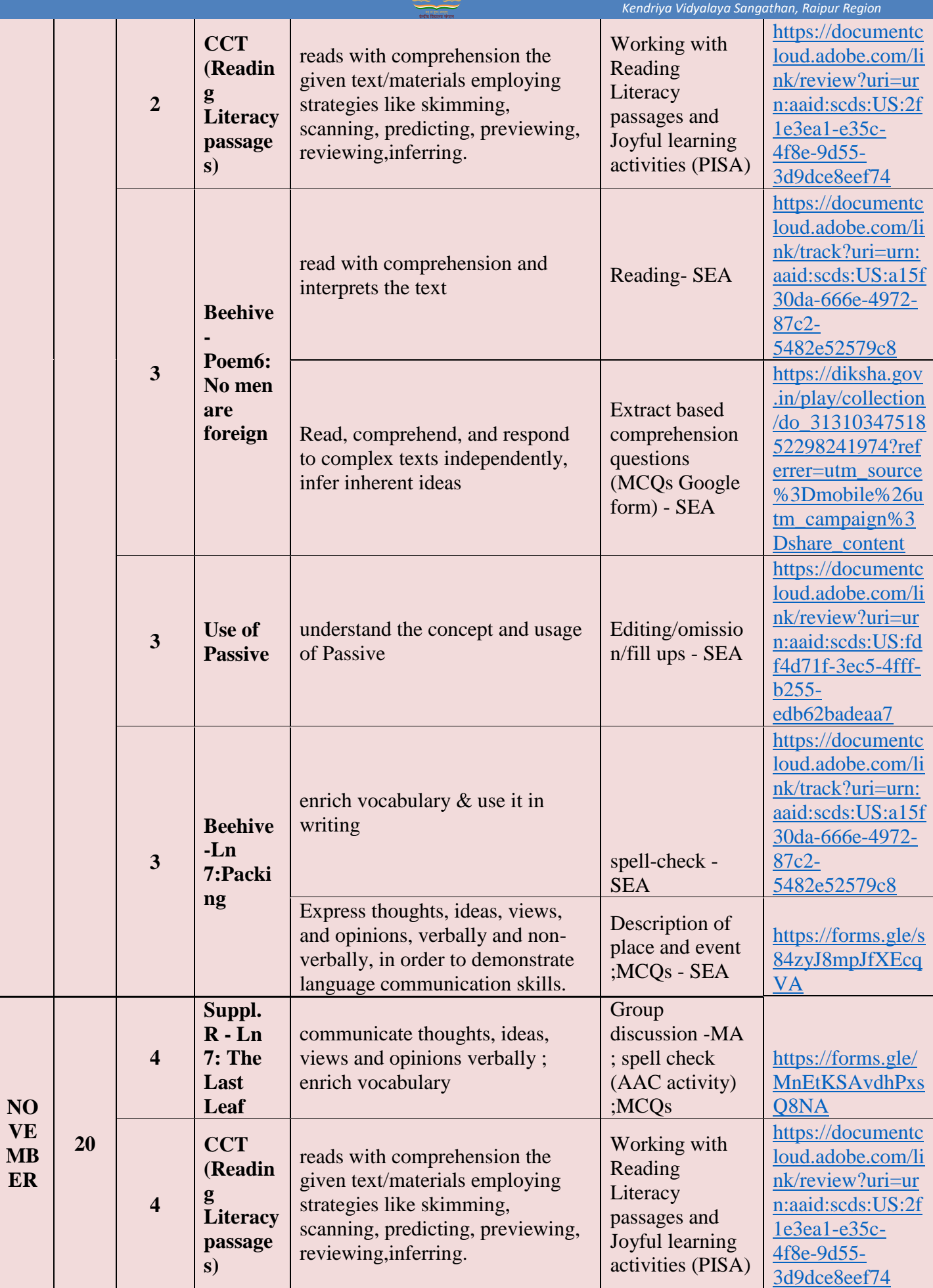

SING

*Academic Plan for Secondary Stage (Class IX & X)*

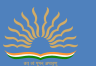

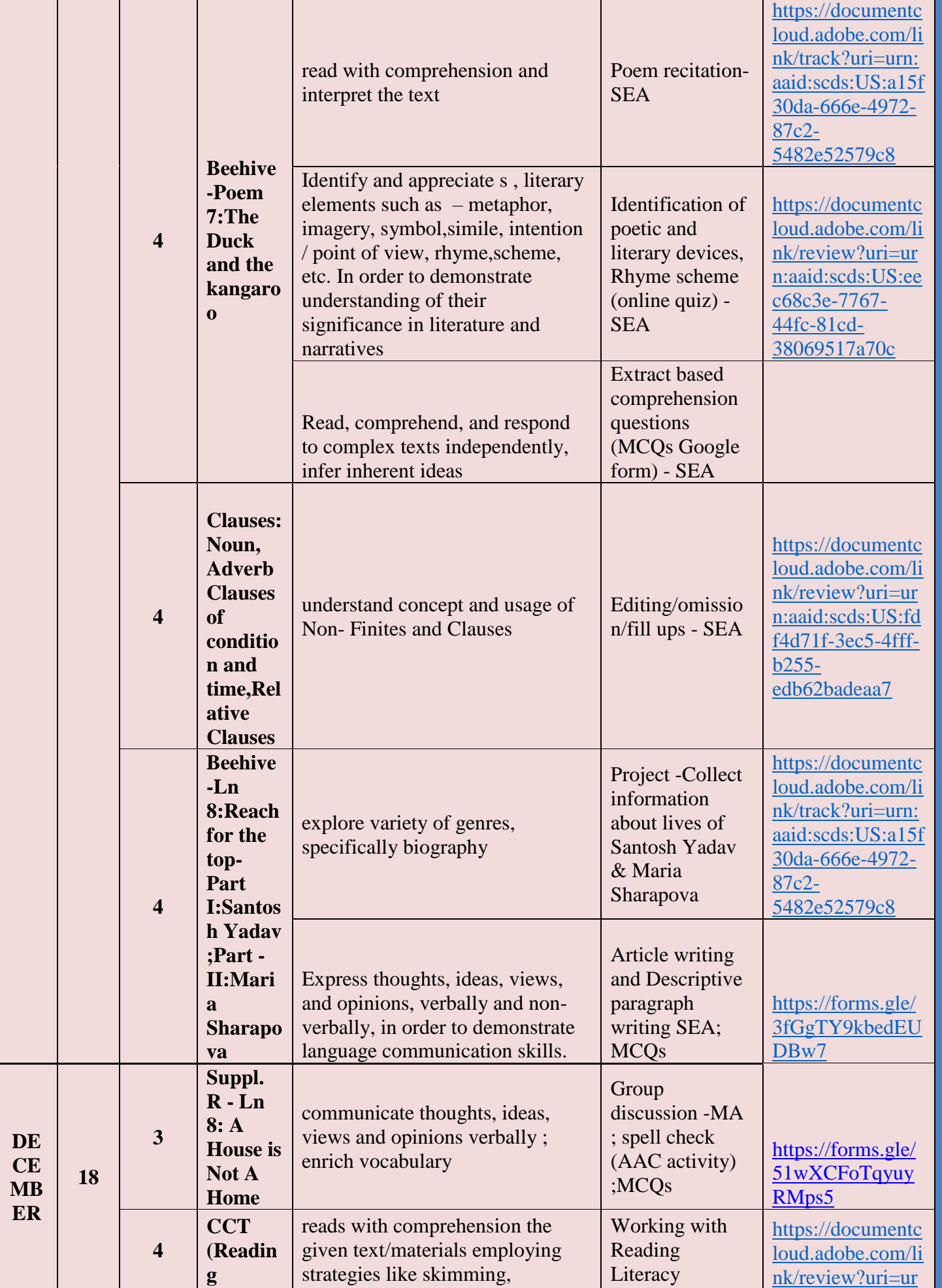

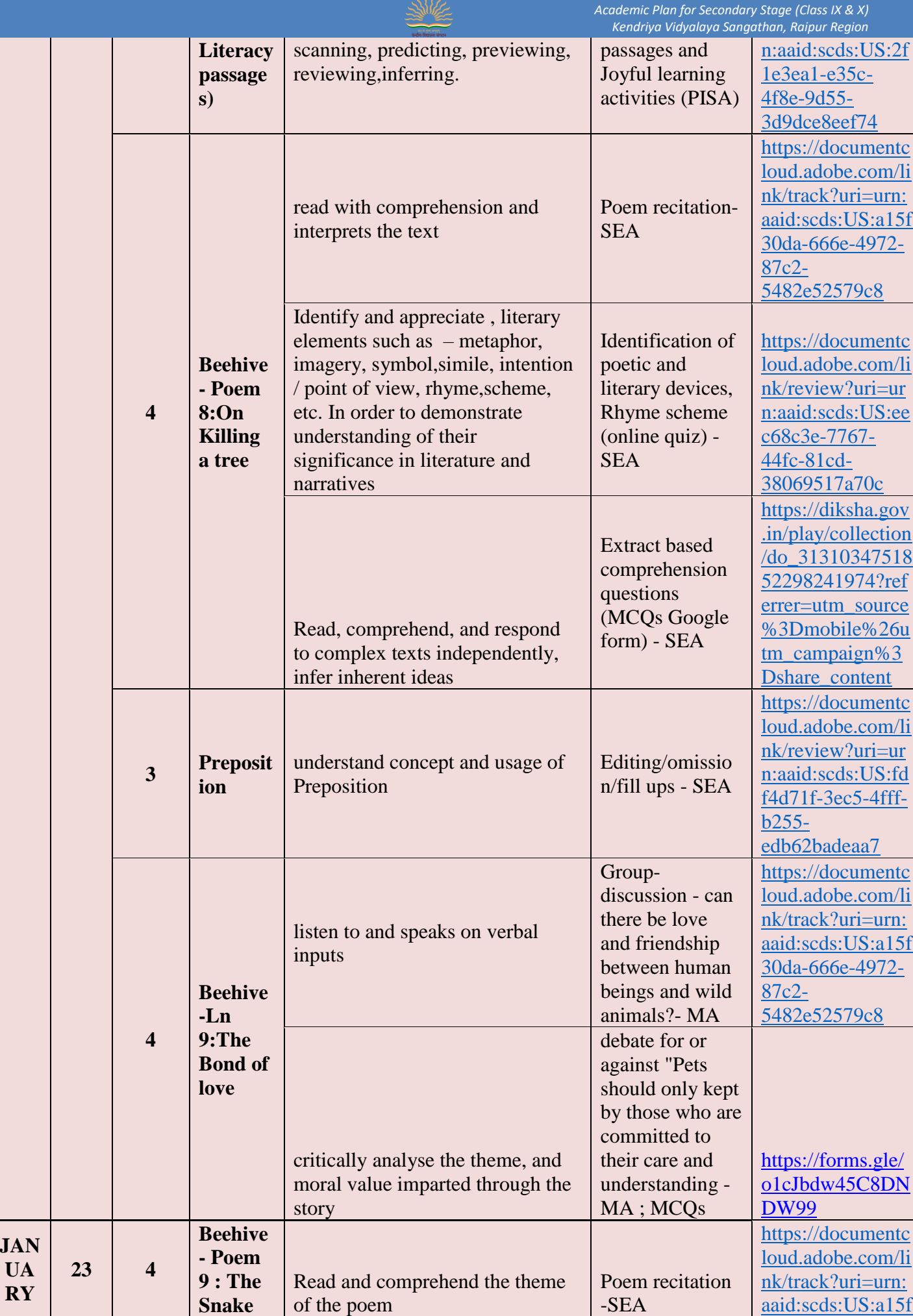

SSIE

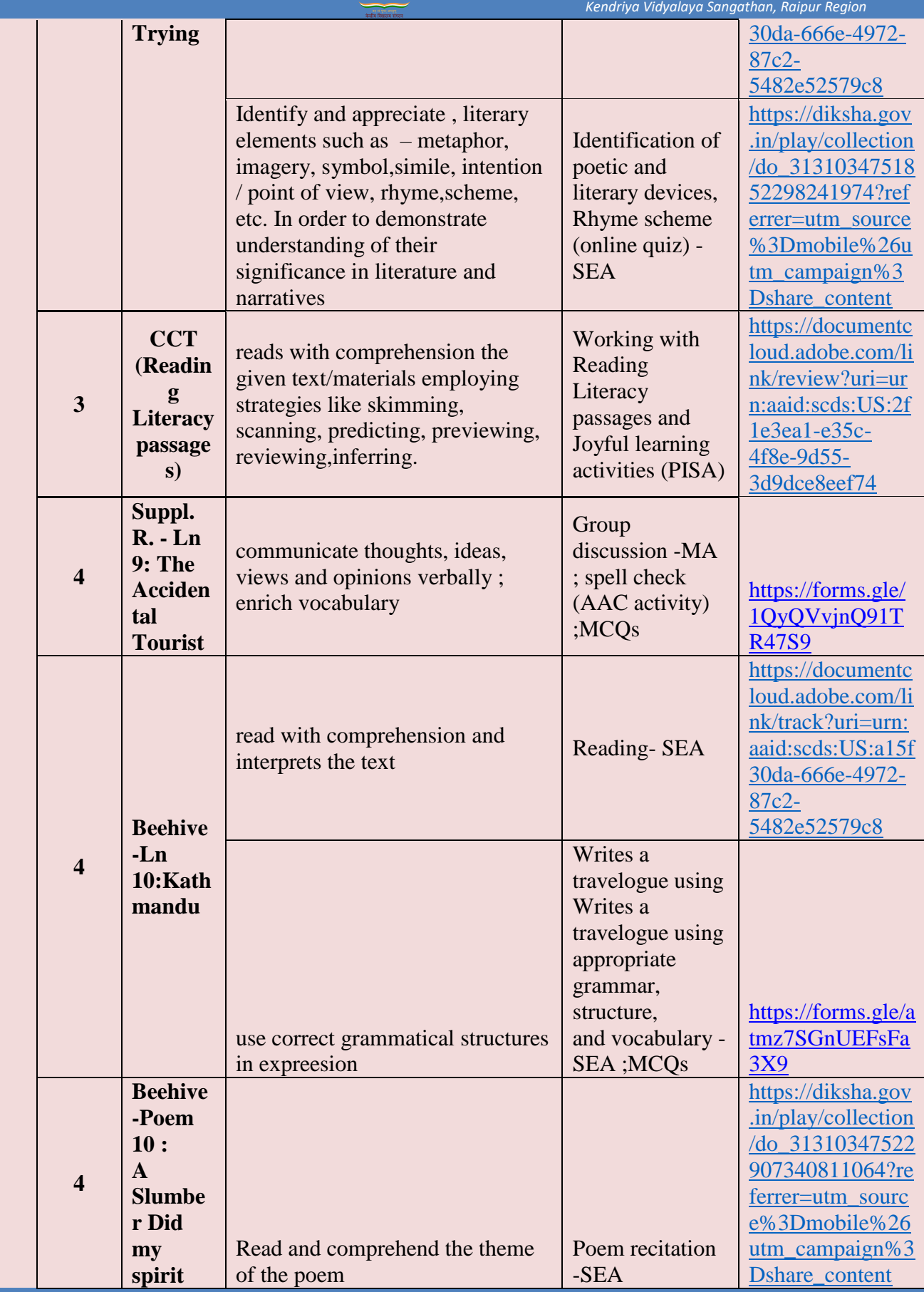

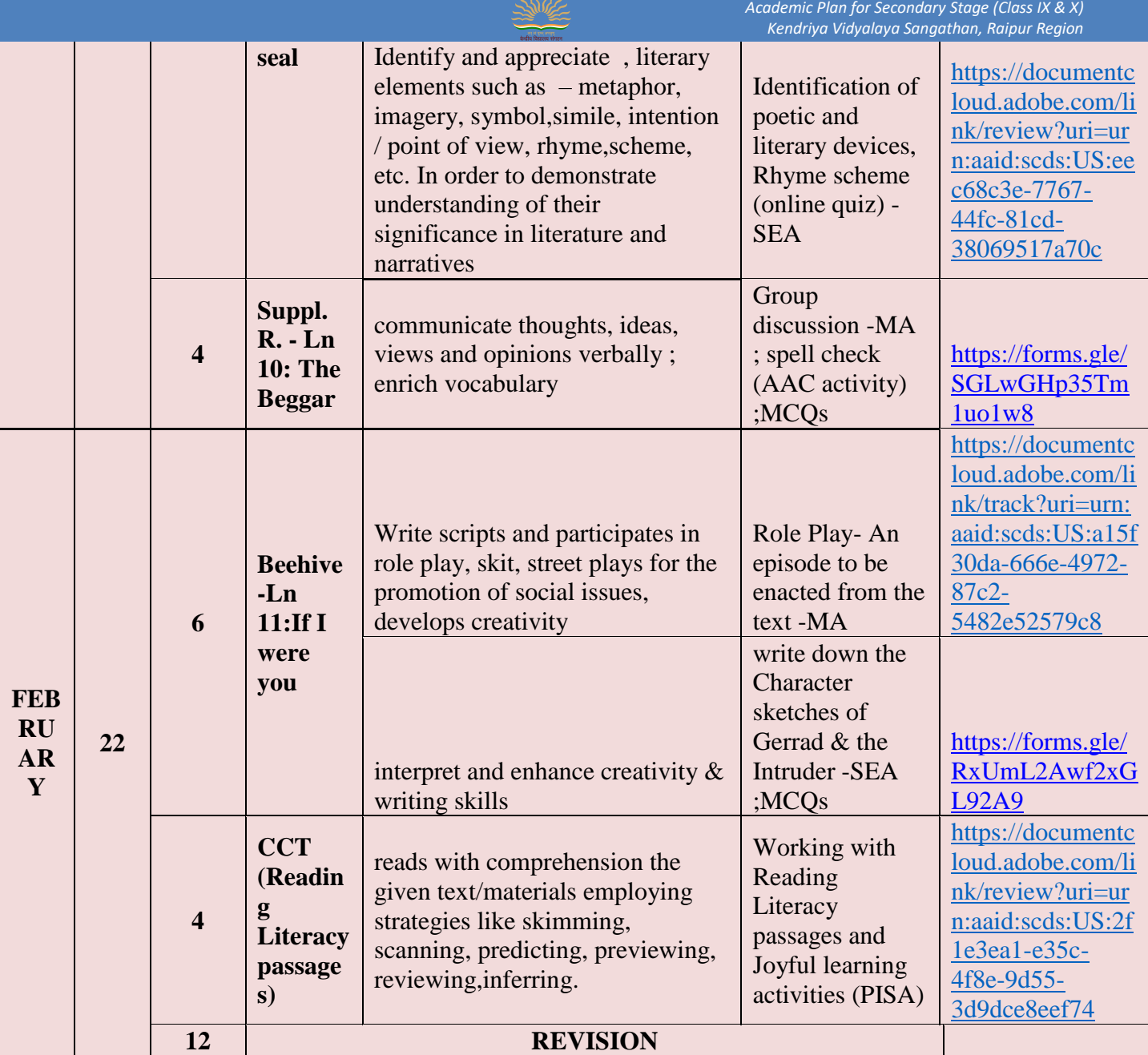

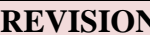

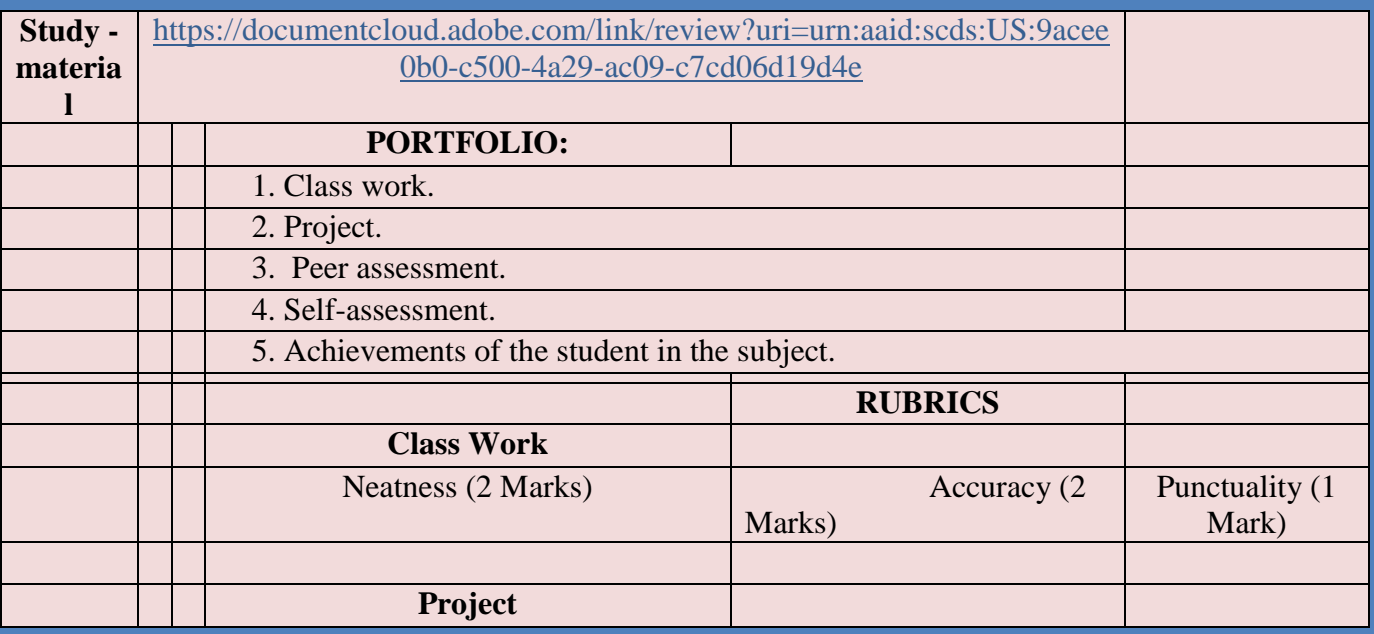

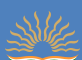

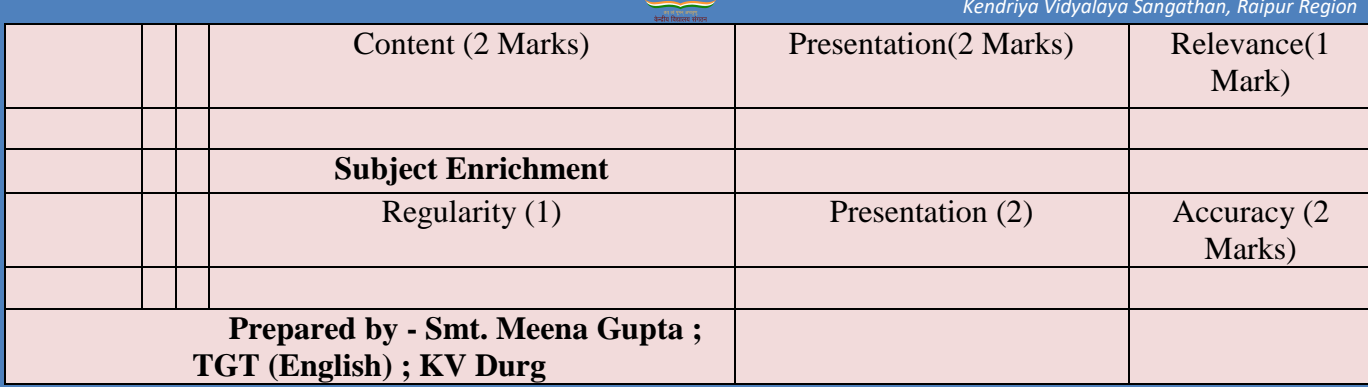

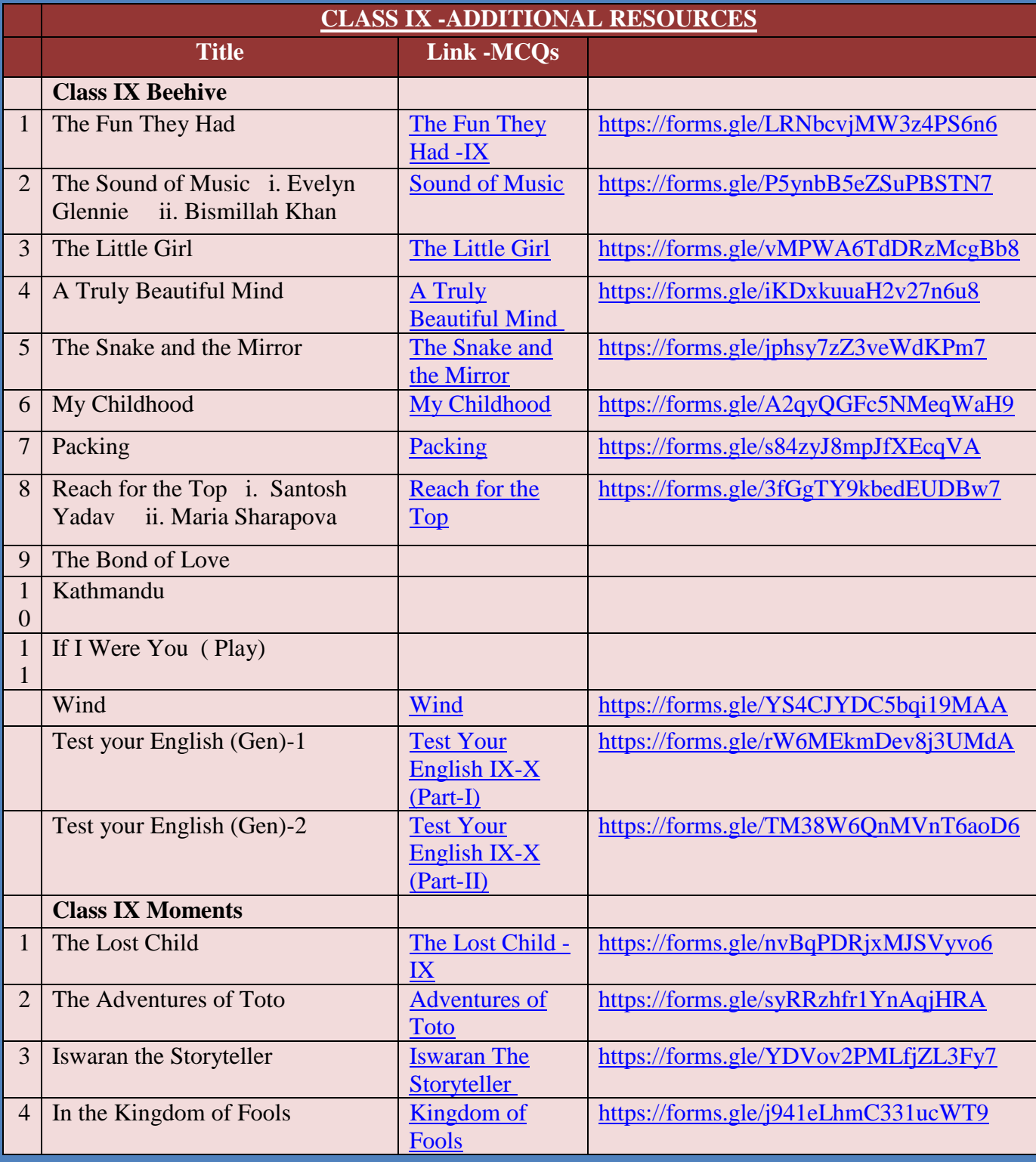

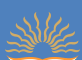

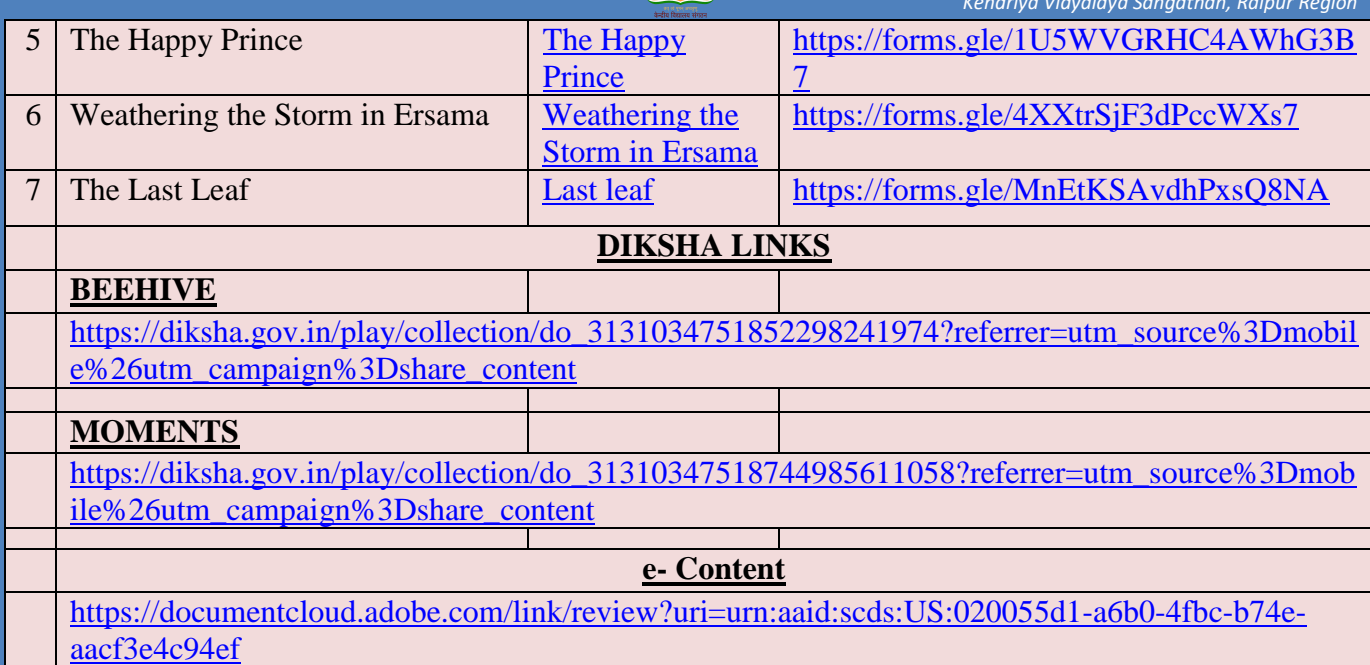

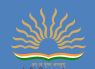

### **के न्द्रीय र्वद्यालय संगठन रायपुर संभाग शैक्षर्िक सक्रीय योजना सत्र 2021-22 ,**

**कक्षा –नवमी , र्वषय- संस्कृ तम सम्प्रेषािात्मकम (122)**

<span id="page-32-0"></span>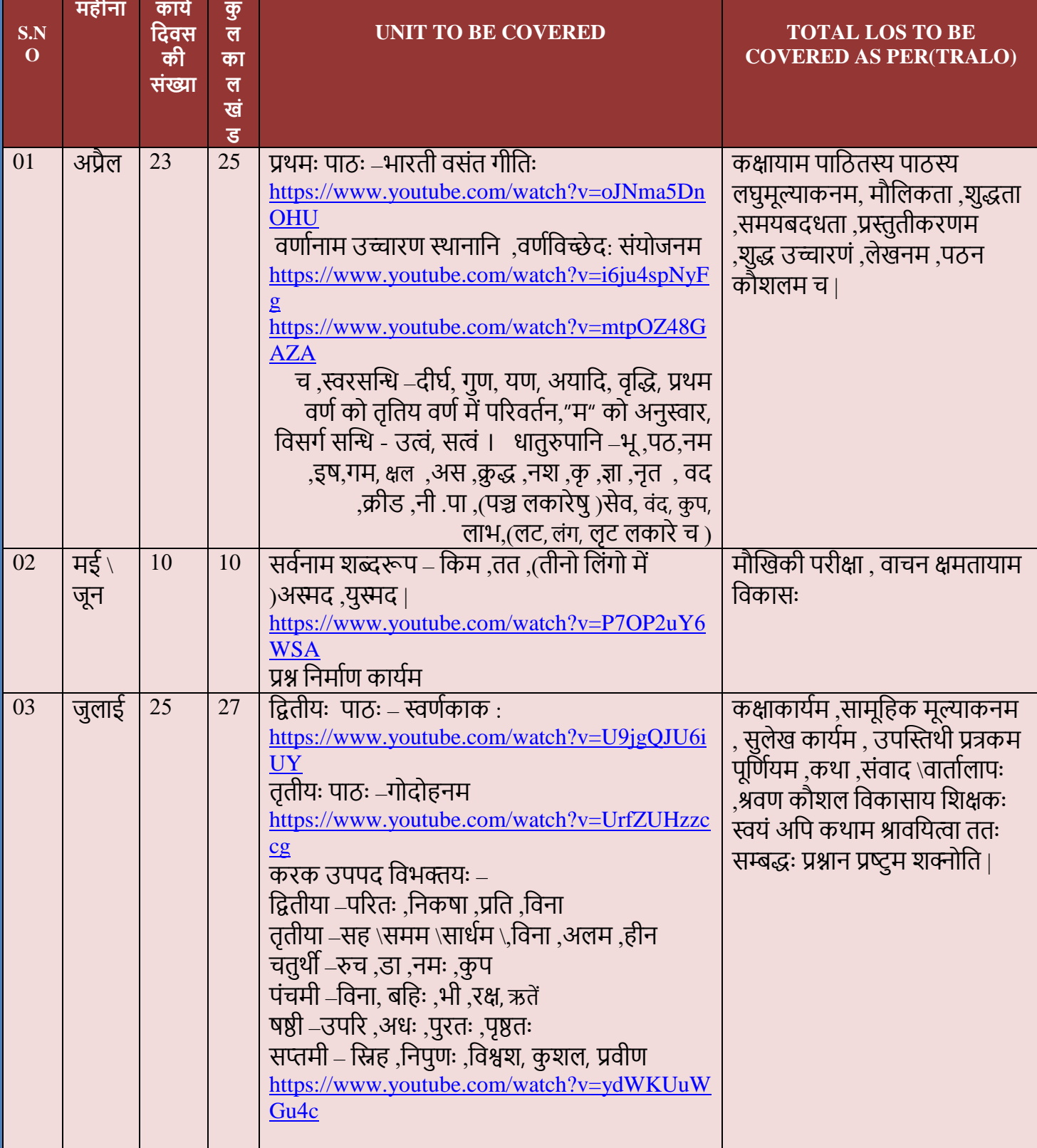

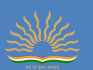

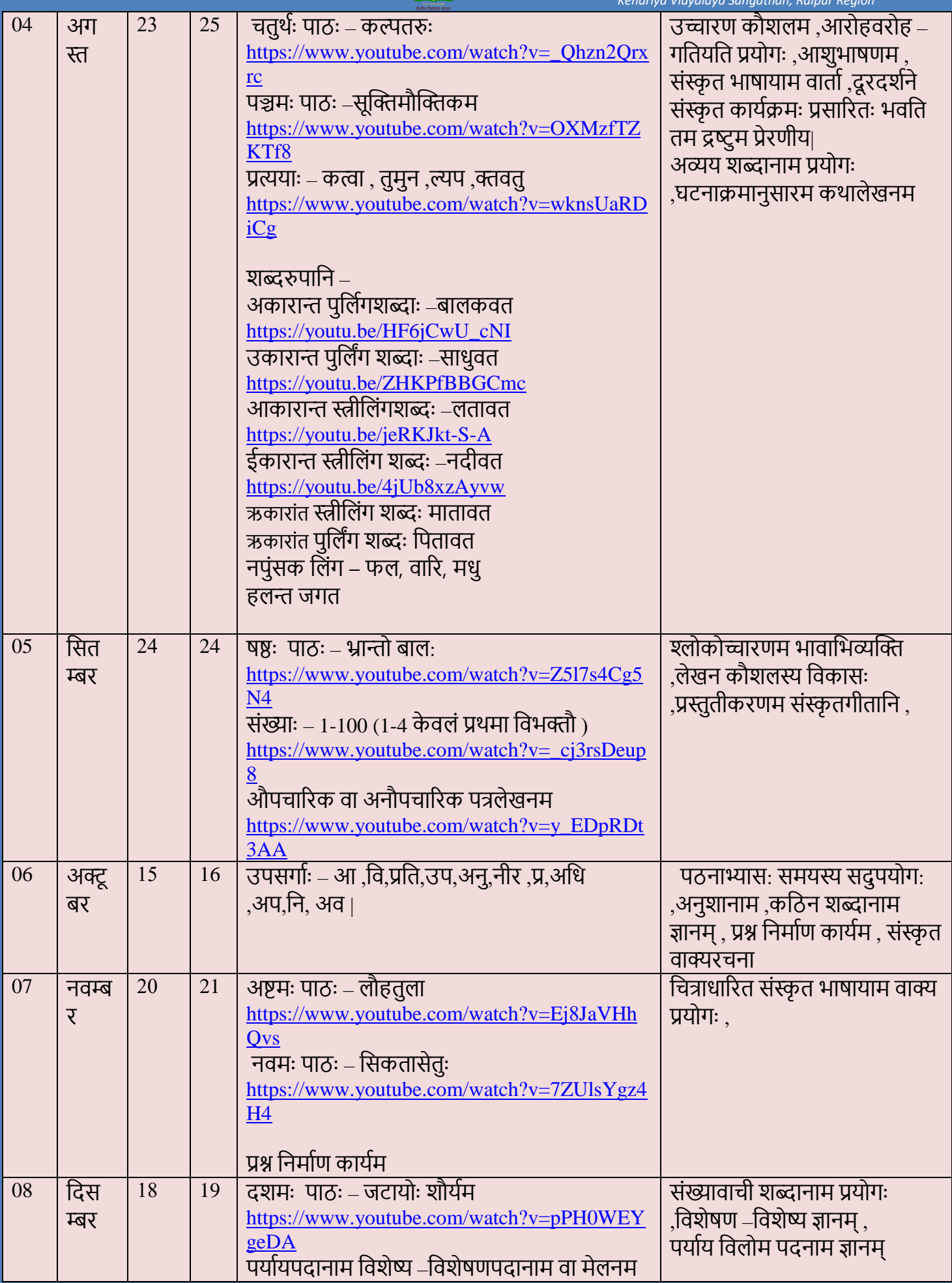

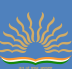

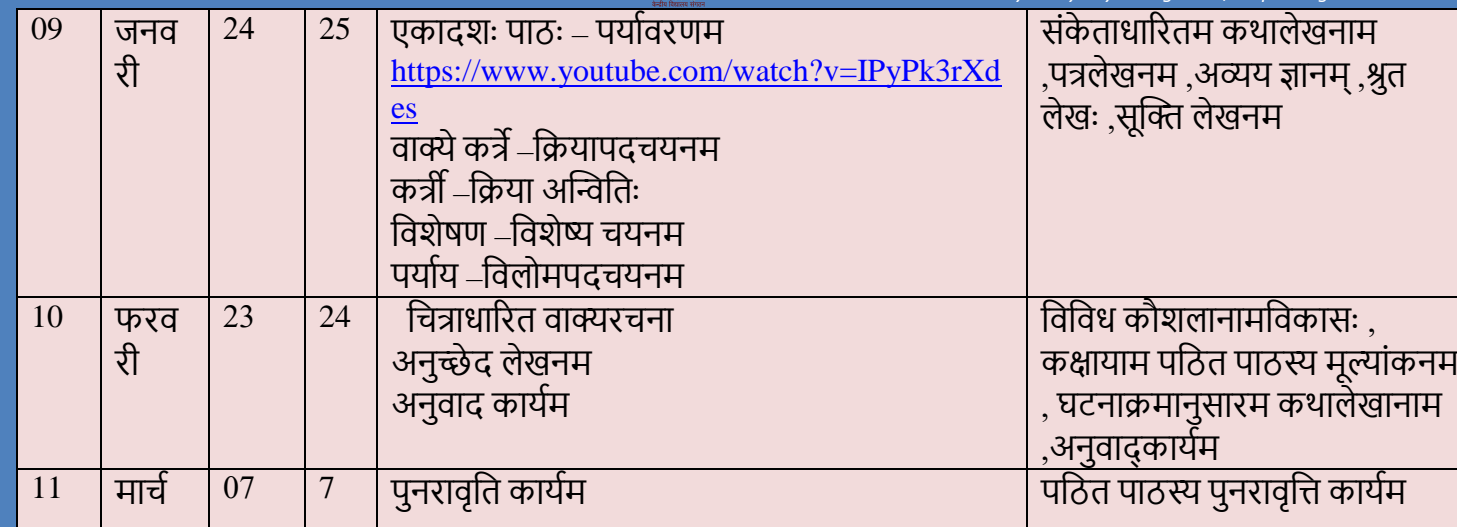

### **टीप – 1. जुलाई अन्विम सप्ताहेप्रथम आवती परीक्षा**

- **2. अक्टू बर मासेर्ितीय आवती परीक्षा 3. जनवरी मासेतृतीय आवती परीक्षा**
- **पाठ्यपुस्तकार्न –**
- **1," शेमुषी " प्रथमो भागुः पाठ्यपुस्तकम् |**
- **2."अभ्यासवान भव " प्रथमो भागुः व्याकरि पुस्तकम्**

### **र्वगत शैक्षर्िक सत्रेआगता समस्या \ कार्ठन्यम**

- 1. दूरभाष्ययंत्रस्य अनुपलब्धता।
- 2.न्यूनतम इंटरनेट कनेक्टिविटी |
- 3,किायाम डाटाया: अभावःअभवि् |
- 4, भ्रात्री भगन्या: मध्ये यंत्रस्य अभावः |
- 5,गृहकार्य \कक्षाकार्य प्रेषणार्थम काठिन्यम भवति |
- 6, पाठ्यविषय पठनार्थम समयस्य अभाव
- $7$ , दीर्घ समये मोबाइल/लैपटॉप/पीसी यंत्रस्य पश्यन श्रान्तम गतः
	- 8. छात्राः अशैशिक कार्ये यथा मोबाइल गेम सोशल मीडिया क्षेत्रे सक्रिय भवन्ति ।

### **वतरमान शैर्क्षक सत्रेप्राप्त समस्याुः र्दूरीकरिाय कायरयोजना -**

- 1. बालकानाम कृते उपकरण उपलब्धता हेतु पितरौ सार्धं वार्तालापमकर्तु शक्यते ।
- 2. छात्राणाम कृते उपलब्ध पाठ्य सामग्री google \ whatsapp कक्षायाम प्रदाय छात्रः तस्य उपयोगः अनन्तरं | कर्तुं शक्नुवन्ति |
- 3. ऑनलाइन कक्षाया: समये प्रबंधनार्थम छात्रानाम कृते एक दिनात पूर्वम ट्यूटोरियल वीडियो लिंक प्रेषण कार्यम भवेत

माई स्टेटमेंट ऑफ टीचिंग फिलॉसफी (एसटीपी) :

- 1. छात्राणाम नैतिक मूल्यस्य बोधनाय ज्ञानम् प्रदाय उचित मार्ग दर्शनम् करिष्यामि |
- 2. सर्वान छात्रान स्वानुभूत्या ज्ञानम् अर्जयितुम कल्पना शीलक्रियाः विधातुम प्रश्नान प्रष्टुम च प्रोत्साहयन्ति |

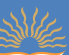

- 3. अस्माभिः अवश्यमेव स्वीकरनीयम यत स्थानं ,समयः स्वातन्त्र्यं च यदि दीयेत ,तर्हि शिशवः वयस्कैः प्रदत्तेन ज्ञानेन संयुज्य नूतनम ज्ञानम् सृजन्ति |
- 4. बालकेषु सर्जन शक्तेः कार्यारम्भ प्रवृत्तेश्च आधानं तदैव संभवेत यदा वयं तान शिशून शिक्षण प्रक्रियायाः प्रतिभागित्वेन स्वीकुर्याम ,न तु निधारित ज्ञानस्य ग्राहाक्त्वेन एव |
- 5. online कक्षा माध्यमेन मम शिक्षणस्य उद्देश्य :छात्रान आत्मविश्वाशी भवेत .ताकि जीवने सर्वदा सफलताम प्राप्तुं शक्नुवन्ति |

### **के न्द्रीय र्वद्यालय रायपुर संभाग –रायपुर**

### **आर्दशरपाठ योजना**

कक्षा – नवमी विषय – संस्कृतम पाठ्यपुस्तकम – शेमुषी प्रथमो भागः द्वितीयः पाठः – स्वर्णकाक : **र्शक्षिम उद्देश्यार्न –**

1,भारतीय भाषाणाम संरक्षणार्थम |

2,भाषा शिक्षण कौशलानि विकासाय |

3.वसुधैव कुटुम्बकम इति भावना विकासार्थम |

4.संस्कृतसाहित्यस्य अध्ययनेन ज्ञानानन्दस्य अनुभूतिः |

**र्शक्षिप्रर्वियुः –**

1,संस्कृतभाषया उपलब्ध दृश्य –श्रव्य सामाग्रीमाध्यमेन भाषाभ्यासः |

2.विभिन्न पाठ्यसामग्रीद्वारा शिक्षकः स्वकीयम शिक्षणकार्यम रुचिकरं कर्तुं शक्नोति |

### **प्रमुखकौशलार्न –**

1.पठनम 2.उच्चारणम 3.अवबोधनम 4,लेखनम च |

### **आवश्यकुः र्शक्षिार्िगमुः** -

1.शब्दानाम पठनम

2.साक्षहत्यक्षवषयेज्ञानम्

 $3.$ त्यागस्य सुपरिणाम : तथा लोभस्य दुष्परिणामः ज्ञानम् |

**पाठस्य सारुः –**

प्रस्तुतो Sयम पाठः श्री पद्म शास्त्रिणा विरचित " विश्वकथा शतकम " इति कथा संग्रहात गृहीतोस्ती |अत्र विविधराष्टेषु व्याप्तानाम शतं लोककथानाम वर्णनम विद्यते |एषा कथा म्यामार देशस्य श्रेष्ठा लोककथा अस्ति |अस्याम कथायाम लोभस्य दुष्परिणाम: तथा च त्यागस्य सुपरिणाम :स्वर्णपक्षकाकमाध्यमेन वर्णितः अस्ति |

### **प्रथमुः र्क्रयाकलापुः – अभ्यासुः**

 **आवश्यक र्शक्षिार्िगमुः ( TLO) पठनाभ्यासुः**

1.निम्नलिखित शब्दानाम उच्चारणं कुरुत –

तस्याश्चैका , न्यवसत , तंडुलान ,स्वर्णकाक:तया , भवनमाससाद ,चैकाकिनी , |

### **र्ितीयुः र्क्रयाकलापुः –**

**.आवश्यकुः र्शक्षिार्िगामुः ( TLO) पर्ठत अवबोिनम –**

### **1.वाक्यार्न रचयत –**

1.सूर्योदयात -------------------------------2.लुब्धा --------------------------------- | 3.क्षवलोक्य --------------------------------| 4.आगत्य ----------------------------------|

### **2, र्वलोमपर्दार्न र्लखत -**

1.पश्चात् ---------------------2.अधः -------------------- |
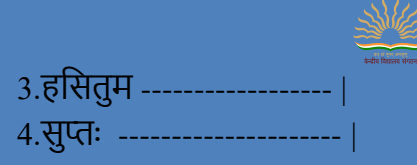

**तृतीयुः र्क्रयाकलापुः –**

**आवश्यकुः र्शक्षिार्िगमुः ( TLO ) व्याकरिाभ्यास: -**

**1, सन्वन्धम कु रुत –**

 $1.\overline{$ नि + अवसत = -------------------- $1. \nabla$  + उक्तम = -------------------- $2.\overline{d}$ तत्र + उपस्थिता = ---------------- $3.$ सूर्य + उदयः = --------------------- |

**2. र्वभन्विम प्रयुज्य ररिस्थानार्न पूरयत –**

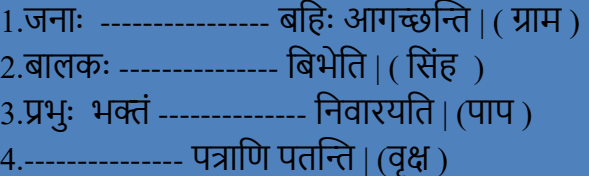

**6, पठनस्य उपायः** – शिक्षकेण विद्यार्थिभिः वैयक्तिकरूपेण सामूहिक रूपेण च अभ्यासः करणीयः <sub>|</sub>

## 7, **पाठस्य लर्क्षत अर्िगम पररिाम:** -

अस्मिन् कथायाम विनम्रा निर्धनबालिकायाः तथा अहंकारी बालिकाया: कथा अस्ति | अस्याम् कथायाम लोभस्य दुष्परिणामः तथा च त्यागस्य सुपरिणामः वर्णनम अस्ति | कथायाः माध्यमेन छात्राणाम कृते शिक्षकः विषयवस्तुम प्रतिपादनम करिष्यति |जीवने सदा सत्पथे एव चलनीयम |लोभः कदापि न करणीयम | अतः कथामाध्यमेन बालकाणाम नौतिनिपुणता सद्वृत्तेः च विकासार्थं शिक्षकः अभिभावाकस्य सहयोगम अपेक्षितम इति|

# **8 , सहायक सामग्री संसािनम –**

1, पावर पाइंट प्रस्तुति

- 2,यूट्यूब प्राप्त सोंसाधनम https://www.youtube.com/watch?v=iwE0iJLEMpo 3,वीडियो माध्यमेन प्रस्तुति
- 4, NCERT नई दिल्ली ,द्वारा पाठ्य पुस्तिका

**मूल्याकन** – कक्षाकार्य , गृहकार्य), परियोजना कार्य ,इकाई परीक्षा |

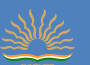

## **KENDRIYA VIDYALAYA SANGATHAN, RAIPUR REGION Academic Calendar 2021-22**

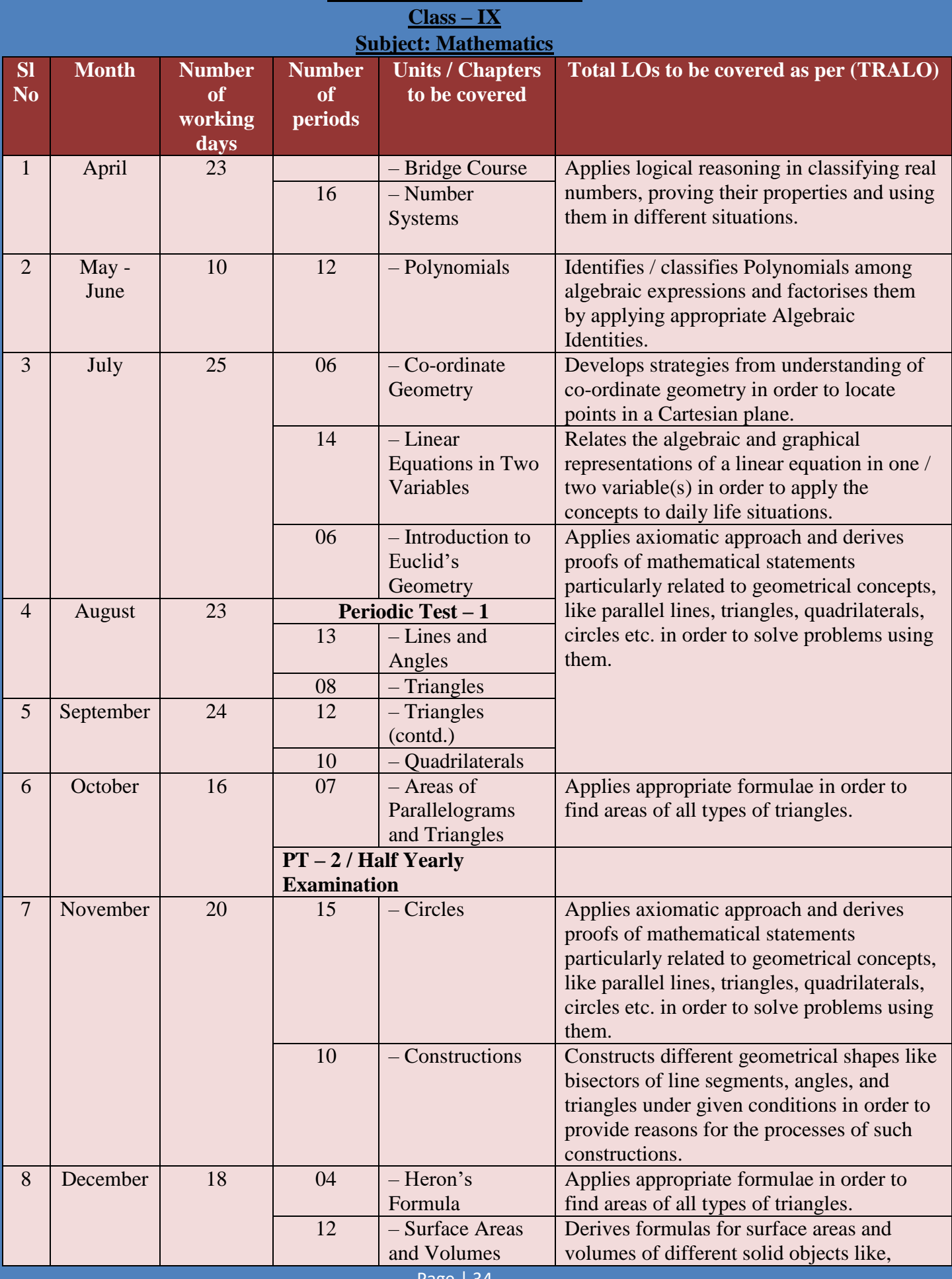

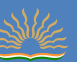

*Academic Plan for Secondary Stage (Class IX & X) Kendriya Vidyalaya Sangathan, Raipur Region*

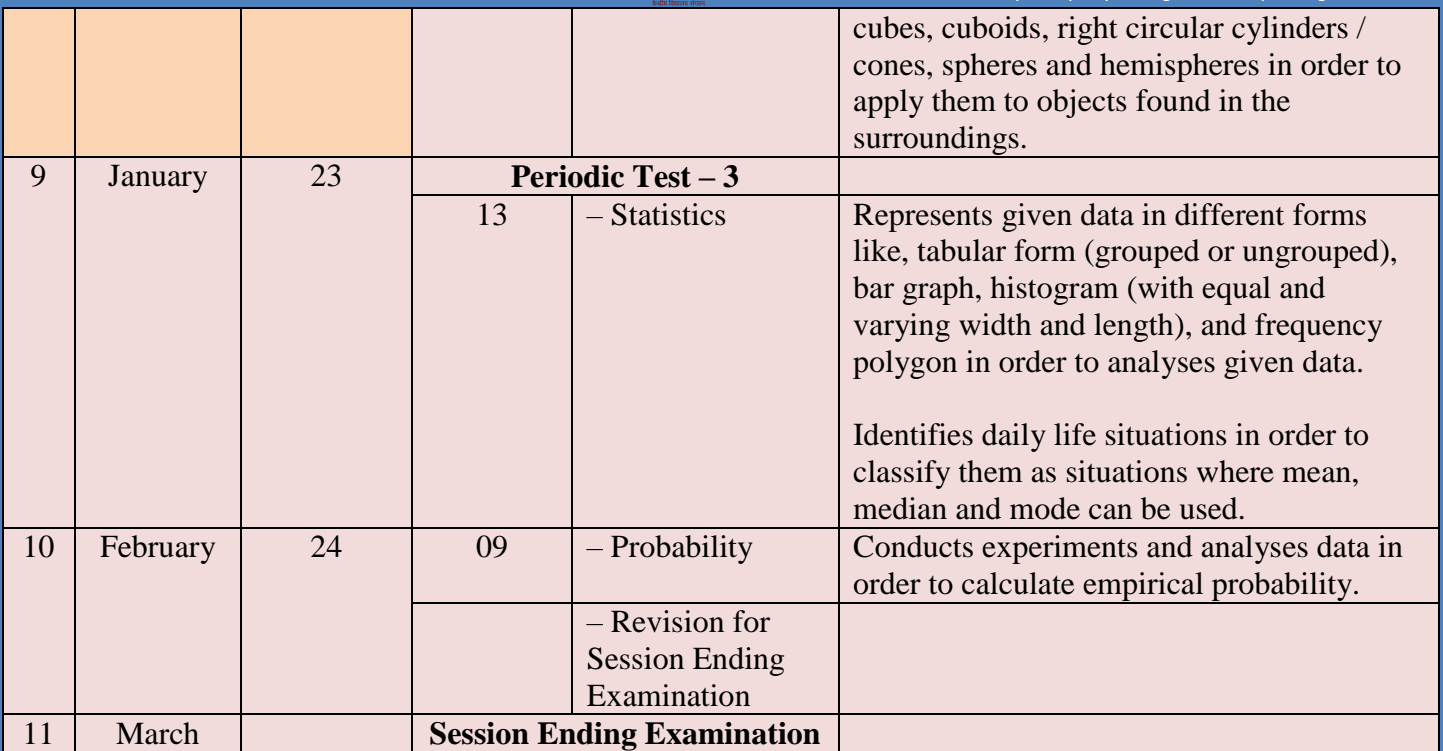

### **Unit wise marks distribution**

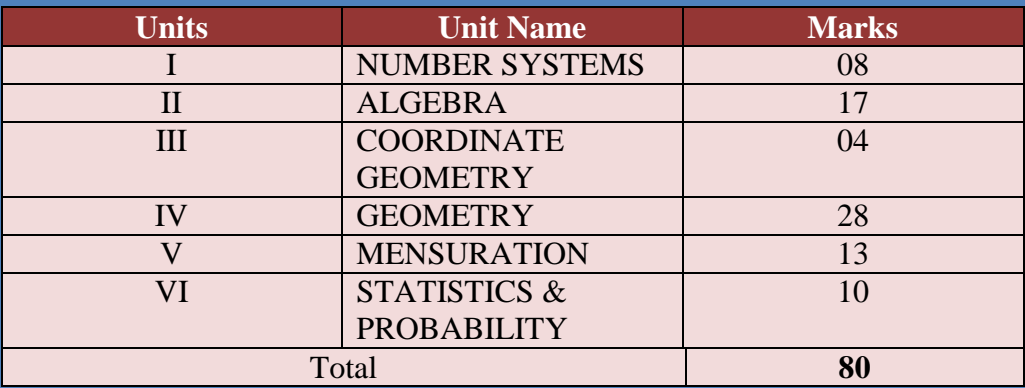

#### **Conduct of online classes:**

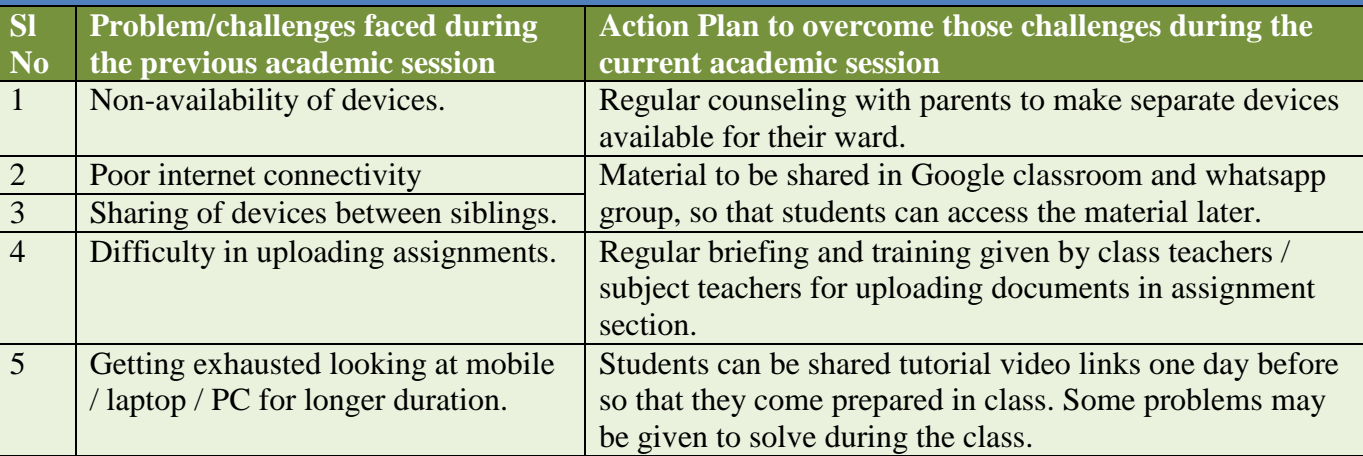

ii. Planning of classes on daily basis, number of periods, duration of the period, and timing of the classes for different stages.

iii. Effective use of black-board/white-board by using mobile/I-pad (combo stand) and Bluetooth devices for effective classroom transactions.

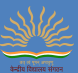

**iv.** PPT through screen share to be reduced to minimum (may be 10 minutes) during the online classes.

**v.** Every Subject Teacher should design an Action Plan to make his/her online class interesting. The **40 minutes duration** of the online classes should be

 conducted in a Capsule form of teaching as mentioned below:

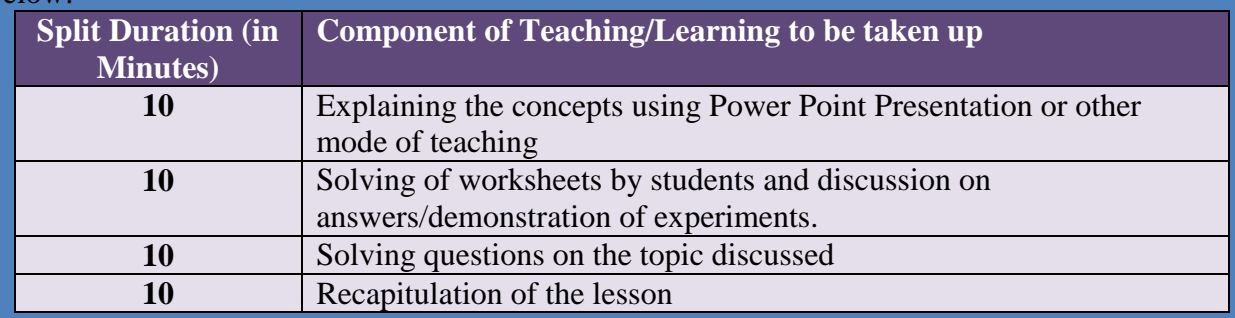

#### **Preparation of Lesson Plan on line with STP:**

**i.** Macro plan once in a fortnight has to be prepared by the teacher. The plan has to be e-plan. The same has to be submitted to the Principal by 05th and 20th of every month. In the macro plan all learning indicators (competency) of the lesson to be included. Strategies, learning outcome to be clearly defined.

**ii.** Micro plan sub-unit of the unit involving one/two Learning Indicators, strategies, learning outcome. **Assignment for the students:** 

**i.** Video/PPT related to the lesson prepared exclusively by the teacher to be shared after the completion of the

unit.

**ii.** Link for further reference to be shared also. (Use of Geogebra, Autograph software)

**iii.** Link from the DIKSHA portal should also be shared.

**iv.** Few Questions (related to the Learning Outcome) prepared by the teacher other than the textbook questions to be shared with the students with a direction to submit the same through Google Classroom.

**v.** Self-learning materials related to the unit based on Learning Outcome with few HOTS with different weightage may be prepared and shared with the students after completion of each chapter with a direction

to the students to complete the same within a fixed time.

**vi.** Model answers may be shared after a fixed interval of time.

**vii.** Hard copy of the material may be supplied to the students not having proper devices and connectivity.

**Assessment of the students:** All the assessment has to be planned as per CBA.

**i. Assessment as learning:** (during the teaching learning process)-instant quiz, oral, puzzle and riddles through a Google form, www.quiz.com

- **ii. Assessment for learning:** (**formative)** LAT, PT, MT in regular interval.
- **iii. Assessment of learning: (Summative)** after learning.

#### **PRESCRIBED BOOKS:**

1. Mathematics - Textbook for class IX - NCERT Publication

- 2. Guidelines for Mathematics Laboratory in Schools, class IX CBSE Publication
- 3. Laboratory Manual Mathematics, secondary stage NCERT Publication
- 4. Mathematics exemplar problems for class IX, NCERT publication.

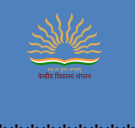

### **SUBJECT ENRICHMENT ACTIVITIES:**

All activities suggested by KVS / CBSE have to be taken up. Some activities have been suggested here:

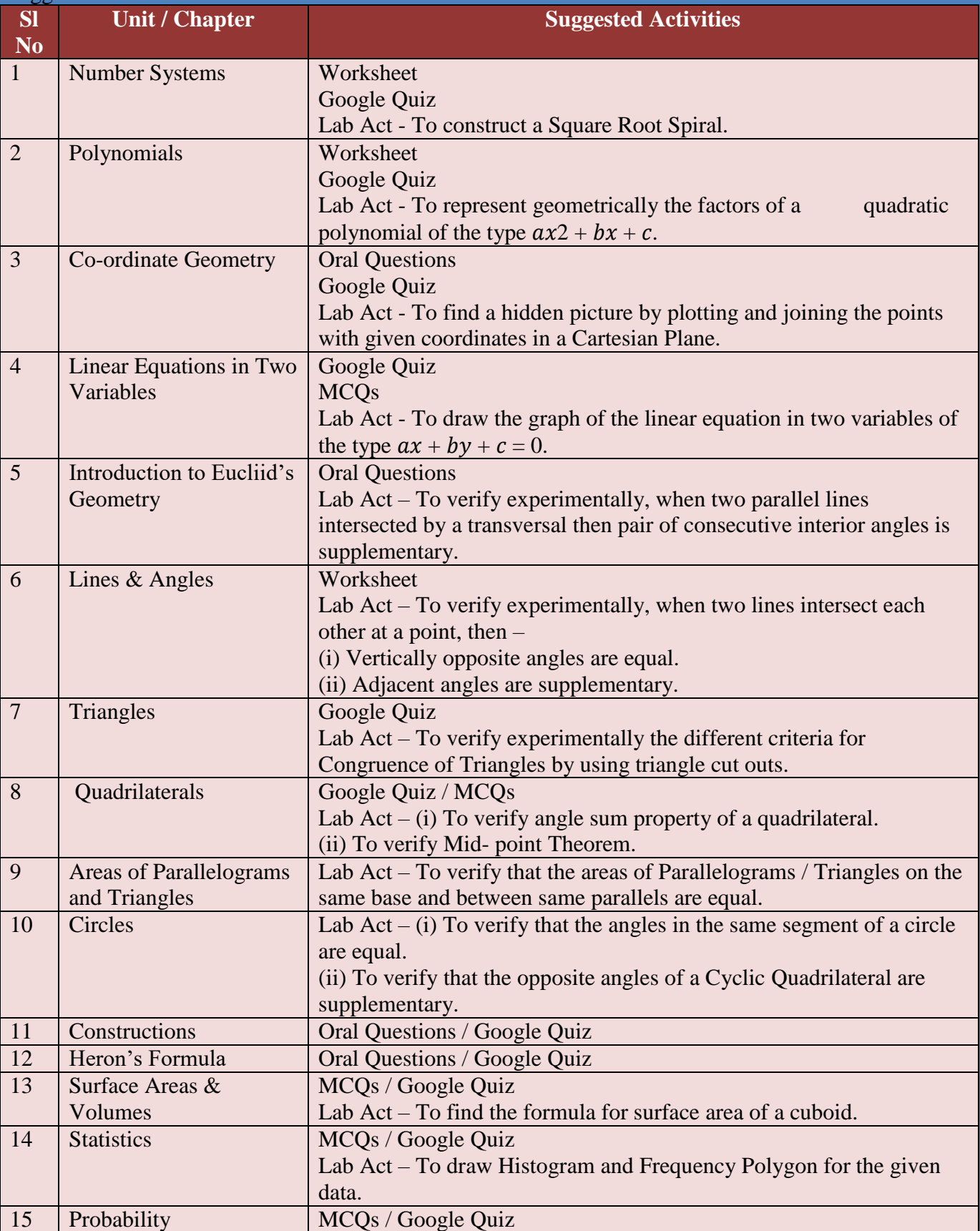

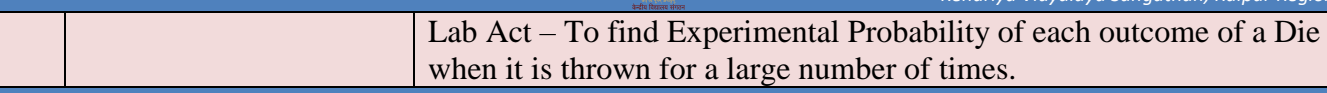

Minimum 10 Lab Activities are to be performed. Some activities have been suggested in the table above. These activities are suggestive. Teachers can make changes as per the topics.

### **i) Project based learning- preparation of portfolio**.

It is suggested that the portfolios would include classwork and homework assignments that would help evaluate learner's progress. Besides this, portfolio should be a space for student to display his/her exemplary work in the related area. The attention should be to promote techniques such as summarization and organization of ideas and content, photos, presentations, assignments, art integrated learning, etc. The sample of creative work and evidences that demonstrate process skills or development of critical thinking or problem solving merit inclusion as well.

**ii) Art integrated learning :** For Art Integrated Projects, some of the topics have been suggested –

- (i) Warli Art
- (ii) Tessellation
- (iii) GIR National Park
- (iv) Dance of Gujarat (Garba)
- (v) Mandala

### **MODEL LESSON PLAN:**

Date**:** Class**: IX** 

#### Subject**: Mathematics**

### Topic: **Probability**

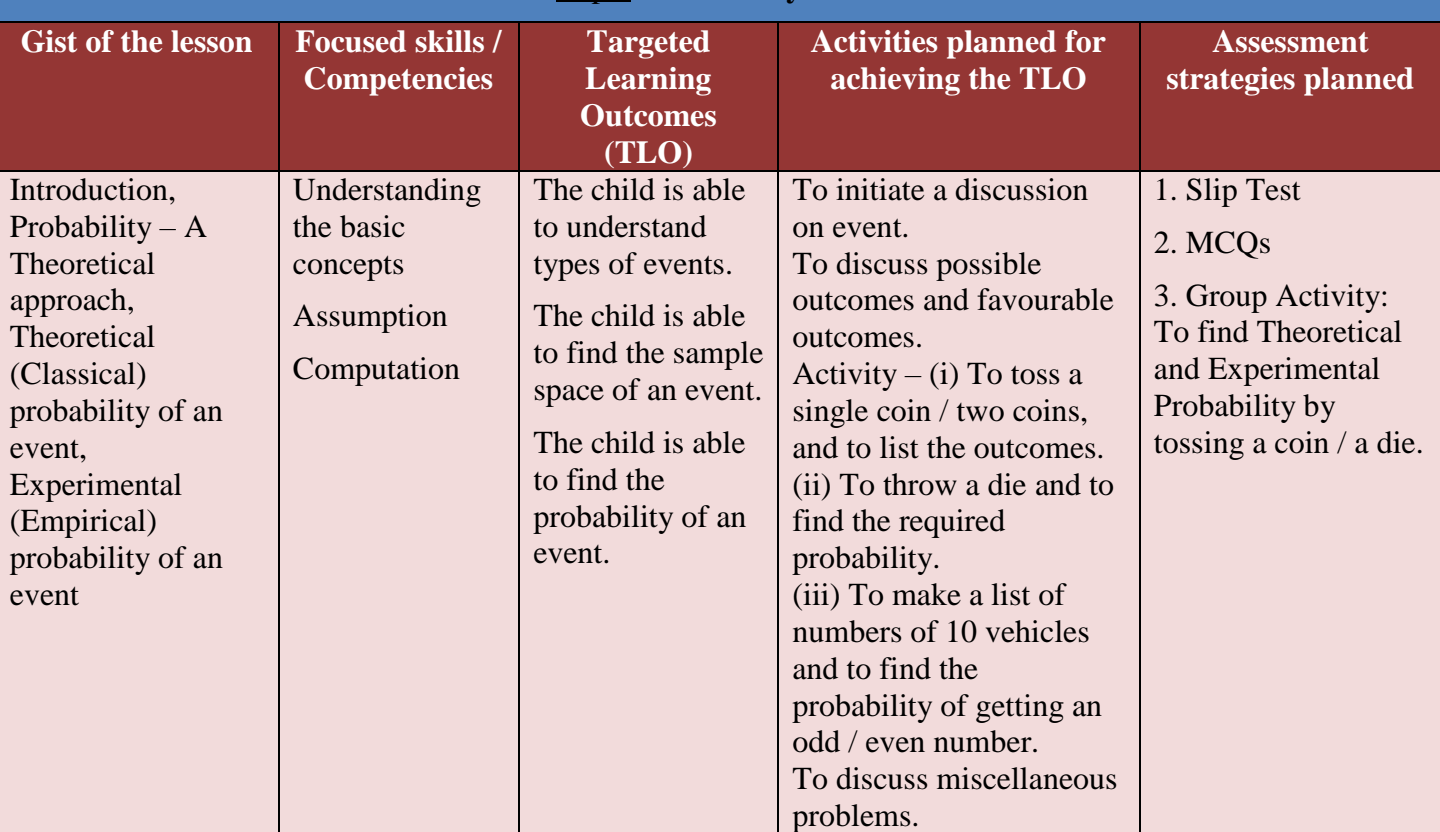

**STP:** 1. Will make the students to understand the difference between Theoretical (Classical) probability and Experimental (Empirical) probability.

2. To make the students to understand the significant use of concept of Probability in their day to day life.

Remarks / Suggestions …………………………………………………………………

Page | 38 Sign. of Teacher …………… Sign. of Principal …………

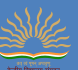

### **WORKSHEET – 1(Number Systems) CLASS – IX**

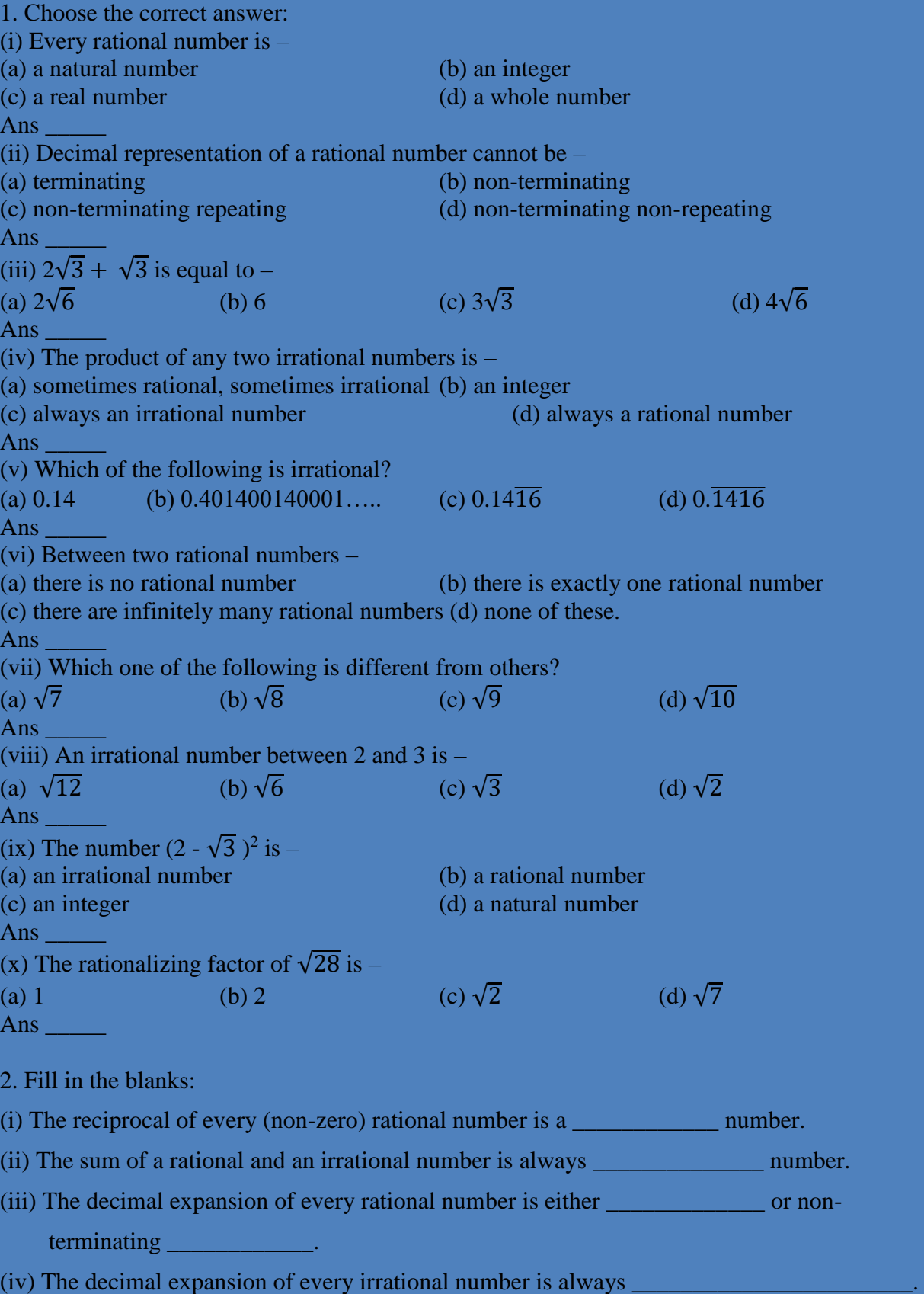

(v) Between two irrational numbers there lie \_\_\_\_\_\_\_\_\_\_\_\_\_\_\_\_\_\_\_\_\_\_\_ rational numbers.

3. State whether the following statements are 'True' or 'False':

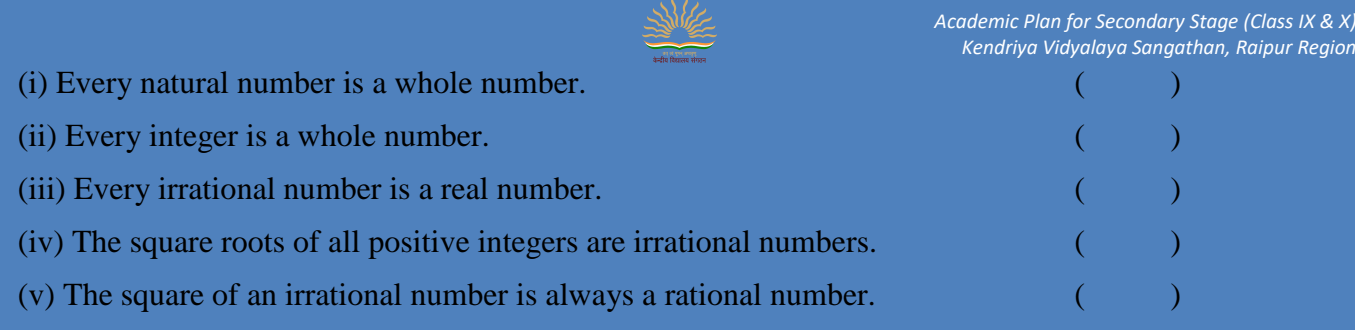

4. Classify the following numbers as rational or irrational:

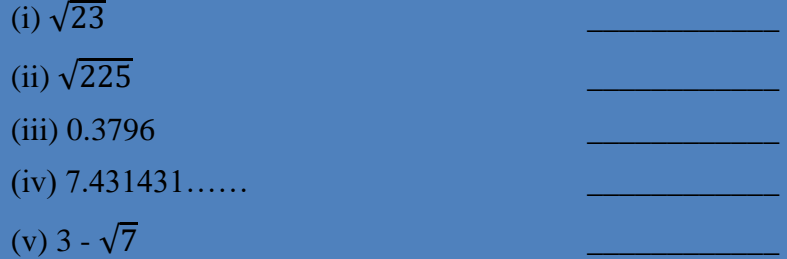

\*\*\*\*\*\*\*\*\*\*

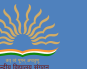

## **Academic Planner 2021-2022 Classes -IX Subject - Science INTRODUCTION**

An **academic planner** offers school administrators, teachers, parents of school-age kids and students a **planner** that's focused on their annual schedule. It let teachers and administrators plan meetings, tutoring sessions or parent conferences and keep their schedule on track. This planner include revised syllabus of Class-IX & X as per the secondary/ senior school curriculum 2021-22 published by CBSE. Focus areas of the planning are overall well-being of the students, pedagogical requirements as per NEP, focus on FLN, outcome based learning, self-regulated learning, varied forms of learner engagement and assessment multi-disciplinary learning & innovative online practices.

#### **Problems Faced During The Previous Academic Session And Action Plan to Overcome Challenges:**

The COVID-19 pandemic has affected educational systems worldwide, leading to the near-total closures of schools, universities and colleges. Most governments decided to temporarily close educational institutions in an attempt to reduce the spread of COVID-19.

It led to an increase in the demand for online learning across the world. We all know that online learning is attracting more and more students for better learning experiences. But many of them encounter challenges that can cause hindrance in their learning. But the benefits are getting suppressed by the challenges during their learning process. Here are some of the challenges faced by students and teachers along with the suggestions to overcome them.

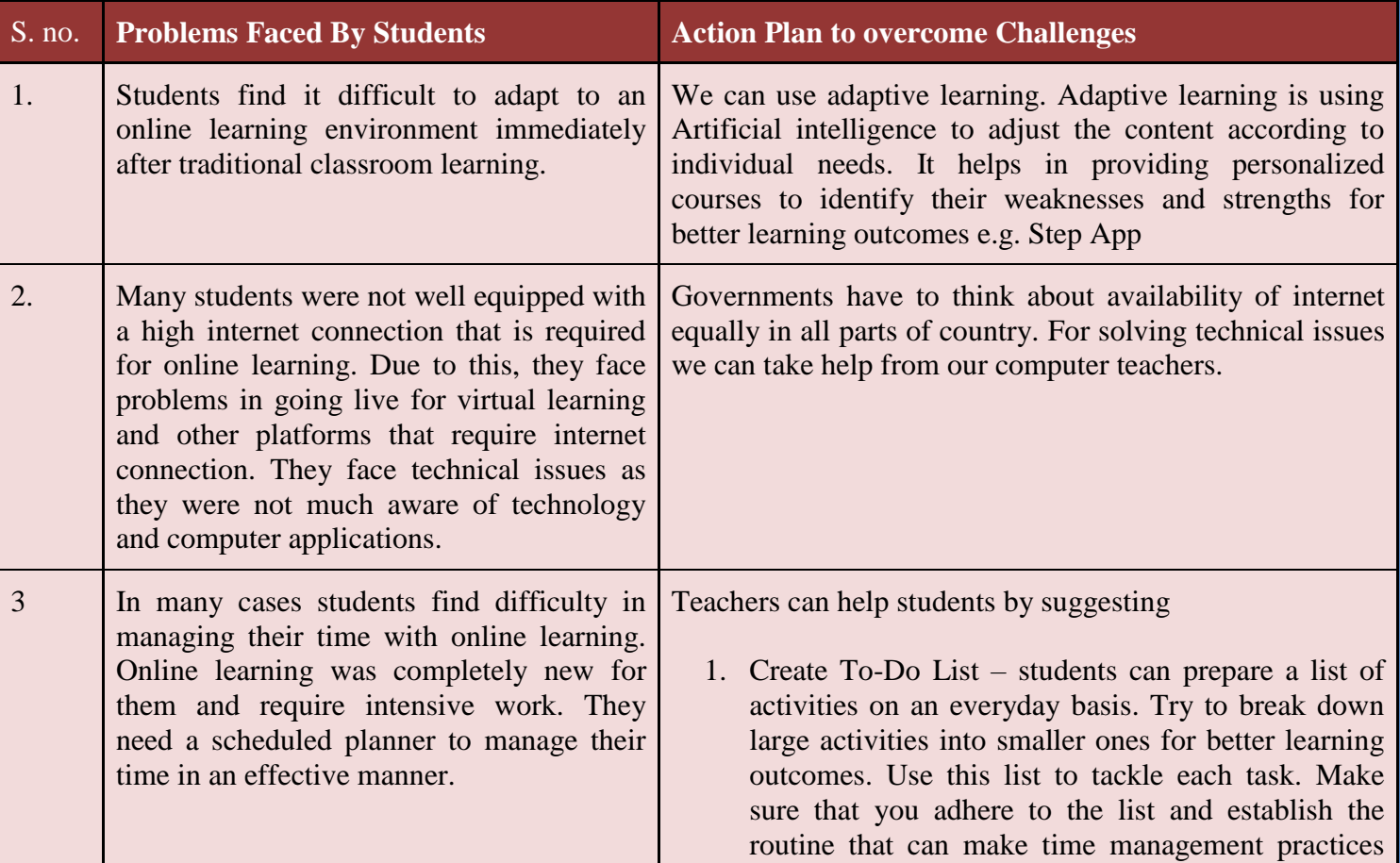

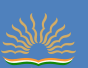

easy.

2. Students must take help from friends and family.

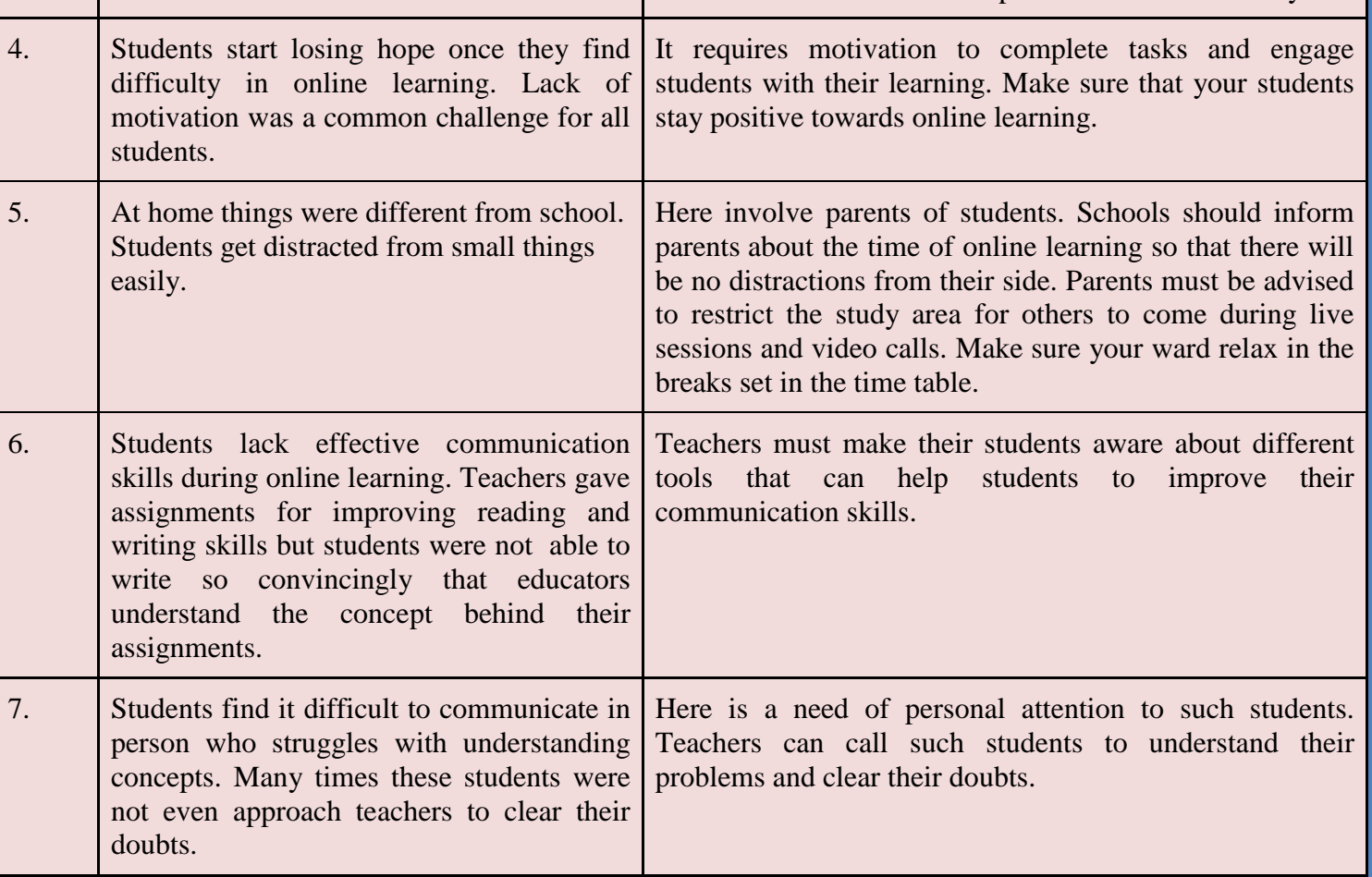

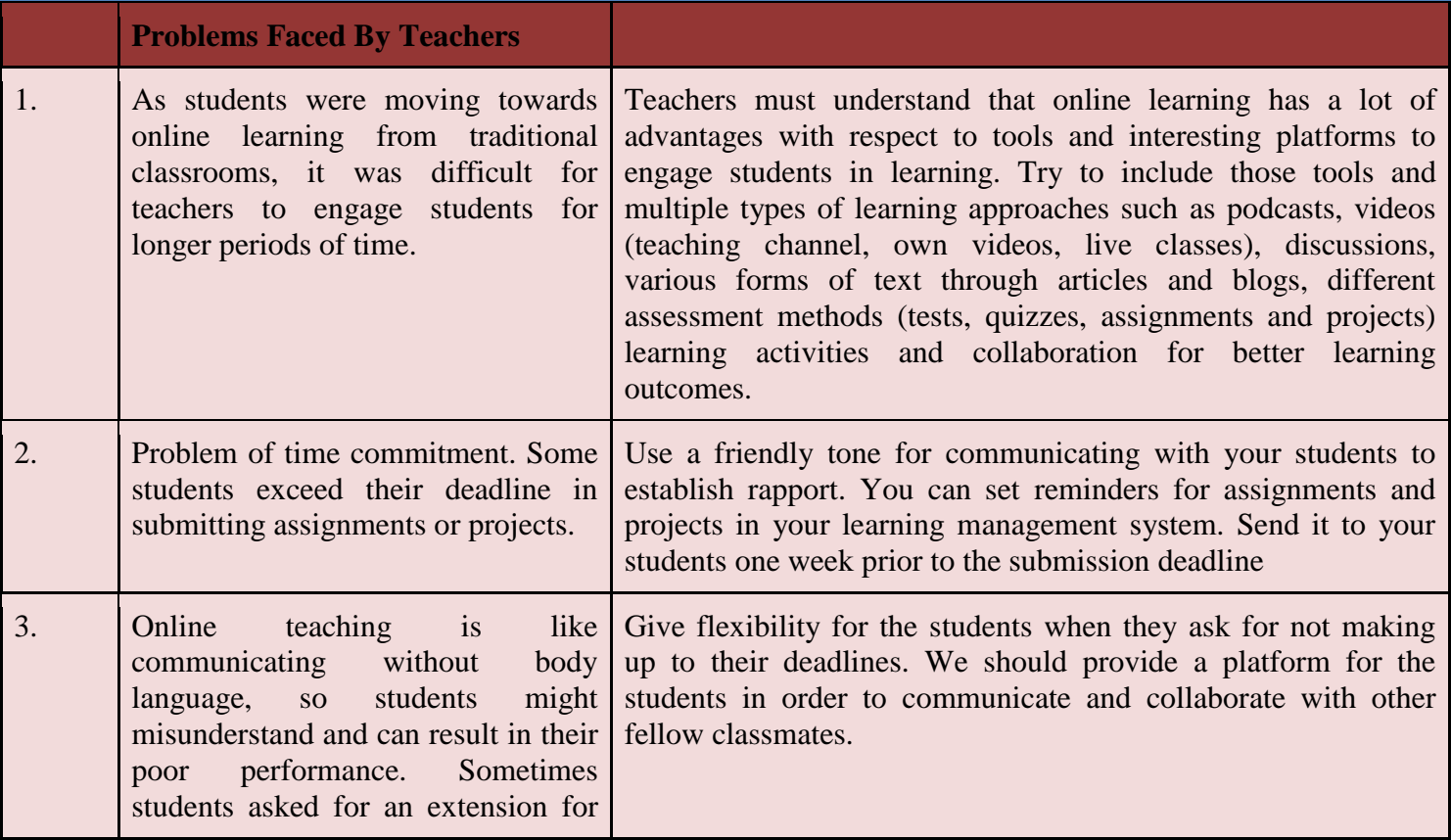

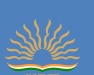

their work or give many excuses for

the delay.

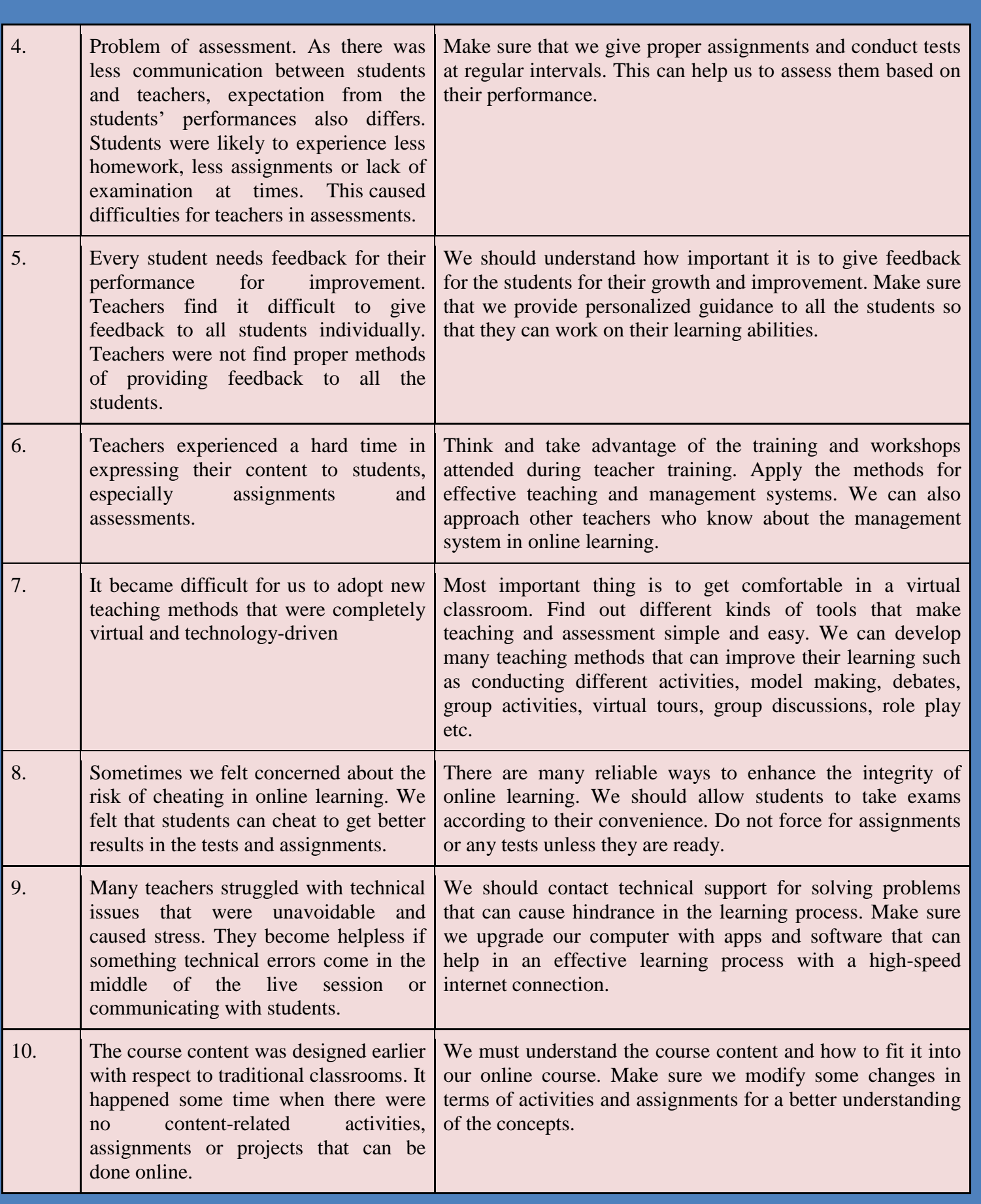

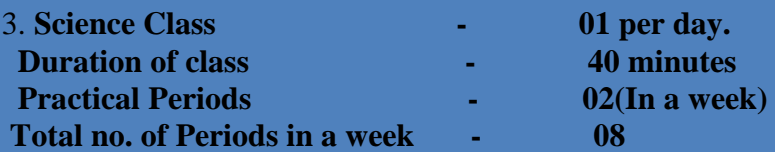

4. The 40 minutes duration of the online classes should be conducted in a capsule form:

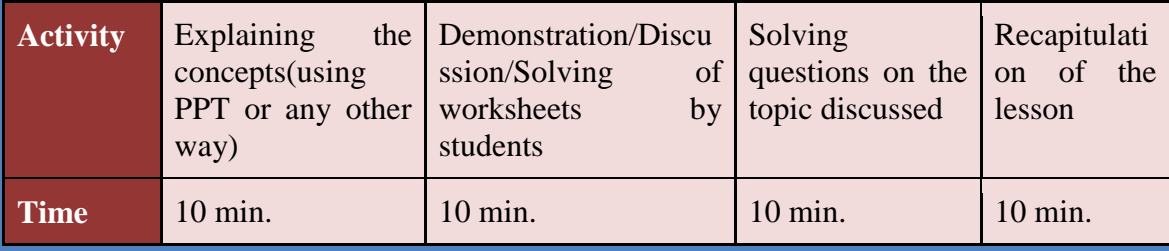

### 5. **MODEL LESSON PLAN**

#### **CLASS-IX DATE OF COMMENCEMENT-18/04/2021 SUBJECT SCI EXPECTED DATE OF COMPLETION - 02 /05/2021 CHAPTER – FUNDAMENTAL UNIT OF LIFE ACTUAL DATE OF COMPLETION - 02 /05/2021 PD. REQUIRED – 13**

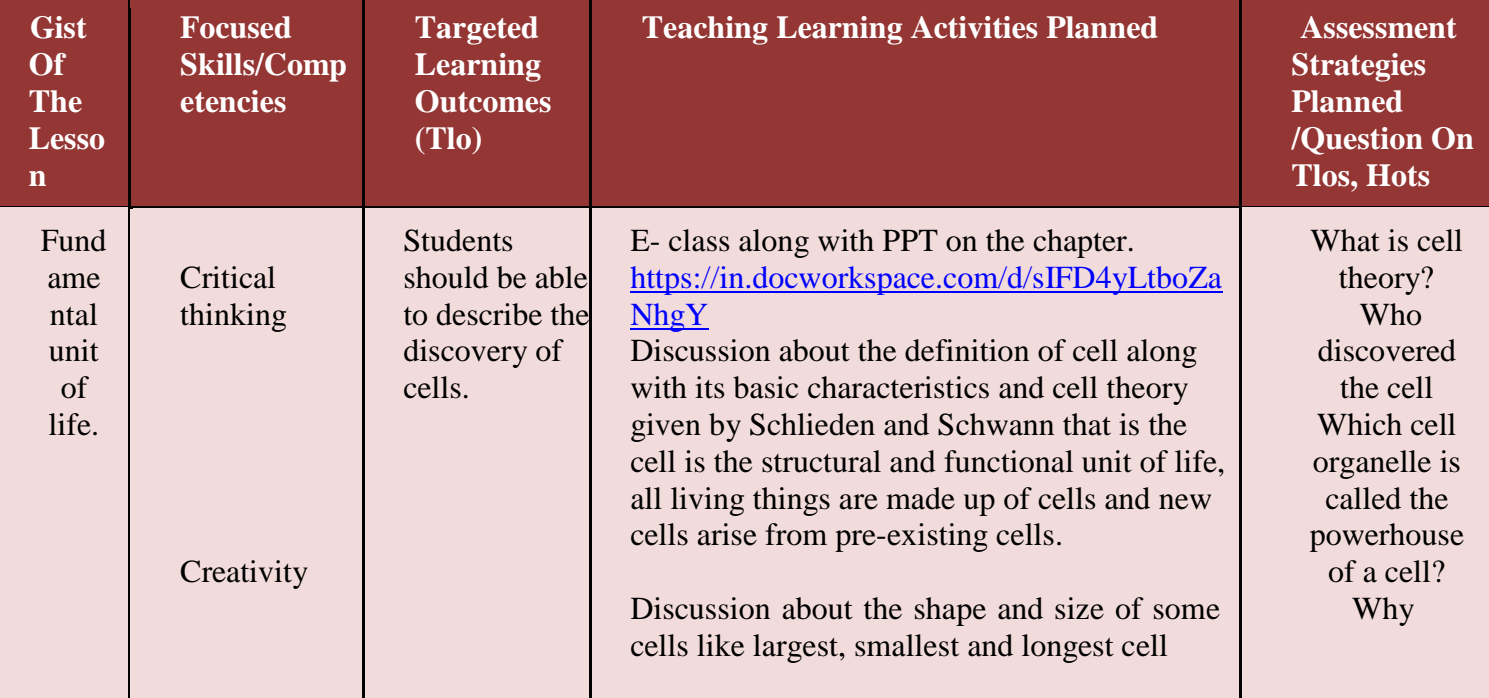

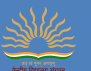

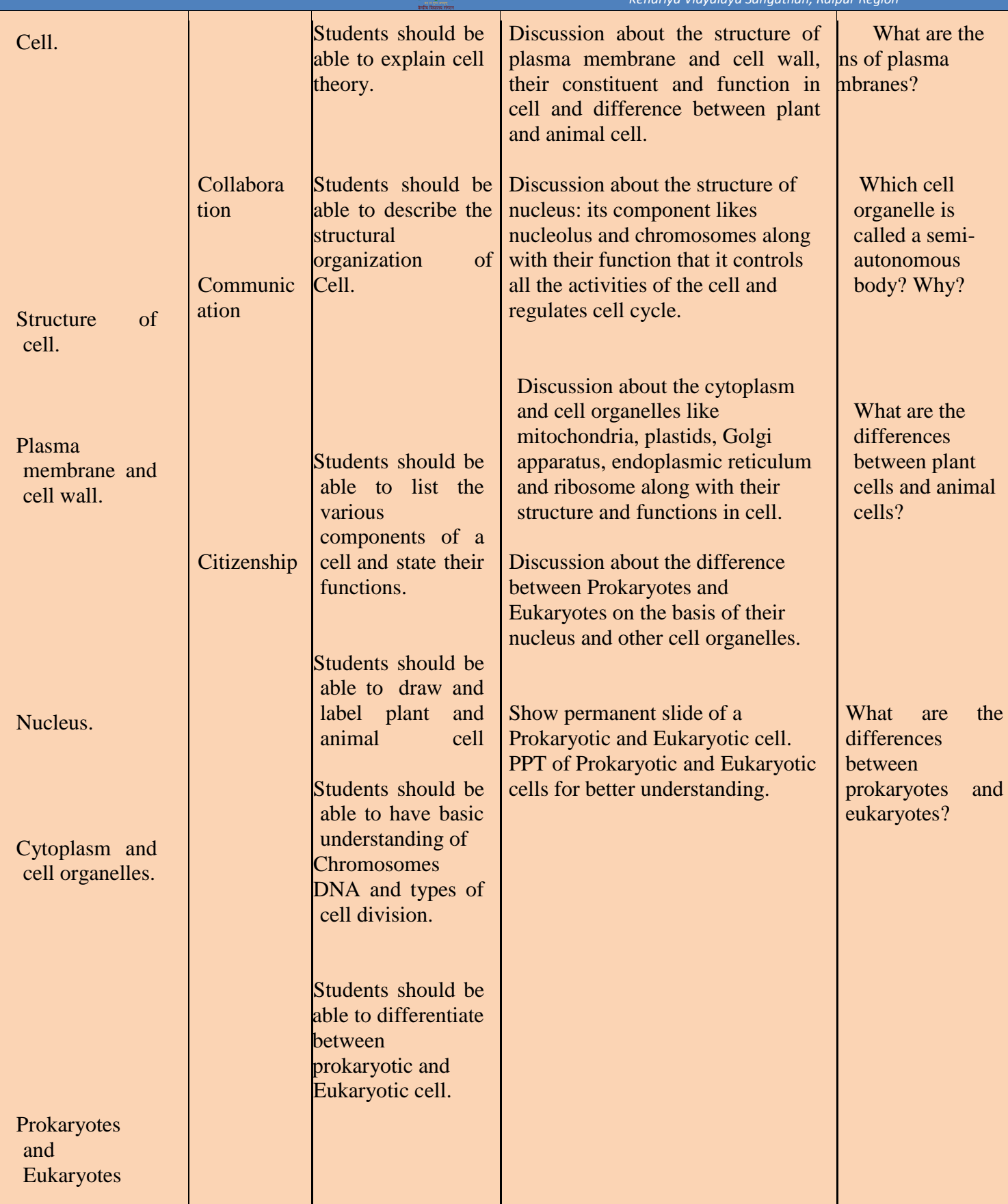

Name & Sign. of Teacher---Monika Sharma Sign. Of Principal……….

## **6. Assignment for the students:**

## **7. Important Links for Further Reference:**

## **Link 1-7 (content & Videos)**

**(1[\)https://diksha.gov.in/play/content/do\\_31307110929003315211144?referrer=utm\\_source](https://diksha.gov.in/play/content/do_31307110929003315211144?referrer=utm_source%3Dmobile%26utm_campaign%3Dshare_content) [%3Dmobile%26utm\\_campaign%3Dshare\\_content](https://diksha.gov.in/play/content/do_31307110929003315211144?referrer=utm_source%3Dmobile%26utm_campaign%3Dshare_content)**

**(2[\)https://diksha.gov.in/play/collection/do\\_31310347519628083211467?referrer=utm\\_sourc](https://diksha.gov.in/play/collection/do_31310347519628083211467?referrer=utm_source%3Dmobile%26utm_campaign%3Dshare_content&contentId=do_3129911266750300161185) [e%3Dmobile%26utm\\_campaign%3Dshare\\_content&contentId=do\\_3129911266750300161](https://diksha.gov.in/play/collection/do_31310347519628083211467?referrer=utm_source%3Dmobile%26utm_campaign%3Dshare_content&contentId=do_3129911266750300161185) [185](https://diksha.gov.in/play/collection/do_31310347519628083211467?referrer=utm_source%3Dmobile%26utm_campaign%3Dshare_content&contentId=do_3129911266750300161185)**

**(3[\)https://diksha.gov.in/play/collection/do\\_31310347519628083211467?referrer=utm\\_sourc](https://diksha.gov.in/play/collection/do_31310347519628083211467?referrer=utm_source%3Dmobile%26utm_campaign%3Dshare_content&contentId=do_3131270839349493761563) [e%3Dmobile%26utm\\_campaign%3Dshare\\_content&contentId=do\\_3131270839349493761](https://diksha.gov.in/play/collection/do_31310347519628083211467?referrer=utm_source%3Dmobile%26utm_campaign%3Dshare_content&contentId=do_3131270839349493761563) [563](https://diksha.gov.in/play/collection/do_31310347519628083211467?referrer=utm_source%3Dmobile%26utm_campaign%3Dshare_content&contentId=do_3131270839349493761563)**

**(4[\)https://diksha.gov.in/play/collection/do\\_31310347519628083211467?referrer=utm\\_sourc](https://diksha.gov.in/play/collection/do_31310347519628083211467?referrer=utm_source%3Dmobile%26utm_campaign%3Dshare_content&contentId=do_3131270841411174401844) [e%3Dmobile%26utm\\_campaign%3Dshare\\_content&contentId=do\\_3131270841411174401](https://diksha.gov.in/play/collection/do_31310347519628083211467?referrer=utm_source%3Dmobile%26utm_campaign%3Dshare_content&contentId=do_3131270841411174401844) [844](https://diksha.gov.in/play/collection/do_31310347519628083211467?referrer=utm_source%3Dmobile%26utm_campaign%3Dshare_content&contentId=do_3131270841411174401844)**

**(5[\)https://diksha.gov.in/play/collection/do\\_31310347519628083211467?referrer=utm\\_sourc](https://diksha.gov.in/play/collection/do_31310347519628083211467?referrer=utm_source%3Dmobile%26utm_campaign%3Dshare_content&contentId=do_31315953975029760012420) [e%3Dmobile%26utm\\_campaign%3Dshare\\_content&contentId=do\\_3131595397502976001](https://diksha.gov.in/play/collection/do_31310347519628083211467?referrer=utm_source%3Dmobile%26utm_campaign%3Dshare_content&contentId=do_31315953975029760012420) [2420](https://diksha.gov.in/play/collection/do_31310347519628083211467?referrer=utm_source%3Dmobile%26utm_campaign%3Dshare_content&contentId=do_31315953975029760012420)**

**(6[\)https://diksha.gov.in/play/collection/do\\_31310347519628083211467?referrer=utm\\_sourc](https://diksha.gov.in/play/collection/do_31310347519628083211467?referrer=utm_source%3Dmobile%26utm_campaign%3Dshare_content&contentId=do_31307110929003315211144) [e%3Dmobile%26utm\\_campaign%3Dshare\\_content&contentId=do\\_3130711092900331521](https://diksha.gov.in/play/collection/do_31310347519628083211467?referrer=utm_source%3Dmobile%26utm_campaign%3Dshare_content&contentId=do_31307110929003315211144) [1144](https://diksha.gov.in/play/collection/do_31310347519628083211467?referrer=utm_source%3Dmobile%26utm_campaign%3Dshare_content&contentId=do_31307110929003315211144)**.

**(7[\)https://diksha.gov.in/play/collection/do\\_31310347519628083211467?referrer=utm\\_sourc](https://diksha.gov.in/play/collection/do_31310347519628083211467?referrer=utm_source%3Dmobile%26utm_campaign%3Dshare_content&contentId=do_31315439354590003211162) [e%3Dmobile%26utm\\_campaign%3Dshare\\_content&contentId=do\\_3131543935459000321](https://diksha.gov.in/play/collection/do_31310347519628083211467?referrer=utm_source%3Dmobile%26utm_campaign%3Dshare_content&contentId=do_31315439354590003211162) [1162](https://diksha.gov.in/play/collection/do_31310347519628083211467?referrer=utm_source%3Dmobile%26utm_campaign%3Dshare_content&contentId=do_31315439354590003211162)**

### (8) Very Short Answer

https://diksha.gov.in/play/collection/do 31310347519628083211467?referrer=utm\_source%3D [mobile%26utm\\_campaign%3Dshare\\_content&contentId=do\\_31279852717617152016069](https://diksha.gov.in/play/collection/do_31310347519628083211467?referrer=utm_source%3Dmobile%26utm_campaign%3Dshare_content&contentId=do_31279852717617152016069)

### (9) Short Answer -

https://diksha.gov.in/play/collection/do 31310347519628083211467?referrer=utm\_source%3 [Dmobile%26utm\\_campaign%3Dshare\\_content&contentId=do\\_31279852744279654416073](https://diksha.gov.in/play/collection/do_31310347519628083211467?referrer=utm_source%3Dmobile%26utm_campaign%3Dshare_content&contentId=do_31279852744279654416073)

## (10)Long Answer -

https://diksha.gov.in/play/collection/do 31310347519628083211467?referrer=utm\_source%3D [mobile%26utm\\_campaign%3Dshare\\_content&contentId=do\\_31279852764250112016221](https://diksha.gov.in/play/collection/do_31310347519628083211467?referrer=utm_source%3Dmobile%26utm_campaign%3Dshare_content&contentId=do_31279852764250112016221)

## (11)Multiple Choice Question -

https://diksha.gov.in/play/collection/do 31310347519628083211467?referrer=utm\_source%3D [mobile%26utm\\_campaign%3Dshare\\_content&contentId=do\\_31279916641379942417621](https://diksha.gov.in/play/collection/do_31310347519628083211467?referrer=utm_source%3Dmobile%26utm_campaign%3Dshare_content&contentId=do_31279916641379942417621) 

### 8.**Questions related to learning outcomes other than the textbook: Link for sample.**

**<https://in.docworkspace.com/d/sIAX4yLtbq7GMhgY>**

**[https://drive.google.com/folderview?id=0B1I8Z-](https://drive.google.com/folderview?id=0B1I8Z-adnc0tfkNVT0lYLVpQN0JYUW1JOFpMNWs3VWdkblBHNVFWUVZDTWhIM045bDRheHc)**

**[adnc0tfkNVT0lYLVpQN0JYUW1JOFpMNWs3VWdkblBHNVFWUVZDTWhIM045bD](https://drive.google.com/folderview?id=0B1I8Z-adnc0tfkNVT0lYLVpQN0JYUW1JOFpMNWs3VWdkblBHNVFWUVZDTWhIM045bDRheHc) [RheHc](https://drive.google.com/folderview?id=0B1I8Z-adnc0tfkNVT0lYLVpQN0JYUW1JOFpMNWs3VWdkblBHNVFWUVZDTWhIM045bDRheHc)**

## 9. **Self-Learning Material:**

**<https://in.docworkspace.com/d/sIAX4yLtbq7GMhgY>**

[https://drive.google.com/folderview?id=0B1I8Z](https://drive.google.com/folderview?id=0B1I8Z%20%20adnc0tfkNVT0lYLVpQN0JYUW1JOFpMNWs3VWdkblBHNVFWUVZDTWhIM045bDRheHc) 

[adnc0tfkNVT0lYLVpQN0JYUW1JOFpMNWs3VWdkblBHNVFWUVZDTWhIM045bDRheH](https://drive.google.com/folderview?id=0B1I8Z%20%20adnc0tfkNVT0lYLVpQN0JYUW1JOFpMNWs3VWdkblBHNVFWUVZDTWhIM045bDRheHc) [c](https://drive.google.com/folderview?id=0B1I8Z%20%20adnc0tfkNVT0lYLVpQN0JYUW1JOFpMNWs3VWdkblBHNVFWUVZDTWhIM045bDRheHc)

**Self learning material (video link)**

**<https://youtu.be/OlrKfytI4i4>**

## **OLabs (Online Lab for School Lab Experiments) - www.olabs.edu.in**

<https://www.youtube.com/watch?v=tVmVTf6a4NM&t=2s>

## 10. **Academic Calendar (2021-2022) CLASS -IX**

### **SUBJECT: SCIENCE**

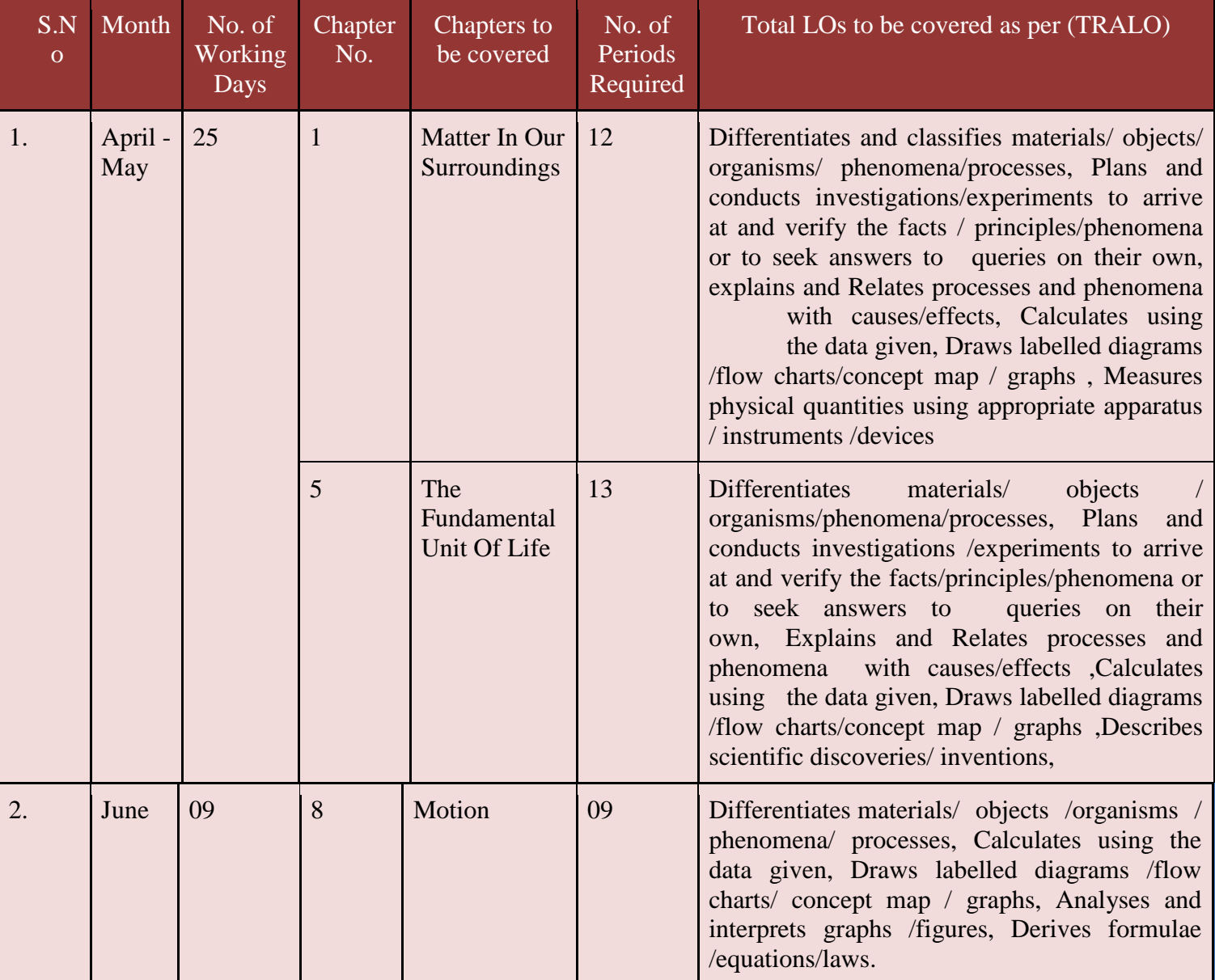

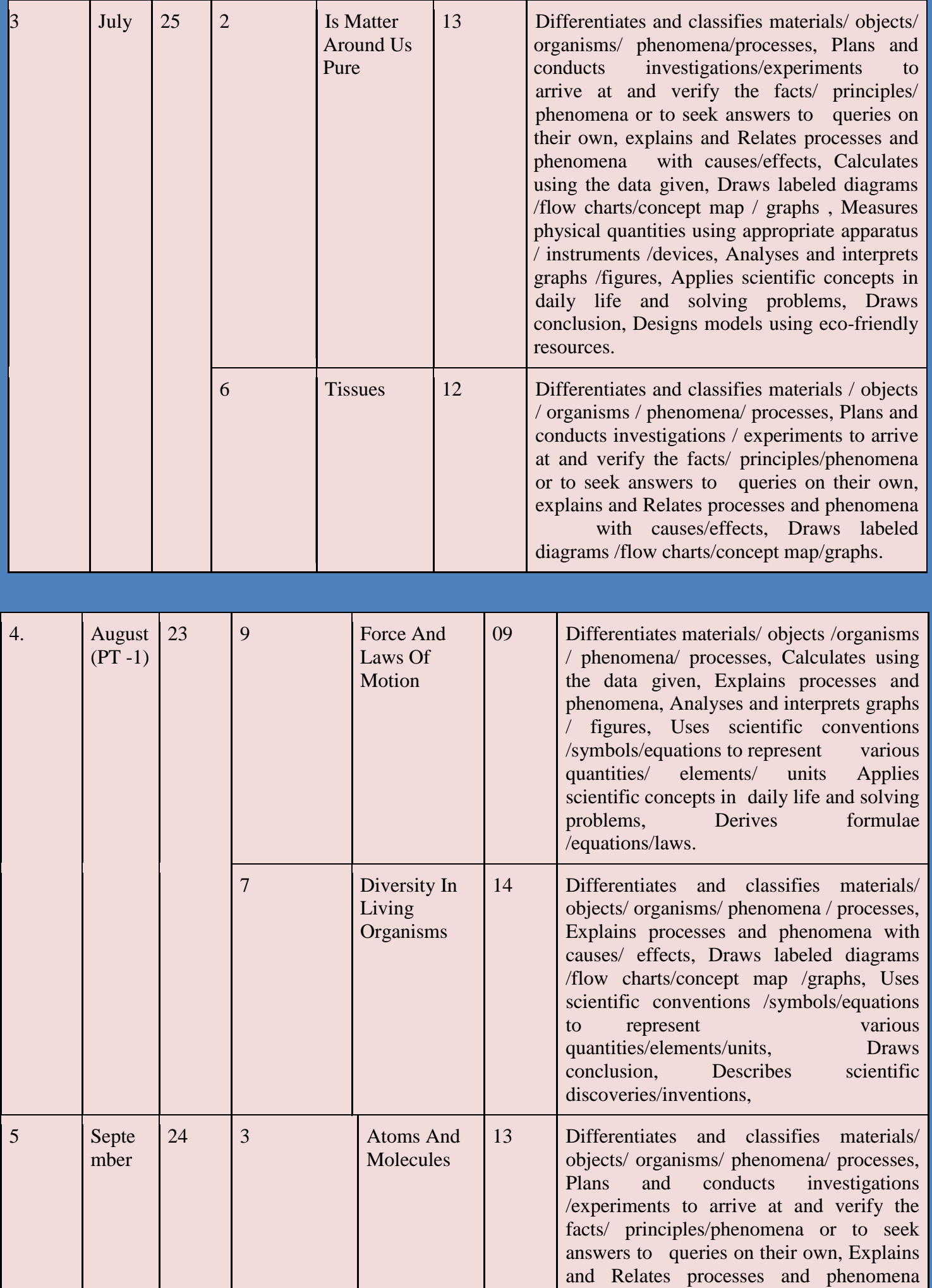

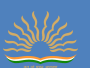

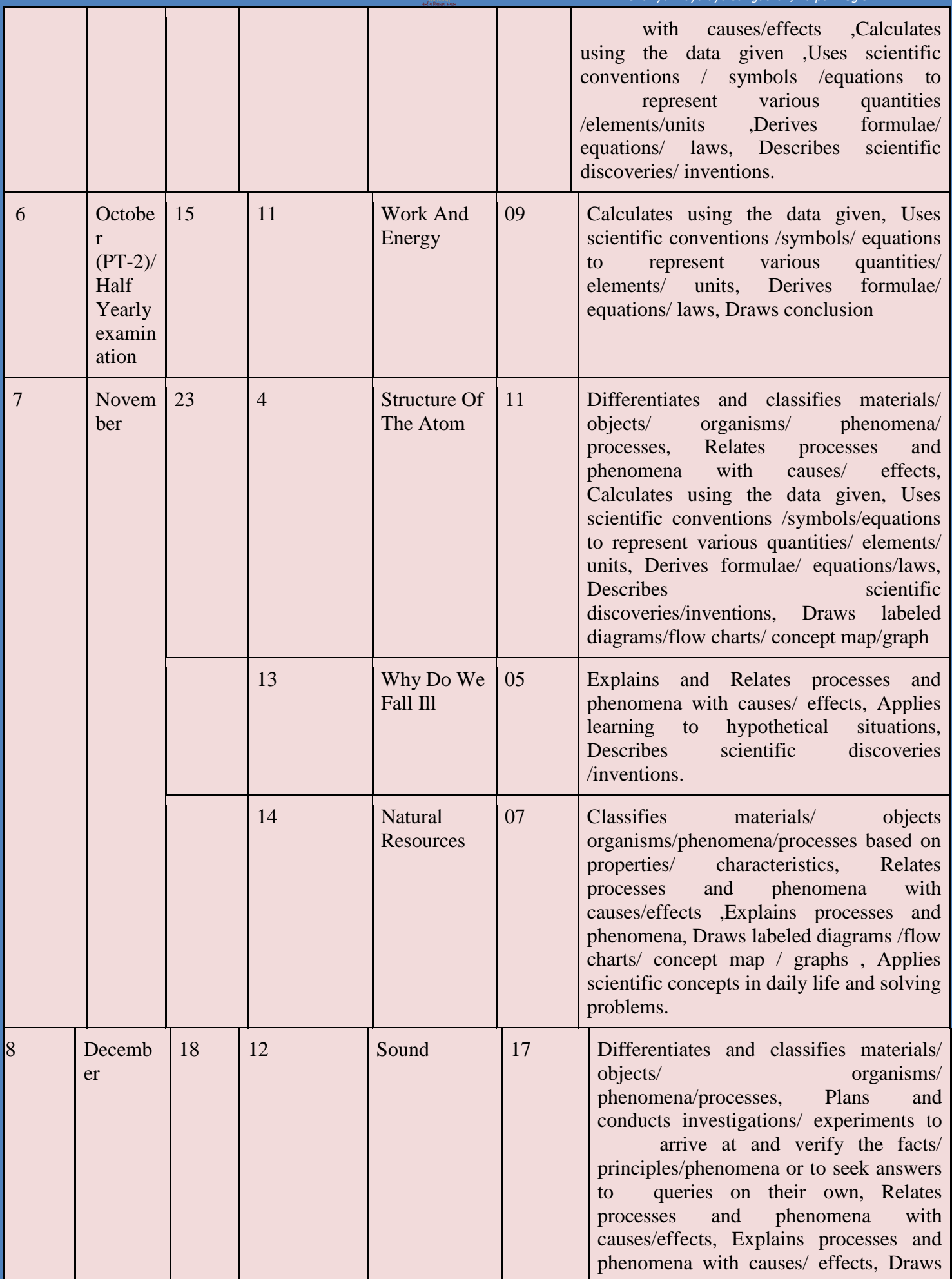

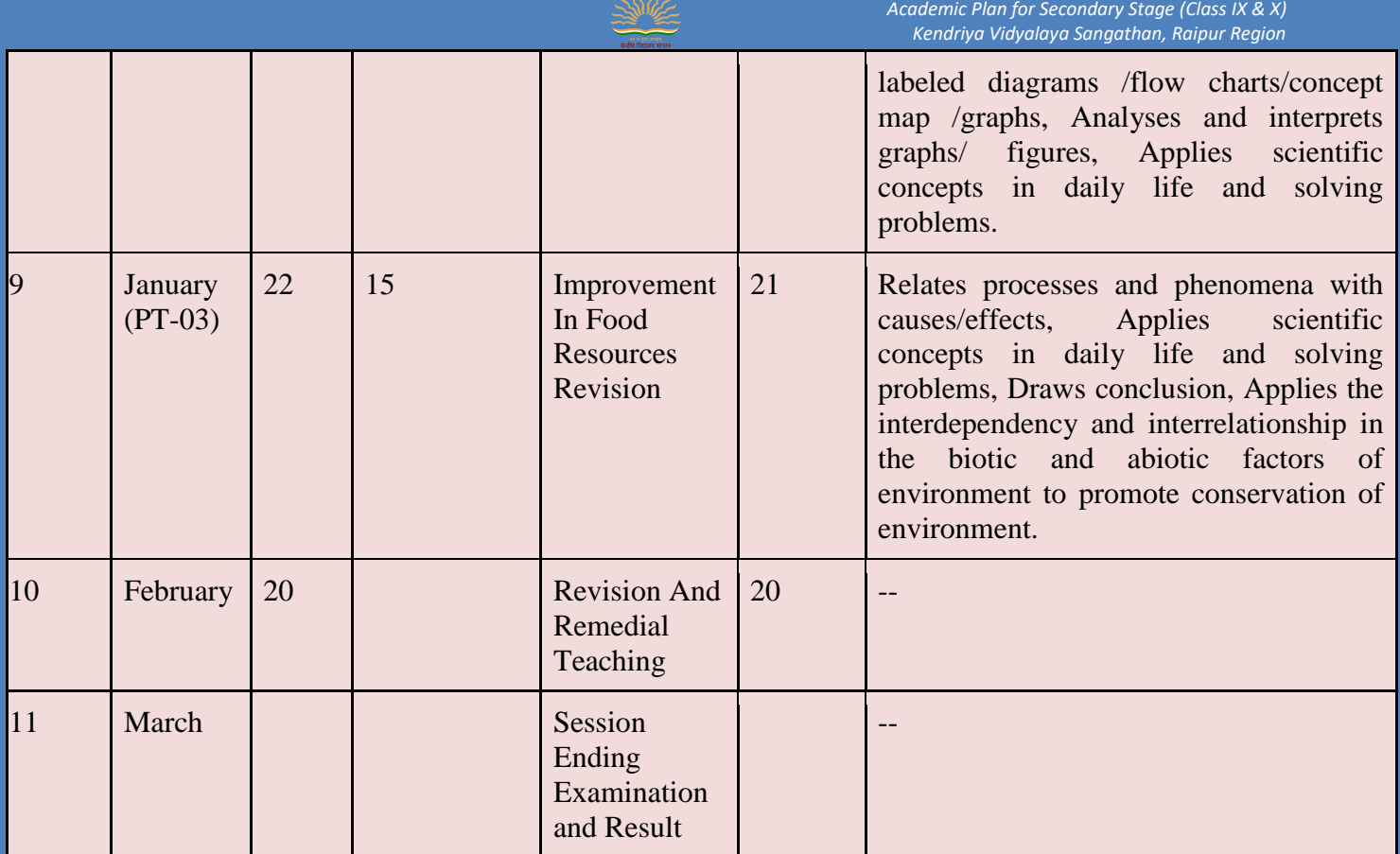

### **PRACTICALS (30 Periods)**

Practicals should be conducted alongside the concepts tough in theory classes.

### **LIST OF EXPERIMENTS**

1. Preparation of: Unit-I

a) a true solution of common salt, sugar and alum

b) a suspension of soil, chalk powder and fine sand in water c) a colloidal solution of starch in water and egg albumin/milk in water and distinguish

between these on the basis of  $\Box$  transparency  $\Box$  filtration criterion  $\Box$  stability

2. Preparation of Unit-I a) A mixture b) A compound using iron filings and sulphur powder and distinguishing between these on the basis of: (i) appearance, i.e., homogeneity and heterogeneity(ii) behaviour towards a magnet(iii) behaviour towards carbon disulphide as a solvent(iv) effect of heat 3. Separation of the components of a mixture of sand, common salt and ammonium chloride (or camphor). Unit-I

4. Perform the following reactions and classify them as physical or chemical changes: Unit-I a) Iron with copper sulphate solution in waterb) Burning of magnesium ribbon in air c) Zinc with dilute sulphuric acid d) Heating of copper sulphate crystalse) Sodium sulphate with barium chloride in the form of their solutions in water

5. Preparation of stained temporary mounts of (a) onion peel, (b) human cheek cells & to record observations and draw their labeled diagrams. Unit-II

6. Identification of Parenchyma, collenchyma and Sclerenchyma tissues in plants, striped, smooth and cardiac muscle fibers and nerve cells in animals, from prepared slides. Draw their labeled diagrams. Unit-II

7. Determination of the melting point of ice and the boiling point of water. Unit-I

8. Verification of the Laws of reflection of sound. Unit-III

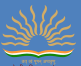

9. Determination of the density of solid (denser than water) by using a spring balance and a measuring cylinder. Unit-III

10. Establishing the relation between the loss in weight of a solid when fully immersed in a) Tap water Unit-III

b) Strongly salty water with the weight of water displaced by it by taking at least two different solids.

11. Determination of the speed of a pulse propagated through a stretched string/slinky (helical spring). Unit-III

12. Study of the characteristics of Spirogyra, Agaricus, Moss, Fern, Pinus (either with male or female cone) and an Angiospermic plant. Draw and give two identifying features of the groups they belong to. Unit-II

13. Observe the given pictures/charts/models of earthworm, cockroach, bony fish and bird. For each organism, draw their picture and record: Unit-II

a) one specific feature of its phylum.

b) one adaptive feature with reference to its habitat.

14. Verification of the law of conservation of mass in a chemical reaction. Unit-III

15. Study of the external features of root, stem, leaf and flower of monocot and dicot plants. Unit-III

### **OLabs (Online Lab for School Lab Experiments) - www.olabs.edu.in**

#### <https://www.youtube.com/watch?v=tVmVTf6a4NM&t=2s>

The OLabs is based on the idea that lab experiments can be taught using the Internet, more efficiently and less expensively. The labs can also be made available to students with no access to physical labs or where equipment is not available owing to being scarce or costly. This helps them compete with students in better equipped schools and bridges the digital divide and geographical distances. The experiments can be accessed anytime and anywhere, overcoming the constraints on time felt when having access to the physical lab for only a short period of time. Virtual labs allow students to work through real-life case stories, interact with lab equipment, perform experiments, and learn with theory and quiz questions.A virtual laboratory is an on-screen simulator or calculator that helps test ideas and observe results. Learners use advanced technology to perform a series of experiments that yield authentic results. Some OLAB references as follows:

1.Online labs developed by CDAC

http://www.olabs.edu.in/?pg=topMenu&id=40

2. Online Labs for Schools developed by AmritaVishwa Vidyapeetham and CDAC

Class( 9-12) Biology:

http://www.olabs.edu.in/?pg=topMenu&id=53

3.Class 10 Chemistry

http://www.olabs.edu.in/?sub=73&brch=3

4.Class 10 Biology

http://www.olabs.edu.in/?sub=79&brch=16

5. Online labs Class 9-12(Physics, Chemistry, Biology)

http://www.olabs.edu.in/

### **SUBJECT ENRICHMENT ACTIVITIES:**

Page | 52

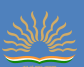

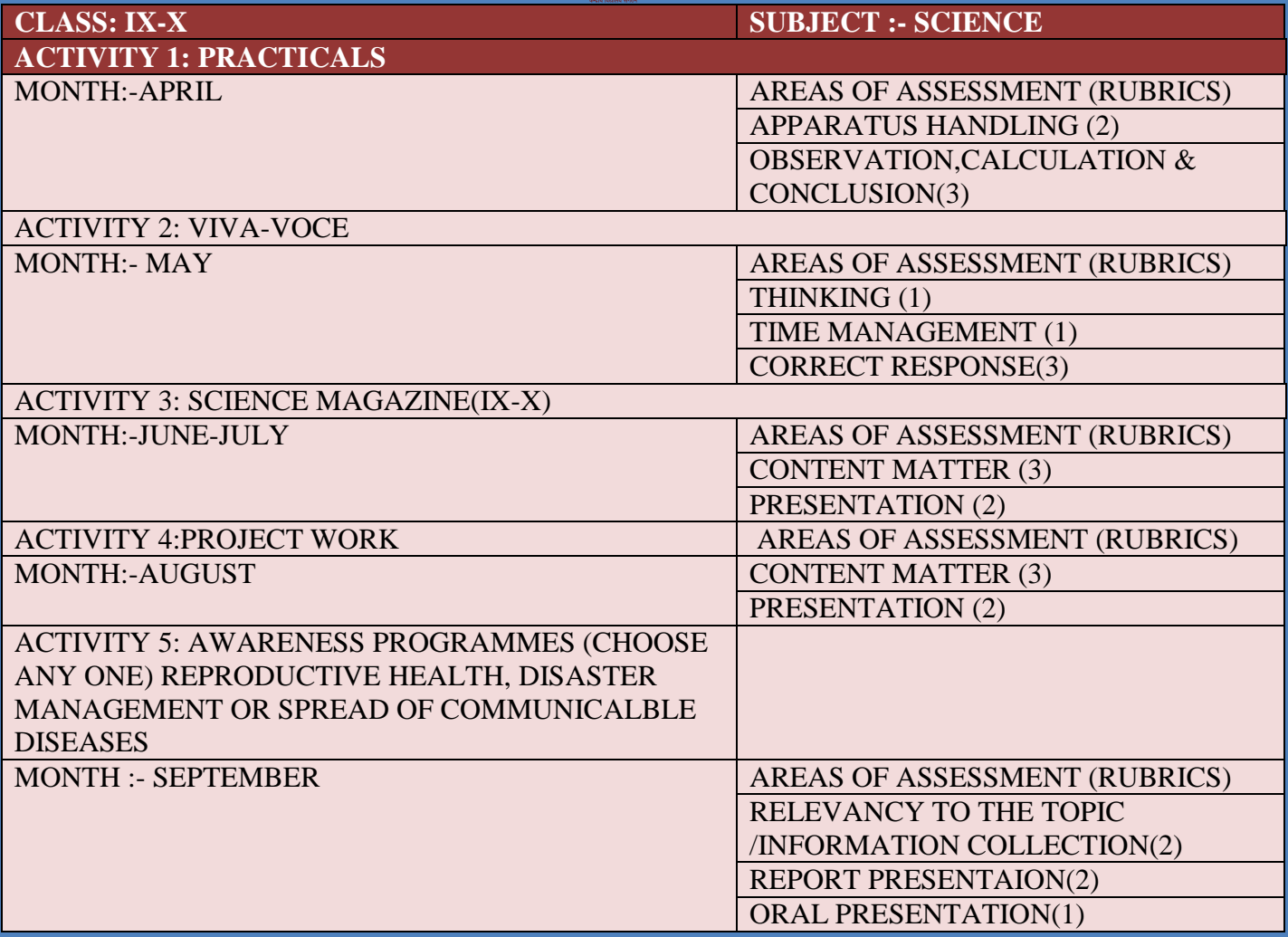

#### **Preparation of Portfolio:**

Project based learning will help in preparation of portfolio. Portfolio will include note-books, classwork and homework assignments besides this portfolio should be a space for students to display her/his exemplary work in Science. Portfolio will help in continuous assessment of students performance. Portfolio can be effectively evaluated using a simple scoring rubric. Suggested are some elements to judge student`s portfolio:

Organization- Neatness, Creativity and Visual Appeal

Completion of guided work focused on specific curricular objectives

Evidences of student`s growth

Inclusion of all relevant work(completeness)

Teachers can include other subject relevant criteria and elements to assess portfolios.

Art Integrated Learning:

Learners explore creatively while building connections between different concepts through various art forms. Art experiences , both in visual (drawing and painting, clay modelling, pottery, paper crafts, mask and puppet making, heritage crafts etc.) and performing arts (music, dance, theatre, puppetry etc.)

Sports Integrated Learning:

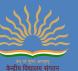

• Children are introduced to the benefits of a healthy lifestyle early in their lives by instilling the habit and culture of taking up outdoor activities. Sports offer a perfect opportunity to explore scientific concepts such as force, motion, potential energy, velocity, and torque.

- Different sports activities are as follows:
- walking (recreational) fitness or gym.
- running or athletics.
- swimming.
- cycling.
- bushwalking.
- football or soccer.
- yoga.

Effective monitoring of Attendance:

For attendance we can prepare Google Sheet. We can take attendance online by presenting screen to the students.

We can involve parents through online PTMs after regular interval of time. Making parents aware about their wards' time-table and different activities.

**Mrs. MONIKA SHARMA TGT(Science) [monu131983@gmail.com](mailto:monu131983@gmail.com) KV Khairagarh**

## **KENDRIYA VIDYALAYA SANGATHAN, RAIPUR REGION ACADEMIC PLANNER 2021-22 CLASS-IX SUBJECT: SOCIAL SCIENCE**

#### **INTRODUCTION**

An academic planner offers school administrators, teachers, parents of school-age kids and students a planner that's focused on their annual schedule. It let teachers and administrators plan meetings, tutoring sessions or parent conferences and keep their schedule on track. This planner include revised syllabus of class-IX &X as per the secondary/senior school curriculum 2021-22 published by CBSE. Focus areas of the planning are overall well-being of the students, pedagogical requirements as per NEP, focus on FLN, Outcome based learning, Self-regulated learning, Varied forms of learner engagement and assessment multi-disciplinary learning &innovative online practices.

#### 1.

#### **Problems Faced During The Previous Academic Session And Action Plan to Overcome Challenges:**

The COVID-19 pandemic has affected educational systems worldwide, leading to the near-total closures of schools, universities and colleges. Most governments decided to temporarily close educational institutions in an attempt to reduce the spread of COVID-19.

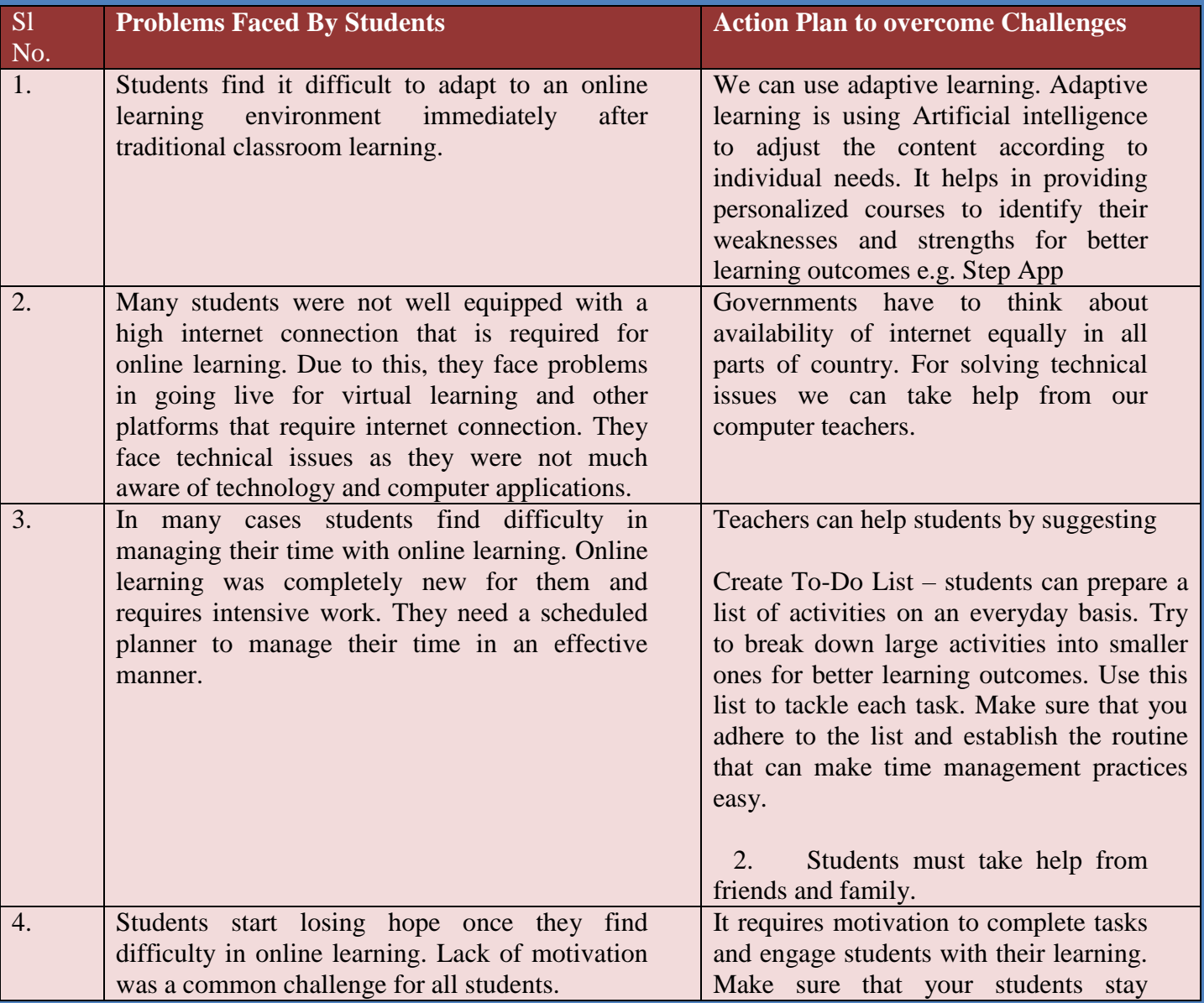

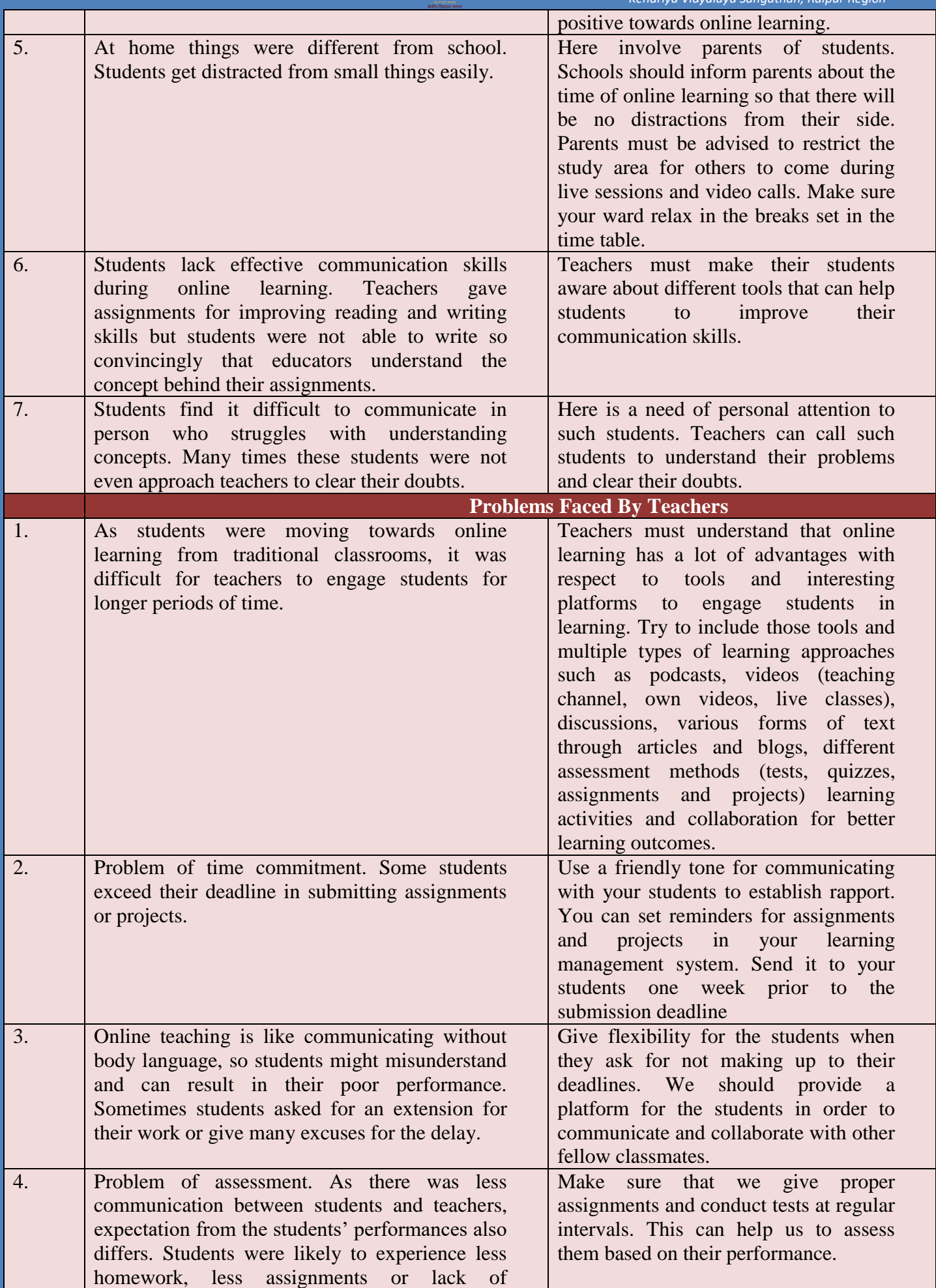

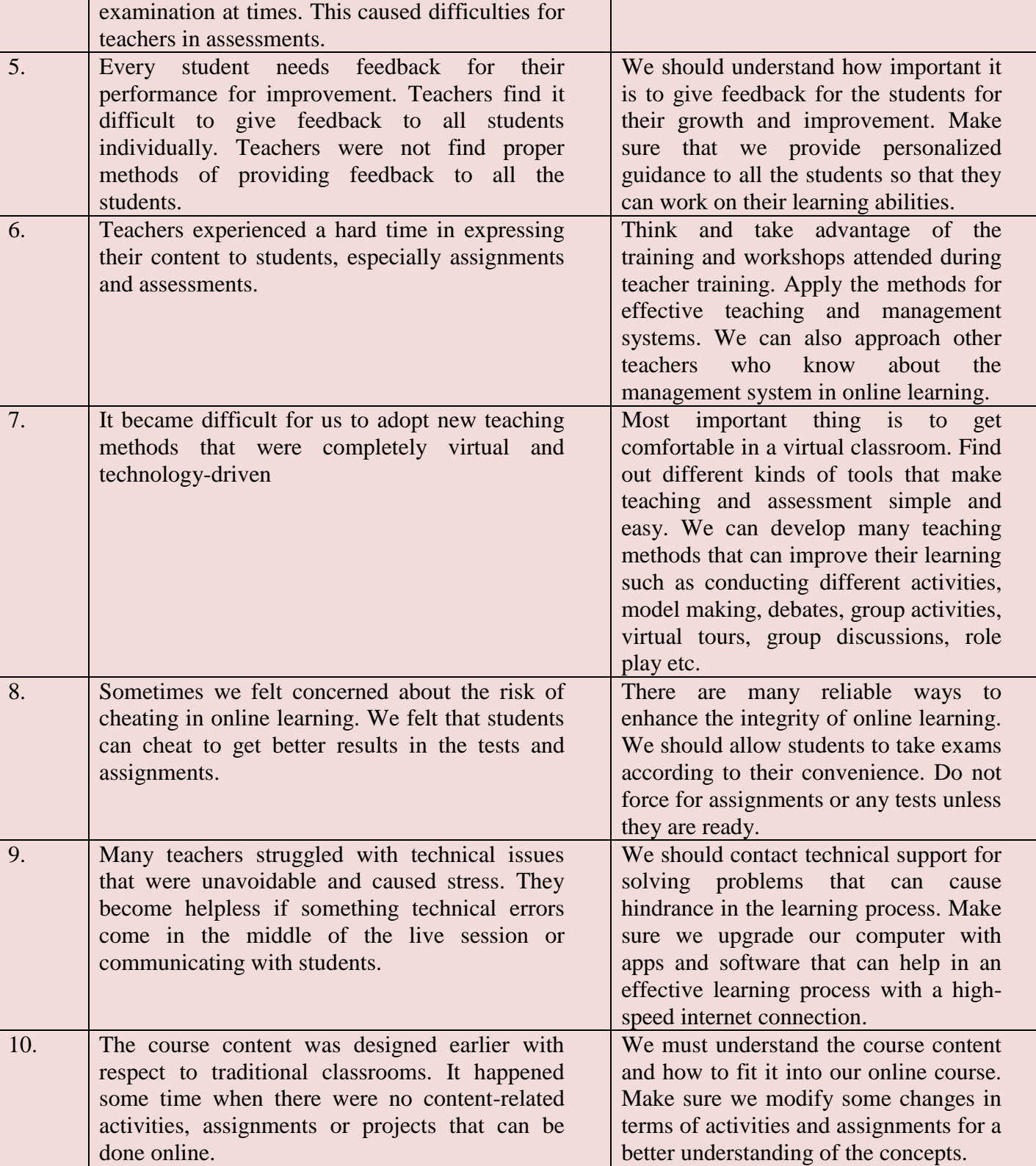

### **2.The 40 minutes duration of the online classes should be conducted in a Capsule form of teaching as mentioned below:**

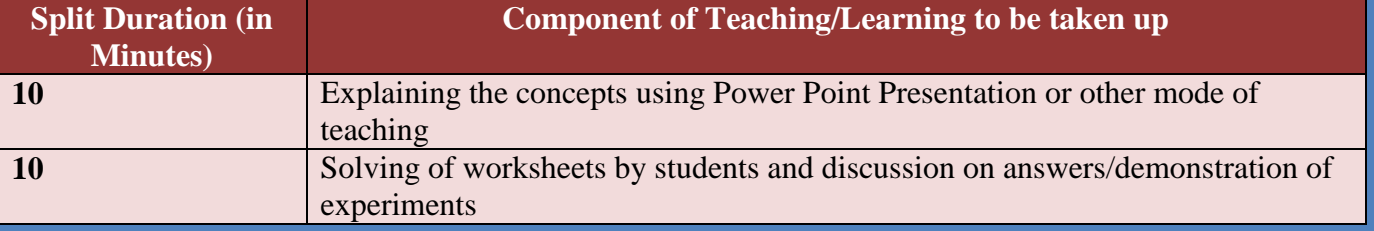

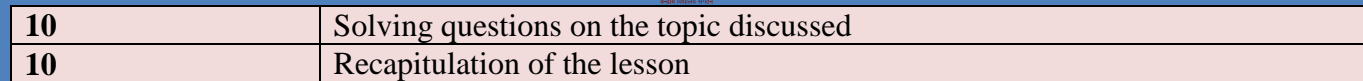

### **3. MODEL LESSON PLAN**

#### **DATE -01.04.2021 CHAPTER: FRENCH REVOLUTION (HISTORY CH.1ST) DATE OF COMMENCEMENT-01.04.2021 PERIODS REQUIRED – 13 EXPECTED DATE OF COMPLETION – 10.04.2021 Subject: Social Science ACTUAL DATE OF COMPLETION - 12.04.2021**

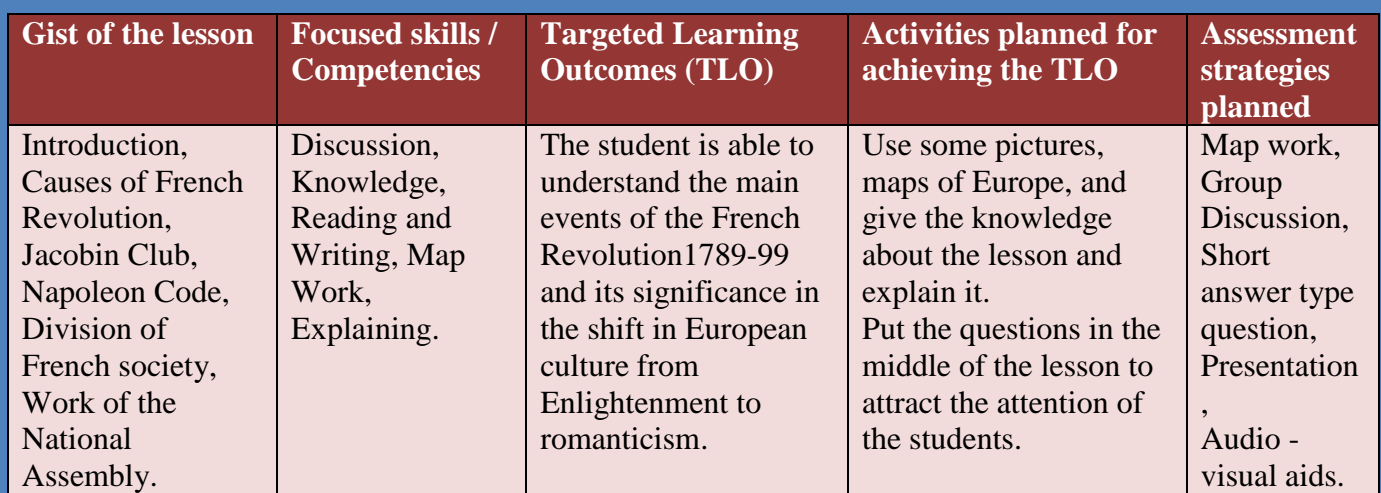

Remarks / Suggestions …………………………………………………………………

Sign. of Teacher …………… Sign. of Principal …………

#### **4.Assignment for the students:**

**Q.1 Who was the ruler of French during the revolution?**

- **Q.2 When did French Revolution Occur?**
- **Q.3 Who formed the National assembly in France in 1789?**
- **Q.4 What is the slogan of the French revolutionaries?**
- **Q.5 What was feudal system?**

#### **5.Important Links for Further Reference:**

**[https://diksha.gov.in/play/collection/do\\_31310347520033587211302?referrer=utm\\_source%3Dmo](https://diksha.gov.in/play/collection/do_31310347520033587211302?referrer=utm_source%3Dmobile%26utm_campaign%3Dshare_content) [bile%26utm\\_campaign%3Dshare\\_content](https://diksha.gov.in/play/collection/do_31310347520033587211302?referrer=utm_source%3Dmobile%26utm_campaign%3Dshare_content)**

**[https://diksha.gov.in/play/collection/do\\_31310347520033587211302?referrer=utm\\_source%3Dmo](https://diksha.gov.in/play/collection/do_31310347520033587211302?referrer=utm_source%3Dmobile%26utm_campaign%3Dshare_content) [bile%26utm\\_campaign%3Dshare\\_content](https://diksha.gov.in/play/collection/do_31310347520033587211302?referrer=utm_source%3Dmobile%26utm_campaign%3Dshare_content)**

**[https://diksha.gov.in/play/collection/do\\_31310347520033587211302?referrer=utm\\_source%3Dmo](https://diksha.gov.in/play/collection/do_31310347520033587211302?referrer=utm_source%3Dmobile%26utm_campaign%3Dshare_content) [bile%26utm\\_campaign%3Dshare\\_content](https://diksha.gov.in/play/collection/do_31310347520033587211302?referrer=utm_source%3Dmobile%26utm_campaign%3Dshare_content)**

**[https://diksha.gov.in/play/collection/do\\_31310347520033587211302?referrer=utm\\_source%3Dmo](https://diksha.gov.in/play/collection/do_31310347520033587211302?referrer=utm_source%3Dmobile%26utm_campaign%3Dshare_content) [bile%26utm\\_campaign%3Dshare\\_content](https://diksha.gov.in/play/collection/do_31310347520033587211302?referrer=utm_source%3Dmobile%26utm_campaign%3Dshare_content)**

**[https://diksha.gov.in/play/collection/do\\_31310347520033587211302?referrer=utm\\_source%3Dmo](https://diksha.gov.in/play/collection/do_31310347520033587211302?referrer=utm_source%3Dmobile%26utm_campaign%3Dshare_content) [bile%26utm\\_campaign%3Dshare\\_content](https://diksha.gov.in/play/collection/do_31310347520033587211302?referrer=utm_source%3Dmobile%26utm_campaign%3Dshare_content)**

### **Self Learning Material (links /videos)**

**[bile%26utm\\_campaign%3Dshare\\_content](https://diksha.gov.in/play/collection/do_31310347520033587211302?referrer=utm_source%3Dmobile%26utm_campaign%3Dshare_content)**

<https://youtu.be/kHF0vuj1Dz8>

#### **6.Preparation of Lesson Plan on line with STP:**

- Will provide children an environment where they can freely talk about their interest areas and will help them to work on it to achieve their goals.
- Appreciate children for every little thing they do, and mention it in a positive way during class-room transaction, so that their confidence level increases and they can have full faith on themselves. This will motivate them to attend online classes.
- My objective of teaching is to make children self-confident, so that they can walk through different phases of life with ease and face the challenges thrown by life with a positive attitude and smile.
- Macro plan once in a fortnight has to be prepared by the teacher. The plan has to be e-plan. The same has to be submitted to the Principal by 05th and 20th of every month. In the macro plan all learning indicators (competency) of the lesson to be included. Strategies, learning outcome to be clearly defined.
- Micro plan sub-unit of the unit involving one/two Learning Indicators, strategies, learning outcome.

#### **7.Subject Enrichment Activities:**

All activities suggested by KVS / CBSE have to be taken up. The assessment of SEA to be done as per the identified rubrics for the subject.

i) Project based learning- preparation of portfolio.

ii) Art integrated learning and Ek Bharat Shreshth Bharat: for teaching and projects.

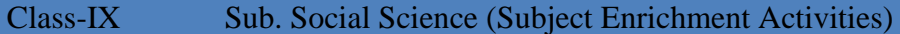

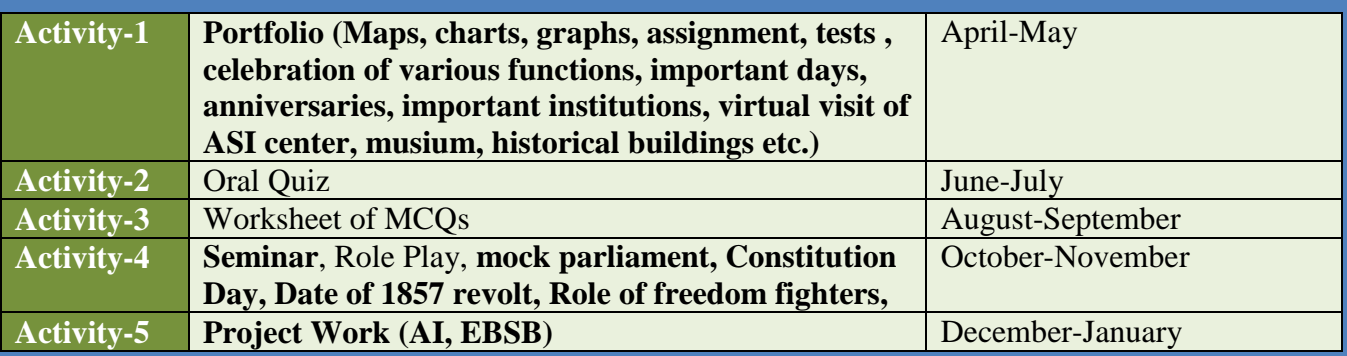

#### **8.PRESCRIBED BOOKS:**

- 1. India and the Contemporary World I (History) Published by NCERT
- 2. Contemporary India I (Geography) Published by NCERT
- 3. Democratic Politics I Published by NCERT
- 4. Economics Published by NCERT

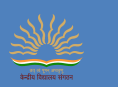

### **CLASS-IX SUBJECT: SOCIAL SCIENCE**

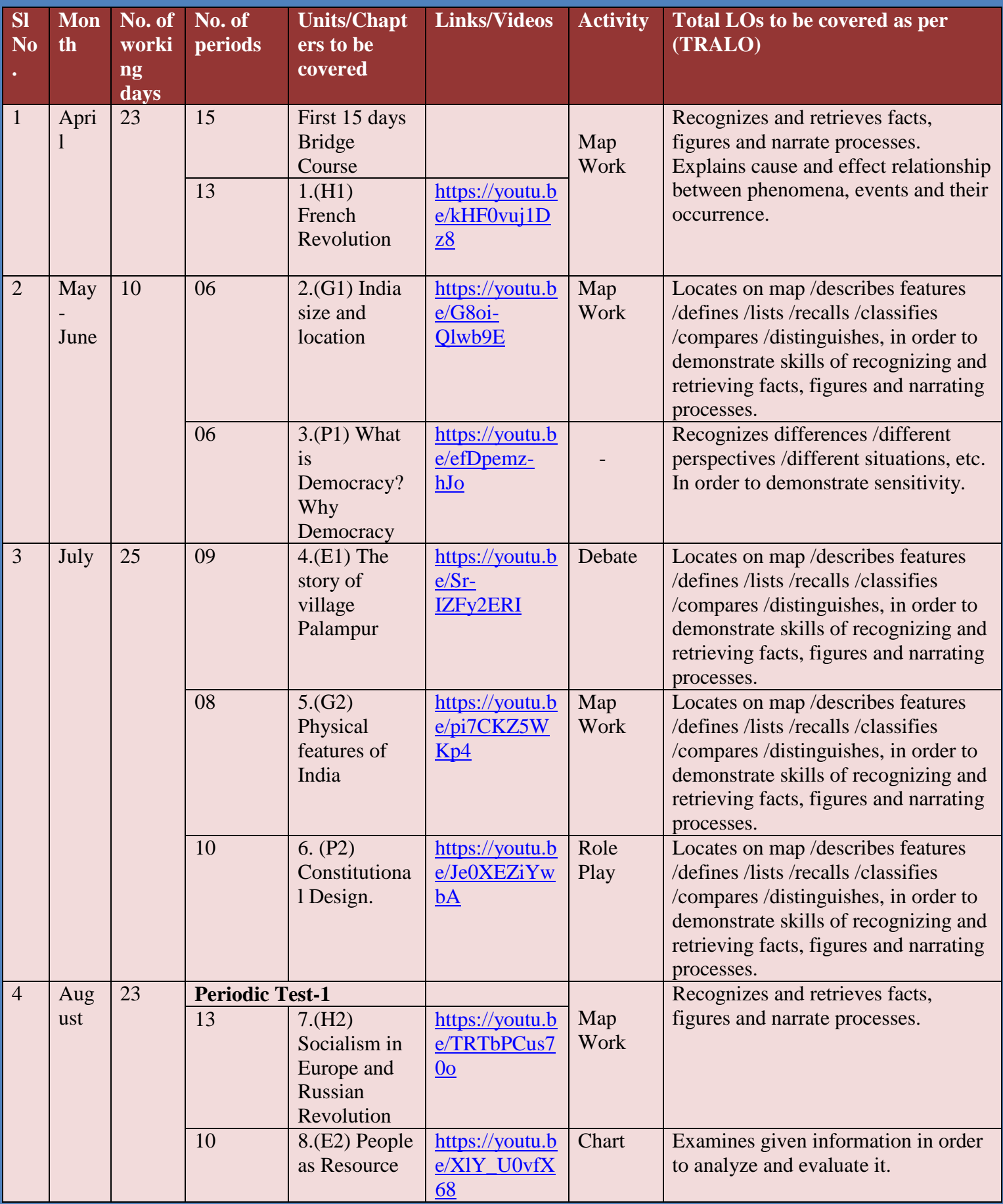

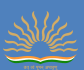

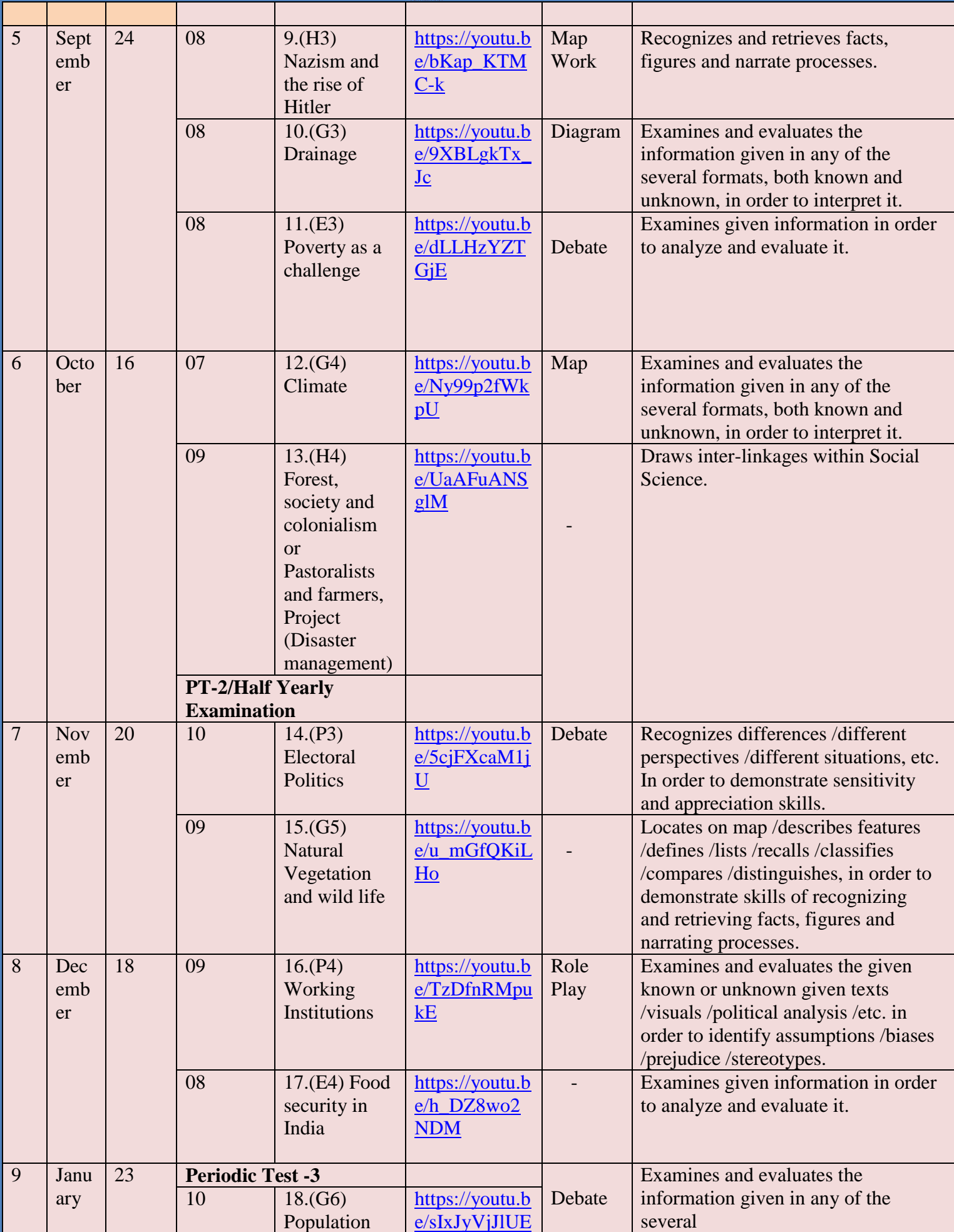

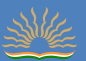

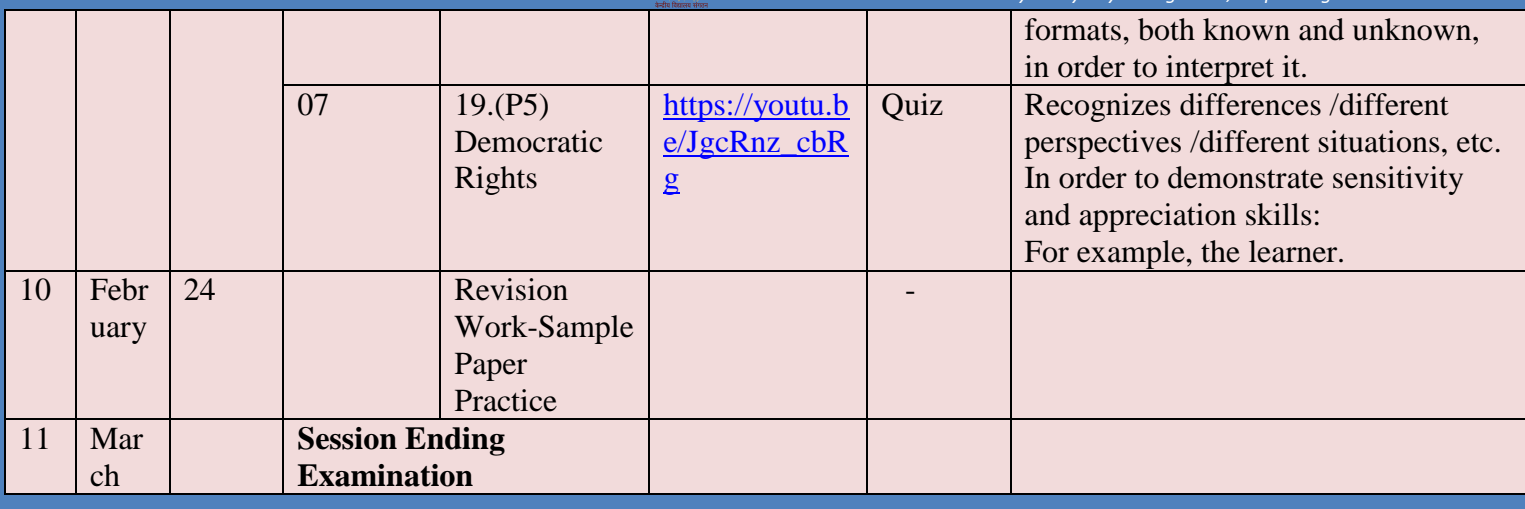

## 9. **Three Types of Assessment**:

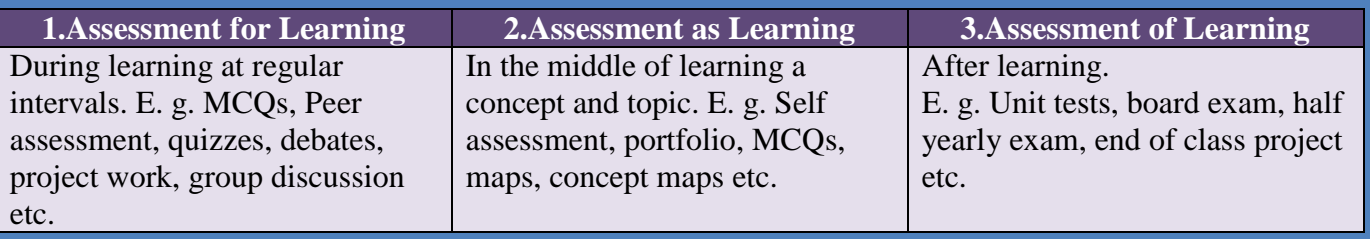

Remedial Teaching: After assessment for learning.

Micro Teaching: After assessment for learning.

SLATE: After assessment of learning.

## 10.**Annual Assessment**:

Annual Examination- 80 marks

Internal Assessment- 20 marks

### **Internal Marks Distribution:**

#### **Internal Assessment: 20 Marks INTERNAL ASSESSMENT**

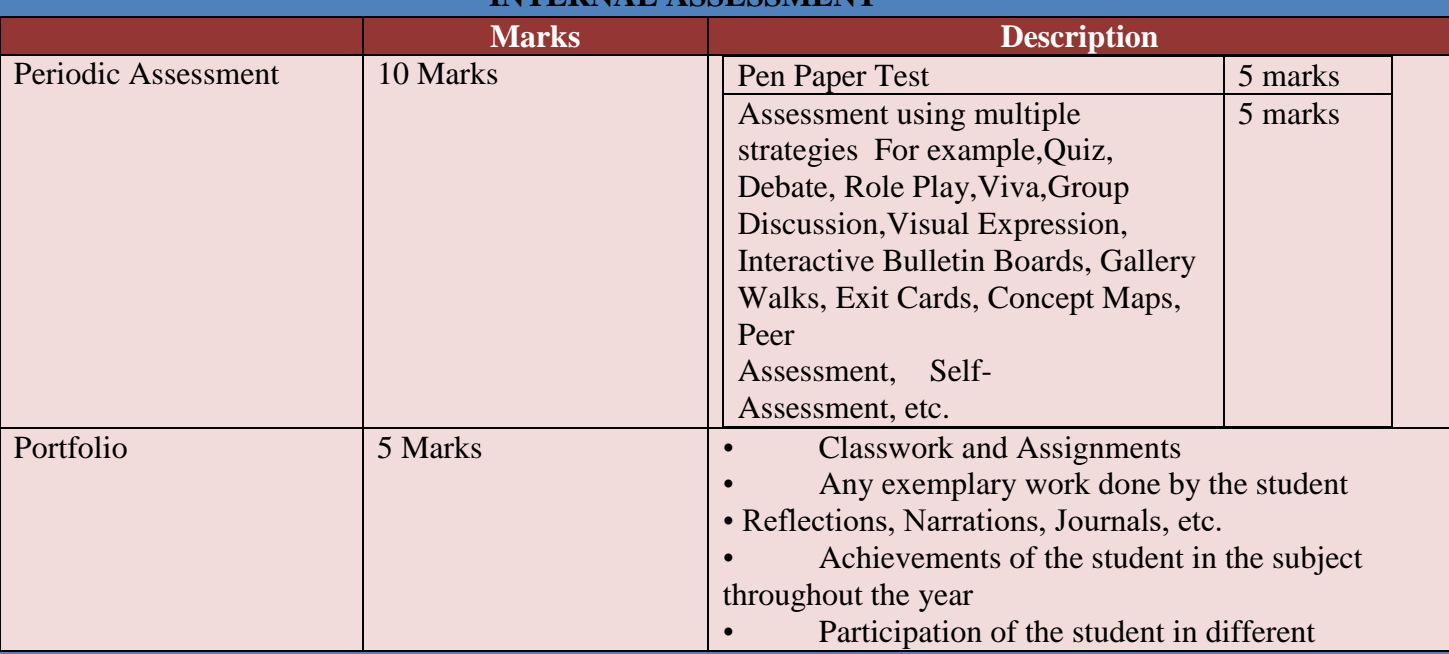

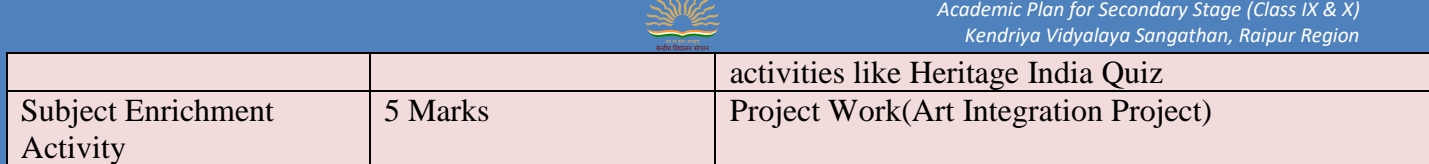

## **ACTIVITY CLASS – IX SUB. SOCIAL SCIENCE**

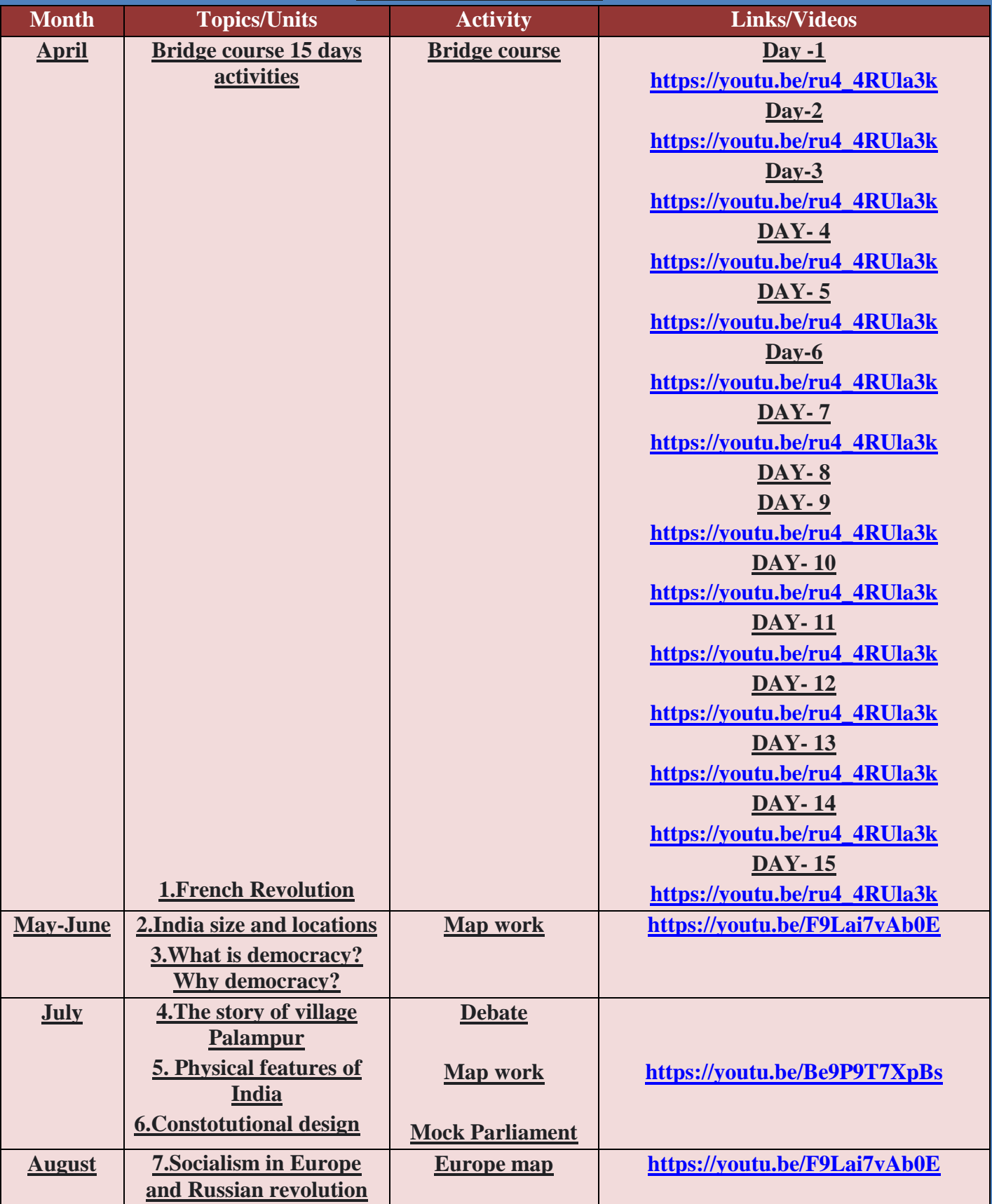

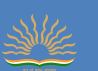

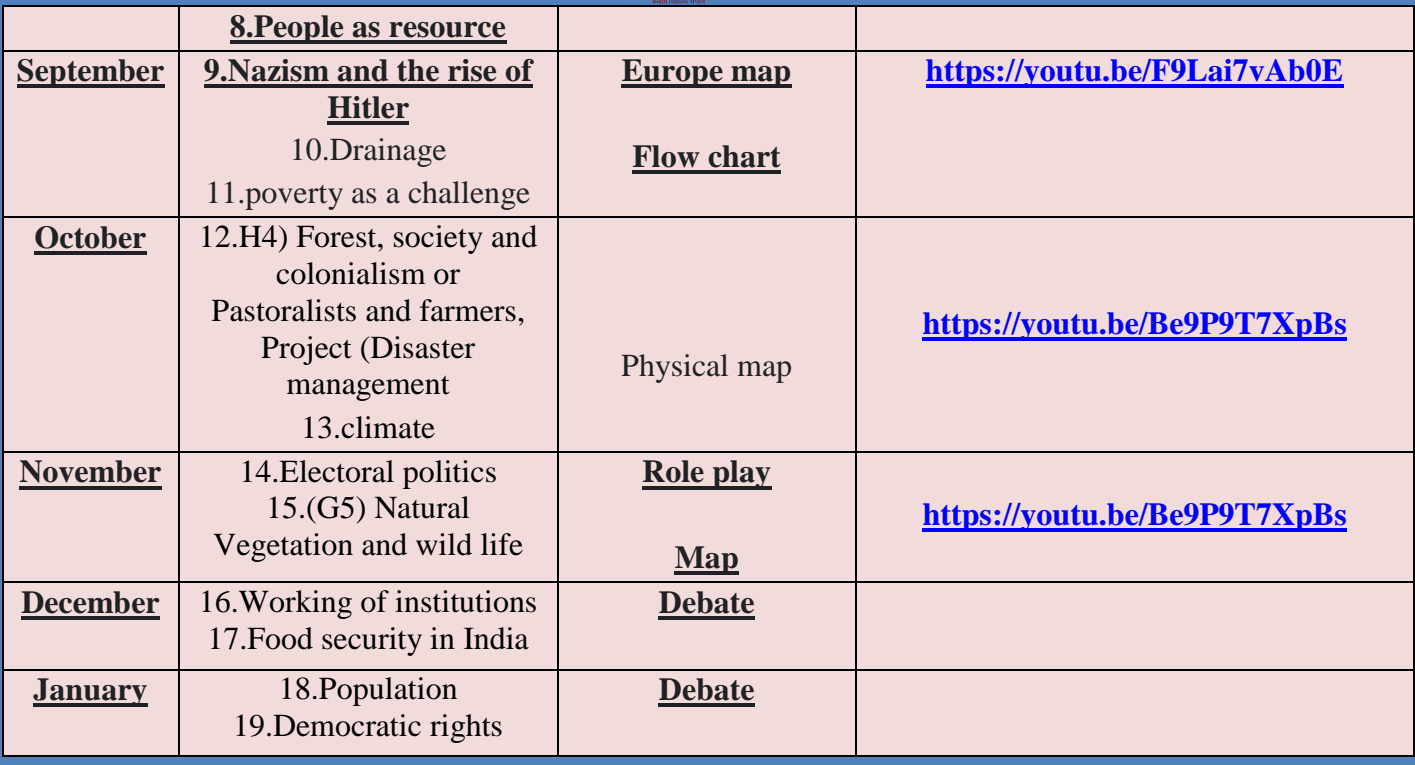

## **VIRTUAL VISIT OF CLASS IX SUBJECT: SOCIAL SCIENCE**

**1.Historical Buildings: https://youtu.be/tlowIDWwSio 2.World Heritage Sites in India: https://youtu.be/onqrBoBj050 3.The Parliament: https://youtu.be/UDr4XexJ2MQ 4.Indian National Movement Centers: https://youtu.be/mW7eSLKK3L8 5.Indian Temples: https://youtu.be/U6-or5yQAkk 6.Indian National Parks: https://youtu.be/GfYP22sL2Gg 7.Important Ports and Airports: https://youtu.be/riaLIaRbXR0 8.Indian Congress Session: https://youtu.be/5yZ57\_hmjoI 9.Indian States and Capitals: https://youtu.be/FcvLlvs8IQE 10.Festivals of India: https://youtu.be/a3k4wqwOCwo 17.Effective monitoring of Attendance:**

**For attendance we can prepare Google Sheet. We can take attendance online by presenting screen to the students. We can involve parents through online PTMs after regular interval of time. Making parents aware about their wards' time-table and different activities.**

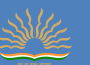

#### **KENDRIYA VIDYALAYA SANGATHAN - RAIPUR REGION**

#### ACADEMIC CALENDAR - 2021-22 SUBJECT - ARTIFICIAL INTELLIGENCE (417), CLASS - IX

#### **AI Curriculum Unit-wise distribution given by CBSE –**

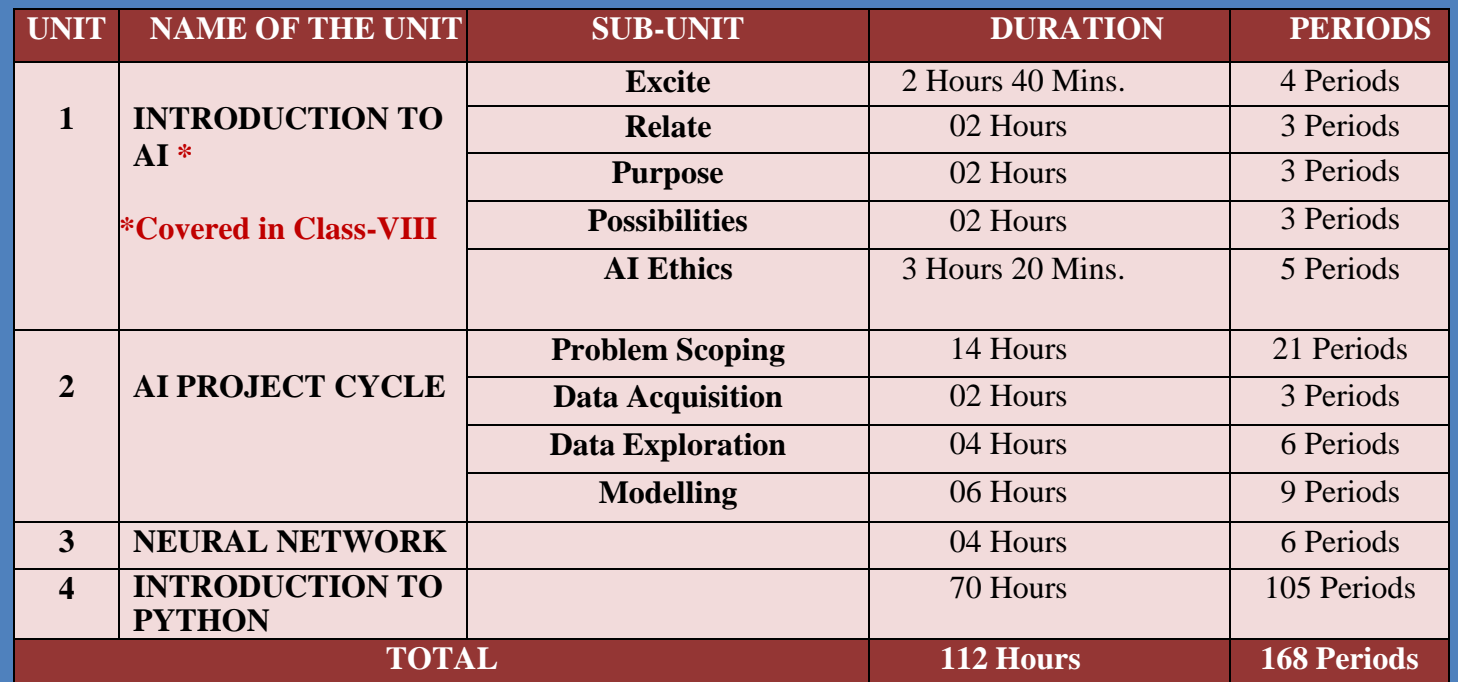

#### **NOTE:**

**As per CBSE curriculum, UNIT-1 (Introduction to AI), to be covered in Class – VIII. So, in Class-IX only Unit-II, III & IV to be covered in Artificial Intelligence.**

#### **UNITWISE MARK DISTRIBUTION**

#### **CLASS-IX SUBJECT – ARTIFICIAL INTELLIGENCE (417)**

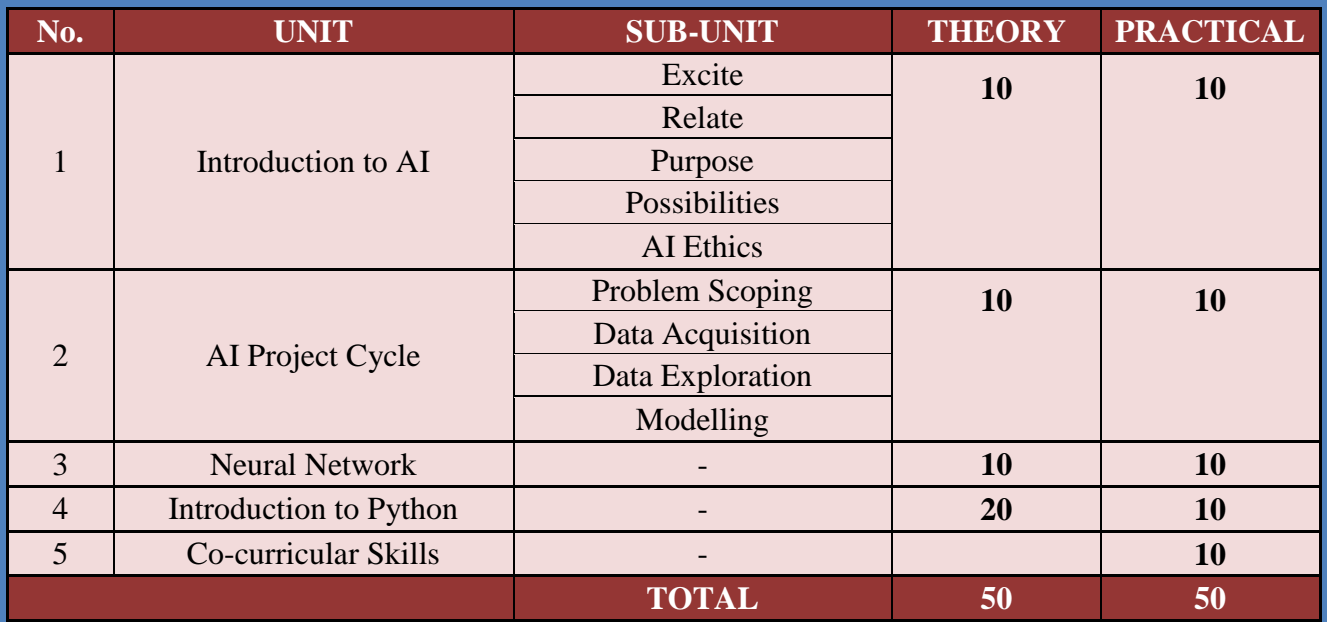

## **SPLIT-UP SYLLABUS FOR CLASS-IX ARTIFICIAL INELLIGENCE(417)**

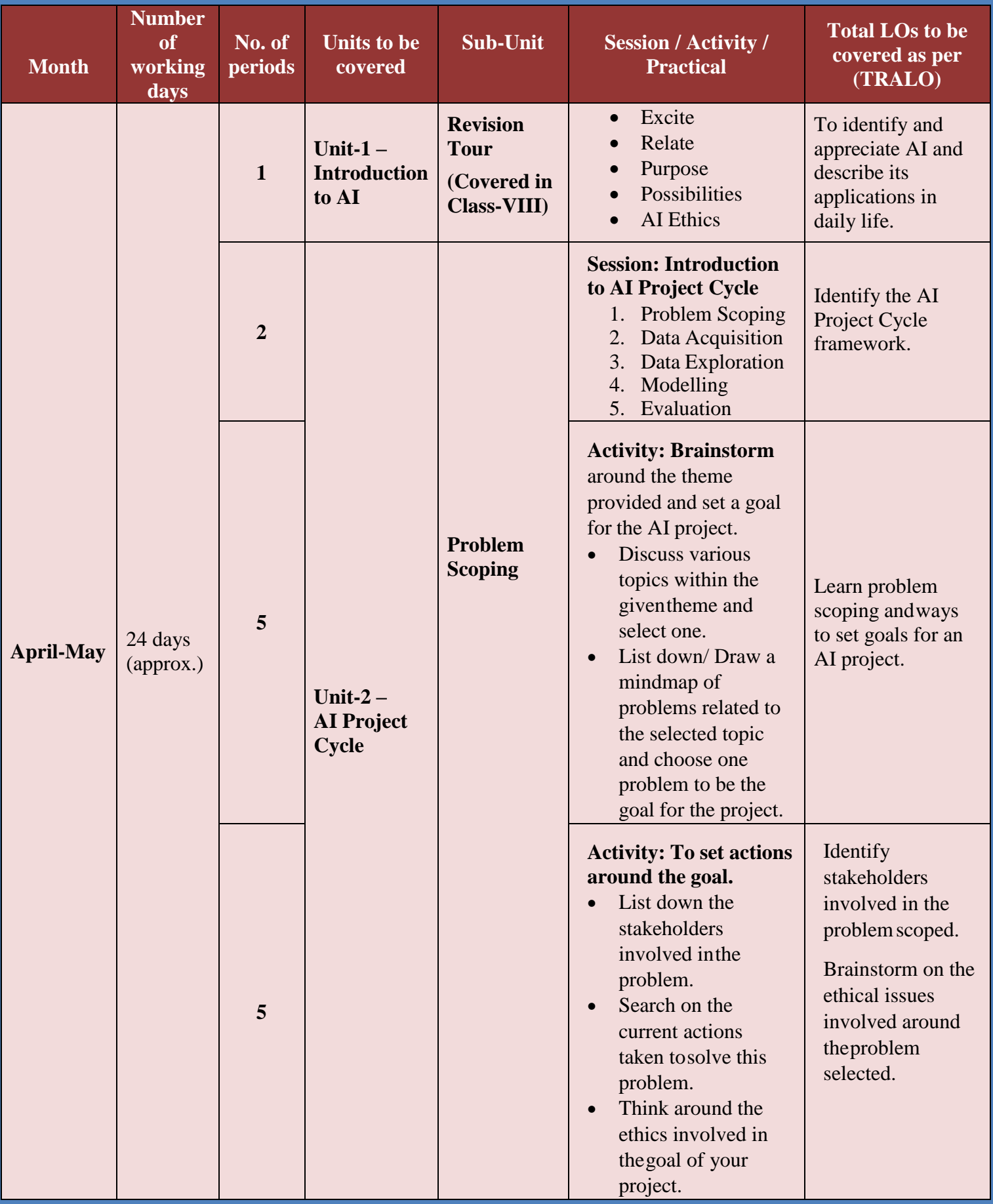

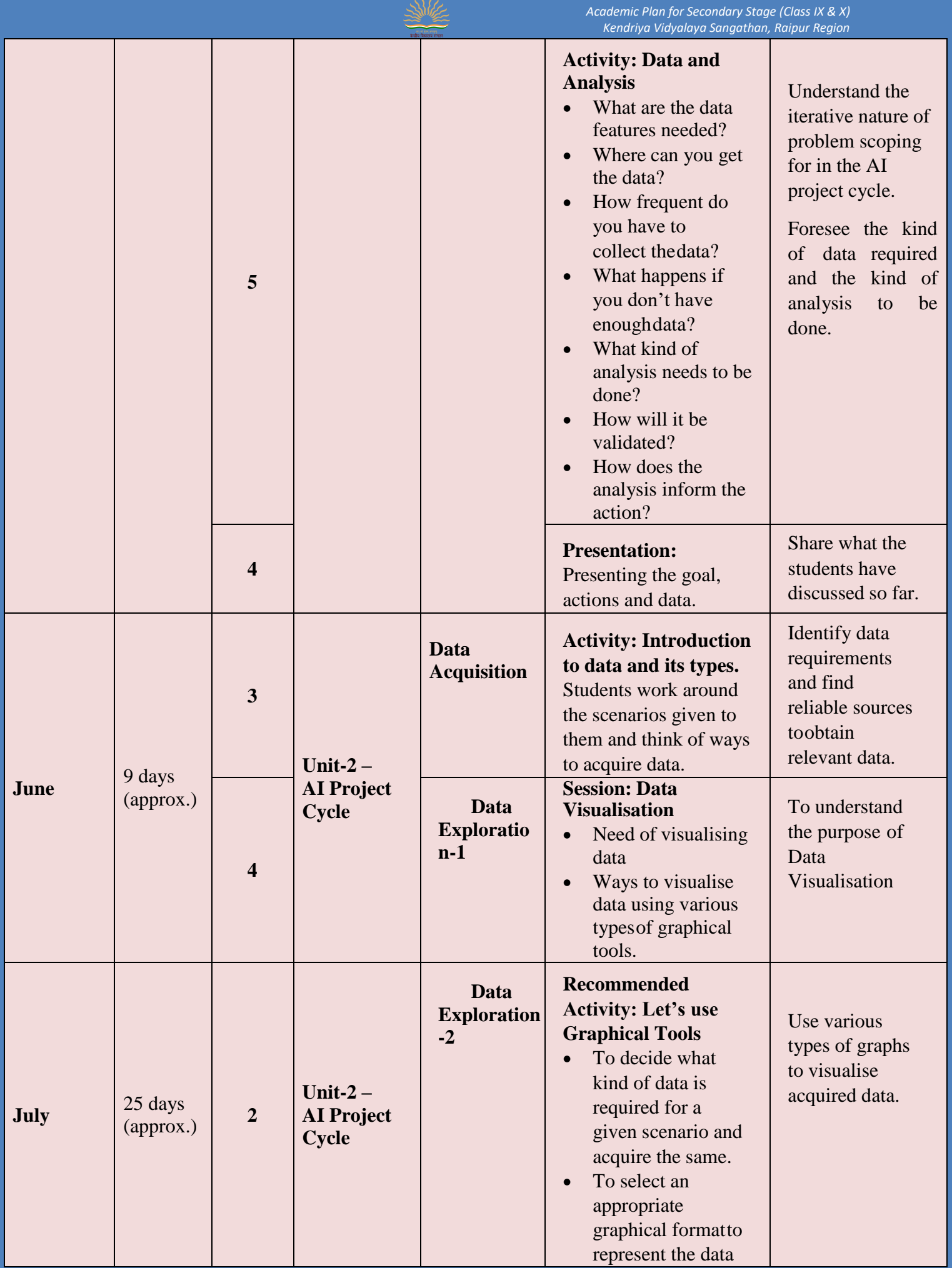

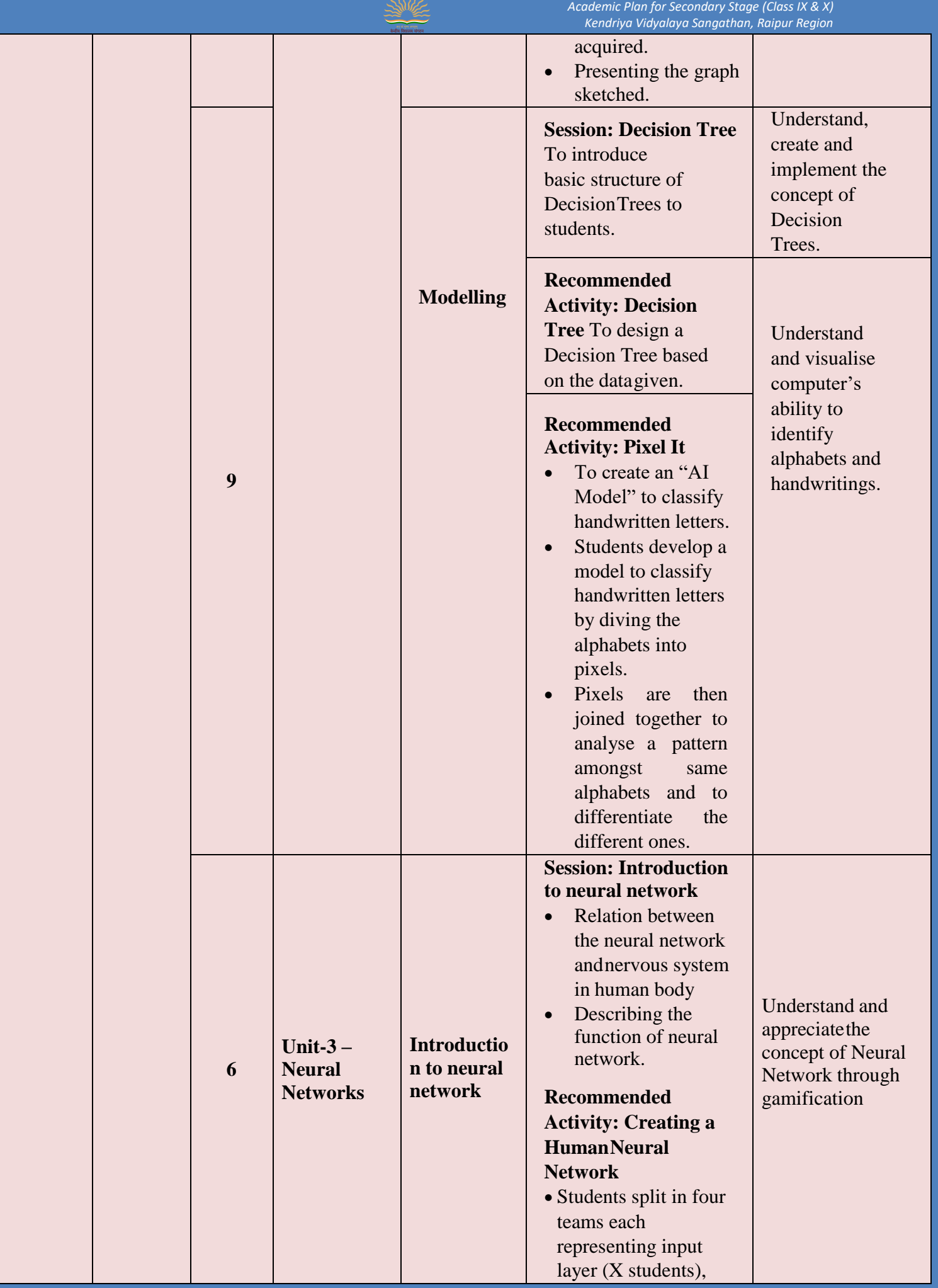
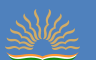

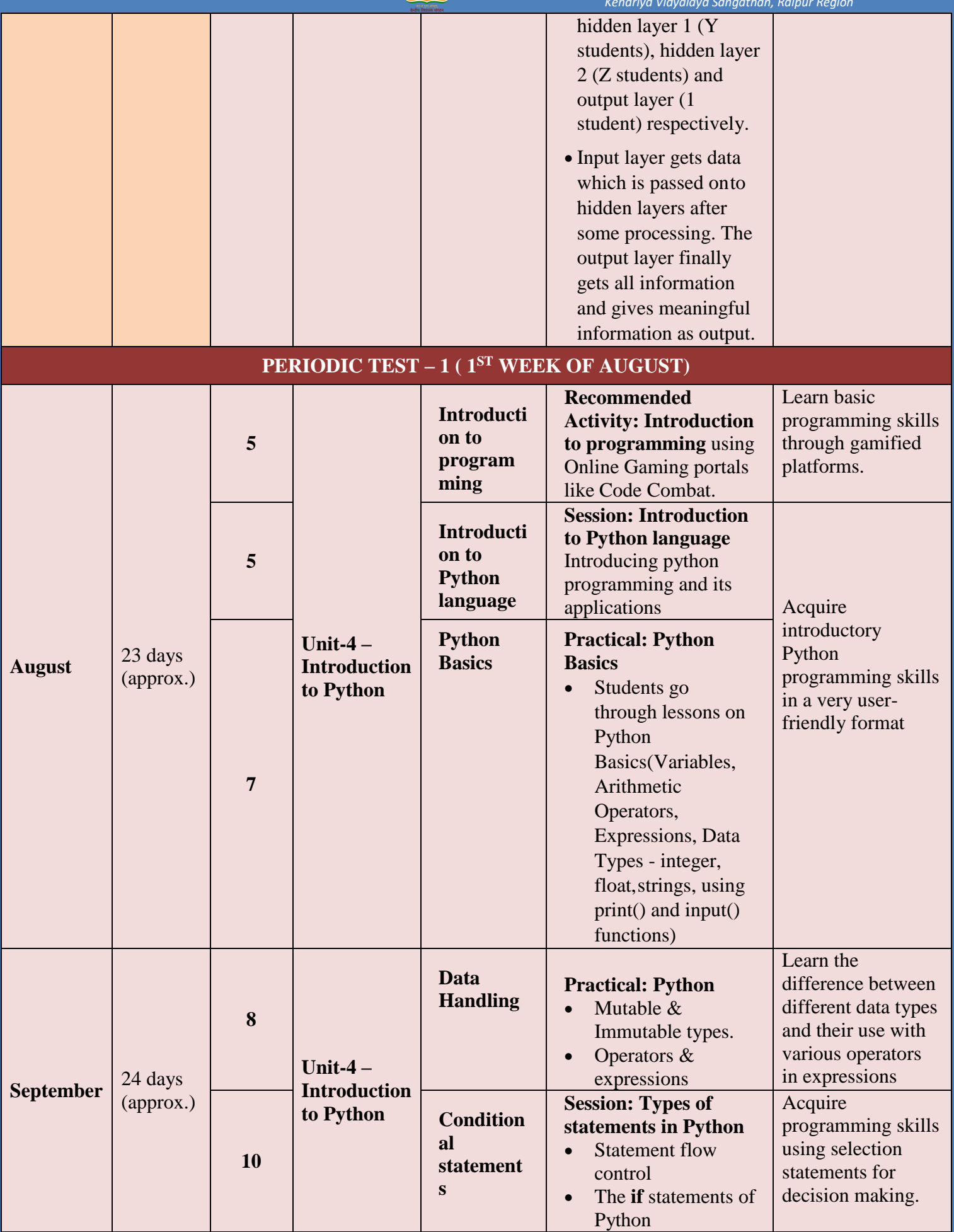

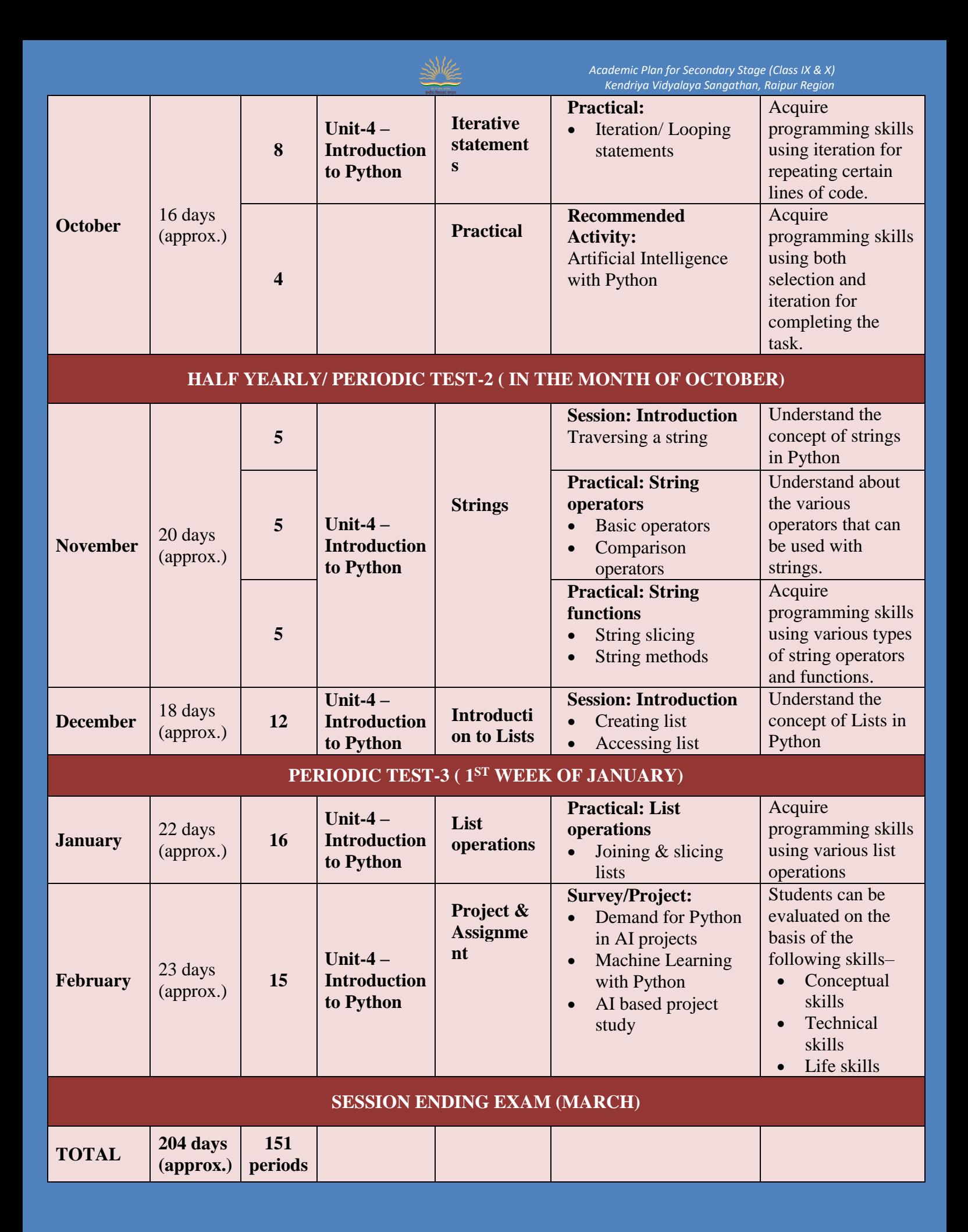

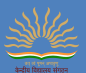

#### **Reference Books –**

- **1. Essentials of Artificial intelligence, Class-IX – Kartik Sharma, Sultan Chand & Sons (P) Ltd Publications**
- **2. Artificial Intelligence – Textbook for Class-IX – Harmeet Kaur, Sangita Chadha, BPB Publications**

## **Diksha app links for Artificial Intelligence –**

- **[https://diksha.gov.in/play/content/do\\_3130957646926888961264?contentType=PracticeQuesti](https://diksha.gov.in/play/content/do_3130957646926888961264?contentType=PracticeQuestionSet) [onSet](https://diksha.gov.in/play/content/do_3130957646926888961264?contentType=PracticeQuestionSet)**
- **[https://diksha.gov.in/play/content/do\\_3131000584459386881226?contentType=PracticeQuesti](https://diksha.gov.in/play/content/do_3131000584459386881226?contentType=PracticeQuestionSet) [onSet](https://diksha.gov.in/play/content/do_3131000584459386881226?contentType=PracticeQuestionSet)**
- **[https://diksha.gov.in/play/content/do\\_313004439733665792147?contentType=Resource](https://diksha.gov.in/play/content/do_313004439733665792147?contentType=Resource)**

## **Diksha app links for AI integration with different subjects in Class-9 –**

- **[https://diksha.gov.in/play/content/do\\_31315370081052262411053?contentType=Resource](https://diksha.gov.in/play/content/do_31315370081052262411053?contentType=Resource) – Science**
- **[https://diksha.gov.in/play/content/do\\_31315368664241766411214?contentType=Resource](https://diksha.gov.in/play/content/do_31315368664241766411214?contentType=Resource) – Hindi**

## **Website links for AI & Machine Learning experiments/Games –**

- **<https://experiments.withgoogle.com/>**
- **[https://analyticsindiamag.com/top-10-fun-machine-learning-experiments-by-google-released](https://analyticsindiamag.com/top-10-fun-machine-learning-experiments-by-google-released-in-2020/)[in-2020/](https://analyticsindiamag.com/top-10-fun-machine-learning-experiments-by-google-released-in-2020/)**
- **<https://www.afiniti.com/corporate/rock-paper-scissors>**
- **<https://www.globalgoals.ai/>**
- **<https://quickdraw.withgoogle.com/>**
- **<https://mysteryanimal.withgoogle.com/>**
- **<https://emojiscavengerhunt.withgoogle.com/>**

## **ENGAGING STUDENTS**

### **b) Conduct of Online Classes –**

Artificial intelligence was introduced in Class-VIII during the session 2020-21, and classes were taken in the month of February. Unit-I was covered in Class-VIII as per CBSE curriculum.

### i. **Problem/challenges faced during the previous academic session –**

- Non-availability of devices
- Poor Internet connectivity
- Sharing of devices between siblings
- Exhausting of data pack after 2-3 classes.
- Difficulty is uploading assignments.
- Time constraint during online classes.
- Getting exhausted looking at mobile/ laptop/ PC for longer duration.
- Students tend to divert from studies and getting active in other social media platforms for fun and entertainment.

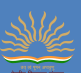

 In the subject of Artificial Intelligence, the AI gaming websites needs strong internet connectivity, without which students are unable to enjoy the games and understand the AI concept properly.

#### **ii. Action Plan to overcome those challenges during the current academic session –**

- Regular counseling with parents to make separate devices available for their ward.
- Materials to be shared in Google classroom and Whatsapp group, so that students can access the material later also, if due to any reason they could not attend the class.
- Regular briefing and training given by class teachers to show, how to upload documents in assignment section of google class-room.
- To manage the time properly during online classes, students can be shared tutorial video links one day before, which they can watch and come prepared in the class, and 1-2 questions from worksheets can be given to solve during online class.
- In the subject of AI, students who are unable to access the AI games due to poor internet connectivity, offline videos/ links will be made available, so that they can understand the concept behind it.

#### iii. **My Statement of Teaching Philosophy (STP) :**

- Will make students aware about the online ethical values, so that they don't get involved in activities which divert them from studies and also which are against the Cyber law and IT act. Will motivate them to become a responsible user of internet and social media.
- Will provide children an environment where they can freely talk about their interest areas and will help them to work on it to achieve their goals.
- Appreciate children for every little thing they do, and mention it in a positive way during class-room transaction, so that their confidence level increases and they can have full faith on themselves. This will motivate them to attend online classes.
- My objective of teaching is to make children self-confident, so that they can walk through different phases of life with ease and face the challenges thrown by life with a positive attitude and smile.

### **iv. The 40 minutes duration of the online classes should be conducted in a Capsule form of teaching as mentioned below:**

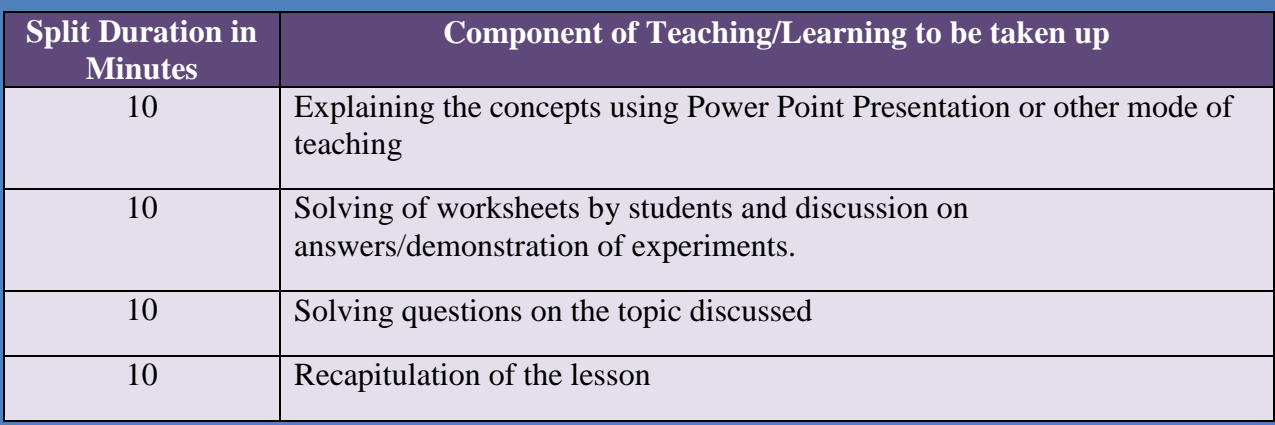

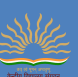

### **i. Assessment as learning: (during the teaching learning process)-**

- a. Instant quiz, oral, puzzle and riddles through a Google form, www.quiz.com (Teacher and student).
- b. Quiz using kahoot,<https://kahoot.com/>, to make it interesting with online scores and ranks based on the timings.
- c. Open discussion on various subject related topics co-relating it with real life situations.
- d. Experience sharing on applications of the topics discussed.

## **ii. Assessment for learning: (formative)**

- a. LAT, PT, MT regular interval
- b. After every formative assessment, PTM to be conducted for discussing students' academic progress and other student specific matters.

## **iii. Assessment of learning: (Summative)**

- a. Twice in a year to be conducted for accessing, after learning
	- i. Half yearly/ PT2
	- ii. Session Ending Exam

## **MODEL LESSON PLAN**

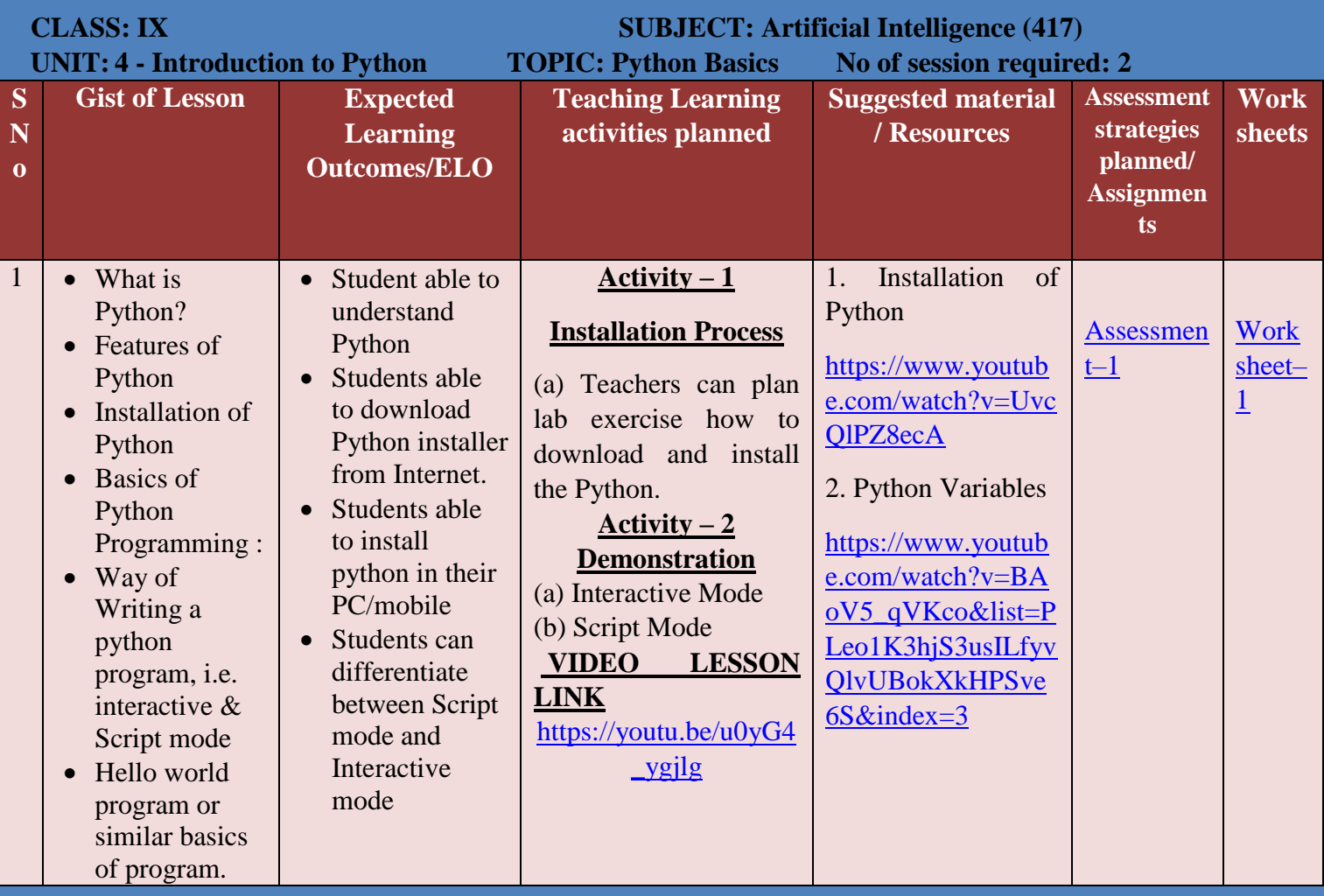

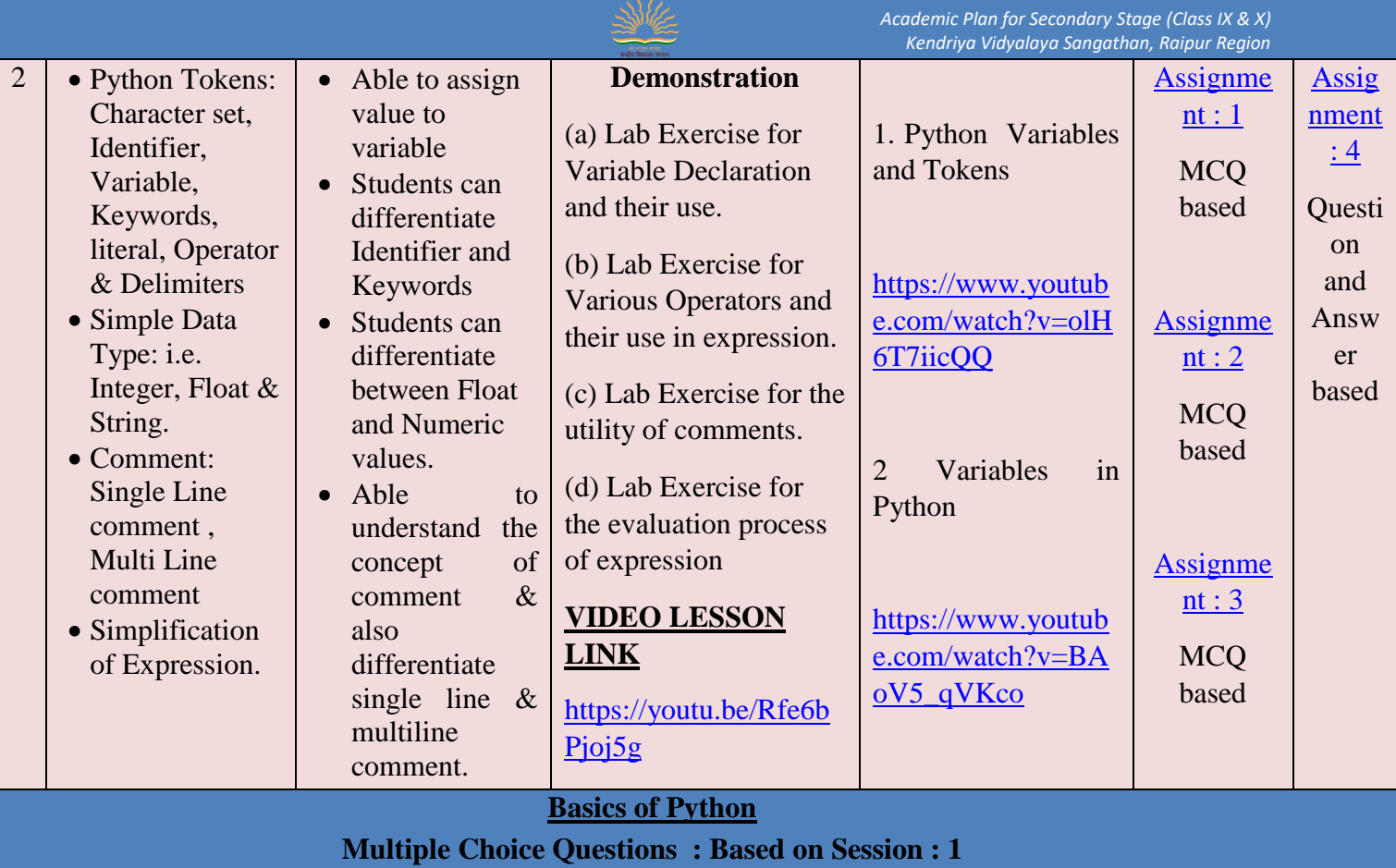

**WORKSHEET – 1.1**

<span id="page-77-0"></span>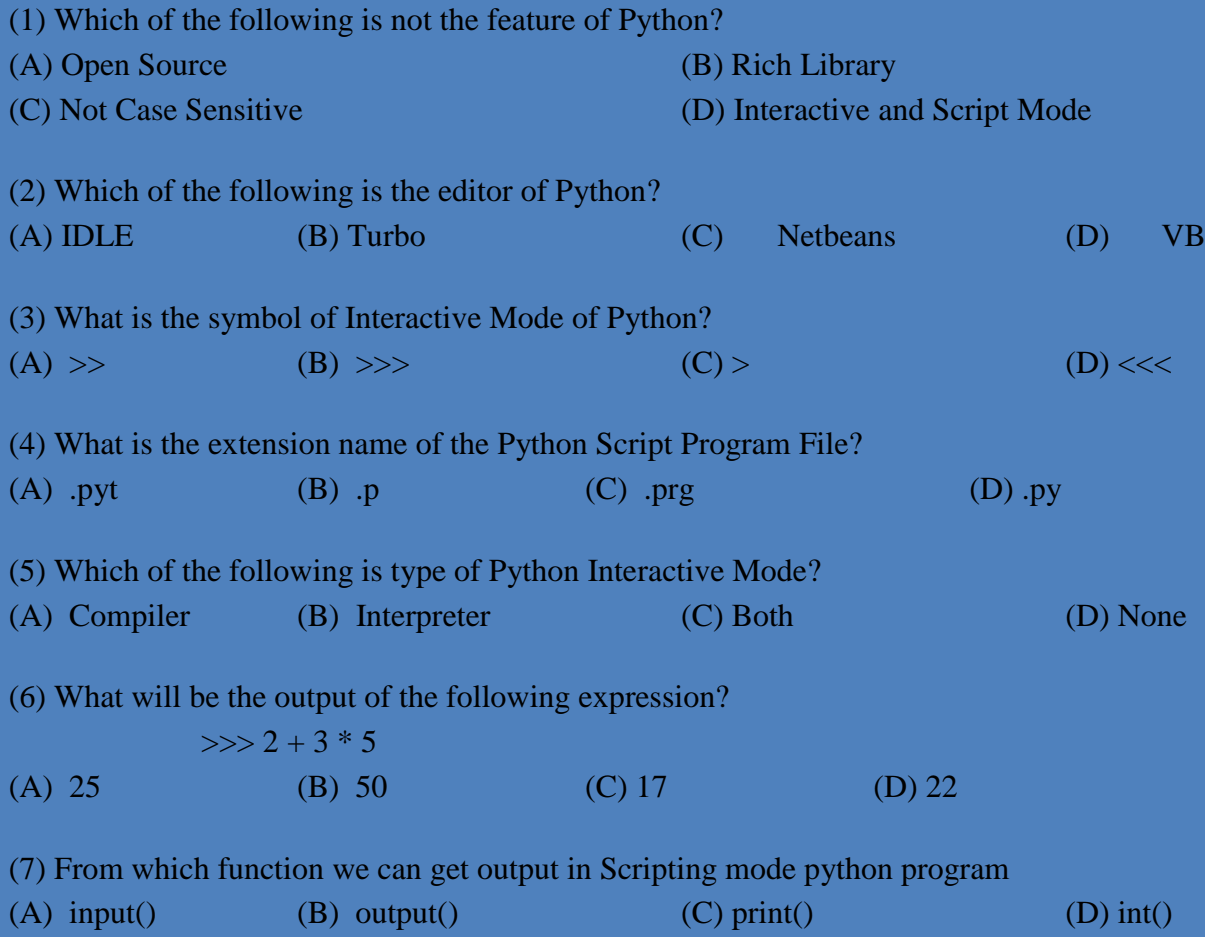

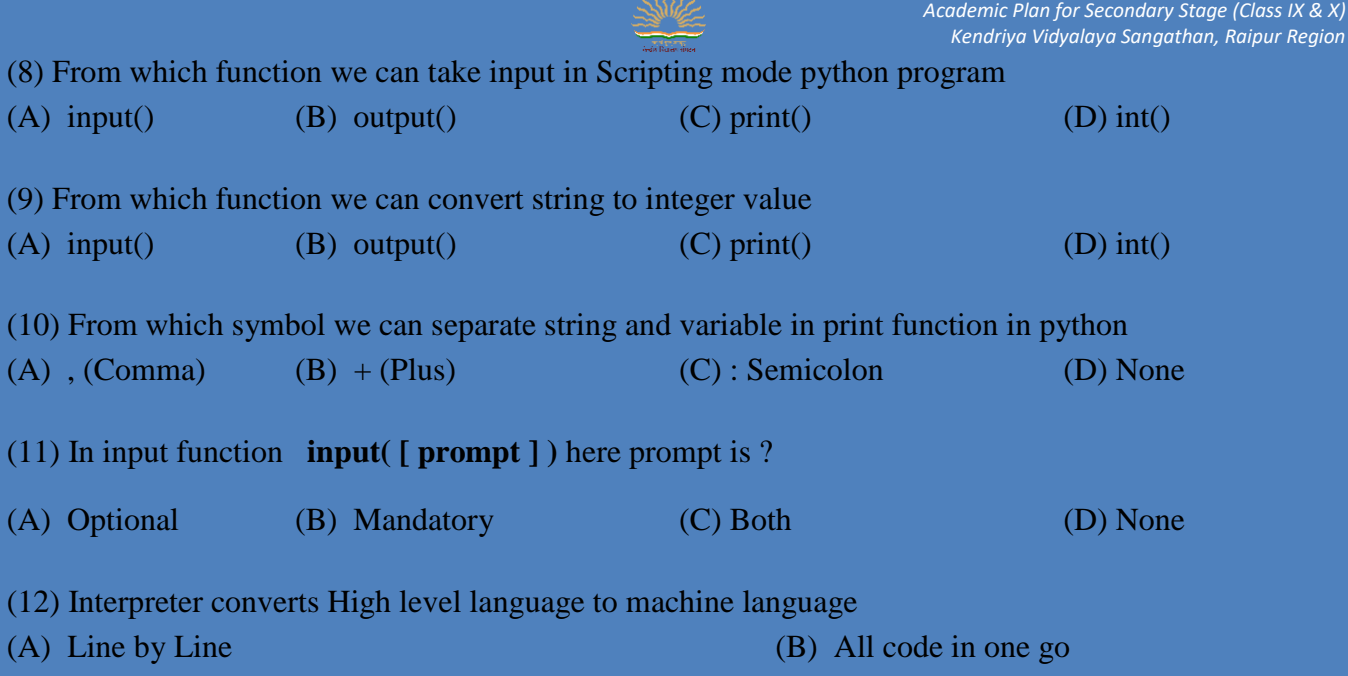

*Academic Plan for Secondary Stage (Class IX & X)*

(C) 5 lines in one go (D) Any of the above.

(13) Compiler converts High level language to machine language

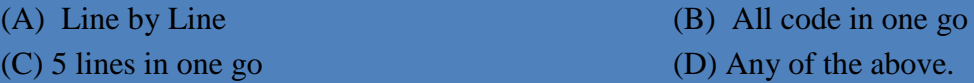

#### **Answers**

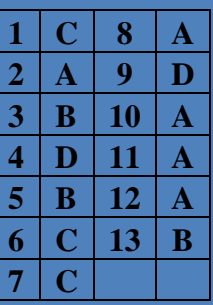

#### **Basics of Python**

**Question - Answers : Based on Session : 1**

**WORKSHEET – 1.2**

- <span id="page-78-0"></span>**Q.1 How many ways one can write a python code? Explain**
- **Q,2 Write any three features of python.**
- **Q.3 What is print() function, explain with example**
- **Q.4 What is input() function, explain with example**
- **Q,5 What is variable ?**
- **Q.6 Write a Python script (program) to addition of three numbers**
- **Q.7 What is the difference between variable and string.**

### **Answers**

## **(1) We can write python script in two ways**

- (a) Interactive Mode : One line at a time
	- (b) Script Mode : All lines together.

Page | 75

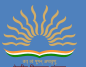

#### **(2) Features of python**

(a) Python is high level language and it is free and open source language

(b) Python is a case sensitive language. Fox ex NUMBER and number are not same in python

(c) Python is portable and platform independent.

#### **(3) Print Function**

The **print**() function **prints** the specified message to the screen. The message can be a string, or any other object, the object will be converted into a string before written to the screen. Ex-

print("Hello how are you") print("My Name is",name)

#### **(4) Input Function**

The input() function prompts the user to enter data. It accepts all the input as string. The user may enter a number or a string but the input() function treats them string only. The Syntax is

#### **input( [ prompt ] )**

**Prompt** is the string we may like to display on the screen prior to taking input and it is optional. Ex –

name=input("Enter your name") age=int(input("Enter your age")

#### **(5) Variable :**

**Variables** are nothing but reserved memory locations to store values. This means that when you create a **variable** you reserve some space in memory. Based on the data type of a **variable**, the interpreter allocates memory and decides what can be stored in the reserved memory.

#### **(6) Program for addition of three numbers**

 $a = int(input("Enter First Number"))$ 

 $b = int(input("Enter Second Number"))$ 

 $c = int(input("Enter Third Number"))$ 

 $sum = a + b + c$ 

print("Addition of three number : ",sum)

#### **(7) Difference**

 $(3)$ 

String will be in double quote but variable will not be in double quote

<span id="page-79-0"></span>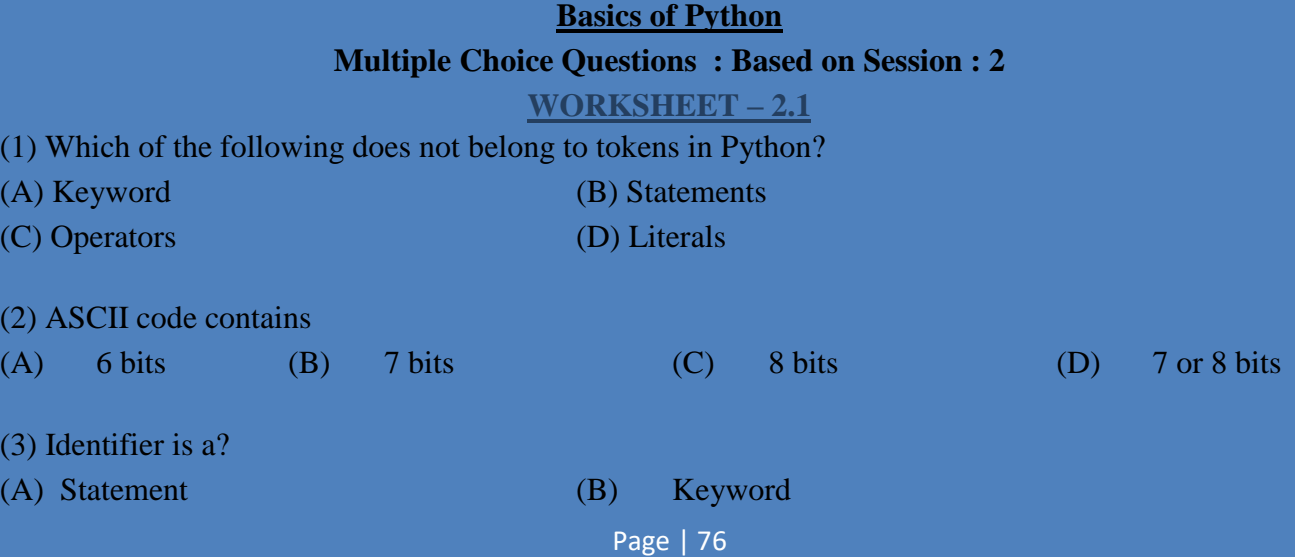

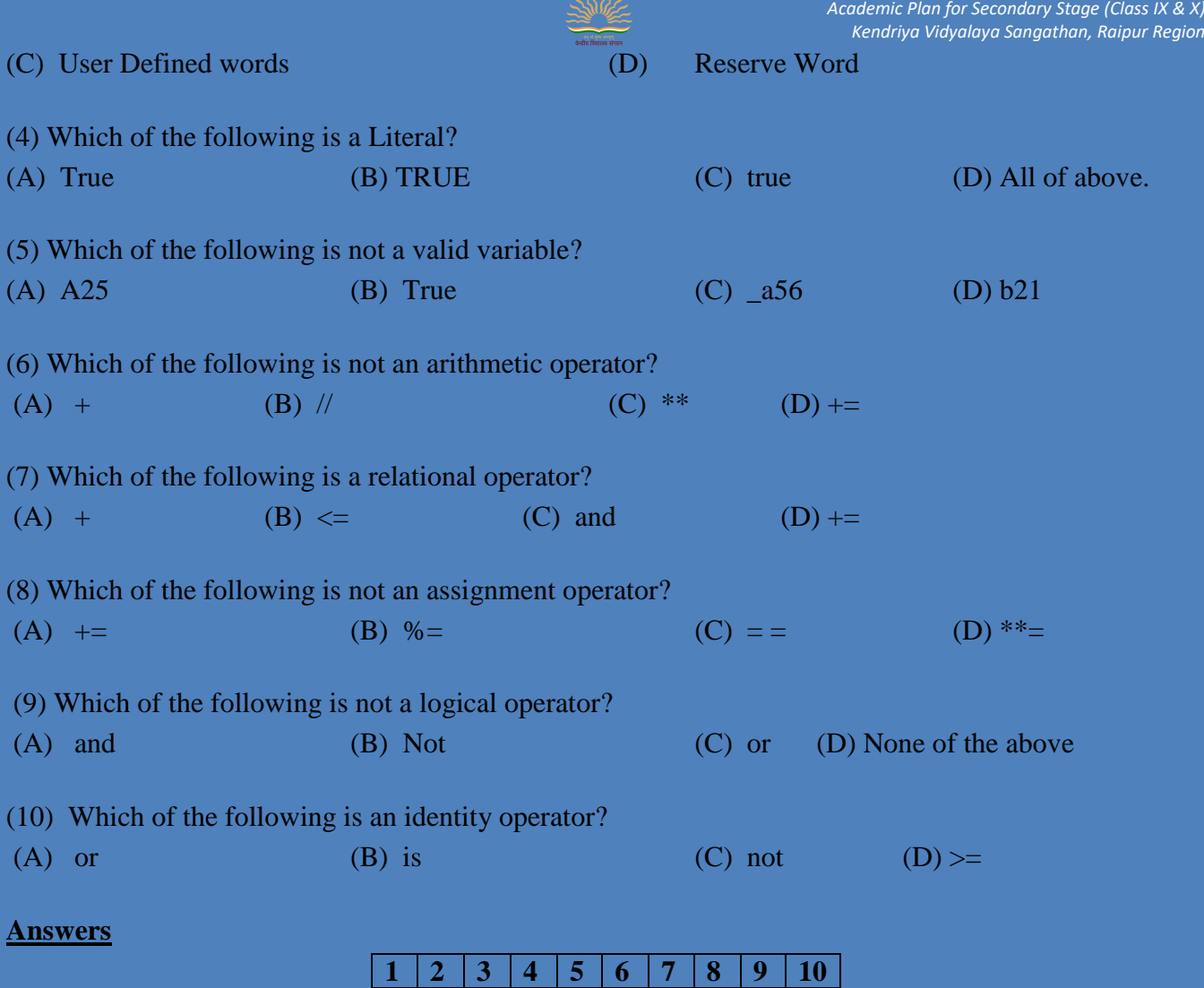

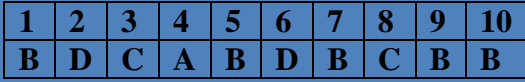

<span id="page-80-0"></span>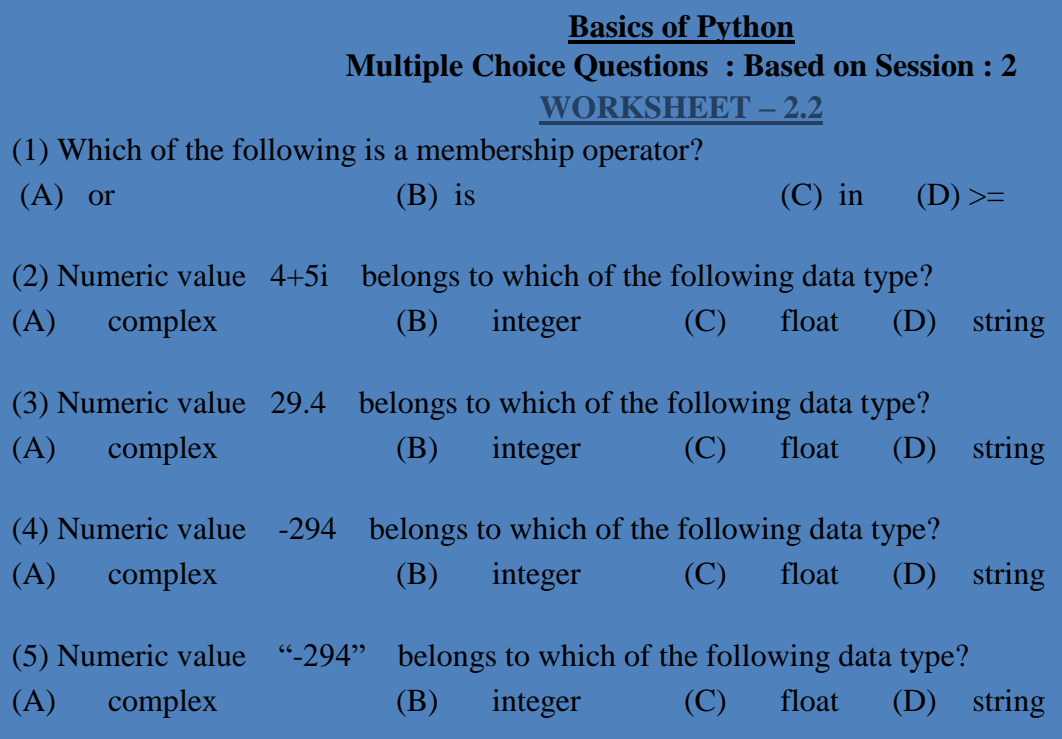

(6) Python identifier cannot be started with?

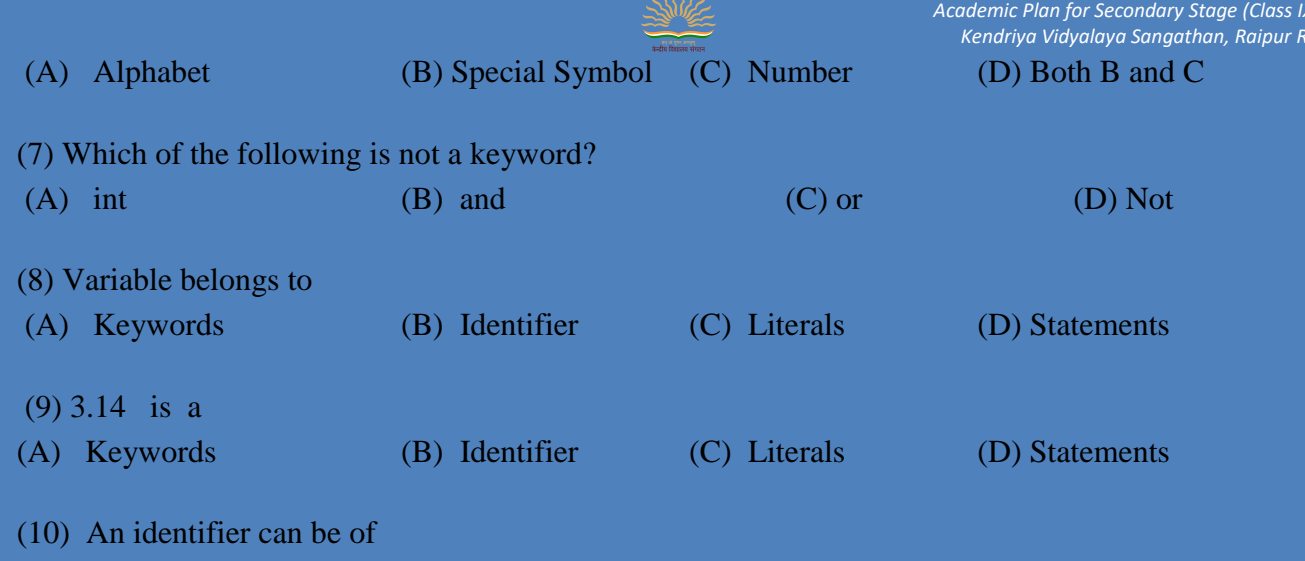

*Academic Plan for Secondary Stage (Class IX & X) Kendriya Vidyalaya Sangathan, Raipur Region*

(A) Any length (B) Min 1 character and maximum 8 character long (C) Min 1 character and maximum 32 character long (D) None of the above,

**Answers**

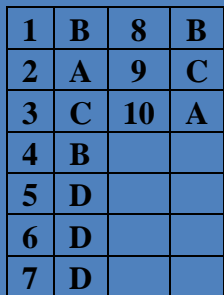

#### **Basics of Python**

# **Multiple Choice Questions : Based on Session : 2**

**WORKSHEET – 2.3**

<span id="page-81-0"></span>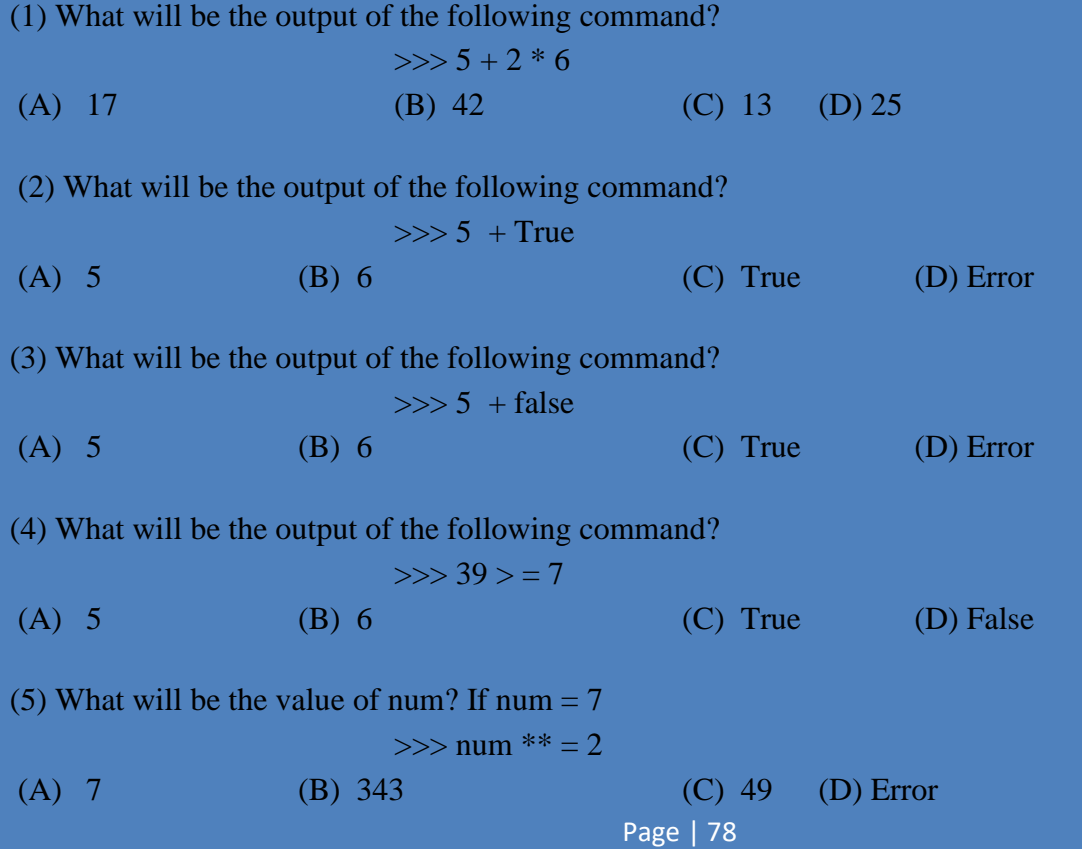

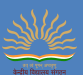

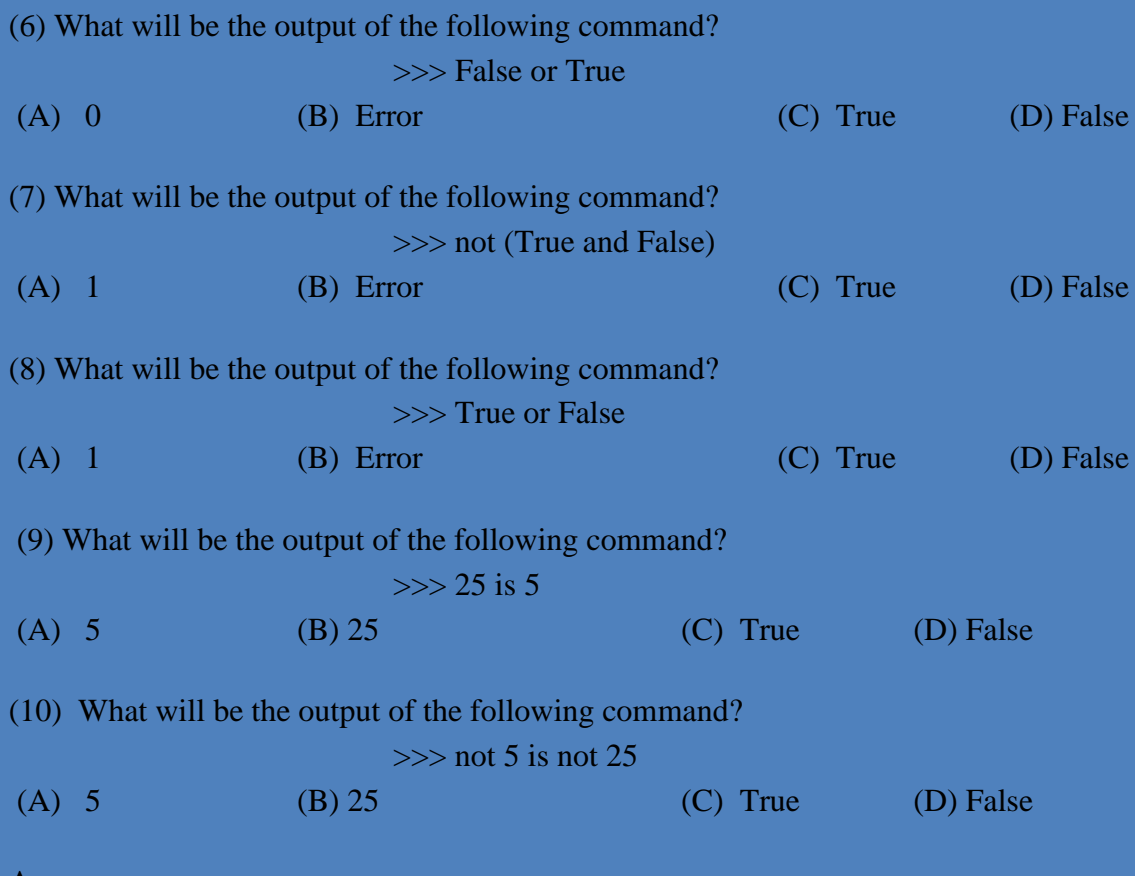

#### **Answers**

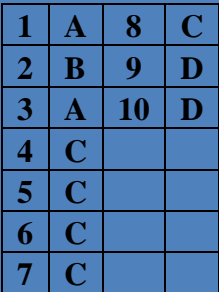

#### <span id="page-82-0"></span>**Basics of Python**

**Question - Answers : Based on Session : 2**

**WORKSHEET – 2.4**

- **Q.1 Write about character sets of Python.**
- **Q,2 What is keywords in Python?**
- **Q.3 Write any 10 keywords of Python.**
- **Q.4 What is Literal?**
- **Q,5 What is variable ?**
- **Q.6 Write the Naming rules of Identifier**
- **Q.7 What is operator?**
- **Q.8 Make a list of various types of operators with examples.**
- **Q.9 What is Data Type in Python?**

#### **Q.10 What is String Data Types?**

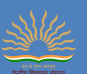

## **Q.11 What is Numeric Data Types?**

#### **ANSWERS**

#### **(1) Python Character sets.**

**Python** uses the traditional ASCII **character set**. The version 2.7 and above also recognizes the Unicode **character set**. The ASCII **character set** is a subset of the Unicode **character set**.

#### **(2) Keywords**

Keywords are reserve words. Each Keywords has a specific meaning in the Python Interpreter, and we can use a keyword in our program only for the purpose for which it has been defined.

#### **(3) Keyword list**

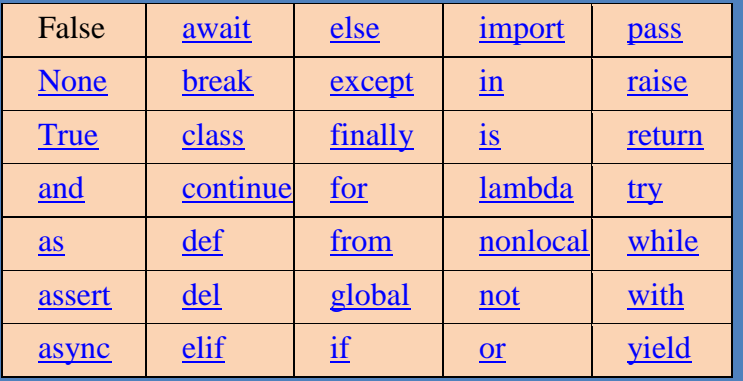

**(4) Literal –** A **literal** is a concise and easily visible way to write a value. Some of the choices of **types** of literals are often integers, floating point, Booleans and character strings. **Python** support the following literals:

- String literals : "Hello", '2308'
- $\bullet$  Int literals : 0, 14, -20
- Float literals :  $8.03, 3.14$
- Complex literals :  $8+13j$
- Boolean literals : True, False

#### **(5) Variable :**

**Variables** are nothing but reserved memory locations to store values. This means that when you create a **variable** you reserve some space in memory. Based on the data type of a **variable**, the interpreter allocates memory and decides what can be stored in the reserved memory.

#### **(6) Naming Rules of Identifier**

(1) The name should be begin with alphabets (of any case) or an underscore sign( \_ ). This can be followed by any combinations of characters like a-z, A-Z, 0-9 or underscore  $(\_$ ).

- (2) Identifier can be of any length. (However it prefer to keep short and meaningful)
- (3) Identifier should not be keyword or reserve word
- (4) We cannot use special symbols like  $\ell$ ,  $\omega$ ,  $\#$ ,  $\ell$ ,  $\psi$  etc. in identifier.

#### **(7) Operators**

An operator is used to perform specific mathematical or logical operations on values. The values that the operators work on are called operands.

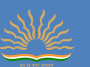

For Ex-  $10 + num$  # Here 10 and num are operand and  $+$  is an operator. **(8) List of Operators**

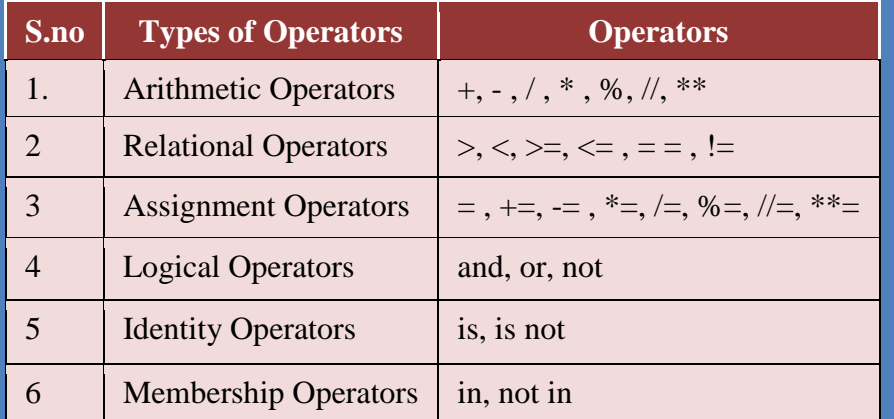

#### **(9) Data Types**

Every value belongs to specific data type in Python. Data type identifies the type of data values a variable can hold and the operation that can be performed on that data.

#### **(10) String Data Types**

String is a group of characters. These character may be alphabets, digits or special characters including spaces. String values are enclosed either in single quotation marks (e.g. 'Hello') or in double quotation marks (e.g. "Hello"). These quotations are not in the part of string, they are used to mark the beginning and end of the string for the interpreter.

#### **(11) Numeric Data Types**

Number data type stores numeric values only. It is further classified into three categories –

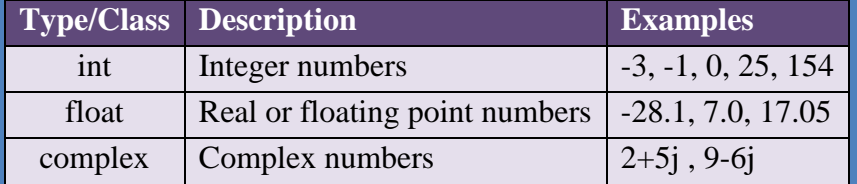

# **KENDRIYA VIDYALAYA SANGATHAN - RAIPUR REGION PRACTICAL ACTIVITIES - 2021-22**

SUBJECT - ARTIFICIAL INTELLIGENCE (417) , CLASS - IX

**MM – 50**

The following activities from the content can be assessed under co-curricular activities. A copy of the printed documents of the following can be maintained for the Practical/Assignment File Record.

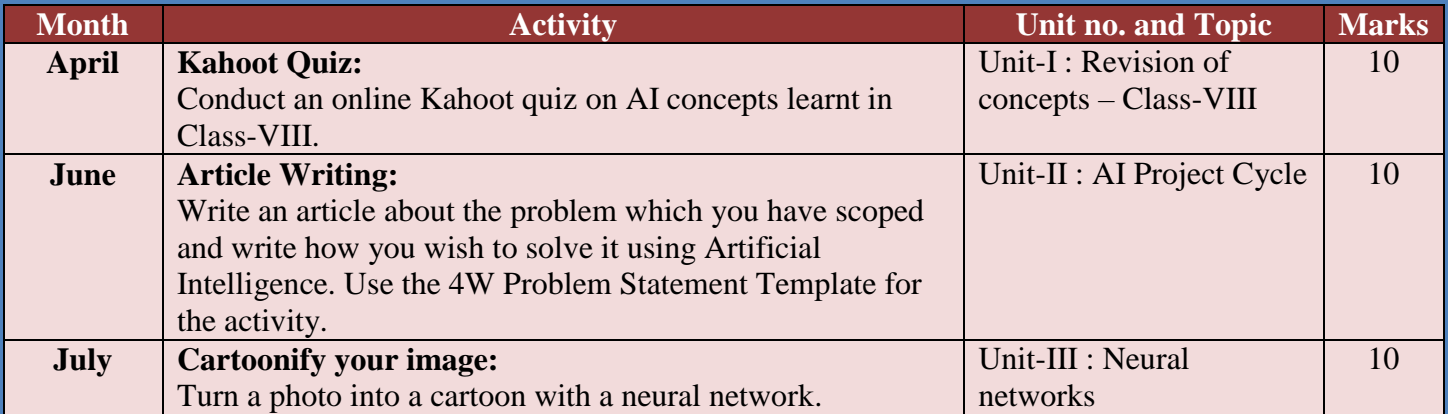

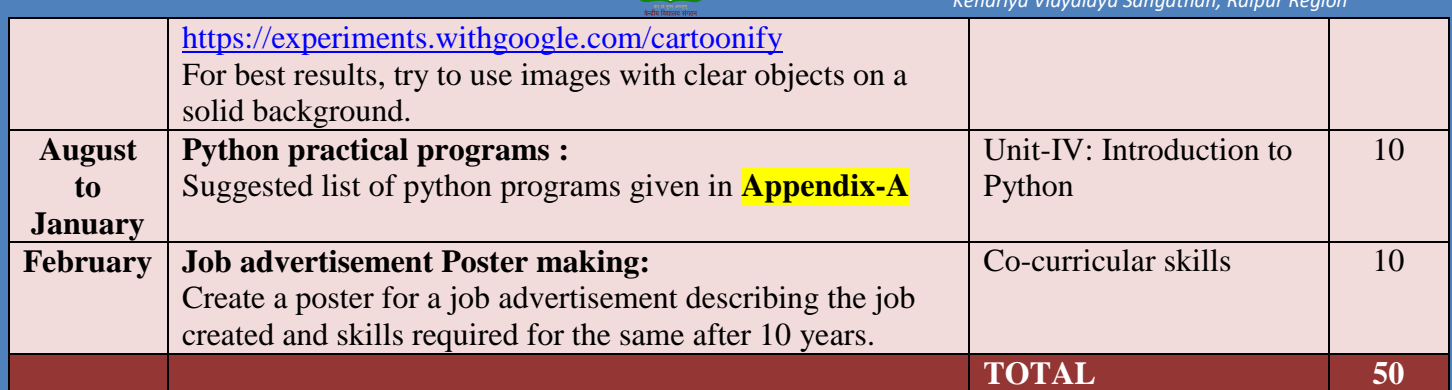

**Note: These activities are suggestive. Teachers can make changes as per the topics.**

#### **PROGRAMMING LANGUAGE – PYTHON Appendix-A SUGGESTED LIST OF PRACTICALS IN PYTHON TO BE PERFORMED IN LAB –**

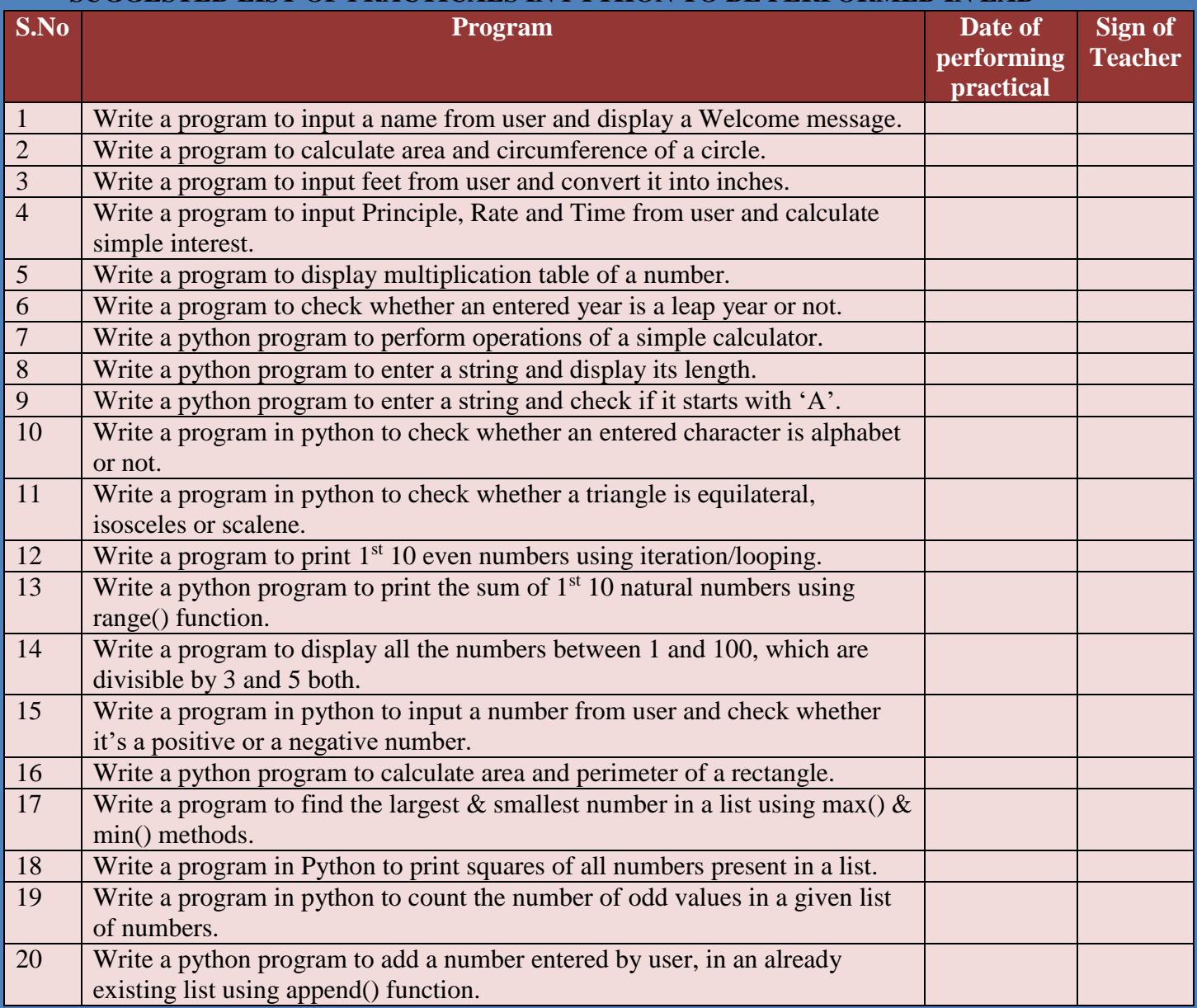

**Note: The above list of practical is suggestive, which covers basic python programming skills. Teacher can make changes as per their requirement. Any 10 practicals can be performed.**

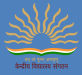

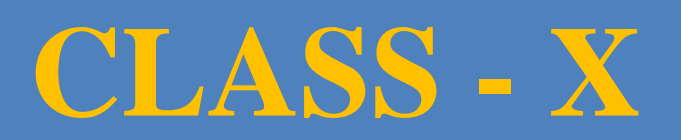

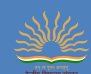

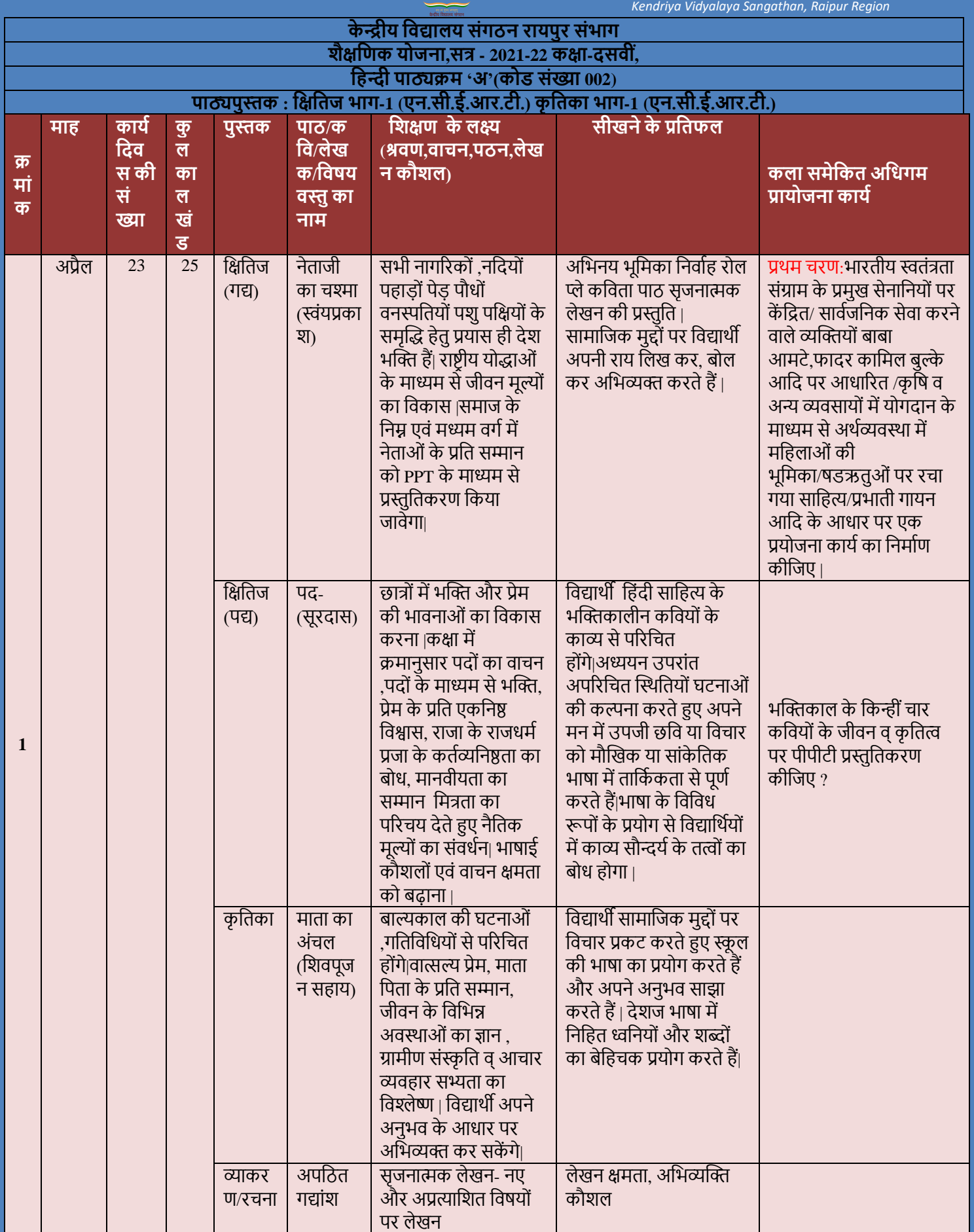

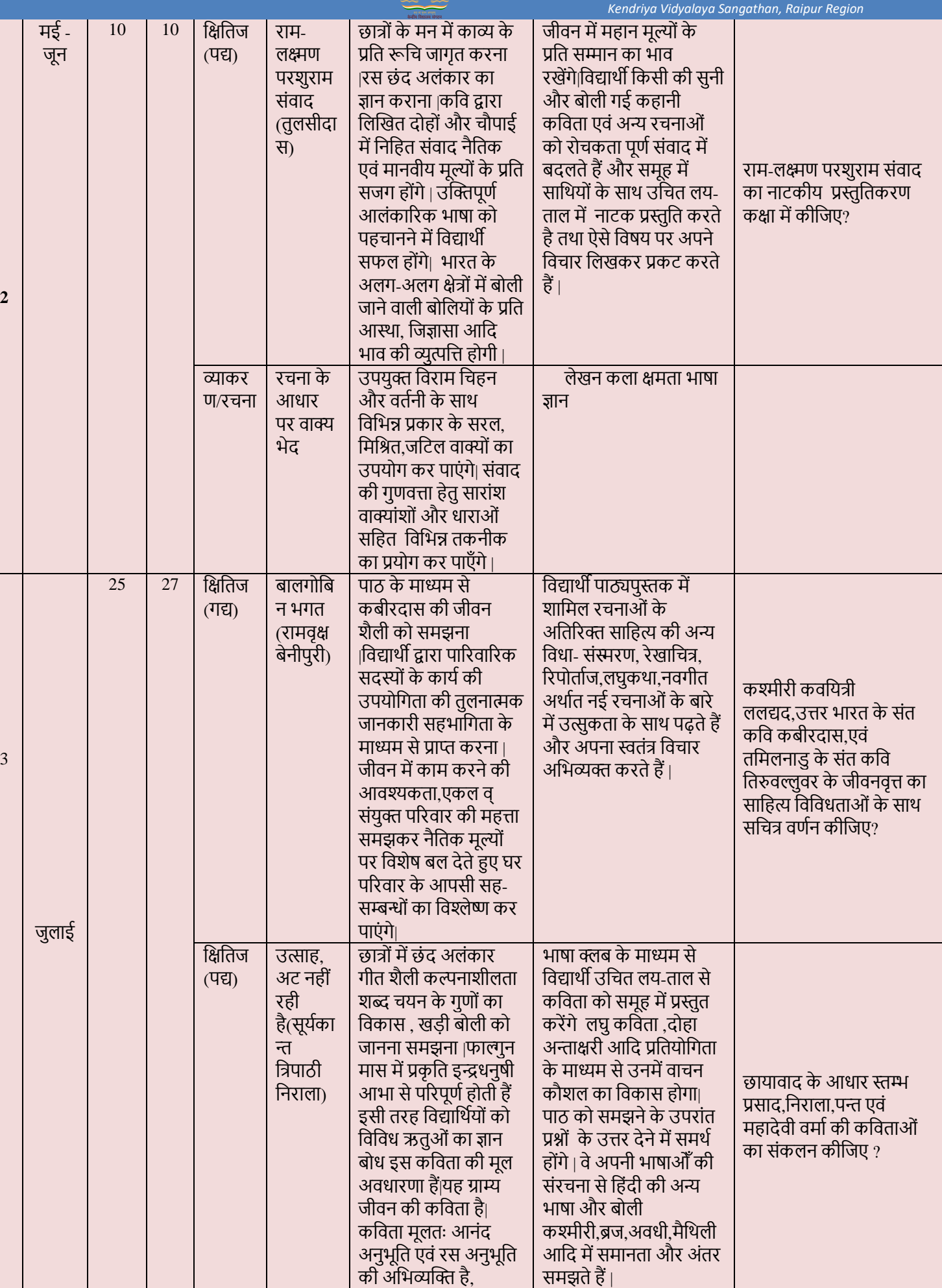

*Academic Plan for Secondary Stage (Class IX & X)*

Page | 85

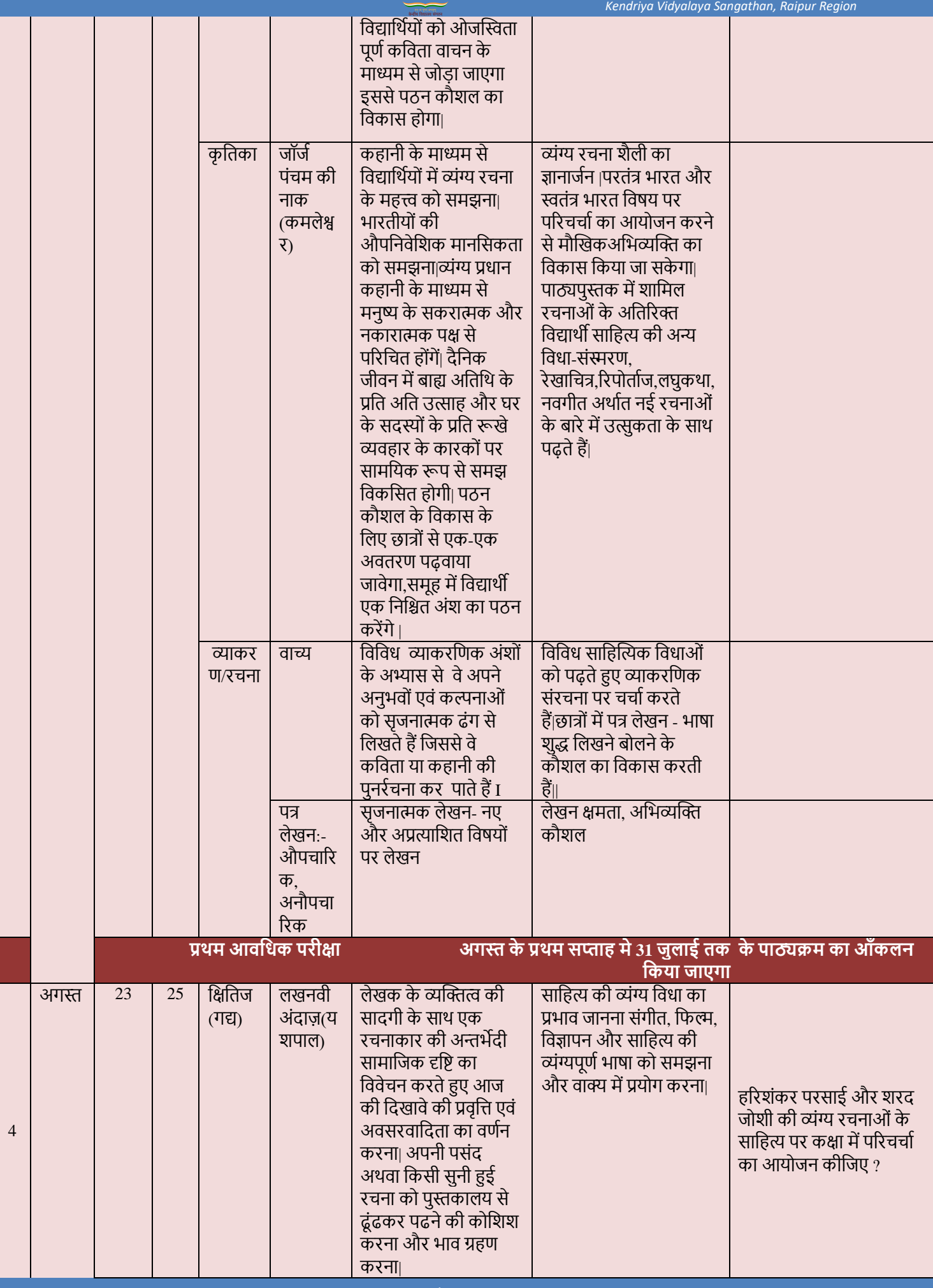

SAR

*Academic Plan for Secondary Stage (Class IX & X)*

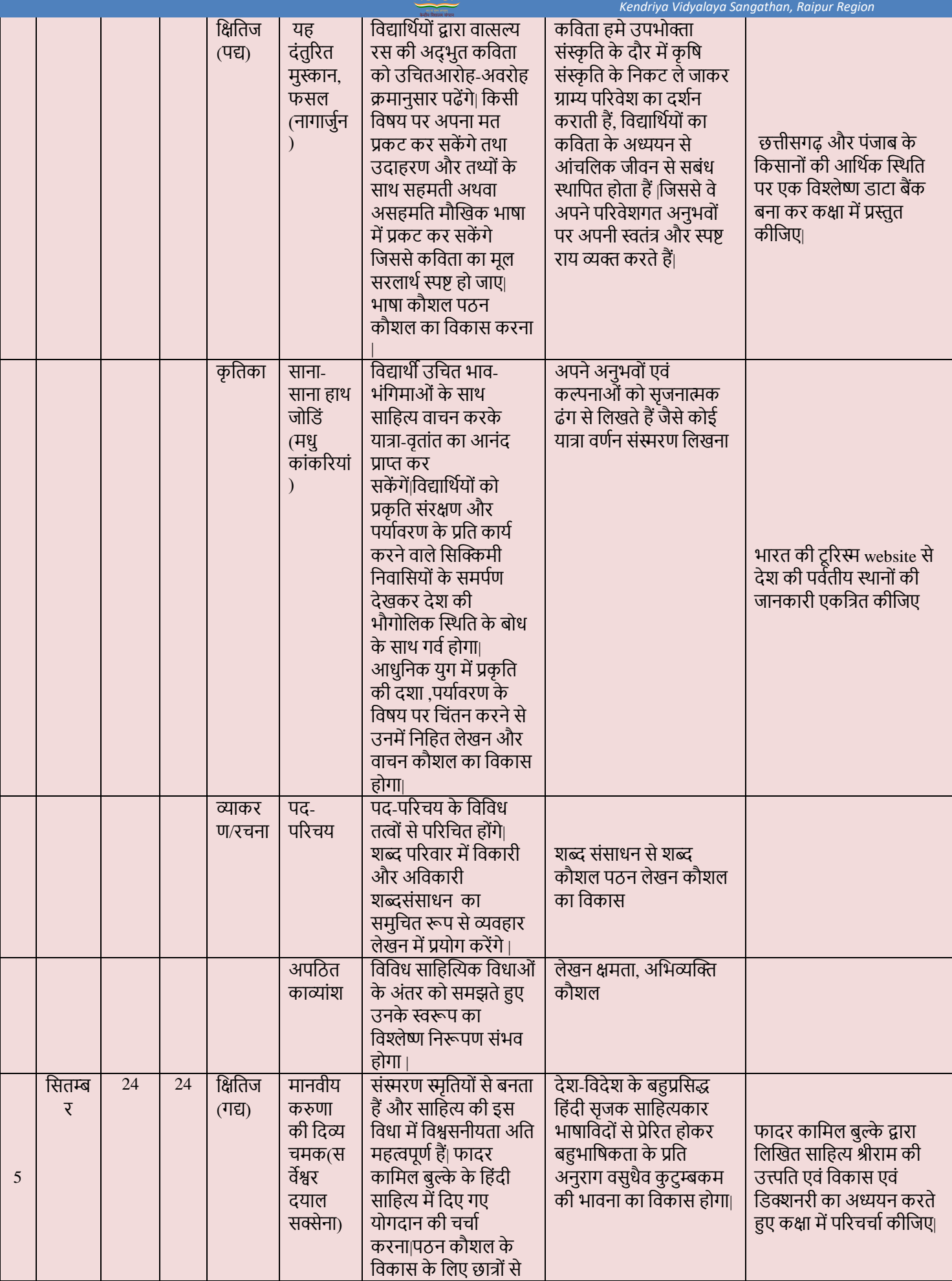

SIL

*Academic Plan for Secondary Stage (Class IX & X)*

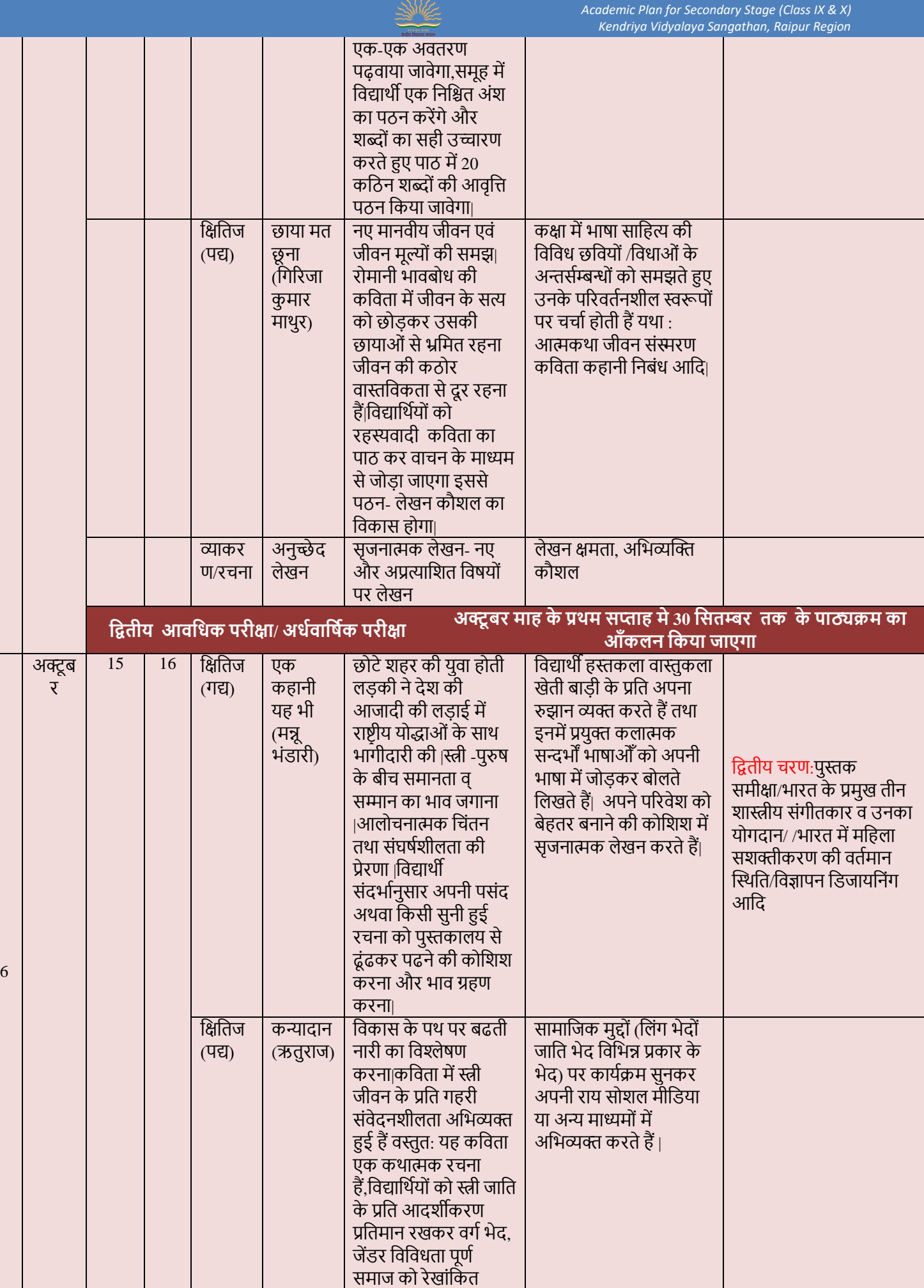

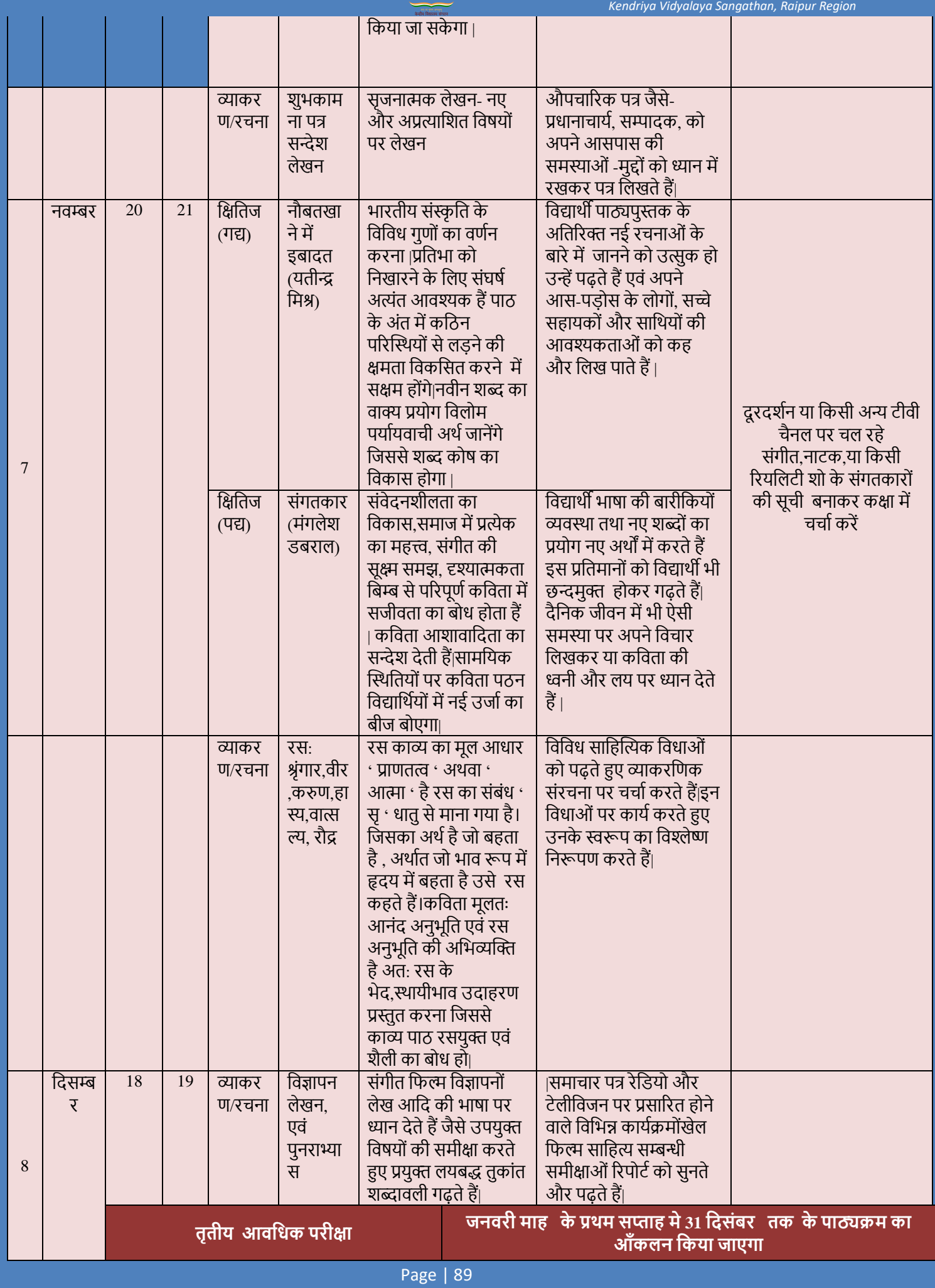

多

*Academic Plan for Secondary Stage (Class IX & X)*

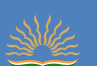

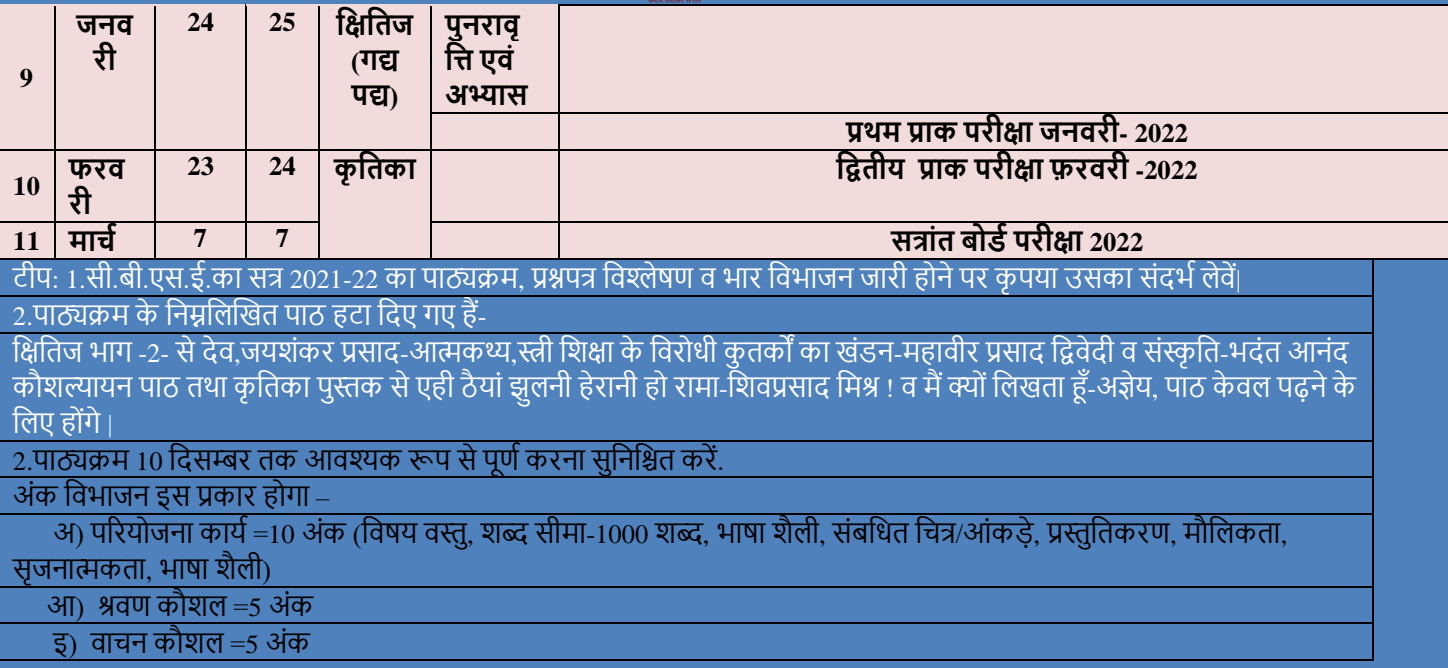

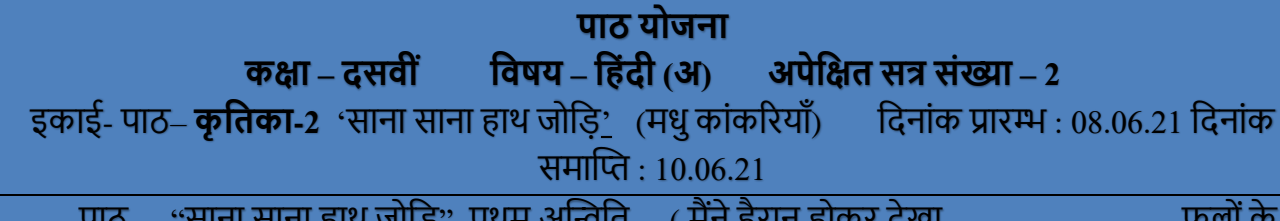

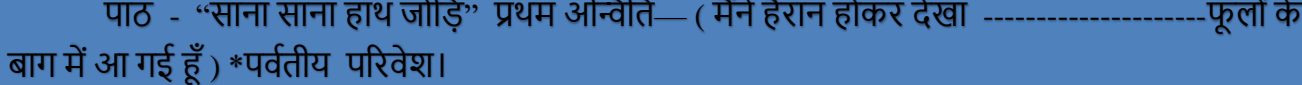

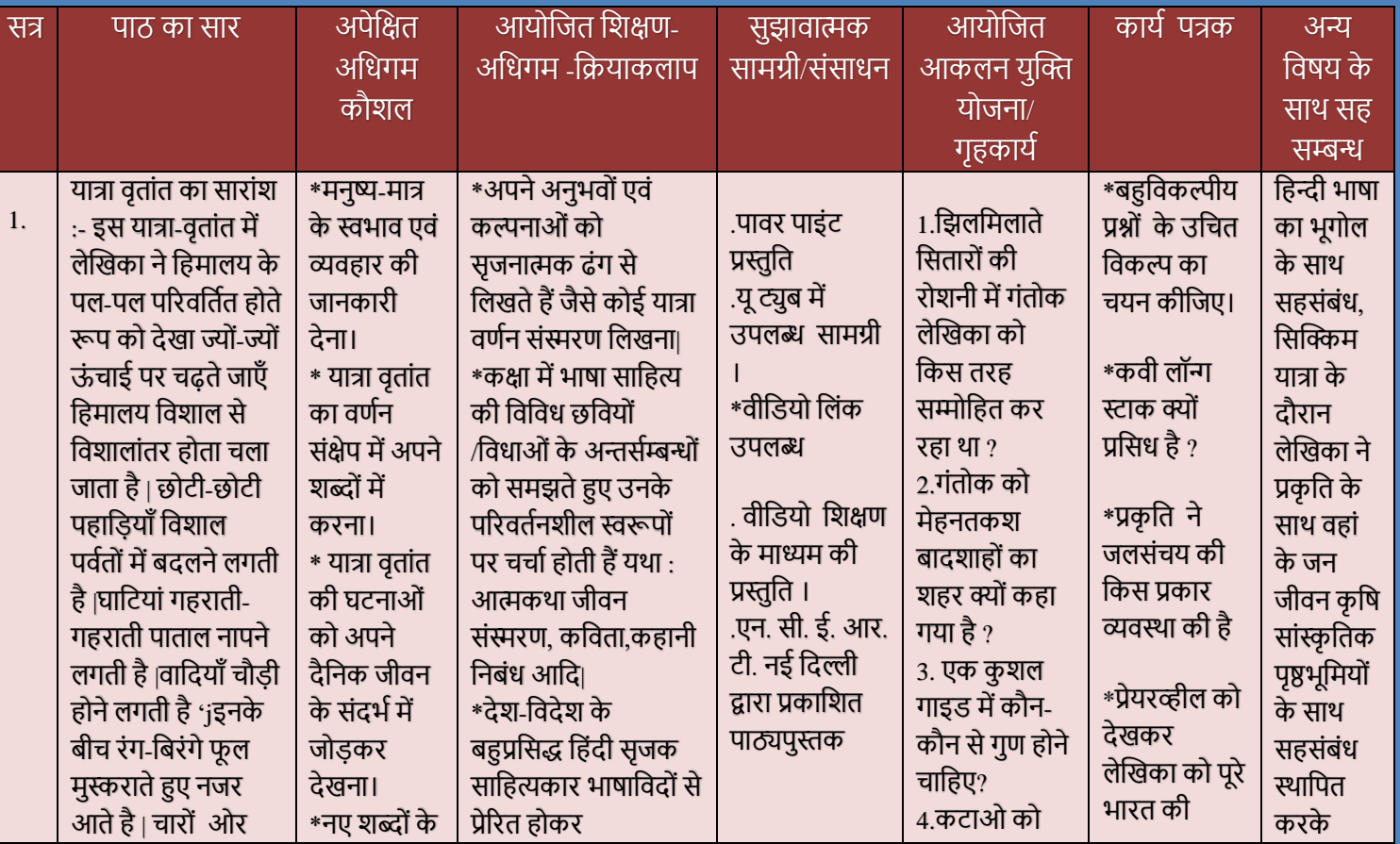

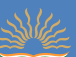

*Academic Plan for Secondary Stage (Class IX & X) Kendriya Vidyalaya Sangathan, Raipur Region*

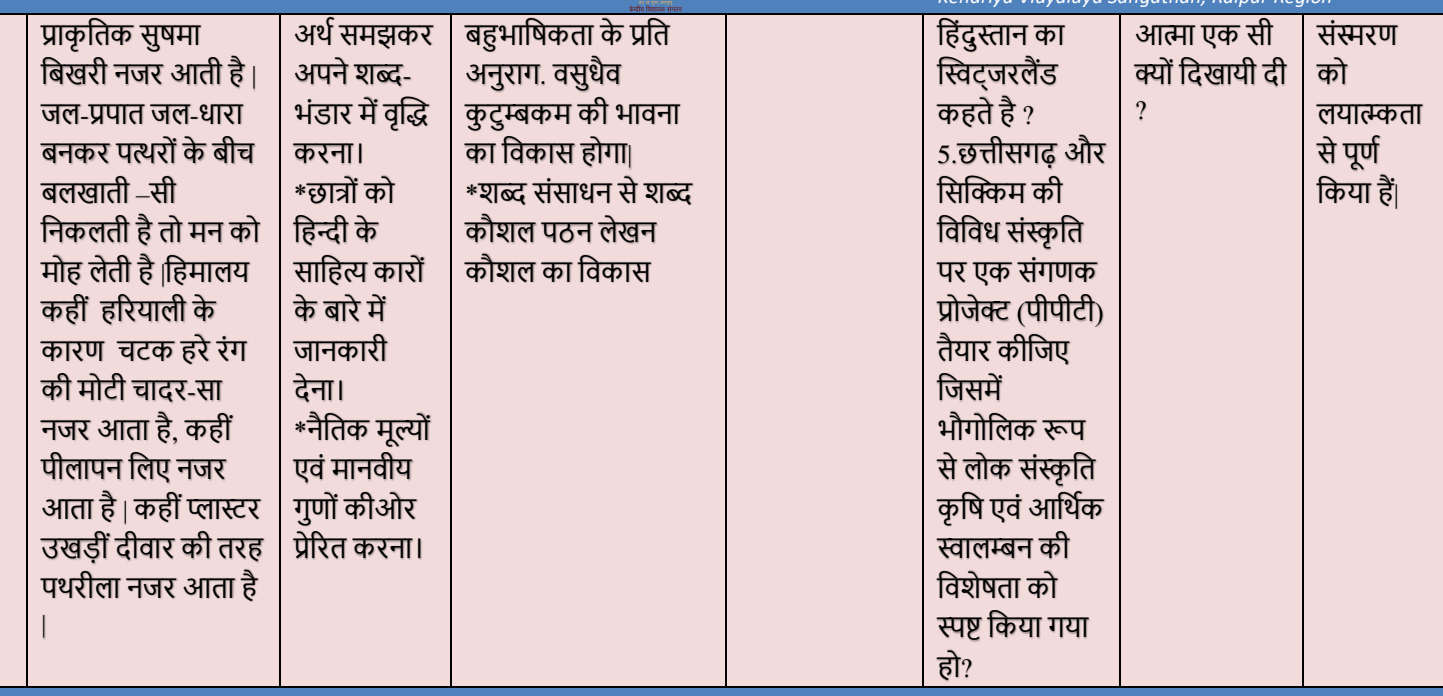

विषय अध्यापक - वी भारद्वाज, स्नातक शिक्षक (हिंदी)

## 1. वीडियो लिंक:

https://drive.google.com/file/d/1JnjAXZFBDJvfcaVHMe08oAlBEPWTVZyI/view?usp=sharing

- 2. https://drive.google.com/file/d/1v1vUpwFtmFDLsD2sVH3gTrpuEolCX6dW/view?usp=sharing
- 3. https://drive.google.com/file/d/1PaJYWBAz8Z9BoftDYypNtDaSMqAXA3aY/view?usp=sharing
- 4. www.diksha.gov.in
- 5. www.mygov.in

## **कार्य** योजना

## **पूवरसत्र 2020-21 की आगत समस्या:-**

## समस्या : कोविद 19 के आरम्भिक दौर सत्र 2020-21 केऑनलाइन शिक्षण में निम्नाकित समस्या सतत बनी रहीं|

1. ग्रामीण छात्रों एवं अभिभावकों की आर्थिक अक्षमता के कारण ऑनलाइन कक्षा का भार उठा पाना संभव ही नहीं

था|

2.विद्यार्थियों के पास स्मार्ट फोन का अभाव

- 3. कों प्यूटि/लैपटॉप की सुक्षवधा न होना
- 4. इंटरनेट, ब्रॉडबैंड का सुचारू रूप से उपलब्ध ना होना
- 5.ऑनलाइन शैक्षिक टू ल्स की जानकािी न होना
- 6. शिक्षण अधिगम स्थानान्तरण में विद्यार्थियों के मध्य डिजिटल असमानता का बोध

7. कोविंद 19 से संक्रमित परिवार होने की भी वजह से छात्रों को अपने गृह स्थान जाने के कारण भी शिक्षा का सम्बन्ध नियमित नहीं हो सका|

## **सत्र 2021-22 मेंपूवरसत्र की समस्या र्नर्दान हेतुर्कए जा रहेप्रयास समस्या र्नवारि:**

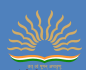

<u>1.</u>कोविद 19 से उपजी समस्या के उपरांत विद्यालय प्राचार्या डॉ. वंदना शेखर के मार्गदर्शन में ऐसे छात्रों की पहचान की गई जो ऑनलाइन शिक्षण व्यवस्था से जुड़ नही पा रहे थे ऐसे विद्यार्थियों के लिए समस्यामूलक ,समाधान कक्षा का आयोजन क्षकया गया |

2. रविवार या अवकाश के दिनों में शीतकालीन सत्र एवं ग्रीष्मकालीन सत्र में विद्यार्थियों को शैक्षिक टूल्स जैसे कि कक्षा एक्सेस करना, परीक्षा के उत्तर लिखकर फोटो खींच कर पीडीऍफ़ बनाना ईमेल प्रेषित करना, मोबाईल को अपडेट करना, गगल फॉर्म एवं गगल कक्षा में नोटस शेयर करना आदि का प्रशिक्षण नियमित रूप से दिया गया हैं |

3. ऐसे छात्र-छात्रों की पहचान करना जो शिक्षण के अलावा मोबाईल में अन्य अनावश्यक वीडियो गेम, फिल्म, इत्यादि में व्यस्त रहते थे उन विद्यार्थियों के पालक अभिभावक ऑनलाइन बैठक उपरांत आवश्यक दिशा निर्देश एवं निदर्शन देना |

4. आर्थिक रूप से अक्षम विद्यार्थियों हेतु ई शिक्षण सामग्री को WHATSAPP या प्रिंट माध्यम से सबंधित विद्यार्थियों तक पहुँचाने की व्यवस्था की जा रही हैं|

.<br>5. कक्षा को 4 समान भागों में विभाजित कर योग्य विद्यार्थियों को विषय नायक की गुरुत्तर भूमिका प्रदान की गई, यह विद्यार्थियो में लीडरशिप विकसित करने का एक अभिनव प्रयास हैं इस माध्यम से वे ऑनलाइन कक्षा की उपस्थिति. आपसी छात्रों में विभिन्न सुजनात्मक कौशल का विकास के साथ, प्रश्न मंच जैसे अन्य प्रतियोगिताओं में भाग लेते हैं|

## **र्शक्षि र्दशरन का अर्भकथन र्र्दनांक 08 जुलाई 2021**

शिक्षा का मेरा दर्शन यह है कि सभी बच्चे अद्वितीय हैं और उनके पास एक उन्मुक्त स्वतंत्र शैक्षिक वातावरण होना चाहिए जहाँ वे शारीरिक, मानसिक, भावनात्मक और सामाजिक रूप से विकसित हो सकें। इस प्रकार का वातावरण बनाना मेरी इच्छा है जहाँ छात्र अपनी पूरी क्षमता से मिल सकें |जहाँ एक सुरक्षित वातावरण होगा वहां छात्रों को अपने विचारों को साझा करने और चुनौती स्वीकार करने के लिए आमंत्रित किया जाता है।

"मेरा मानना है कि पांच आवश्यक तत्व हैं जो सीखने के लिए अनुकूल हैं।

(1) शिक्षक की भूमिका एक मार्गदर्शक के रूप में कार्य करना है।

(2) छात्रों के पास संसाधन परियोजना कार्य की गतिविधियों तक पहुँच होनी चाहिए।अर्थात

छात्रों के लिए सक्षम होना चाहिएउनके आयामी विकल्पों और उनकी जिज्ञासा को बुझने नहीं देना चाहिए

(4) छात्रों को एक सुरक्षित वातावरण में कौशल का अभ्यास करने का अवसर चाहिए।

(5) नित नई प्रौद्योगिकी को स्कूल के कालखंड में शामिल किया जाना चाहिए।

"मेरे शिक्षण दर्शन की मंशा यह है कि छात्रों के दिमाग में भरे हुए बर्तन नहीं हैं। उनमें से प्रत्येक अपनी कक्षा के लिए अपने स्वयं के विशिष्ट ब्रांड की प्रतिभा लाता है, और मेरा सबसे महत्वपूर्ण काम उस प्रतिभा की खोज करना और उसे सशक्त बनाना है।"अगर कोई बच्चा हमारे सिखाने के तरीके को नहीं सीख सकता है, तो शायद हमें उसके सीखने के तरीके को सिखाना चाहिए।" चूँकि शिक्षण और शिक्षा सभी एक आकार के नहीं हैं। "

असफलता एक विकल्प है: गलतियाँ सीखने का एक अमूल्य हिस्सा हैं। शिक्षा अक्सर रैखिक नहीं होती है। यह सतत पुनरावर्ती चक्रव्यूह की प्रक्रिया है - अवलोकन, अन्वेषण, विश्लेषण और मूल्यांकन

"मेरा शिक्षण दर्शन एक दोस्ताना जीवंत भाषा कक्षा को बनाए रखना है, इसलिए स्कूल सभी के लिए सीखने के लिए एक खुशी का स्थान है। जब आपके पास सीखने के लिए आवश्यक उपकरण होते हैं तो संभावनाएं अनंत होती हैं।"कहना न होगा कि शिक्षा एक बाल्टी भरना नहीं है, बल्कि एक आग का प्रकाश है।' यह उद्धरण मेरे शिक्षण दर्शन का ध्रुव तारा है। शिक्षा का अंत निश्चित रूप से दूसरों की सेवा में होना चाहिए,सामाजिक राष्ट्रीय उत्तरदायित्व का बोध ही मेरी भाषा शिक्षण दर्शन का परम लक्ष्य हैं।

# **\* ऑनलाइन कक्षाओंकी 40 र्मनट की र्शक्षि अवर्ि**

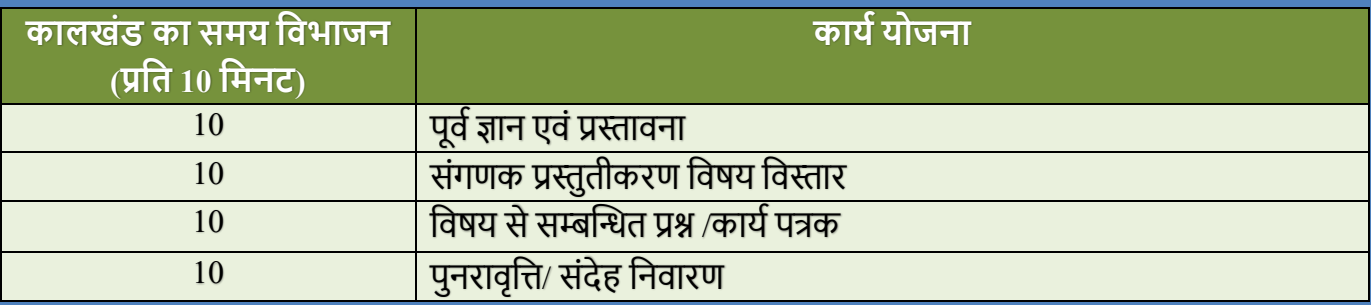

## **\*र्वद्यार्थरयोंका मूल्ांकन मूल्ांकन प्रार्वर्ि र्शक्षि अवर्ि सत्र मेंमूल्ांकन**

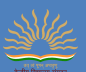

## **3. सतत मूल्ांकन**

- \* प्रश्नोत्तरी,व्याकरण सम्बन्धित प्रश्न (शब्द,शब्दभेद,वाक्य,वाक्यभेद,अलंकार,भेद,वाच्य भेद,पद,पद भेद, रस भेद)
- िाष्टरभाषा प्रश्ोत्तिी online tests in the form of Google form ,MCQ, Quizzes [www.quizmygov.in](http://www.quizmygov.in/) [https://kahoot.com](https://kahoot.com/) etc.
- \* पाठ्यवस्तु के साथ विभिन्न विषयों का सहसंबंध एवं जीवन मूल्यों की शिक्षा
- \* जीवन अनुभवों की चर्चा विद्यार्थियों के अनुभव पर पाठ का विस्तार
	- **4. रचनात्मक एवंप्रयोजनात्म्क आंकलन**
	- प्रथम आवक्षधक आोंकलन
	- $\cdot$  द्वितीय आवधिक आंकलन
	- पाठ्यवस्तु प्रकरण परीक्षा
	- $\cdot$  प्रायोजना कार्य
	- छात्रों की बुद्धिलब्धि अधिभार अंक पर पालक अभिभावक बैठक

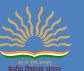

#### **ACADEMIC PLAN FOR CLASS X SESSION- 2021-22 SUBJECT- ENGLISH (LANGUAGE AND LITERATURE) CODE-184 Internal Assessment consists of four parts: 1. Pen Paper Test (Periodic Test) 5 Marks 2. Multiple Assessment (MA) 5 Marks 3. Portfolio 5 Marks 4. Subject Enrichment Activity (SEA) 5Marks BOOKS PRESCRIBED - FIRST FLIGHT (FF); SUPPLEMENTARY READER -FOOTPRINTS WITHOUT FEET**

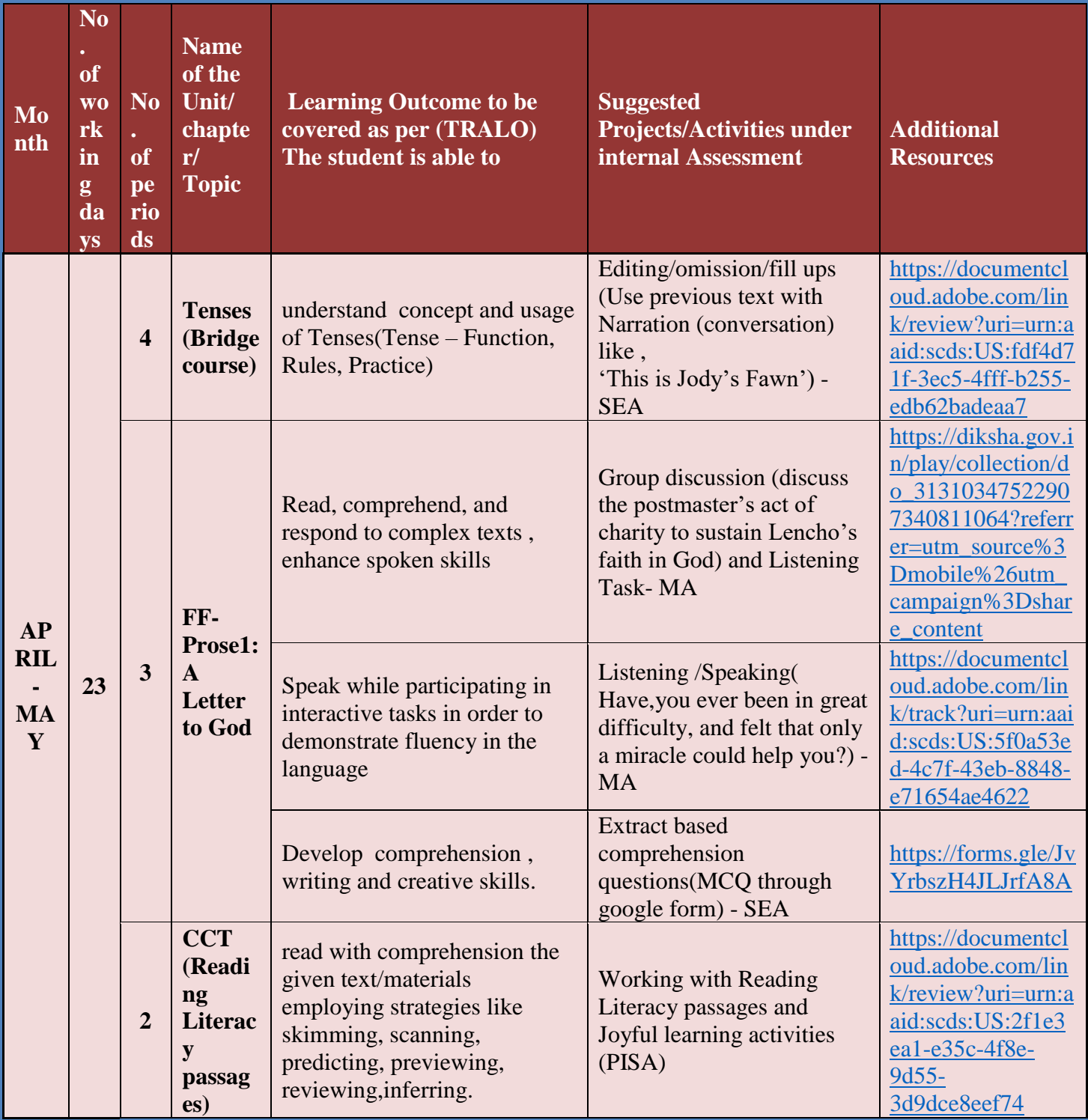

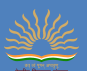

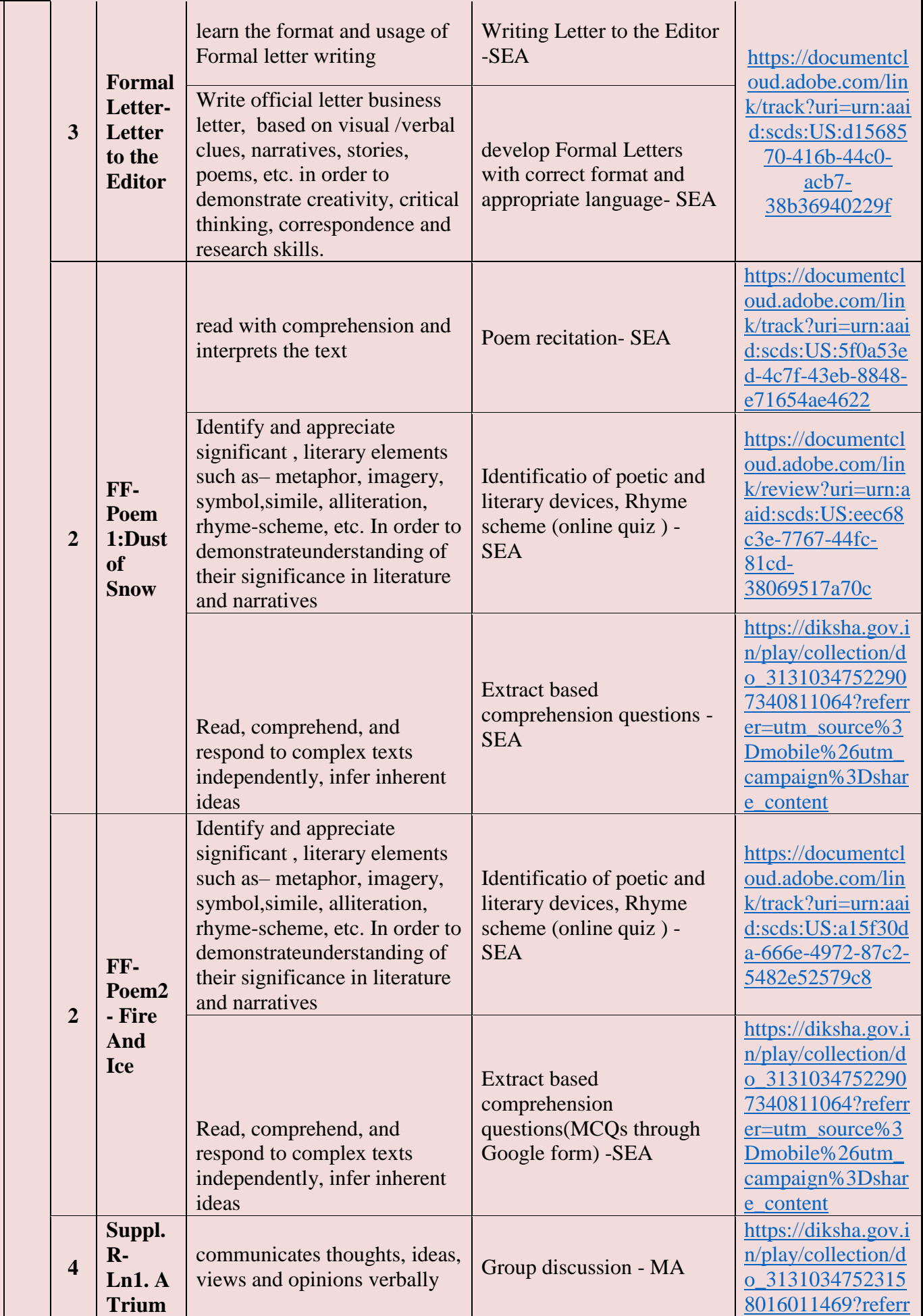

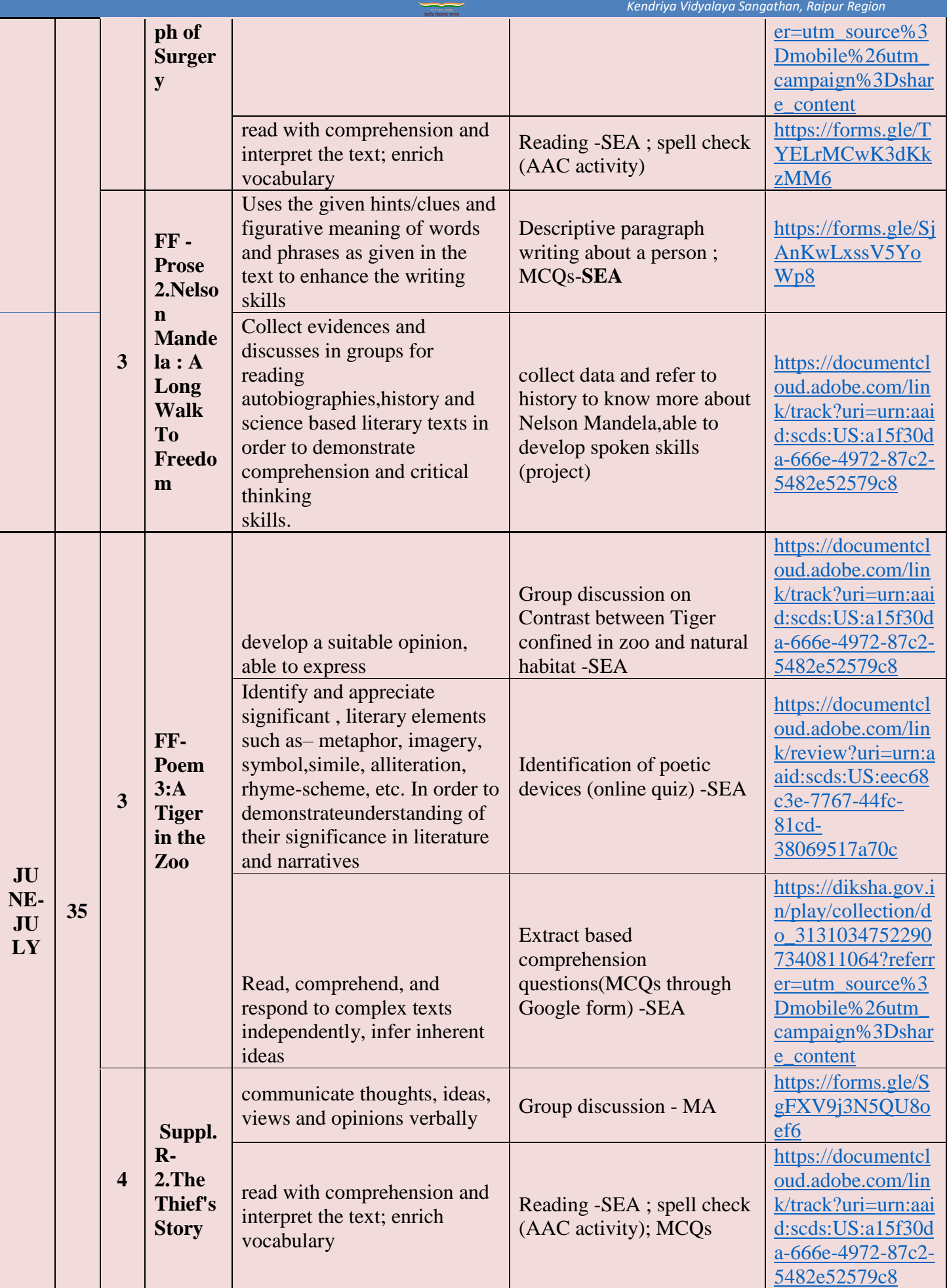

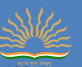

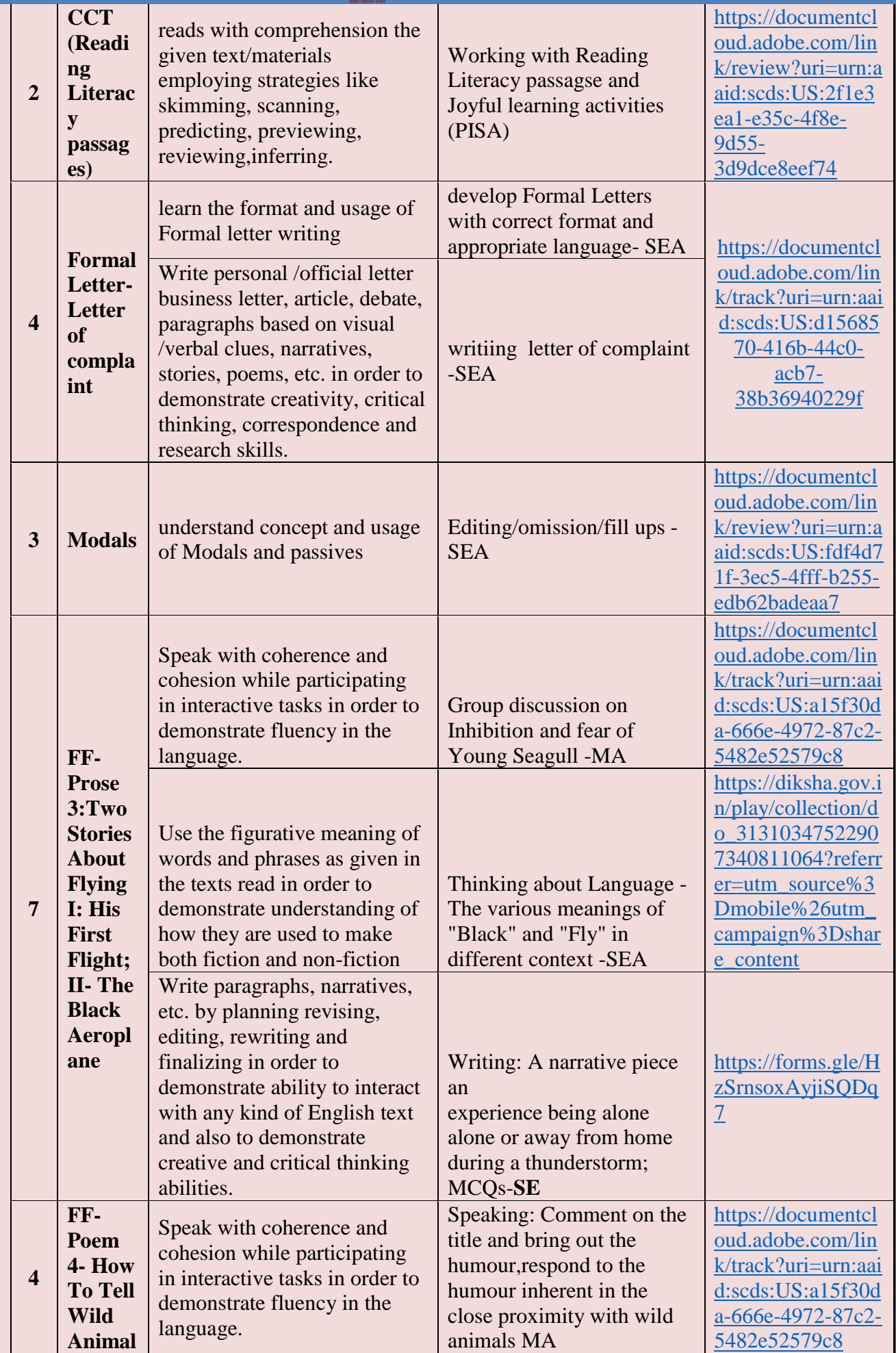

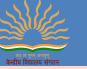

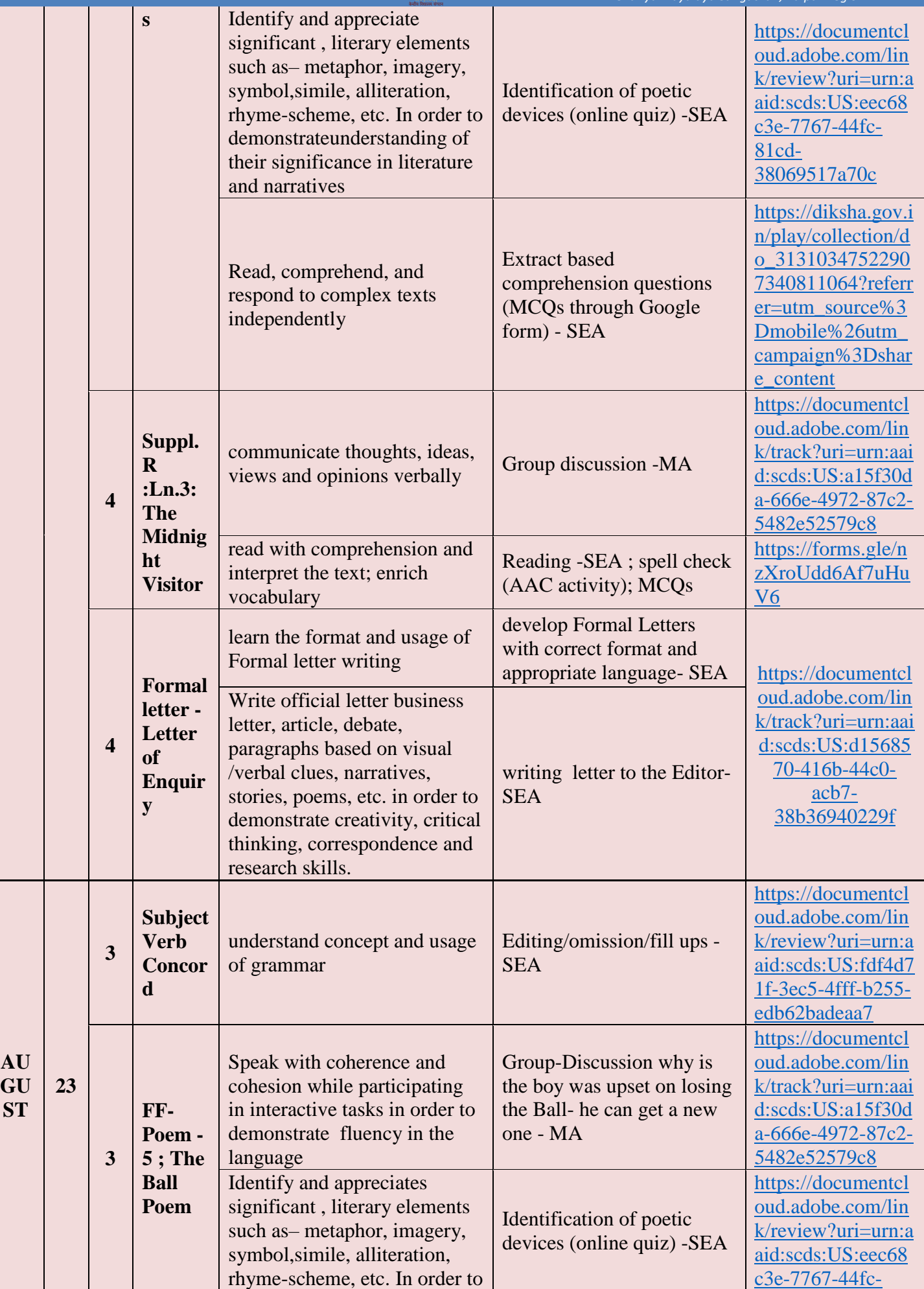

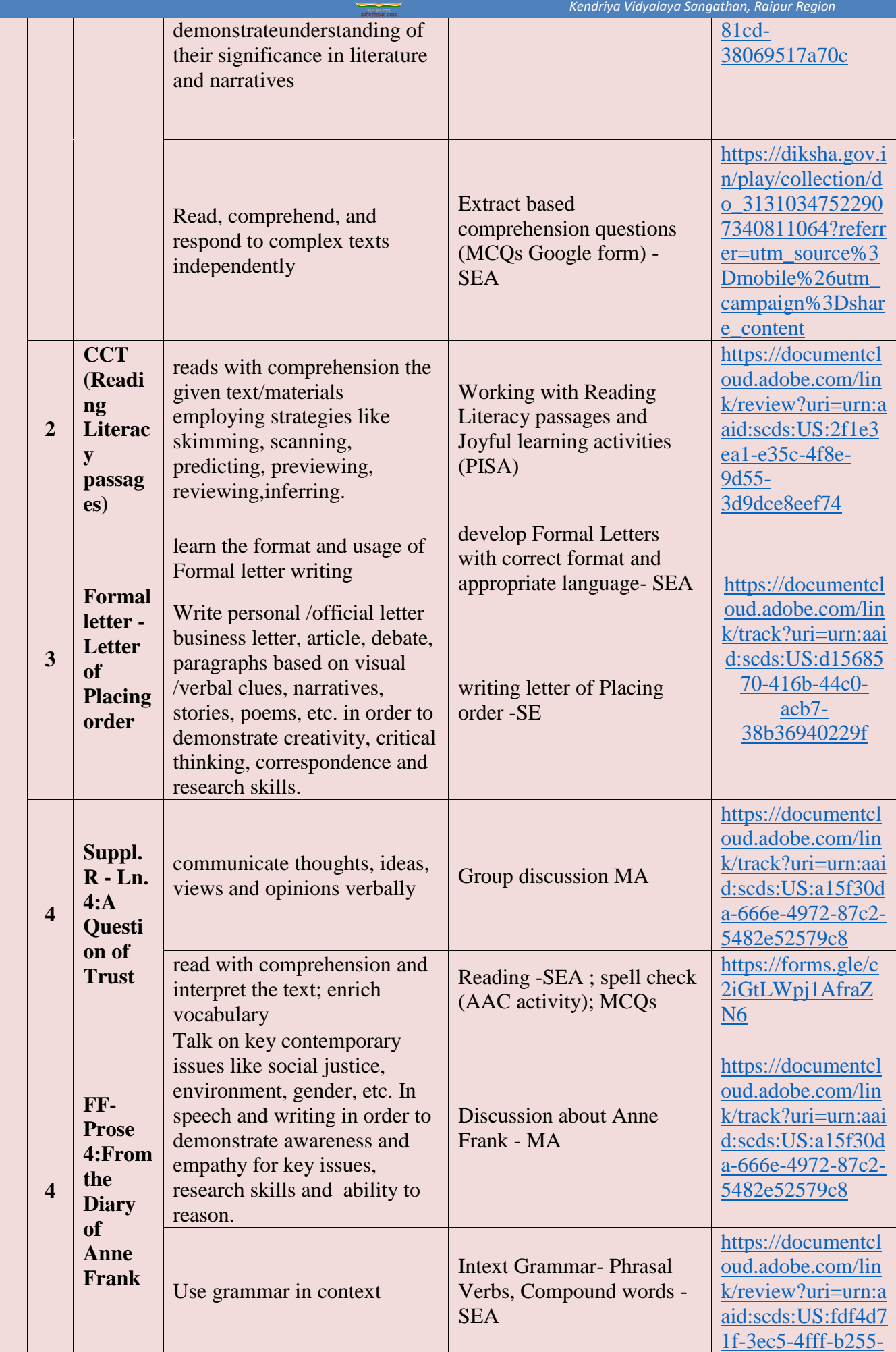

多

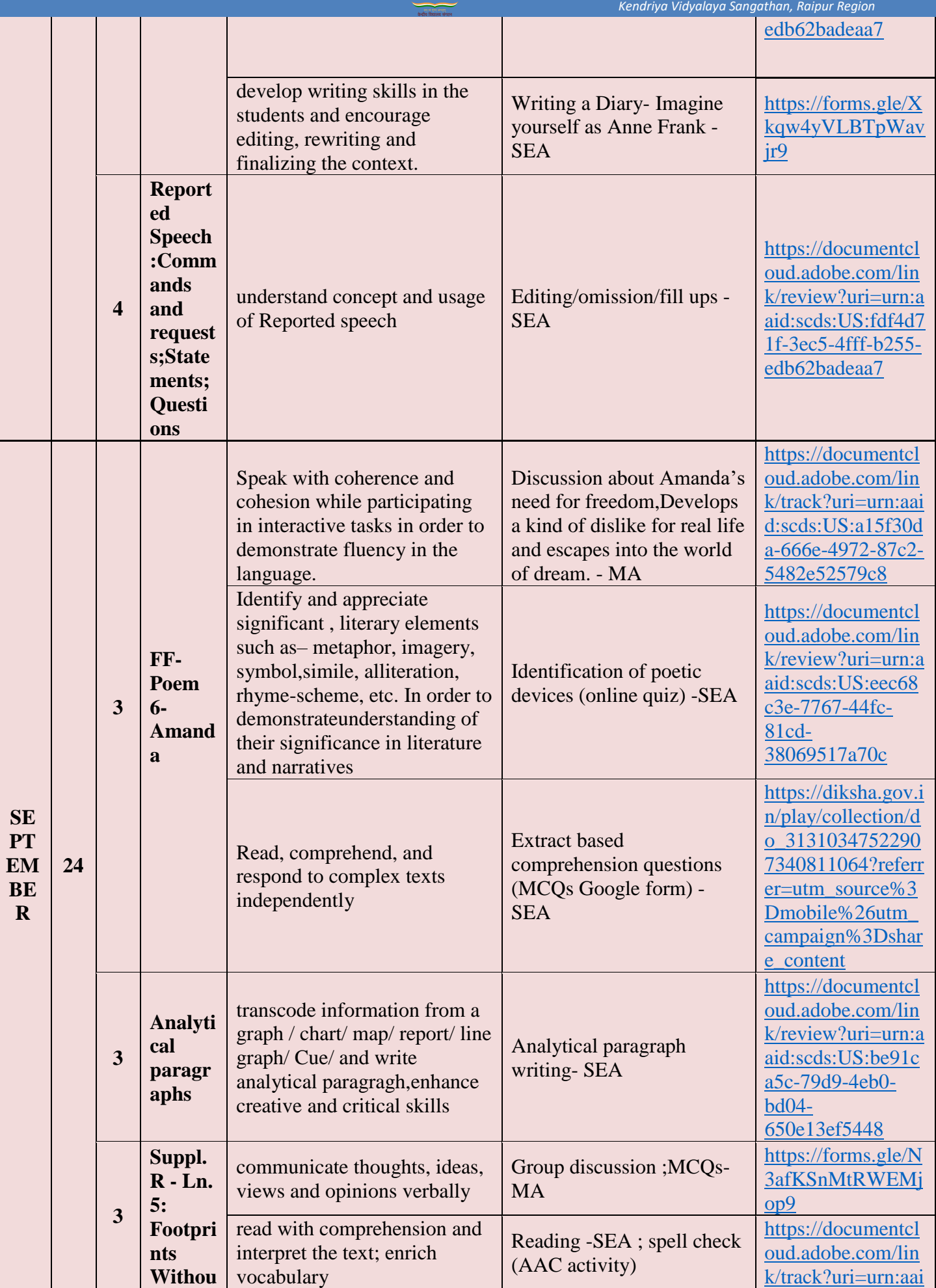

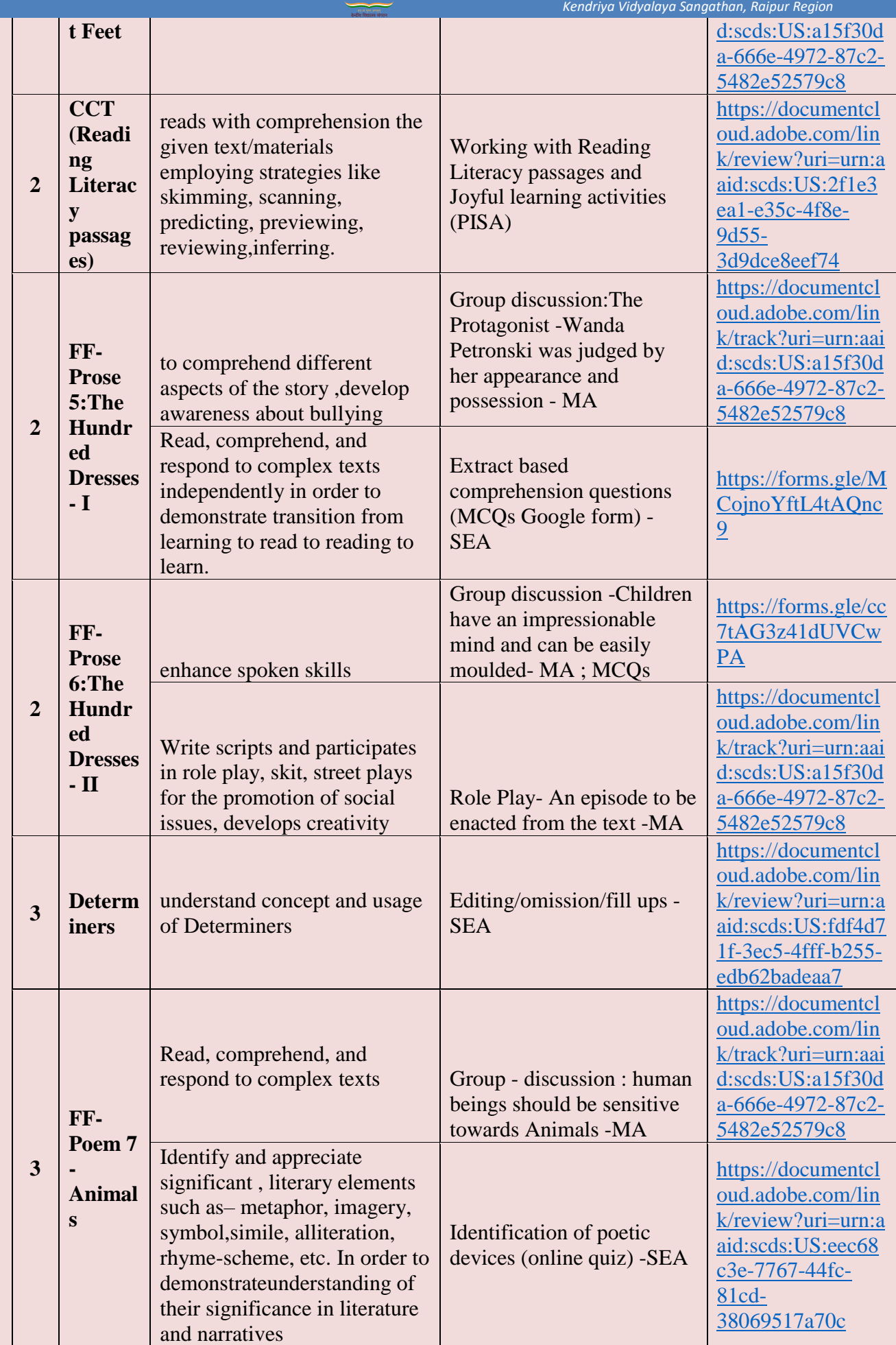

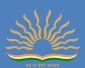

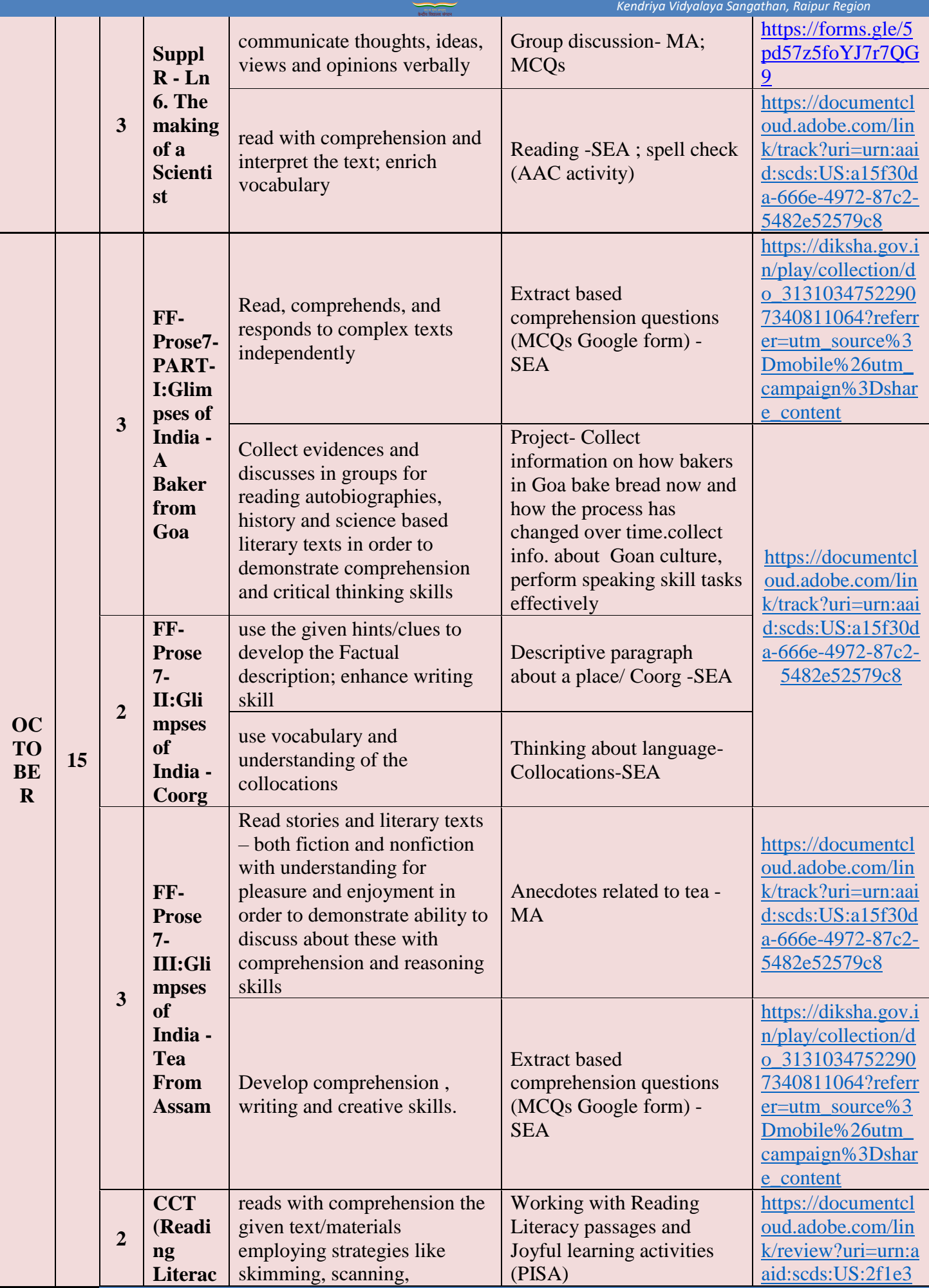

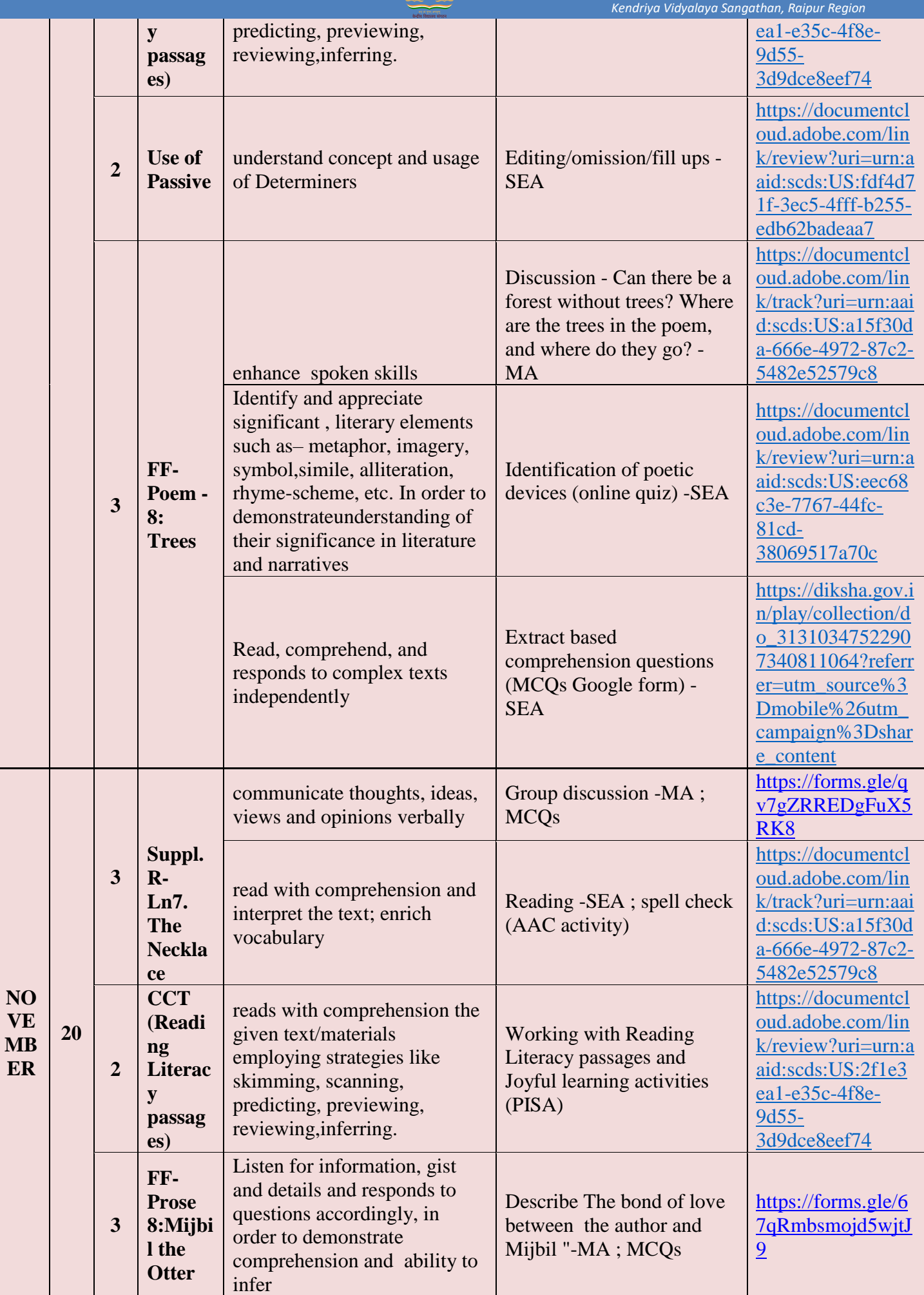

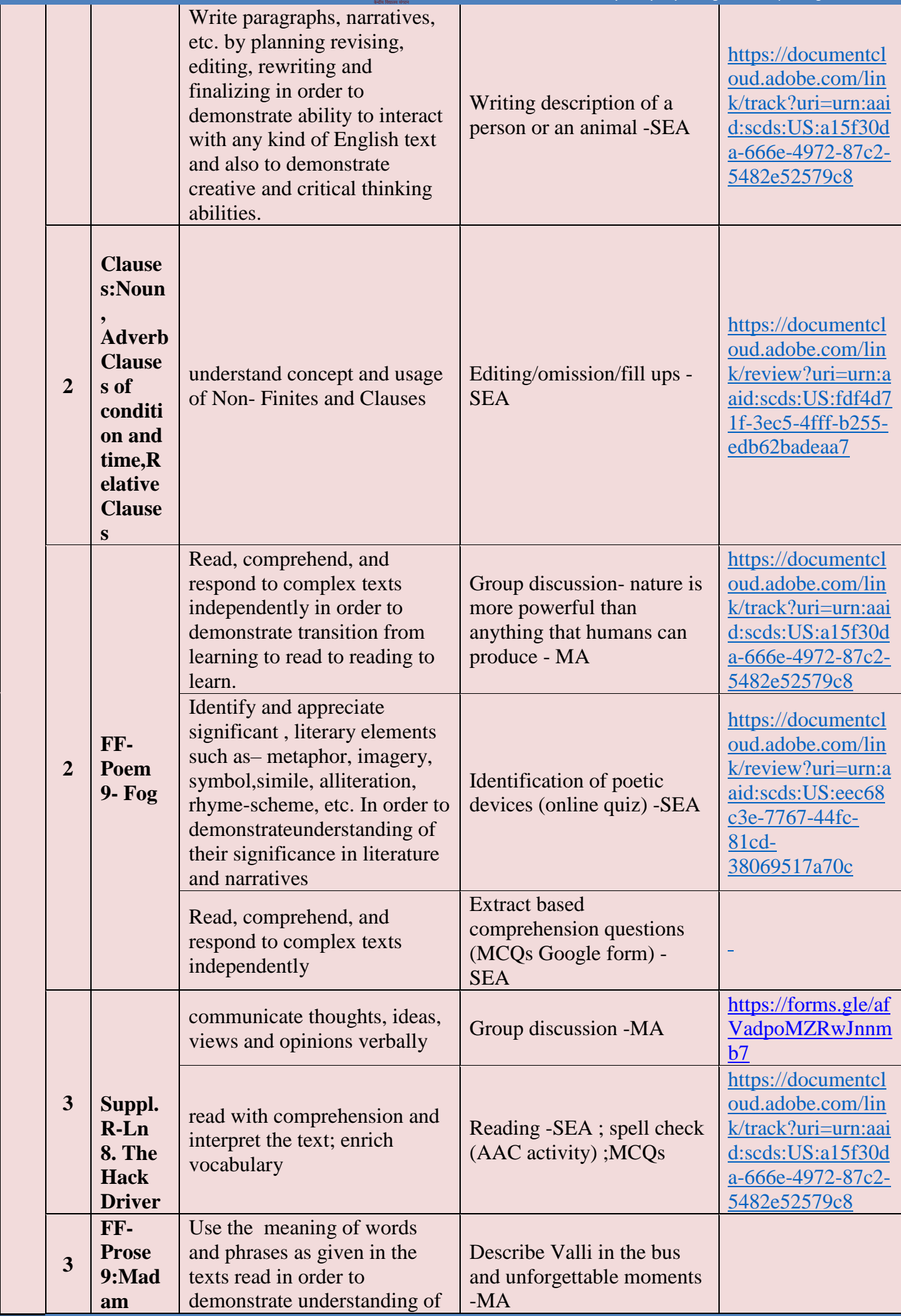

慢
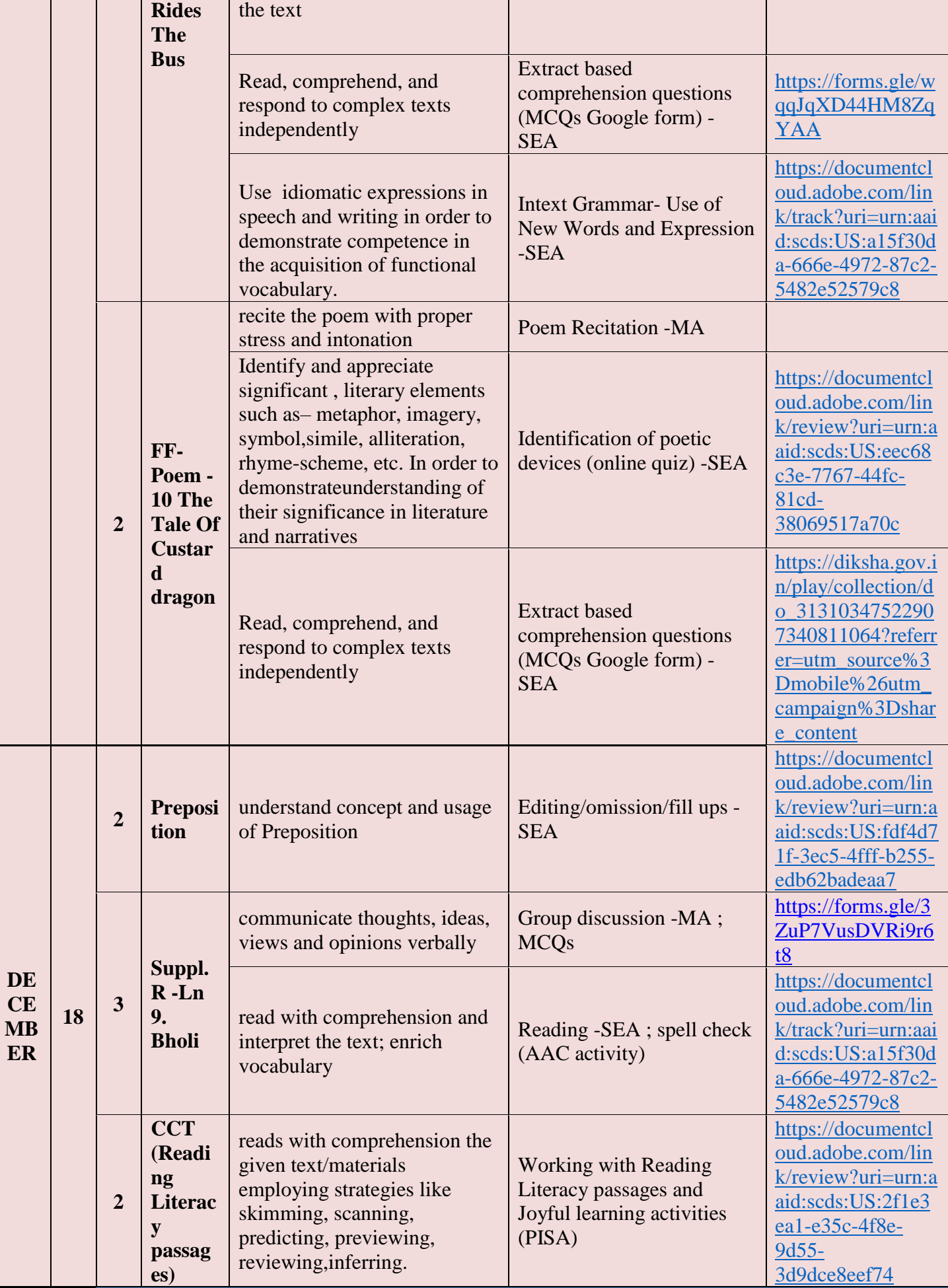

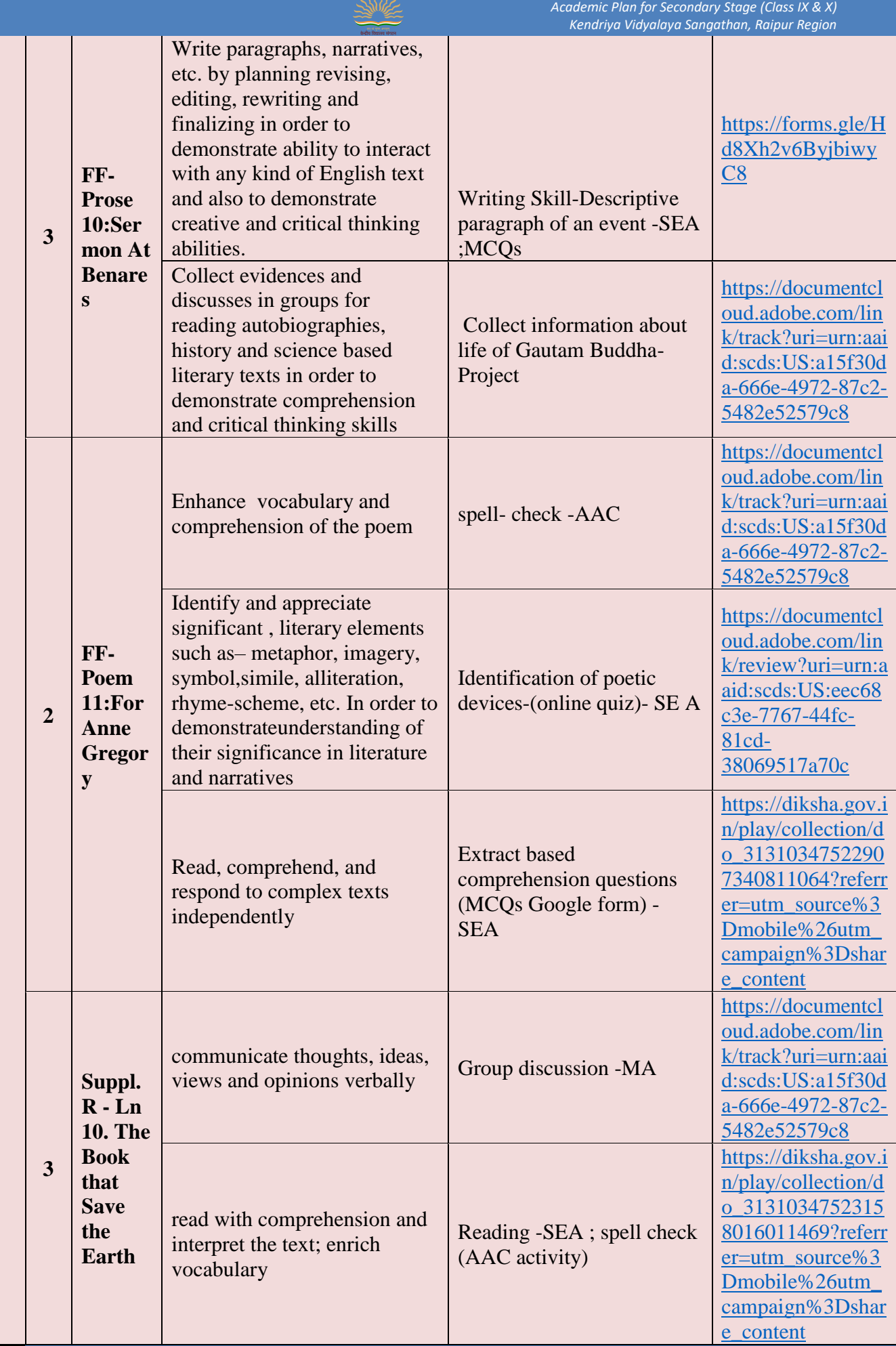

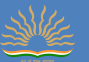

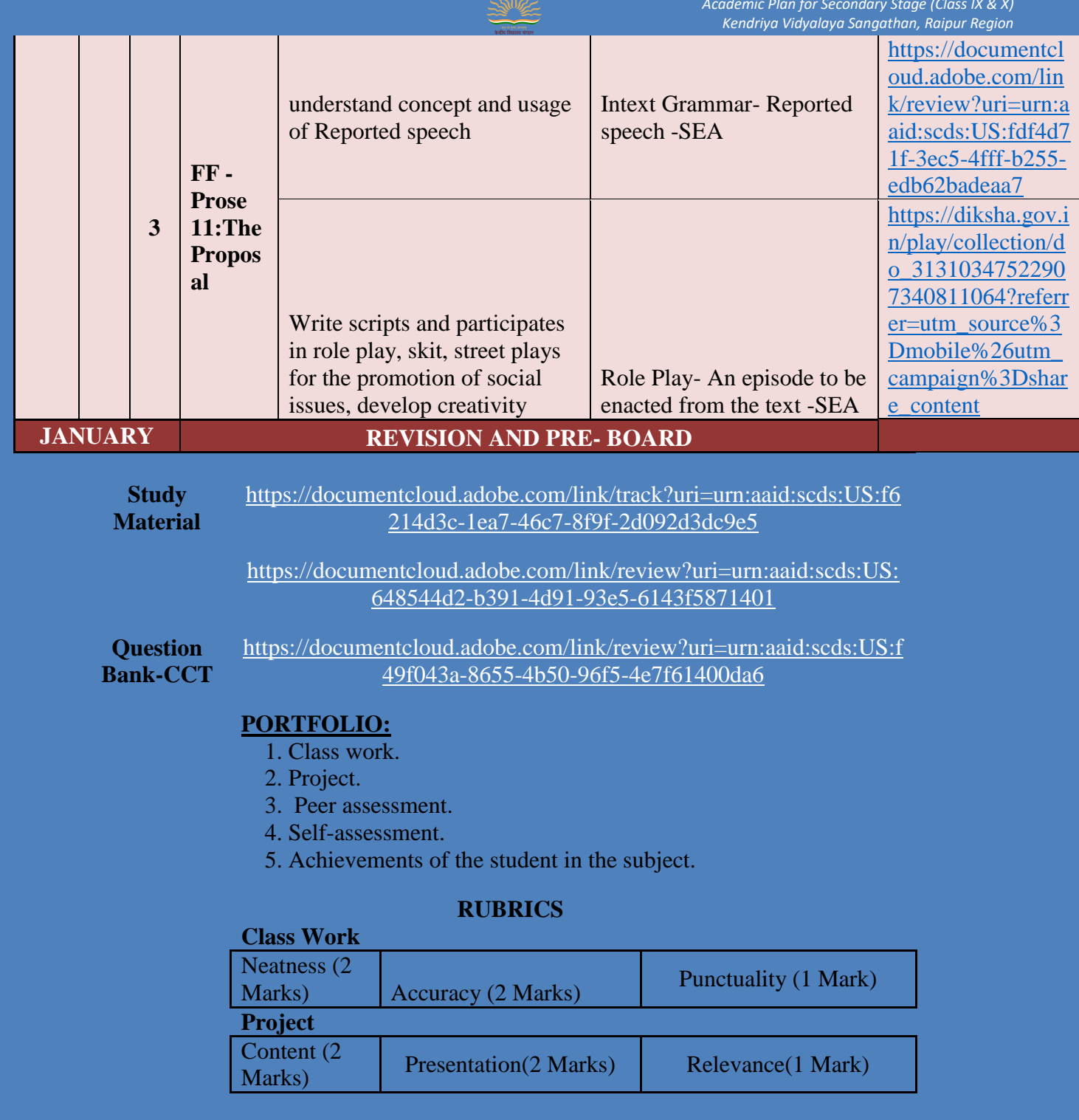

### **Subject Enrichment**

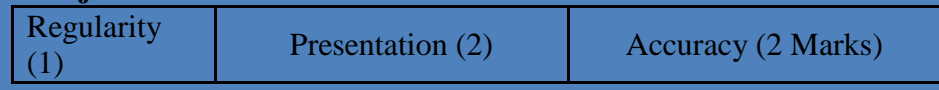

### **Prepared by - Smt. Meena Gupta ; TGT (English) ; KV Durg**

#### **Academic Planning- 2021-2022 Classes -X Subject - English(Language and Literature)**

 **Problems Faced During the Previous Academic Session and Action Plan to Overcome Challenges:**

*Academic Plan for Secondary Stage (Class IX & X) Kendriya Vidyalaya Sangathan, Raipur Region*

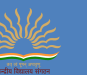

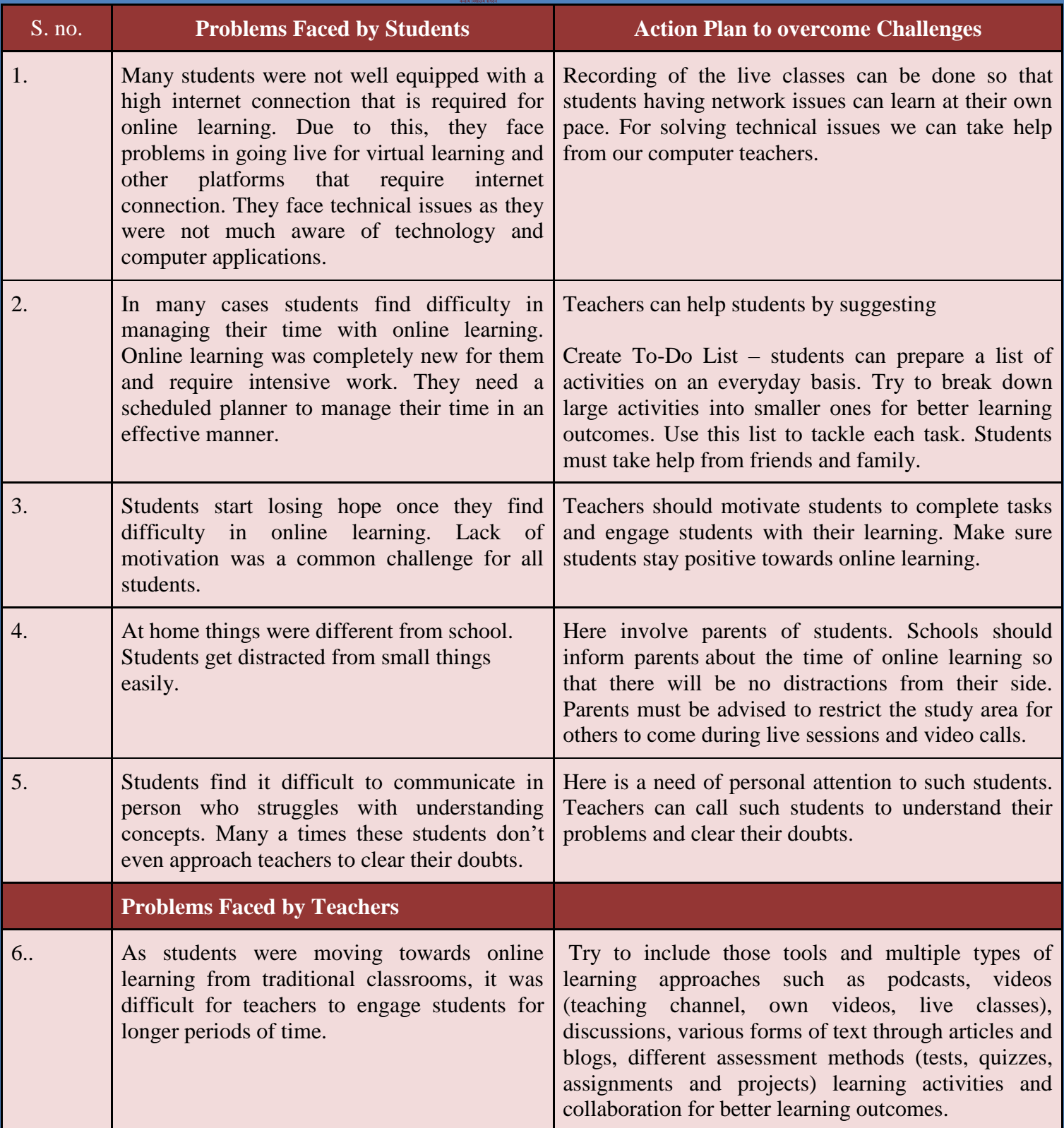

### **MODEL LESSON PLAN - Class: X**

#### **Duration of class 40 minutes**

The 40 minutes duration of the online classes should be conducted in a capsule form:

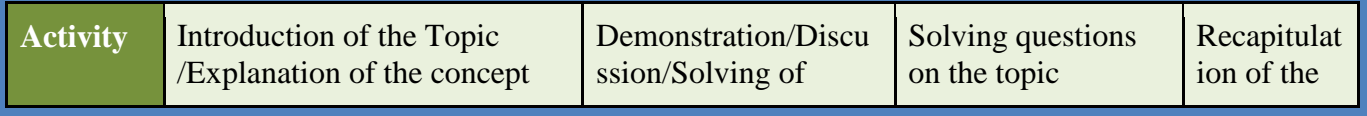

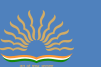

*Academic Plan for Secondary Stage (Class IX & X) Kendriya Vidyalaya Sangathan, Raipur Region*

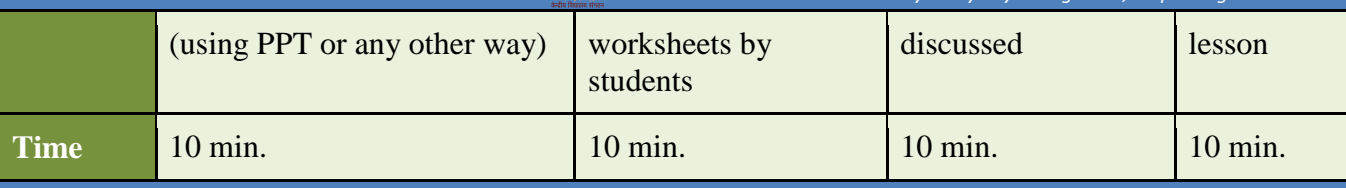

### **LESSON PLAN - Class: X**

### **TOPIC / LESSON - Nelson Mandela -Long Walk To Freedom**

### **PERIOD REQUIRED – 4 DATE OF COMMENCEMENT - 24/04/2021 DATE OF COMPLETION - 30/04/21**

#### **Teaching- Aid: Power-point Presentation**

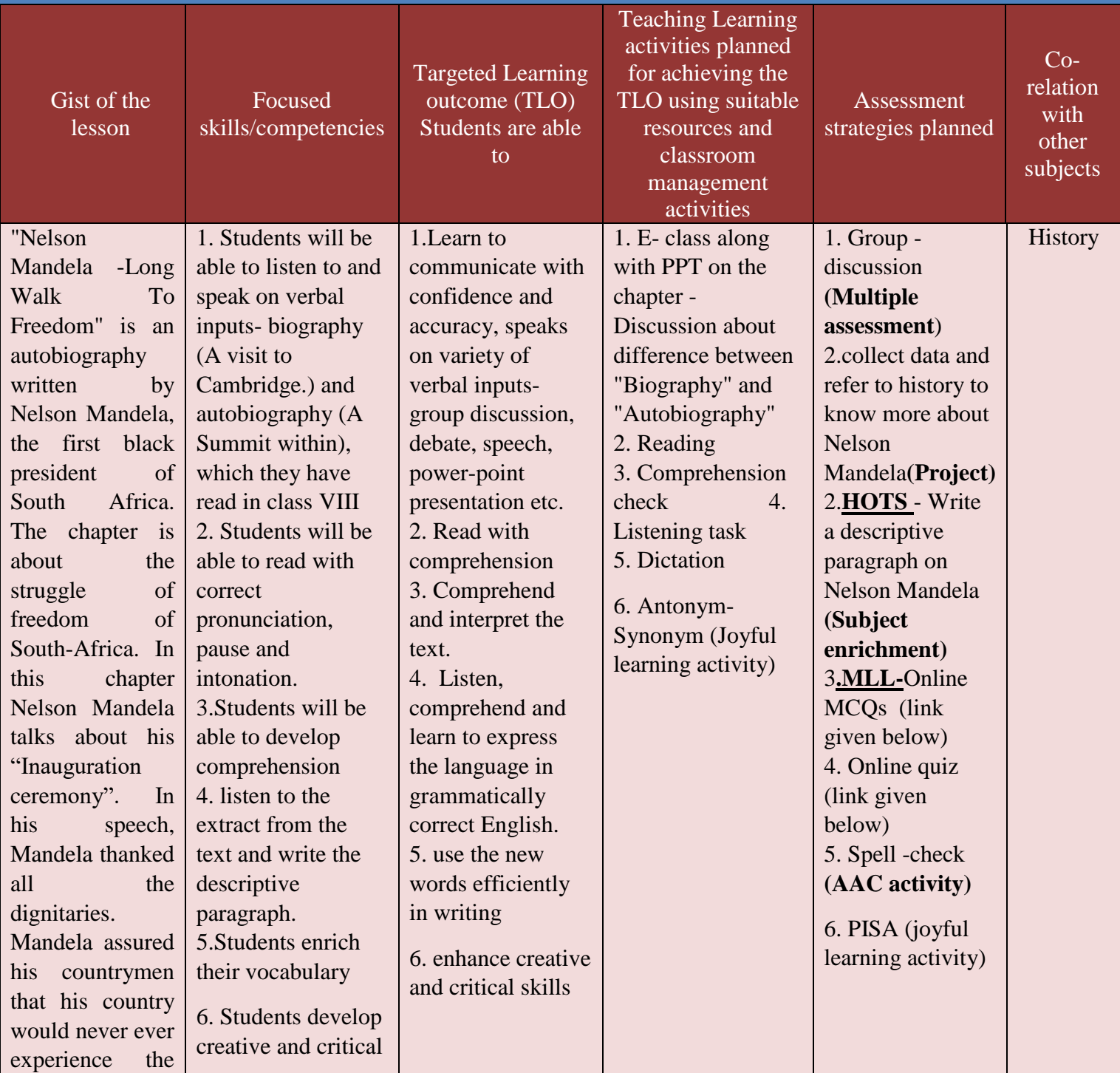

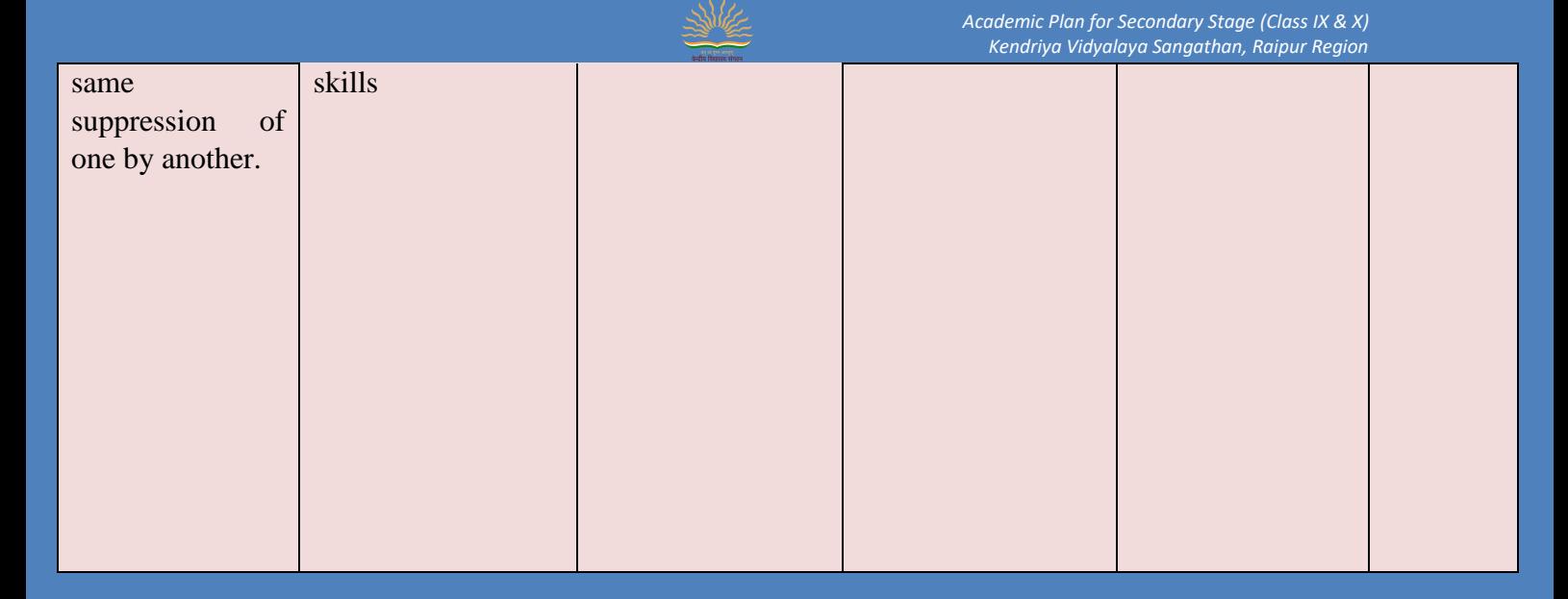

#### **EXPERIENTIAL LEARNING**

- $\triangleright$  Take the students to the library/online books resource and help them select age appropriate books on famous personalities. In pairs children share one book and read.
- $\triangleright$  They decide some qualities of the personalities with the teacher's help and write those qualities on a paper which could be used as clues to write descriptive paragraph.
- $\triangleright$  The books on personalities or their pictures can be displayed. Each pair reads out the qualities to another pair who has to guess which personality it is.

#### **ASSIGNMENT FOR THE STUDENTS:**

#### Multiple Choice Questions based on an extract

(A) "We, who were outlaws not so long ago, have today been given the rare privilege to be host to the nations of the world on our own soil. We thank all of our distinguished international guests for having come to take possession with the people of our country of what is, after all, a common victory for justice, for peace, for human dignity."

#### I **. The guests at the spectacular ceremony are being called distinguished because they**

- a) they have been invited as guests to attend it.
- b) they are eminent world leaders witnessing it.
- c) they are visiting the country for this purpose.
- d) they have resumed diplomatic relations with the country.

#### **ii It is a victory for 'human dignity'. Pick the option that lists the correct answer for what 'human dignity' would include.**

- a) i) equality ii) liberty iii) indecency
- b) i) liberty ii) indecency iii) self-respect
- c) i) immorality ii) self-respect iii) equality
- d) i) equality ii) liberty iii) self-respect

#### iii **Why does the speaker say that it is a 'rare privilege'? He says this as they have**

- a) been deprived of this honour.
- b) seldom been given this honour.
- c) experienced it for the first time.
- d) been chosen over other countries, for this honour

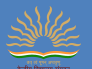

 Mandela feels that courage is triumph over fear. How would you define courage in this context?

 Mandela says that his country's greatest wealth is its people and not the purest diamonds. Justify his statement.

#### Alternative academic calendar

[https://documentcloud.adobe.com/link/track?uri=urn:aaid:scds:US:a15f30da-666e-4972-87c2-](https://documentcloud.adobe.com/link/track?uri=urn:aaid:scds:US:a15f30da-666e-4972-87c2-5482e52579c8) [5482e52579c8](https://documentcloud.adobe.com/link/track?uri=urn:aaid:scds:US:a15f30da-666e-4972-87c2-5482e52579c8)

#### DIKSHA LINKS

[https://diksha.gov.in/play/content/do\\_31279862331283046417380?referrer=utm\\_source%3Dmobile%2](https://diksha.gov.in/play/content/do_31279862331283046417380?referrer=utm_source%3Dmobile%26utm_campaign%3Dshare_content) [6utm\\_campaign%3Dshare\\_content](https://diksha.gov.in/play/content/do_31279862331283046417380?referrer=utm_source%3Dmobile%26utm_campaign%3Dshare_content)

### **SELF LEARNING MATERIAL**

https://diksha.gov.in/play/collection/do 31310347522907340811064?referrer=utm\_source%3Dmobile [%26utm\\_campaign%3Dshare\\_content&contentId=do\\_31328195250488934412414](https://diksha.gov.in/play/collection/do_31310347522907340811064?referrer=utm_source%3Dmobile%26utm_campaign%3Dshare_content&contentId=do_31328195250488934412414)

#### ONLINE QUIZ LINK

[https://quizizz.com/join/game/U2FsdGVkX189HPm2l1vXXnUkLVl43j%252BWMvFAIwtQ8wxTp6k](https://quizizz.com/join/game/U2FsdGVkX189HPm2l1vXXnUkLVl43j%252BWMvFAIwtQ8wxTp6kh5t8E9Zbq8TteOwwZ?gameType=solo) [h5t8E9Zbq8TteOwwZ?gameType=solo](https://quizizz.com/join/game/U2FsdGVkX189HPm2l1vXXnUkLVl43j%252BWMvFAIwtQ8wxTp6kh5t8E9Zbq8TteOwwZ?gameType=solo)

#### STATEMENT OF TEACHING PHILOSOPHY

"My philosophy of education is that all children are unique and must have a stimulating educational environment where they can grow physically, mentally, emotionally, and socially.

I believe that there are some essential elements of learning-

(1) The teacher's role is to act as a facilitator.

(2) Students must be able to have choices and curiosity about their learning.

(3) Students need the opportunity to practice skills in a safe environment.

(4) Now a days [Technology](https://www.thoughtco.com/technology-in-education-4132483) play an important role and must be incorporated to make teachinglearning interactive and interesting .

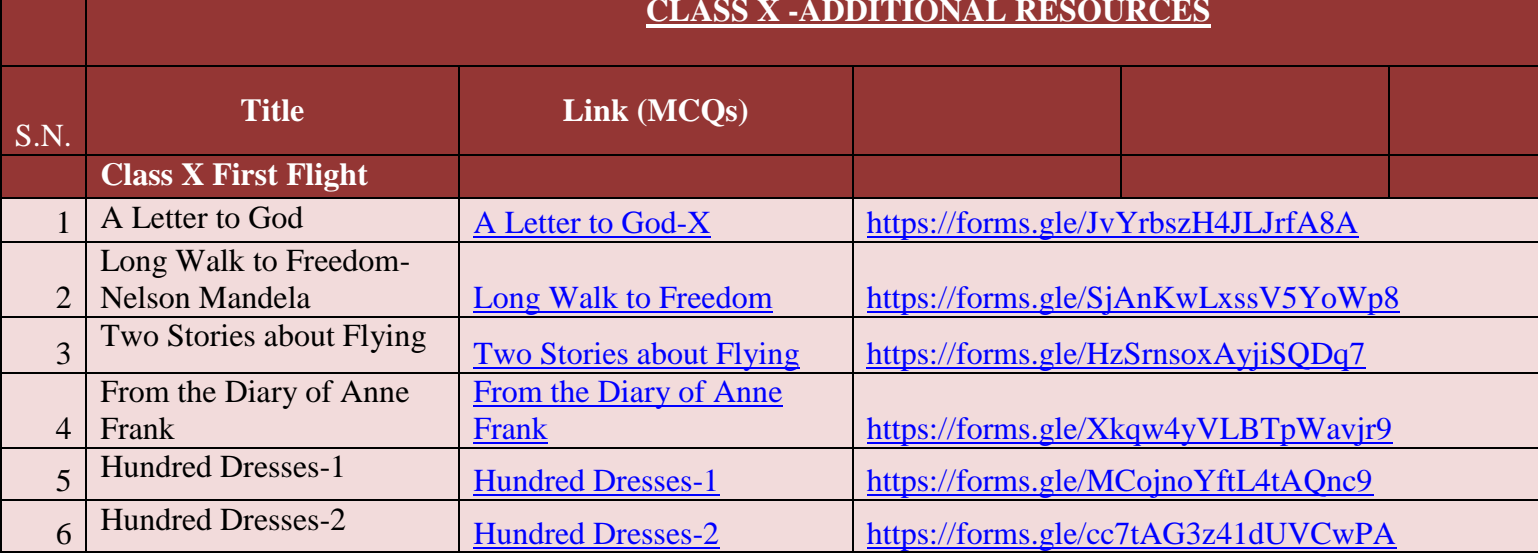

#### **CLASS X -ADDITIONAL RESOURCES**

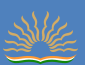

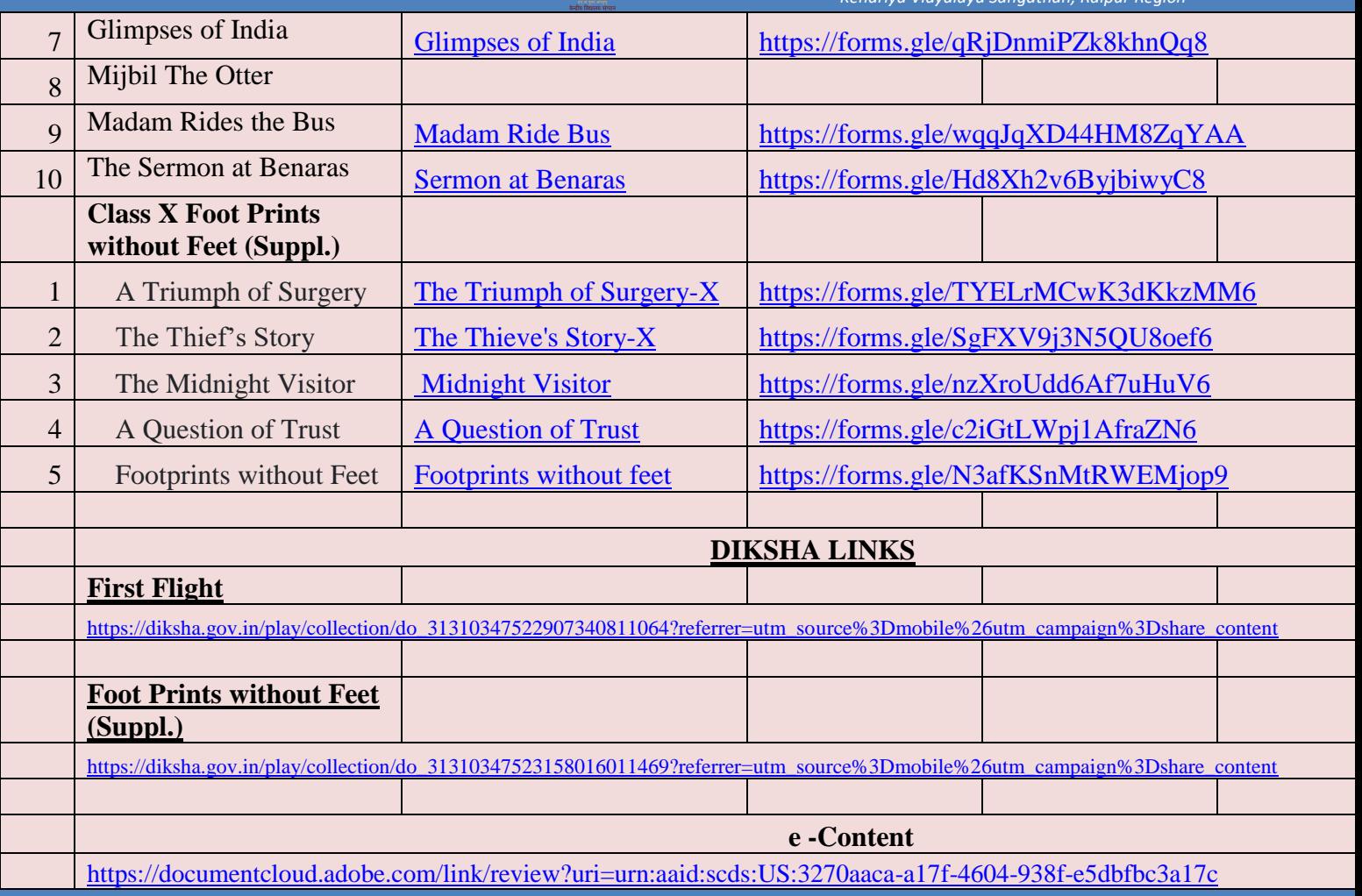

Prepared by – Smt. Meena Gupta TGT (English); KV Durg

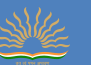

### **के न्द्रीय र्वद्यालय संगठन रायपुर संभाग शैक्षर्िक सक्रीय योजना सत्र -2021-22, कक्षा – र्दशमी , र्वषय- संस्कृ तम सम्प्रेषािात्मकम (122)**

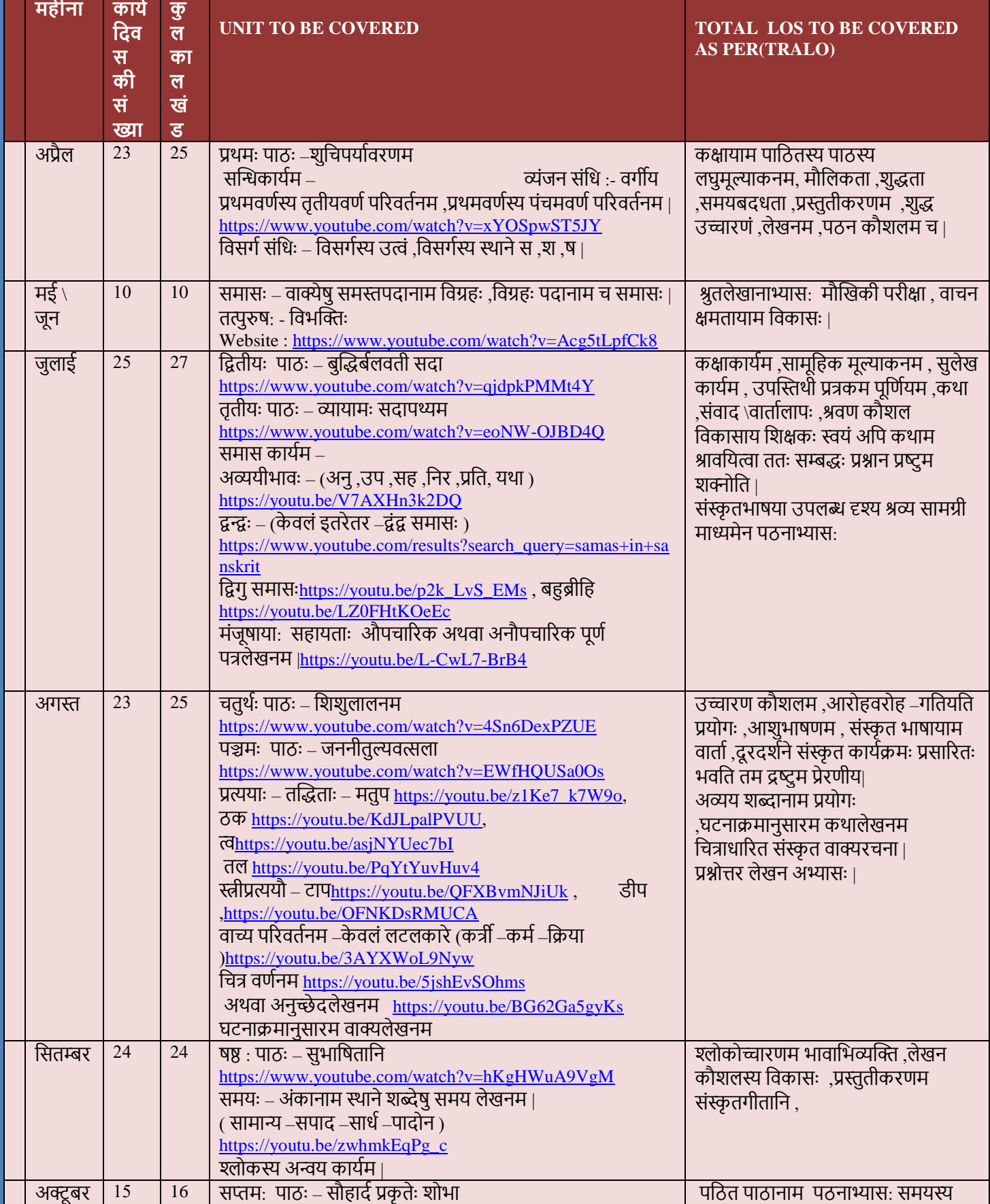

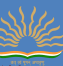

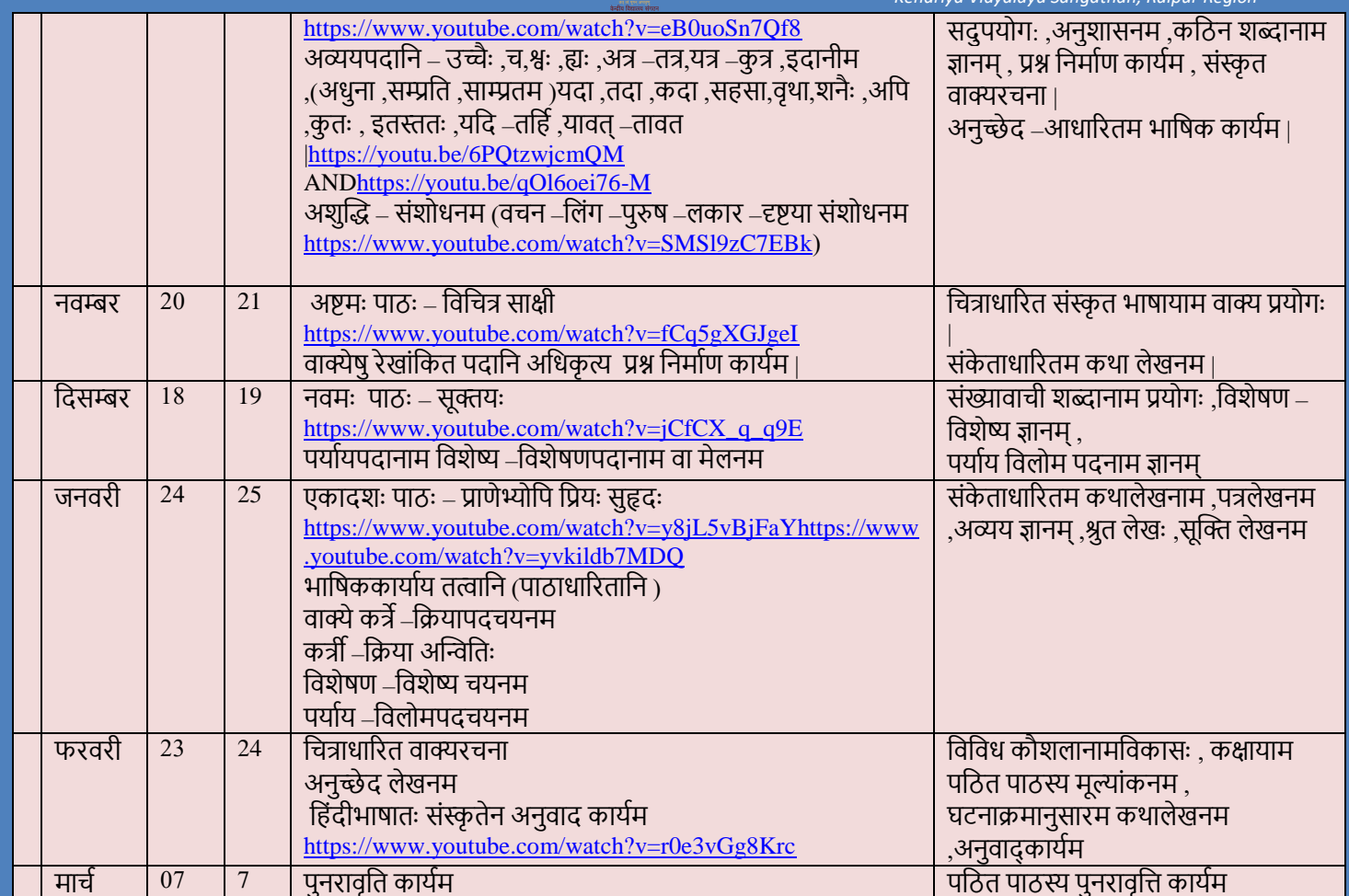

- टीप 1. जुलाई अक्तन्तम सप्ताहे( प्रथम आविी पिीिा)
	- 2. अक्टूबर अन्तिम सप्ताहे (द्वितीय आवर्ती परीक्षा)
	- 3. जनवरी मासे (तृतीय आवर्ती परीक्षा)
	- 4. SAMSKRIT TUTORIAL. IN ME LOGIN कर सभी विषय सामग्री प्राप्त कर सकते है |

# **पाठ्यपुस्तकार्न –**

- 1. " शेमुषी " पाठ्यपुस्तकं भाग -2 ,संशोधित संस्करणम |
- 2. " अभ्यासवान भव " भाग -2

# **र्वगत शैक्षर्िक सत्रेआगता समस्या \ कार्ठन्यम**

- 1. दूरभाष्ययंत्रस्य अनुपलब्धता।
- 2.न्यूनतम इंटरनेट कनेक्टिविटी |
- 3,कक्षायाम डाटाया: अभावःअभवत ।
- 4, भ्रात्री भगन्या: मध्ये यंत्रस्य अभावः |

# 5,गृहकार्य \कक्षाकार्य प्रेषणार्थम काठिन्यम भवति |

- 6, पाठ्यविषय पठनार्थम समयस्य अभाव
- $7$ , दीर्घ समये मोबाइल/लैपटॉप/पीसी यंत्रस्य पश्यन श्रान्तम गतः|
	- 8. छात्राः अशैशिक कार्ये यथा मोबाइल गेम सोशल मीडिया क्षेत्रे सक्रिय भवन्ति |

# **वतरमान शैर्क्षक सत्रेप्राप्त समस्याुः र्दूरीकरिाय कायरयोजना -**

- 4. बालकानाम कृते उपकरण उपलब्धता हेतु पितरौ सार्धं वार्तालापमकर्तुं शक्यते |
- 5. छात्राणाम कृते उपलब्ध पाठ्य सामग्री google \ whatsapp कक्षायाम प्रदाय छात्रः तस्य उपयोगः अनन्तरं कर्तुं शक्नुवन्ति |

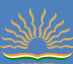

6. ऑनलाइन कक्षाया: समये प्रबंधनार्थम छात्रानाम कृते एक दिनात पूर्वम ट्यूटोरियल वीडियो लिंक प्रेषण कार्यम भवेत

# **माई स्टेटमेंट ऑफ टीर्चंग र्फलॉसफी (एसटीपी) :**

- 8. छात्राणाम नैतिक मूल्यस्य बोधनाय ज्ञानम् प्रदाय उचित मार्ग दर्शनम् करिष्यामि |
- 9. सर्वान छात्रान स्वानुभूत्या ज्ञानम् अर्जयितुम कल्पना शीलक्रियाः विधातुम प्रश्नान प्रष्टुम च प्रोत्साहयन्ति |
- 10. अस्माभिः अवश्यमेव स्वीकरनीयम यत स्थानं ,समयः स्वातन्त्र्यं च यदि दीयेत ,तर्हि शिशवः वयस्कैः प्रदत्तेन ज्ञानेन संयुज्य नूतनम ज्ञानम् सृजन्ति |
- 11. बालकेषु सर्जन शक्तेः कार्यारम्भ प्रवृत्तेश्च आधानं तदैव संभवेत यदा वयं तान शिशून शिक्षण प्रक्रियायाः प्रतिभागित्वेन स्वीकुर्याम ,न तु निधारित ज्ञानस्य ग्राहाक्त्वेन एव |
- 12. online कक्षा माध्यमेन मम शिक्षणस्य उद्देश्य :छात्रान आत्मविश्वाशी भवेत् .ताकि जीवने सर्वदा सफलताम प्राप्तुं शक्नुवन्ति |

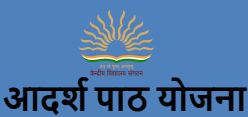

कक्षा – दशमी विषय – संस्कृतम् पाठ्यपुस्तकम् – शेमुषी द्वितीयो भागः द्वितीयः पाठः – बुद्धिर्बलवती सदा **र्शक्षिम उद्देश्यार्न –**

1,भारतीय भाषाणाम संरक्षणार्थम |

.<br>2,भाषा शिक्षण कौशलानि विकासाय |

3.वसुधैव कुटुम्बकम इति भावना विकासार्थम |

4.संस्कृतसाहित्यस्य अध्ययनेन ज्ञानानन्दस्य अनुभूतिः |

**शिक्षणप्रविधयः –** 1,संस्कृतभाषया उपलब्ध दृश्य –श्रव्य सामाग्रीमाध्यमेन भाषाभ्यासः |

 $2.$ विभिन्न पाठ्यसामग्रीद्वारा शिक्षकः स्वकीयम शिक्षणकार्यम रुचिकरं कर्तुं शक्नोति |

**प्रमुखकौशलार्न –** 1.पिनम

2.उच्चारणम

3.अवबोधनम

4,लेखनम च |

# **आवश्यकुः र्शक्षिार्िगमुः** -

1.शब्दानाम पठनम

2.साक्षहत्यक्षवषयेज्ञानम्

3.कथा माध्यमेन सद्ववृत्तेः विकासार्थं प्रेरयति ।

4. सर्वकार्येषु सर्वदा बद्धिर्बलवती भवति |अतः छात्रानाम बौद्धिकबलस्य महत्त्वं स्पष्टं करणीयम |

**पाठस्य सारः** – प्रस्तुतो Sयम पाठः शुकासप्ततिः कथाग्रंथस्य संपादनम कृत्वा संगृहितोस्ति |अतः पाठांशेस्वलघु पुत्राभ्याम सह काननमार्गे पितृगृहम प्रति गच्छन्त्या: बुद्धिमतीति नाम्नाः महिलायाः मति कौशलम प्रदर्शितम वर्तते |या पुरतः समागतं सिहमपि भीतिम उत्पाद्य ततः निवारयति | इयं कथा नीतिनिपुणयोः शुकसारिकयोः कथा माध्यमेन सदवत्तेः विकासार्थं प्रेरयति |

# **प्रथमुः र्क्रयाकलापुः – अभ्यासुः**

# **आवश्यक र्शक्षिार्िगमुः ( TLO) पठनाभ्यासुः**

```
1.निम्नलिखित शब्दानाम उच्चारणं कुरुत –
        भार्या, पुत्रद्वयोपेता ,ददर्श ,चपेटया,कलहः ,विभज्य ,लक्ष्यते ,व्याघ्रमारी , भामिनी ,जम्बुकः
,आवेदितम ,सात्मपुत्रौ ,अत्तुम ,आक्षिपन्ती ,तर्जयनती ,शृगालकः |
```
# **र्ितीयुः र्क्रयाकलापुः –**

**.आवश्यकुः र्शक्षिार्िगामुः ( TLO) पर्ठत अवबोिनम –**

# **1.प्रश्न र्नमारिंकु रुत –**

- 1 . त्वं **मानुषात** बिभेषि |
- 2. मार्गे सा एकम **व्याघ्रम** अपश्यत ।
- 3. ित्र िाजक्षसह :नाम **राजपुत्रुः** वसक्षि सम |
- 4. व्याघ्रः **शृगालेन** सक्षहिों पुनः आगच्छि |

# **2, र्वलोमपर्दार्न र्लखत** -

1.प्रथमः -------------| 2.उक्त्वा -------------- | 3.अधुना -------------- | 4. बुक्तद्धहीना ------------- |

 **तृतीयुः र्क्रयाकलापुः –**

**आवश्यकुः र्शक्षिार्िगमुः ( TLO ) व्याकरिाभ्यास: -**

 **3. सन्वन्धम कु रुत –**

1.पितुः + गृहम = -------------------| 2,एकैकम = -------- +------------- | 3 .ित्र + उपक्तस्थिा = ---------------- | 4 ---------------- यत्र + आस्ते |

# 4. **र्वभन्विम प्रयुज्य ररिस्थानार्न पूरयत –**

 $1.$ जनाः ----------------- बहिः आगच्छन्ति | ( ग्राम) 2.बालकः --------------- बिभेति | ( सिंह) ) 3.प्रभुः भक्तं --------------- निवारयति | (पाप ) 4.---------------- पत्राणि पतन्ति । (वृक्ष)

**5. पयारयपर्दम र्लखत –**

- 1. वनम ----------------------|
- 2. शृगालः -------------------- |
- 3. शीघ्रम्-------------------- |
- 4. पत्ीों----------------------- |
- 5. क्षवलोक्य --------------------|
- **6, पठनस्य उपायः** शिक्षकेण विद्यार्थिभिः वैयक्तिकरूपेण सामूहिक रूपेण च अभ्यासः करणीयः | अतः प्रस्तुतपाठेन बालकाणाम नीतिनिपुणता सद्वृत्तेः विकासार्थं अपेक्षितम इति मन्ये

# 7**, पाठस्य लर्क्षत अर्िगम पररिाम:** -

अस्मिन् पाठे निजबौद्धिक शक्त्या केन प्रकारेण भामिनी व्याघ्रस्य भयमुक्ता अभवत ,कथा माध्यमेन छात्राणाम कृते शिक्षकः विषयवस्तूम प्रतिपादनम करिष्यति |जीवने यदा-कदा समस्या आगमिष्यति तर्हि आत्मविश्वासेन सह समस्या समाधानं करणीयम | शिक्षकः छात्रेभ्यः सह विचारविमर्शम कर्तुं शक्नुवन्ति| अतः प्रस्तुत पाठेन बालकाणाम नीतिनिपुणता सद् वृत्तेः च विकासार्थं अपेक्षितम इति मन्ये |

# **8 , सहायक सामग्री संसािनम –**

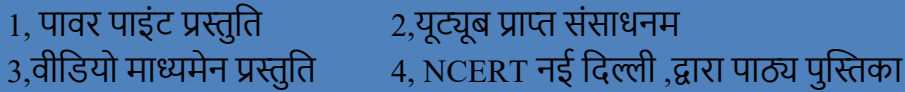

# **मूल्ाकन कायर** –

कक्षाकार्य, गृहकार्य, परियोजना कार्य,इकाई परीक्षा।

# **र्वषय र्शक्षक – प्राचायर**

 एस .जी .दास प्रशिक्षित स्नातक शिक्षक (संस्कृत)

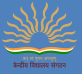

*Academic Plan for Secondary Stage (Class IX & X) Kendriya Vidyalaya Sangathan, Raipur Region*

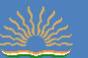

#### **KENDRIYA VIDYALAYA SANGATHAN, RAIPUR REGION**

### **Academic Calendar 2021-22 Class – X Subject: Mathematics**

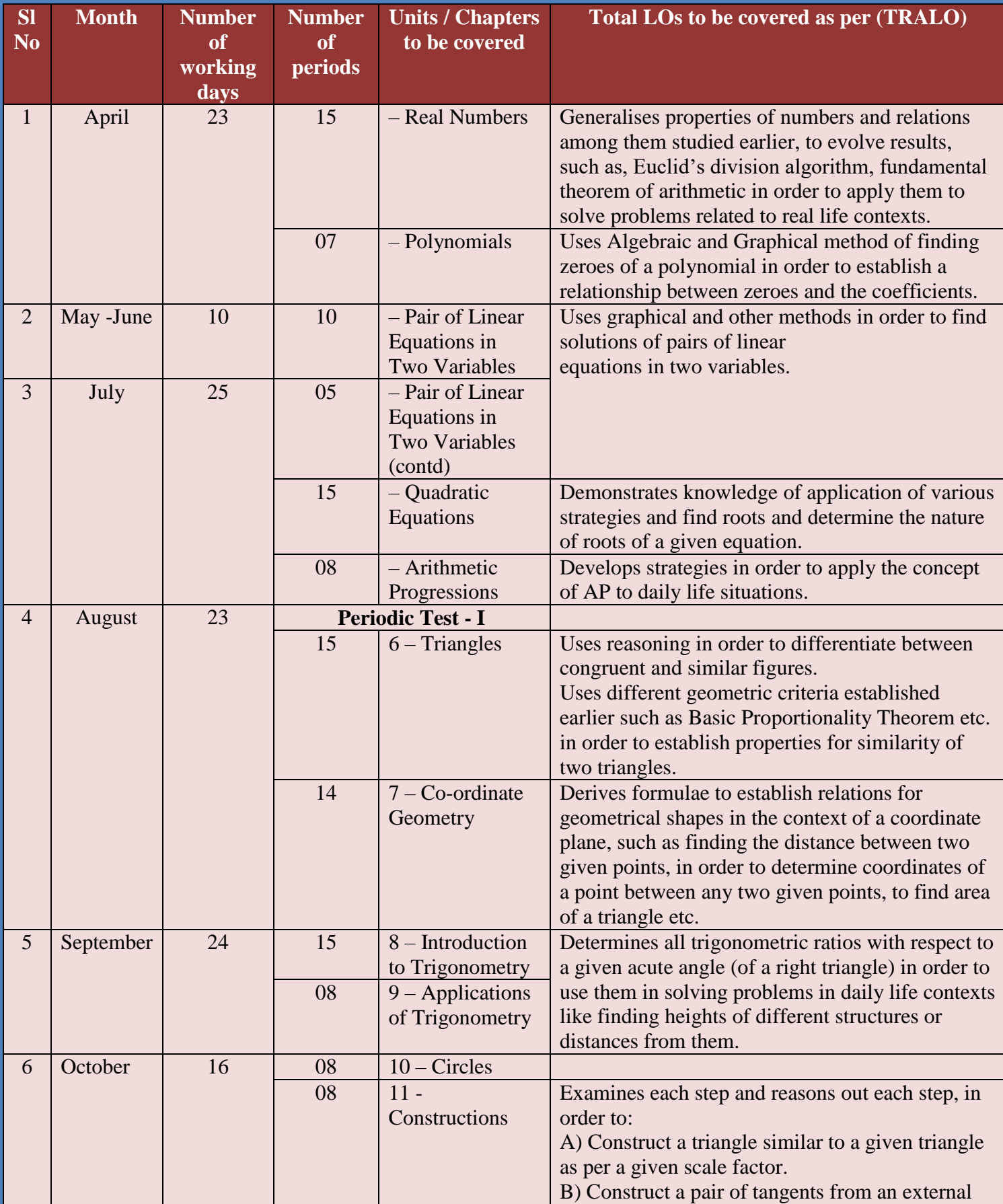

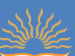

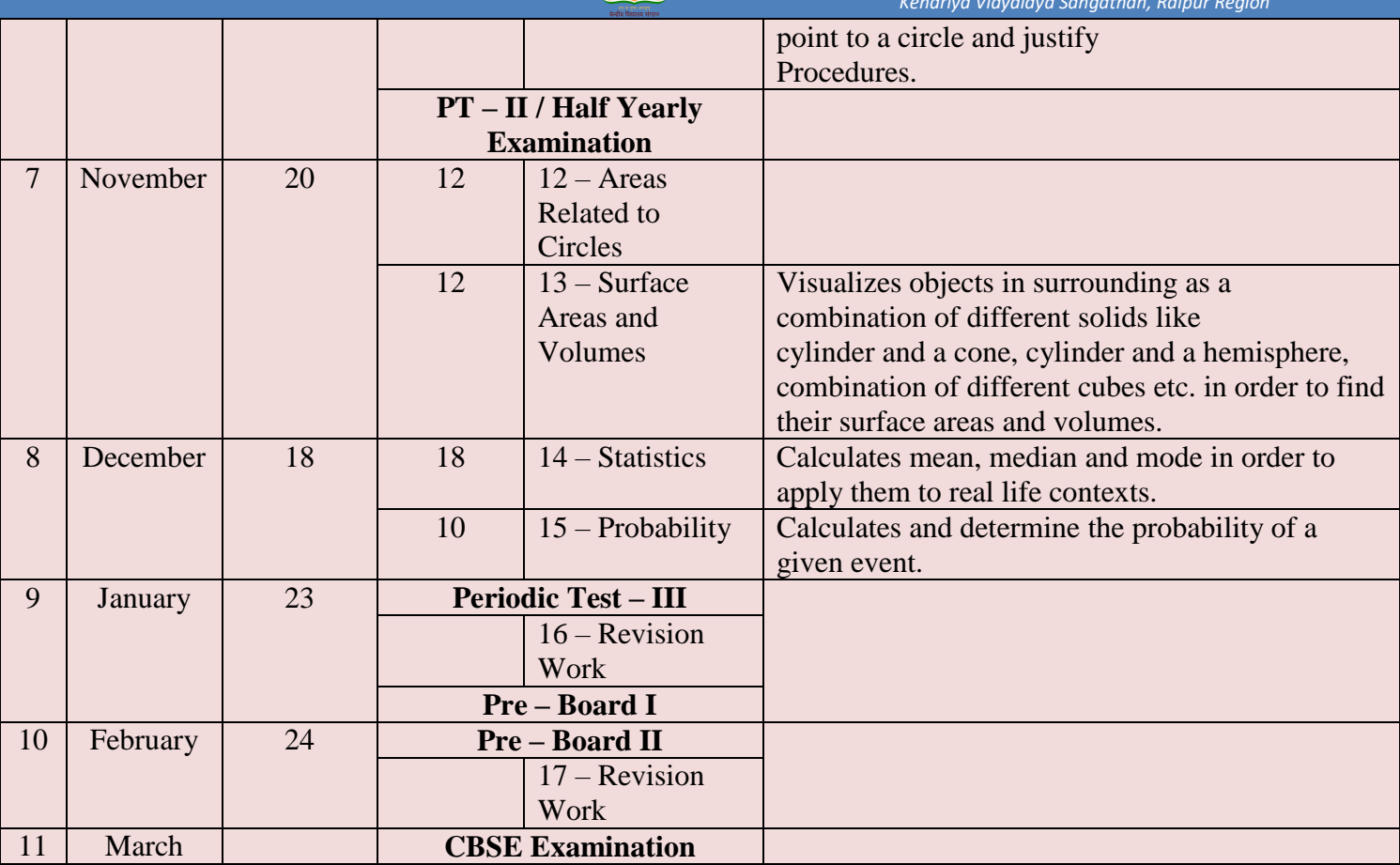

#### **Conduct of online classes:**

**i.** Problem/challenges faced during the previous academic session.

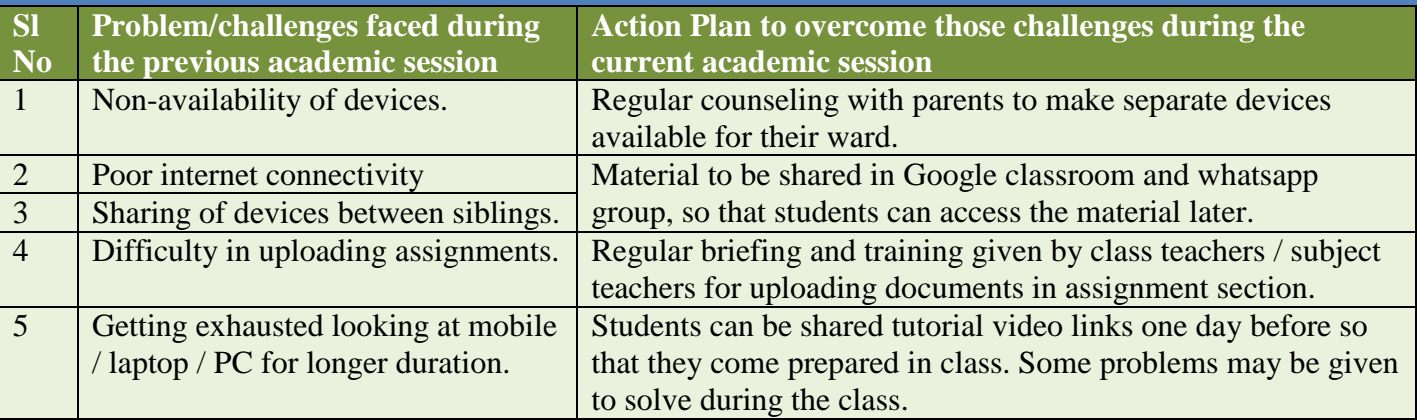

**ii.** Planning of classes on daily basis, number of periods, duration of the period, and timing of the classes for different stages.

iii. Effective use of black-board/white-board by using mobile/I-pad (combo stand) and Bluetooth devices for effective classroom transactions.

**vi.** PPT through screen share to be reduced to minimum (may be 10 minutes) during the online classes.

**vii.** Every Subject Teacher should design an Action Plan to make his/her online class interesting. The **40 minutes duration** of the online classes should be conducted in a Capsule form of teaching as mentioned below:

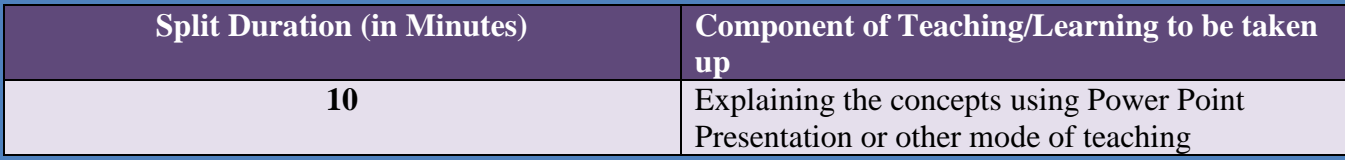

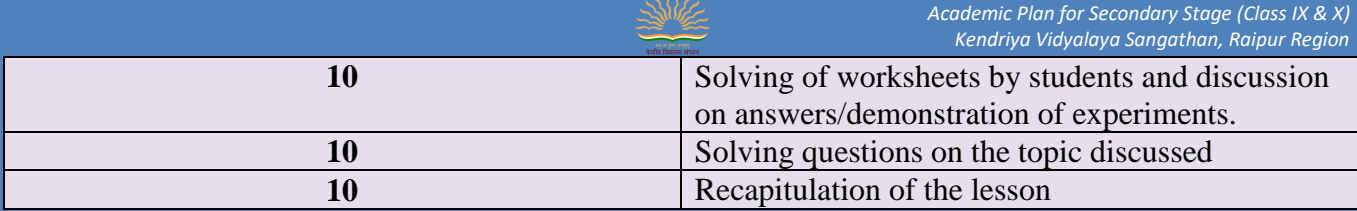

#### **Preparation of Lesson Plan on line with STP:**

**i.** Macro plan once in a fortnight has to be prepared by the teacher. The plan has to be e-plan. The same has to be submitted to the Principal by 05th and 20th of

 every month. In the macro plan all learning indicators (competency) of the lesson to be included. Strategies, learning outcome is to be defined clearly.

**ii.** Micro plan sub-unit of the unit involving one/two Learning Indicators, strategies, learning outcome.

### **Assignment for the students:**

**i.** Video/PPT related to the lesson prepared exclusively by the teacher to be shared after the completion of the unit.

**ii.** Link for further reference to be shared also. (Use of Geogebra, Autograph software)

**iii.** Link from the DIKSHA portal should also be shared.

**iv.** Few Questions (related to the Learning Outcome) prepared by the teacher other than the textbook questions to be shared with the students with a direction to

submit the same through Google Classroom.

**v.** Self-learning materials related to the unit based on Learning Outcome with few HOTS with different weightage may be prepared and shared with the

 students after completion of each chapter with a direction to the students to complete the same within a fixed time.

**vi.** Model answers may be shared after a fixed interval of time.

**vii.** Hard copy of the material may be supplied to the students not having proper devices and connectivity.

**Assessment of the students:** All the assessment has to be planned as per CBA.

**i. Assessment as learning:** (during the teaching learning process)-instant quiz, oral, puzzle and riddles through a Google form, www.quiz.com

**ii. Assessment for learning:** (**formative)** LAT, PT, MT in regular interval.

**iii. Assessment of learning: (Summative)** after learning.

#### **PRESCRIBED BOOKS:**

1. Mathematics - Textbook for class X - NCERT Publication

2. Guidelines for Mathematics Laboratory in Schools, class X - CBSE Publication

3. Laboratory Manual - Mathematics, secondary stage - NCERT Publication

4. Mathematics exemplar problems for class X, NCERT publication.

\*\*\*\*\*\*\*\*\*\*

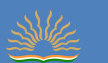

### **SUBJECT ENRICHMENT ACTIVITIES:**

All activities suggested by KVS / CBSE have to be taken up. Some activities have been suggested here:

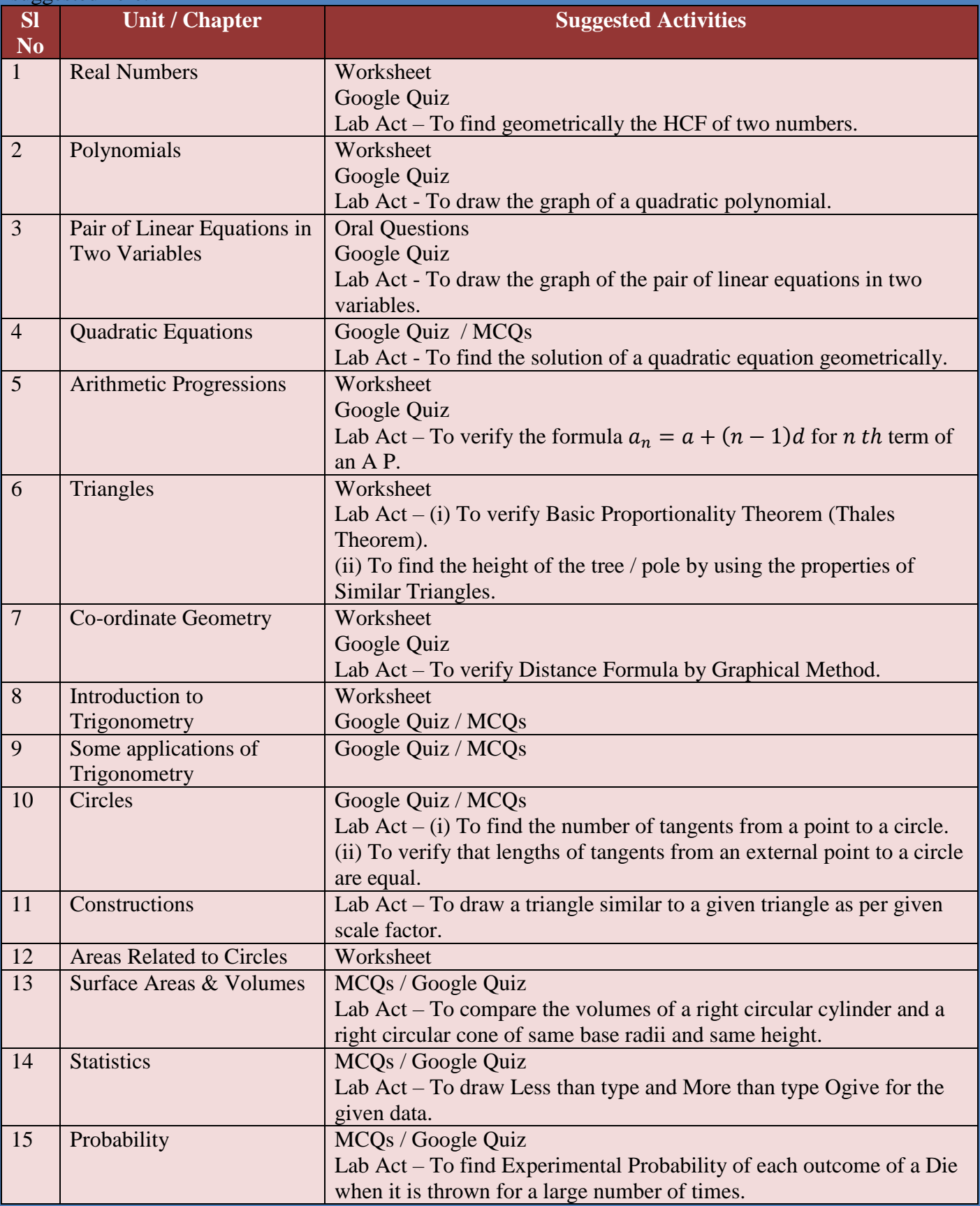

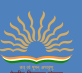

Minimum 10 Lab Activities are to be performed. Some activities have been suggested in the table above. These activities are suggestive. Teachers can make changes as per the topics. **i) Project based learning- preparation of portfolio**.

It is suggested that the portfolios would include classwork and homework assignments that would help evaluate learner's progress. Besides this, portfolio should be a space for student to display his/her exemplary work in the related area. The attention should be to promote techniques such as summarization and organization of ideas and content, photos, presentations, assignments, art integrated learning, etc. The sample of creative work and evidences that demonstrate process skills or development of critical thinking or problem solving merit inclusion as well.

**ii) Art integrated learning:** For Art Integrated Projects, some of the topics have been suggested – (i) Warli Art

- (ii) Tessellation
- (iii) GIR National Park
- (iv) Dance of Gujarat (Garba)

(v) Mandala

#### **LESSON PLAN**

Date**:** Class**: X** 

Subject**: Mathematics** 

Topic: **Arithmetic Progressions** 

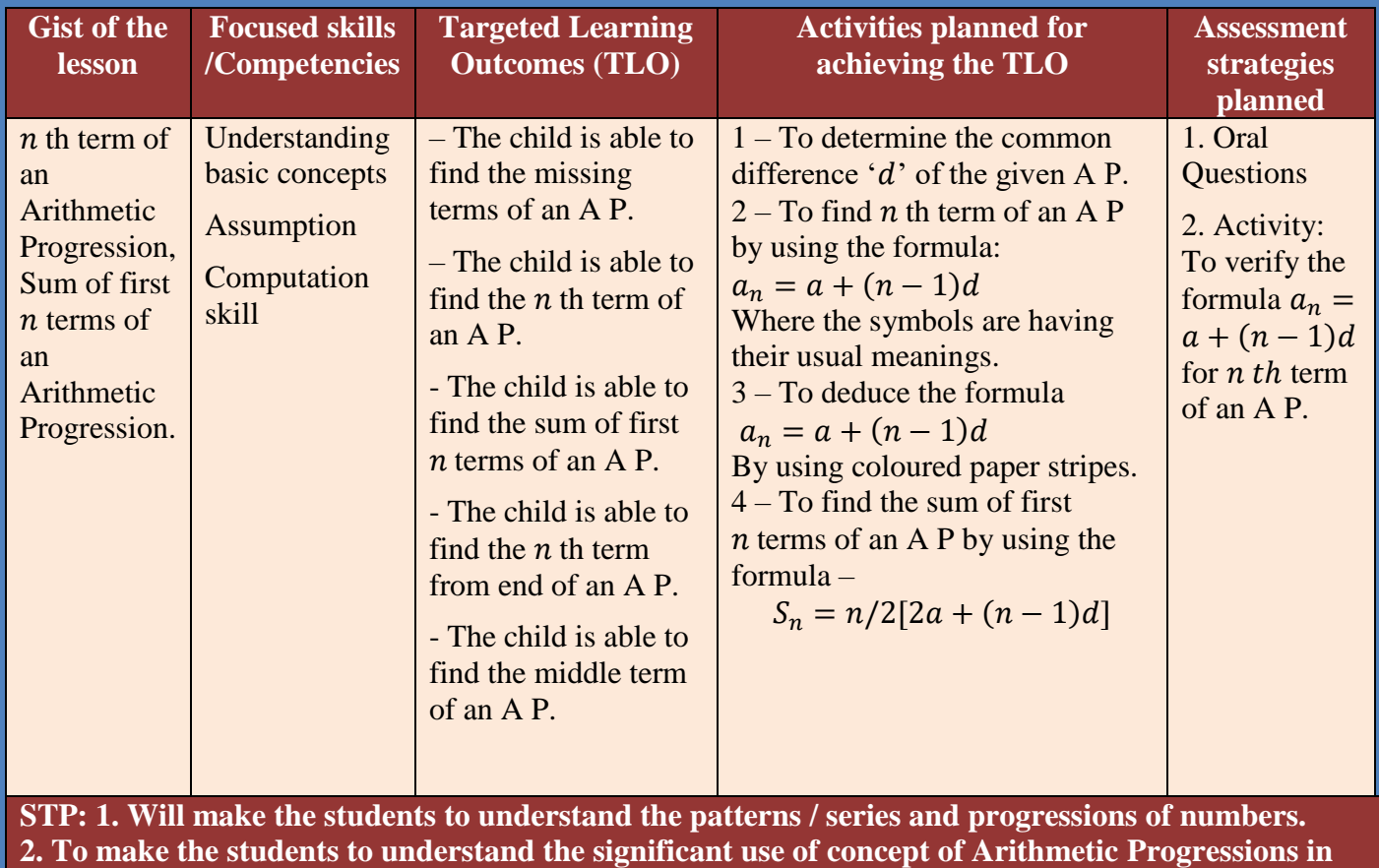

**their day to day life.**

Remarks / Suggestions …………………………………………………………………

Sign. of Teacher – Sign. of Principal Sign. of Principal

#### **MCQ WORKSHEET (Real Numbers)**

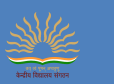

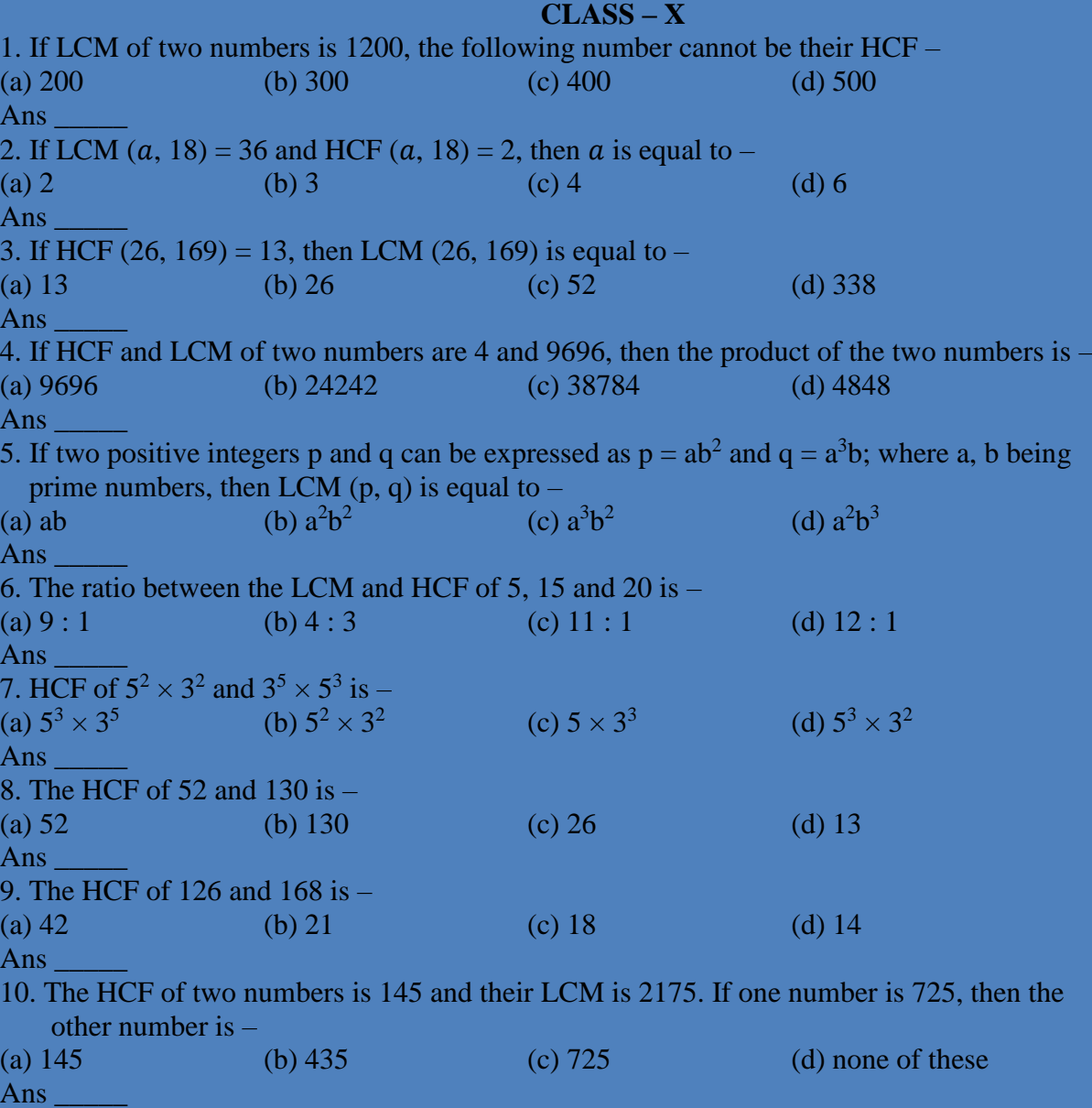

\*\*\*\*\*\*\*\*\*\*

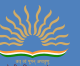

#### **Academic Calendar (2021-2022)**

#### **CLASS -X SUBJECT: SCIENCE Subject - Science INTRODUCTION**

An academic planner offers school administrators, teachers, parents of school-age kids and students a planner that's focused on their annual schedule. It let teachers and administrators plan meetings, tutoring sessions or parent conferences and keep their schedule on track. This planner includes revised syllabus of class-IX &X as per the secondary/senior school curriculum 2021-22 published by CBSE. Focus areas of the planning are overall well-being of the students, pedagogical requirements as per NEP, focus on FLN, Outcome based learning, Self-regulated learning, Varied forms of learner engagement and assessment multi-disciplinary learning &innovative online practices.

1.

#### **Problems Faced During The Previous Academic Session And Action Plan to Overcome Challenges:**

The COVID-19 pandemic has affected educational systems worldwide, leading to the near-total closures of schools, universities and colleges. Most governments decided to temporarily close educational institutions in an attempt to reduce the spread of COVID-19.

It led to an increase in the demand for online learning across the world. We all know that online learning is attracting more and more students for better learning experiences. But many of them encounter challenges that can cause hindrance in their learning. But the benefits are getting suppressed by the challenges during their learning process. Here are some of the challenges faced by students and teachers along with the suggestions to overcome them.

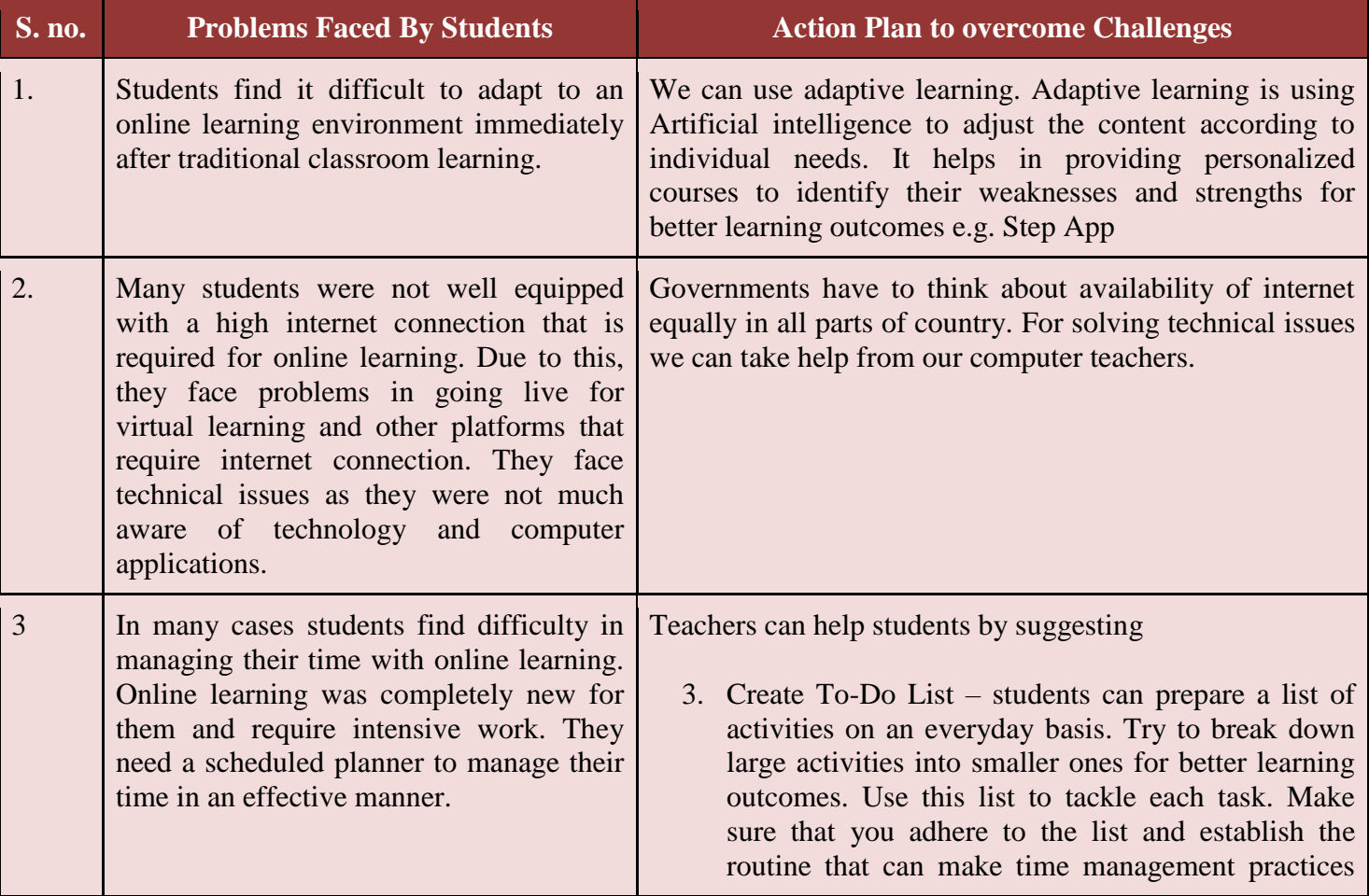

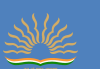

easy.

4. Students must take help from friends and family.

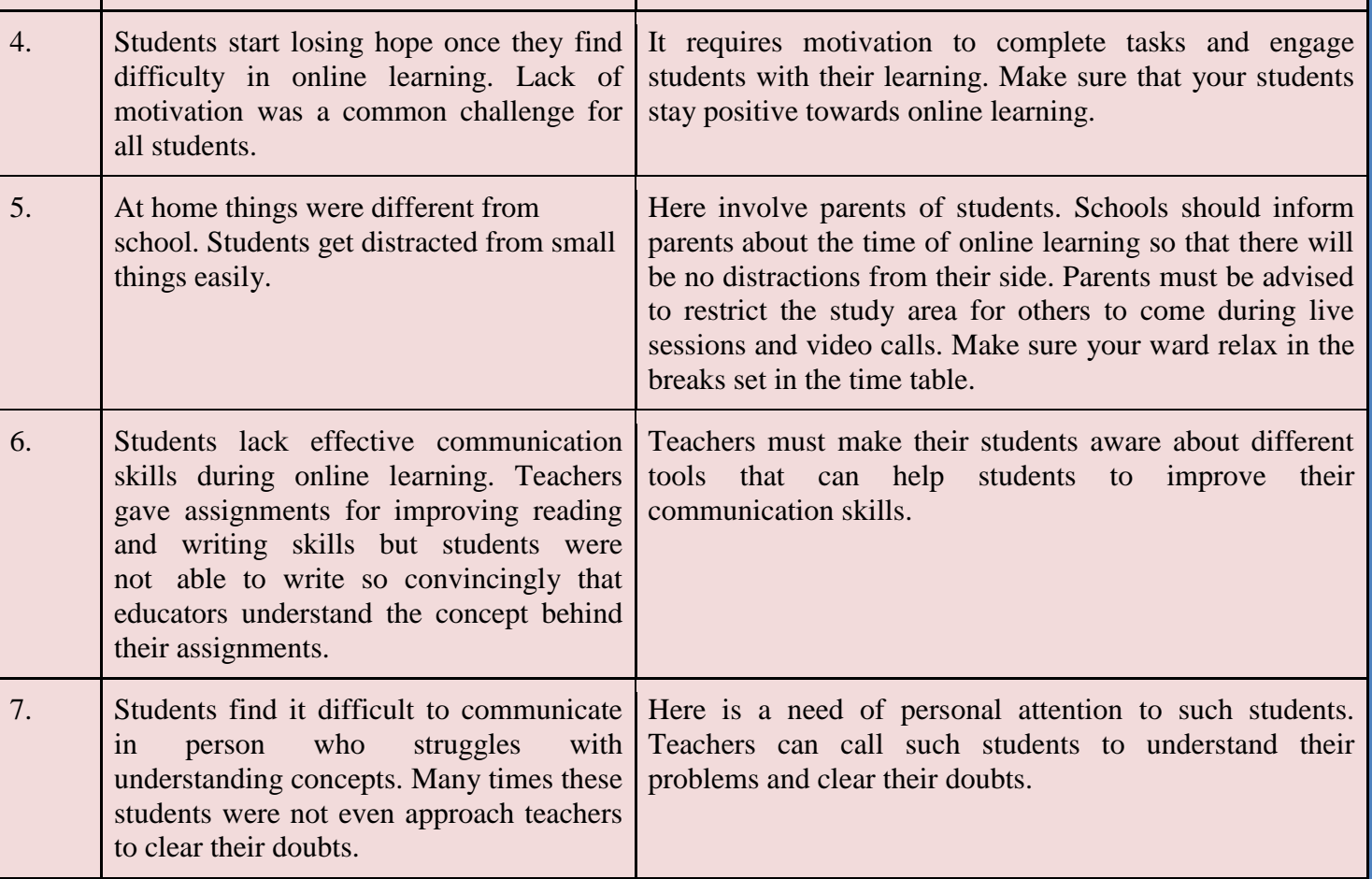

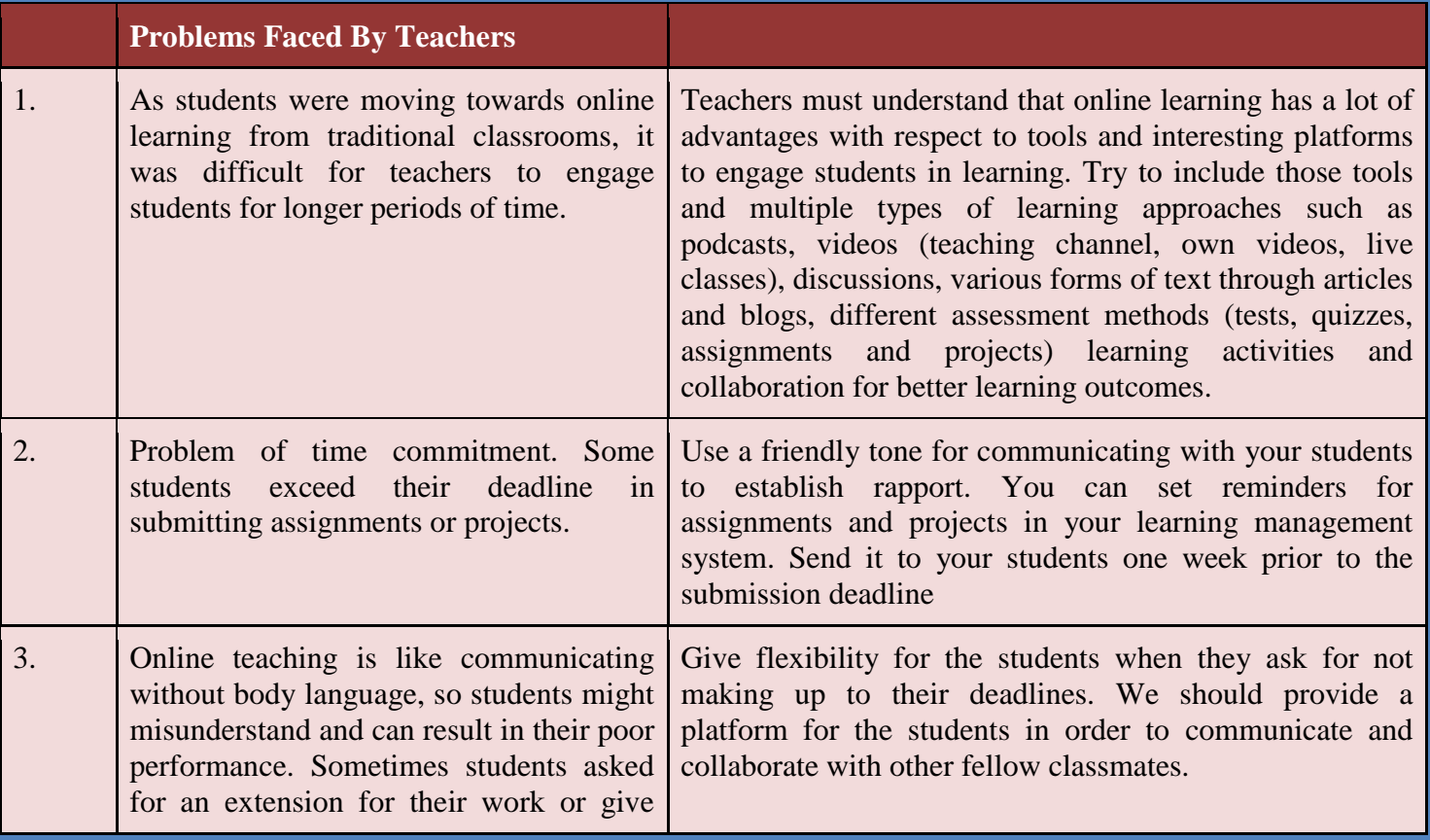

many excuses for the delay.

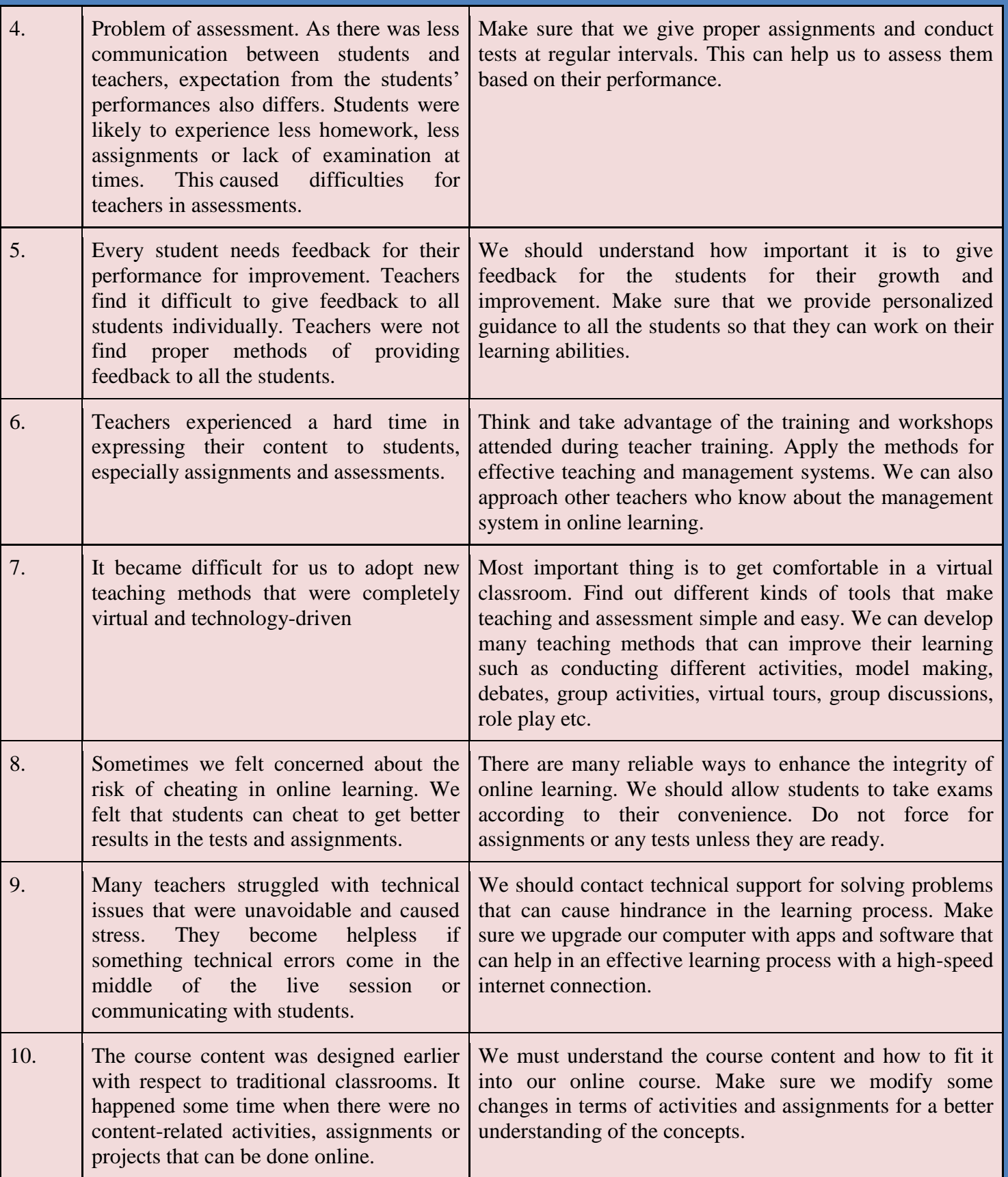

多能

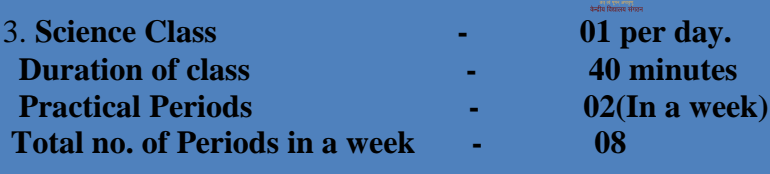

4. The 40 minutes duration of the online classes should be conducted in a capsule form:

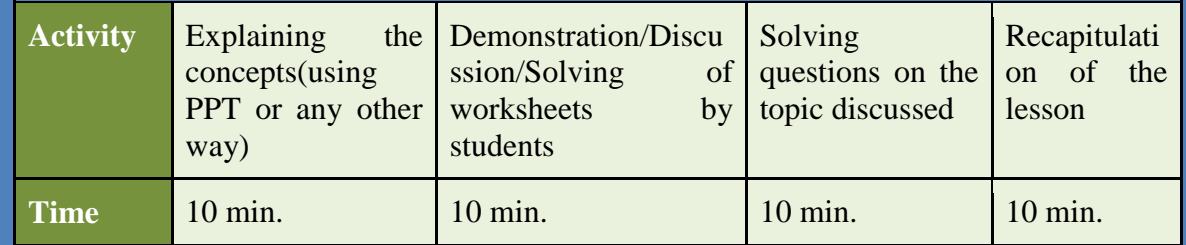

### **5. MODEL LESSON PLAN**

PERIODS REQUIRED – 13

#### CLASS-X DATE OF COMMENCEMENT-18/04/2021 SUBJECT- SCIENCE EXPECTED DATE OF COMPLETION - 02/05/2021 CHAPTER – LIFE PROCESSES ACTUAL DATE OF COMPLETION - 02/05/2021

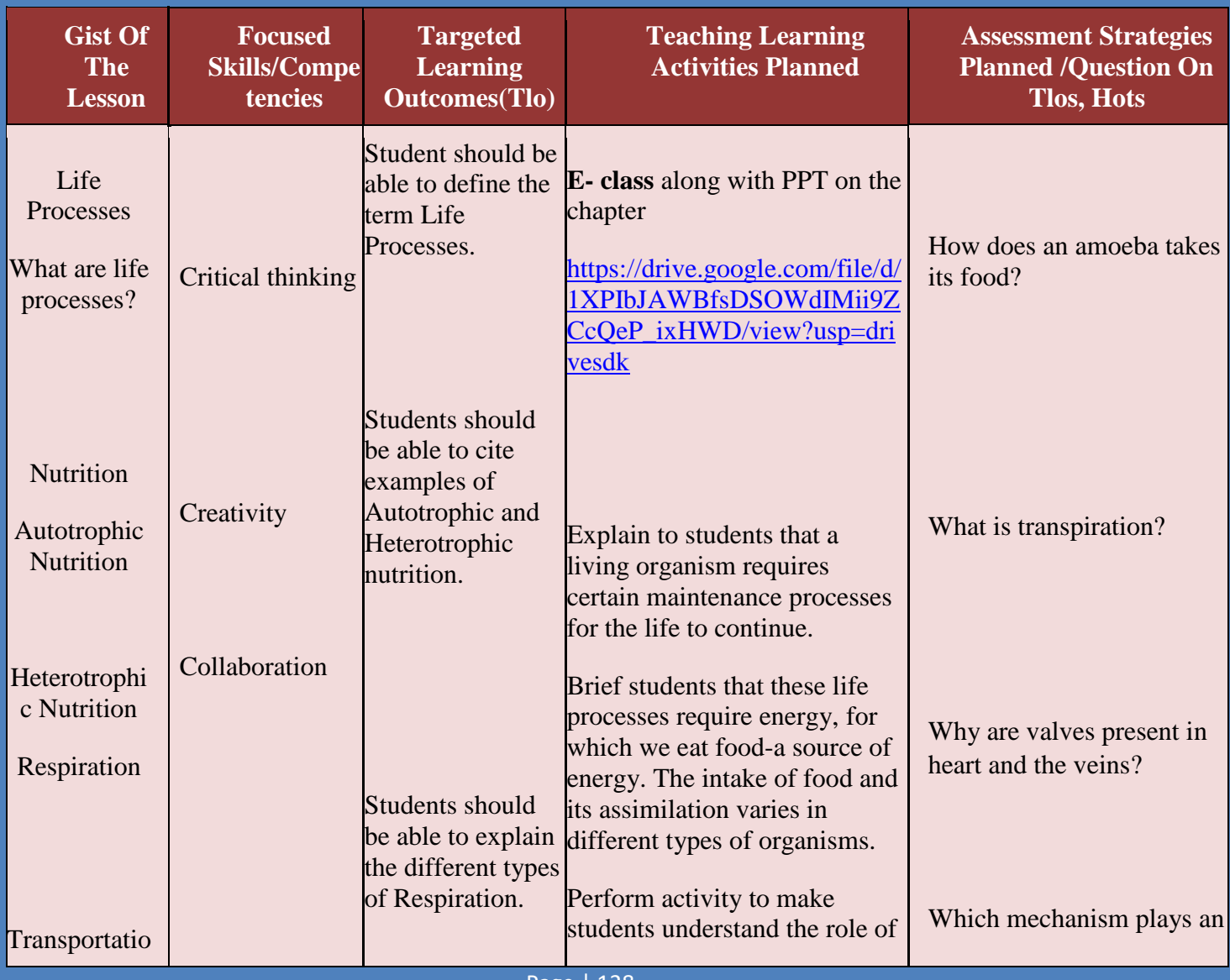

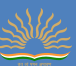

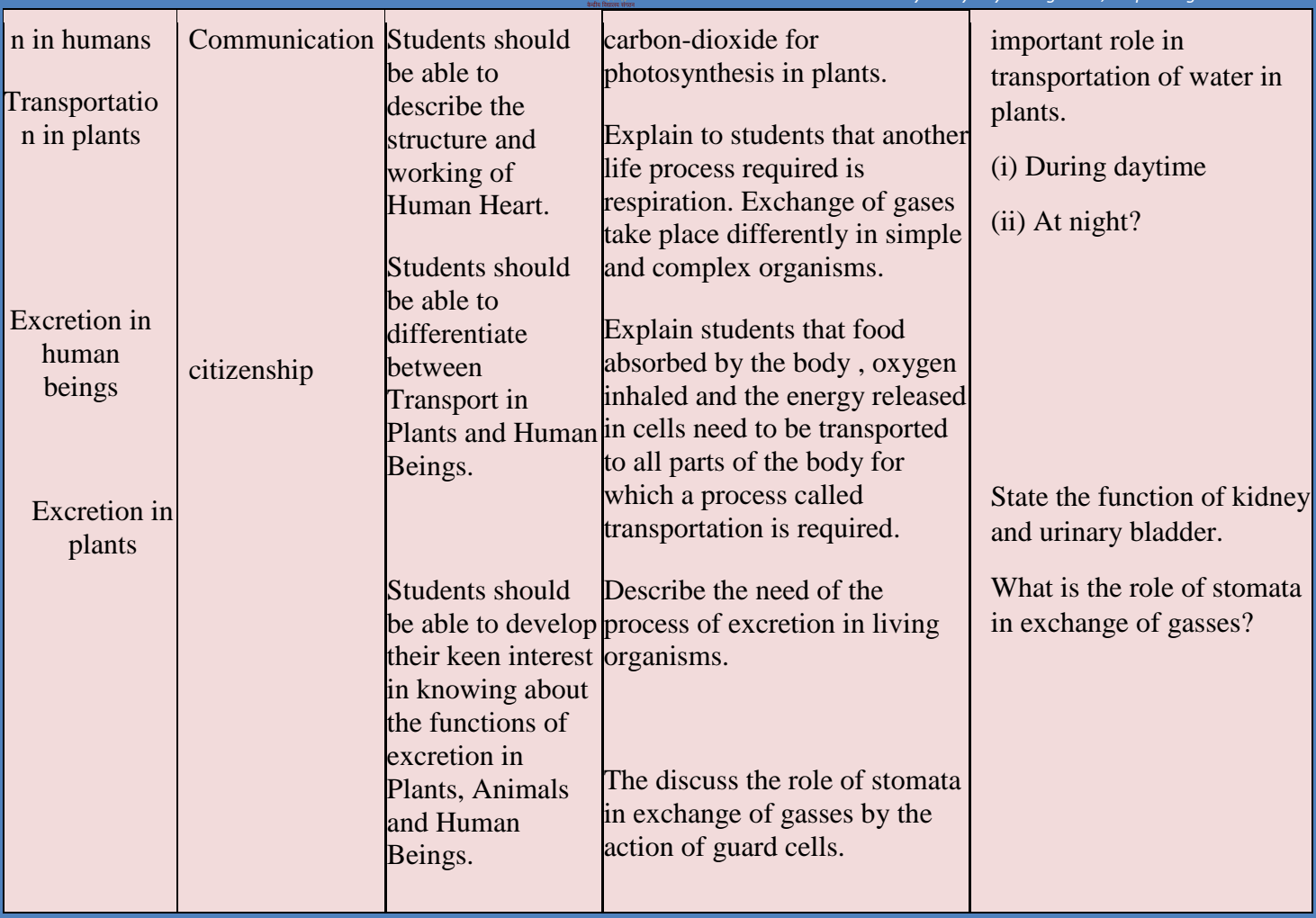

Name & Sign. of Teacher---Monika Sharma Sign. Of Principal………..

#### 6.**Assignment for the students:**

**[https://in.docworkspace.com/d/sILb4yLtb\\_ceMhgY](https://in.docworkspace.com/d/sILb4yLtb_ceMhgY)**

### **[https://drive.google.com/folderview?id=0B1I8Z](https://drive.google.com/folderview?id=0B1I8Z-adnc0tfkNVT0lYLVpQN0JYUW1JOFpMNWs3VWdkblBHNVFWUVZDTWhIM045bDRheHc)[adnc0tfkNVT0lYLVpQN0JYUW1JOFpMNWs3VWdkblBHNVFWUVZDTWhIM045bDRheHc](https://drive.google.com/folderview?id=0B1I8Z-adnc0tfkNVT0lYLVpQN0JYUW1JOFpMNWs3VWdkblBHNVFWUVZDTWhIM045bDRheHc)**

### **7. Important Links For Further Reference:**

https://diksha.gov.in/play/content/do\_3129911290337198081247?referrer=utm\_source%3Dmobile%26 utm\_campaign%3Dshare\_content [https://diksha.gov.in/play/collection/do\\_31310347523880550411304?referrer=utm\\_source%3Dmobile](https://diksha.gov.in/play/collection/do_31310347523880550411304?referrer=utm_source%3Dmobile%26utm_campaign%3Dshare_content&contentId=do_3129160691479674881426) [%26utm\\_campaign%3Dshare\\_content&contentId=do\\_3129160691479674881426](https://diksha.gov.in/play/collection/do_31310347523880550411304?referrer=utm_source%3Dmobile%26utm_campaign%3Dshare_content&contentId=do_3129160691479674881426)

https://diksha.gov.in/play/collection/do 31310347523880550411304?referrer=utm\_source%3Dmobile [%26utm\\_campaign%3Dshare\\_content&contentId=do\\_3129160709397299201403](https://diksha.gov.in/play/collection/do_31310347523880550411304?referrer=utm_source%3Dmobile%26utm_campaign%3Dshare_content&contentId=do_3129160709397299201403)

[https://diksha.gov.in/play/collection/do\\_31310347523880550411304?referrer=utm\\_source%3Dmobile](https://diksha.gov.in/play/collection/do_31310347523880550411304?referrer=utm_source%3Dmobile%26utm_campaign%3Dshare_content&contentId=do_31310428044007833612372) [%26utm\\_campaign%3Dshare\\_content&contentId=do\\_31310428044007833612372](https://diksha.gov.in/play/collection/do_31310347523880550411304?referrer=utm_source%3Dmobile%26utm_campaign%3Dshare_content&contentId=do_31310428044007833612372)

[https://diksha.gov.in/play/collection/do\\_31310347523880550411304?referrer=utm\\_source%3Dmobile](https://diksha.gov.in/play/collection/do_31310347523880550411304?referrer=utm_source%3Dmobile%26utm_campaign%3Dshare_content&contentId=do_31308683521079705612129) [%26utm\\_campaign%3Dshare\\_content&contentId=do\\_31308683521079705612129](https://diksha.gov.in/play/collection/do_31310347523880550411304?referrer=utm_source%3Dmobile%26utm_campaign%3Dshare_content&contentId=do_31308683521079705612129)

[https://diksha.gov.in/play/collection/do\\_31310347523880550411304?referrer=utm\\_source%3Dmobile](https://diksha.gov.in/play/collection/do_31310347523880550411304?referrer=utm_source%3Dmobile%26utm_campaign%3Dshare_content&contentId=do_31308612816708403211944) [%26utm\\_campaign%3Dshare\\_content&contentId=do\\_31308612816708403211944](https://diksha.gov.in/play/collection/do_31310347523880550411304?referrer=utm_source%3Dmobile%26utm_campaign%3Dshare_content&contentId=do_31308612816708403211944)

https://diksha.gov.in/play/collection/do 31310347523880550411304?referrer=utm\_source%3Dmobile [%26utm\\_campaign%3Dshare\\_content&contentId=do\\_31316869484946227211212](https://diksha.gov.in/play/collection/do_31310347523880550411304?referrer=utm_source%3Dmobile%26utm_campaign%3Dshare_content&contentId=do_31316869484946227211212)

[https://diksha.gov.in/play/collection/do\\_31310347523880550411304?referrer=utm\\_source%3Dmobile](https://diksha.gov.in/play/collection/do_31310347523880550411304?referrer=utm_source%3Dmobile%26utm_campaign%3Dshare_content&contentId=do_313252125149249536118548) [%26utm\\_campaign%3Dshare\\_content&contentId=do\\_313252125149249536118548](https://diksha.gov.in/play/collection/do_31310347523880550411304?referrer=utm_source%3Dmobile%26utm_campaign%3Dshare_content&contentId=do_313252125149249536118548)

https://diksha.gov.in/play/collection/do 31310347523880550411304?referrer=utm\_source%3Dmobile %26utm\_campaign%3Dshare\_content&contentId=do\_31328393046417408016107

### **8. Questions related to learning outcomes other than the textbook:**

**[https://in.docworkspace.com/d/sILb4yLtb\\_ceMhgY](https://in.docworkspace.com/d/sILb4yLtb_ceMhgY)**

[https://drive.google.com/folderview?id=0B1I8Z](https://drive.google.com/folderview?id=0B1I8Z-adnc0tfkNVT0lYLVpQN0JYUW1JOFpMNWs3VWdkblBHNVFWUVZDTWhIM045bDRheHc)[adnc0tfkNVT0lYLVpQN0JYUW1JOFpMNWs3VWdkblBHNVFWUVZDTWhIM045bDRheHc](https://drive.google.com/folderview?id=0B1I8Z-adnc0tfkNVT0lYLVpQN0JYUW1JOFpMNWs3VWdkblBHNVFWUVZDTWhIM045bDRheHc)

#### 9. **Self Learning Material:**

[https://in.docworkspace.com/d/sILb4yLtb\\_ceMhgY](https://in.docworkspace.com/d/sILb4yLtb_ceMhgY)

[https://drive.google.com/folderview?id=0B1I8Z](https://drive.google.com/folderview?id=0B1I8Z-adnc0tfkNVT0lYLVpQN0JYUW1JOFpMNWs3VWdkblBHNVFWUVZDTWhIM045bDRheHc)[adnc0tfkNVT0lYLVpQN0JYUW1JOFpMNWs3VWdkblBHNVFWUVZDTWhIM045bDRheHc](https://drive.google.com/folderview?id=0B1I8Z-adnc0tfkNVT0lYLVpQN0JYUW1JOFpMNWs3VWdkblBHNVFWUVZDTWhIM045bDRheHc)

#### **Self learning material (video link)**

**<https://youtu.be/OlrKfytI4i4>**

#### **OLabs (Online Lab for School Lab Experiments) - www.olabs.edu.in**

https://www.youtube.com/watch?v=tVmVTf6a4NM&t=2s

### 10**. Academic Calendar (2021-2022) CLASS -X SUBJECT: SCIENCE**

T.

т

n T

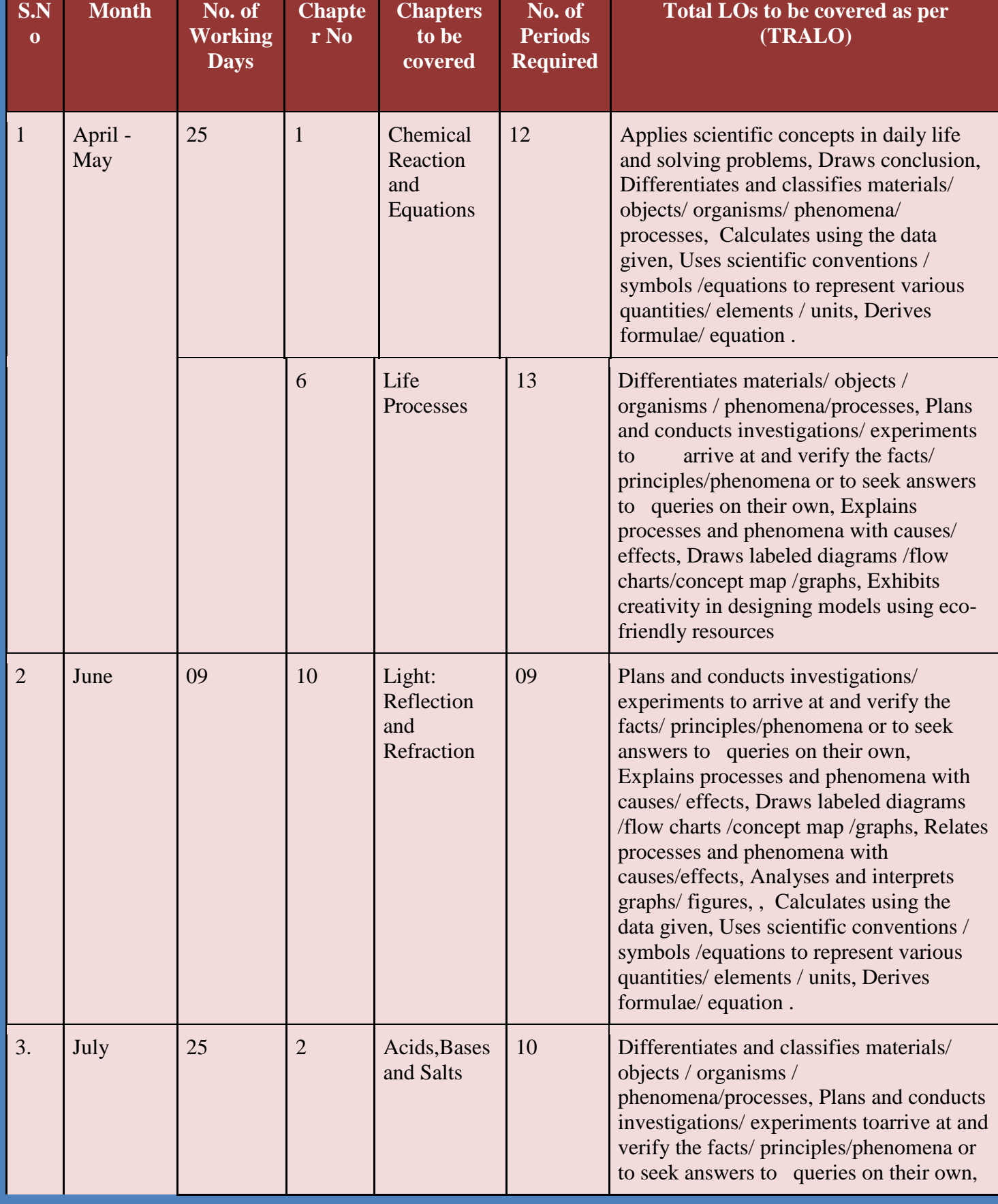

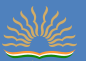

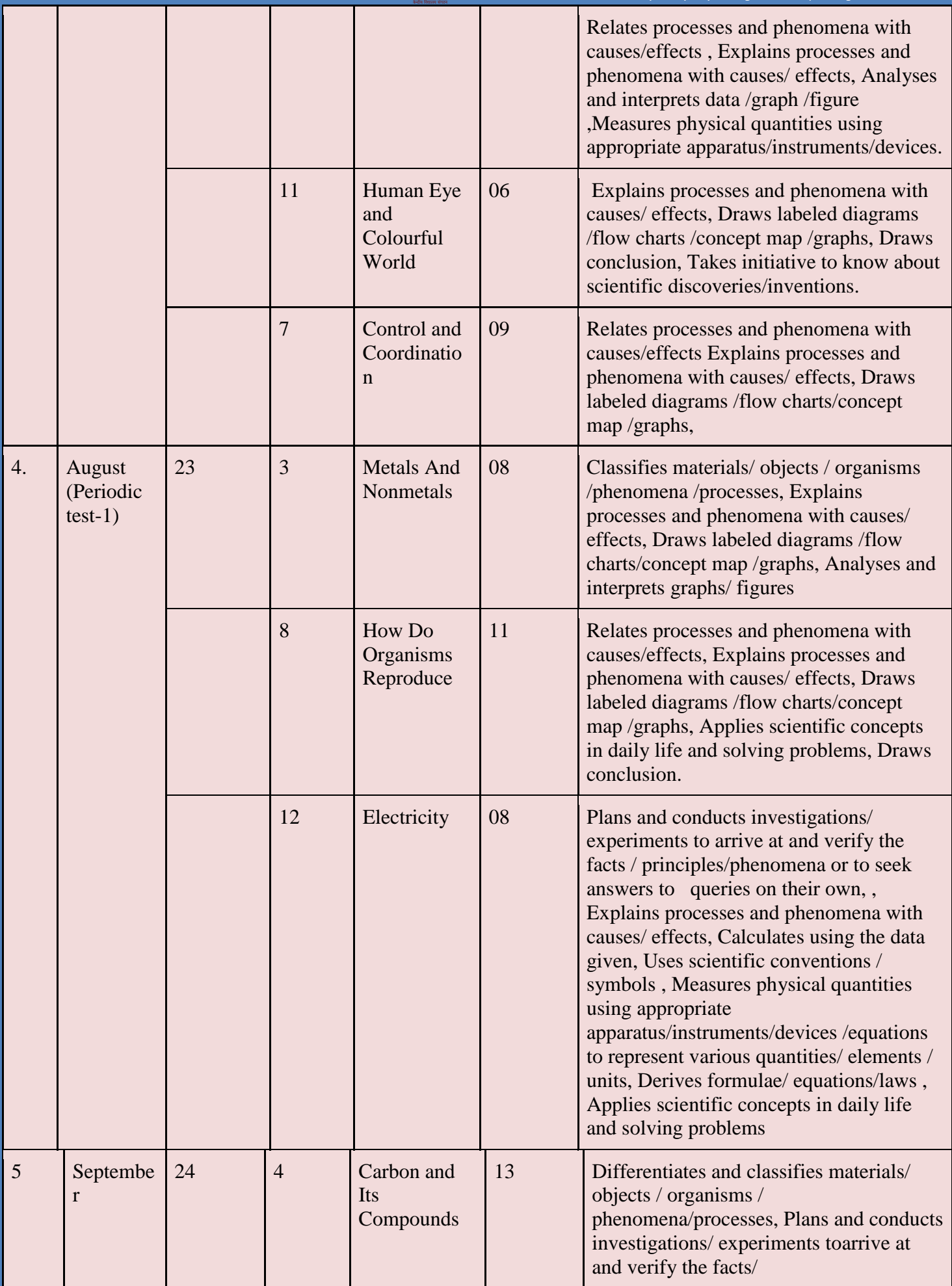

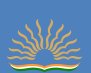

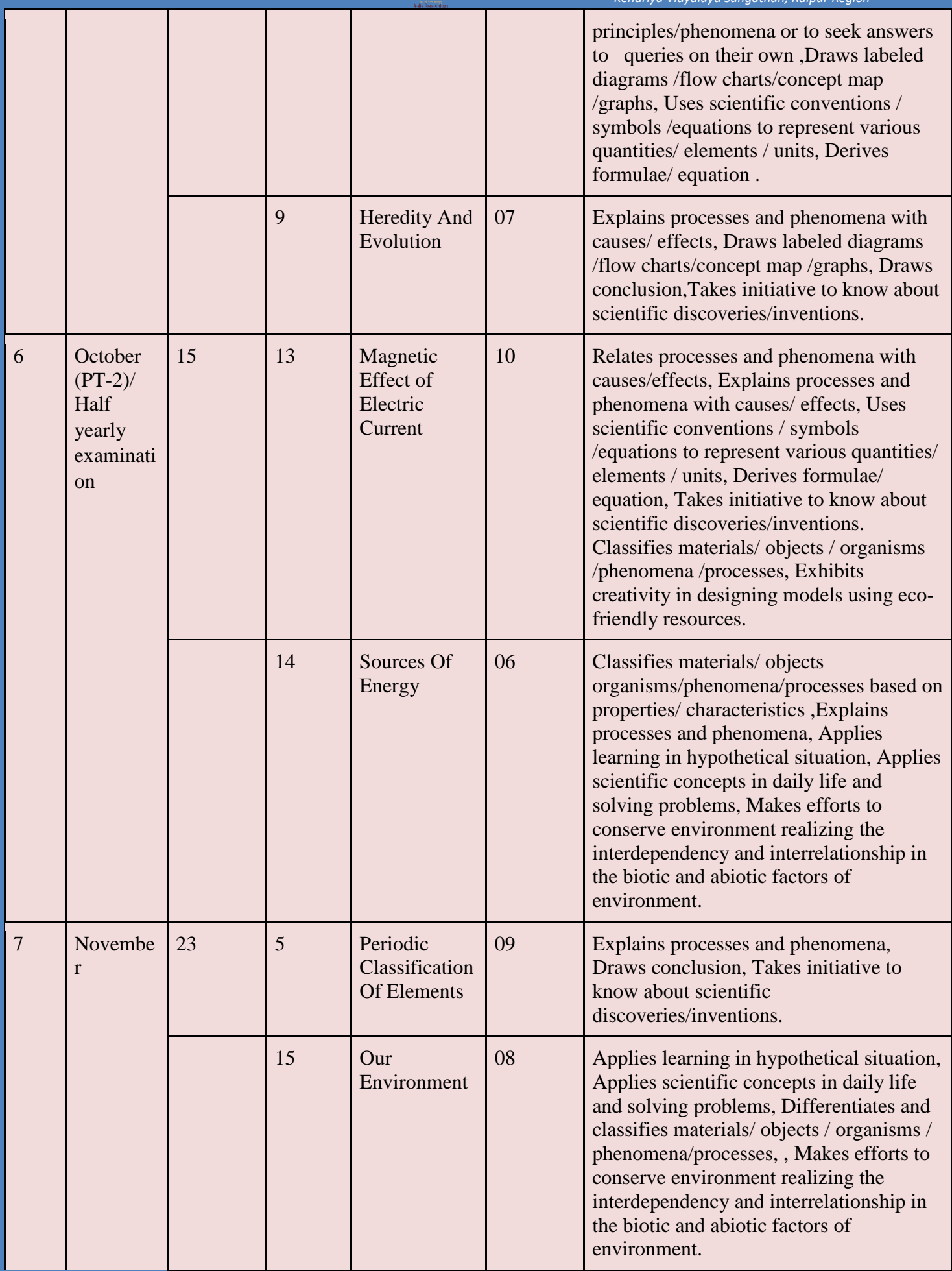

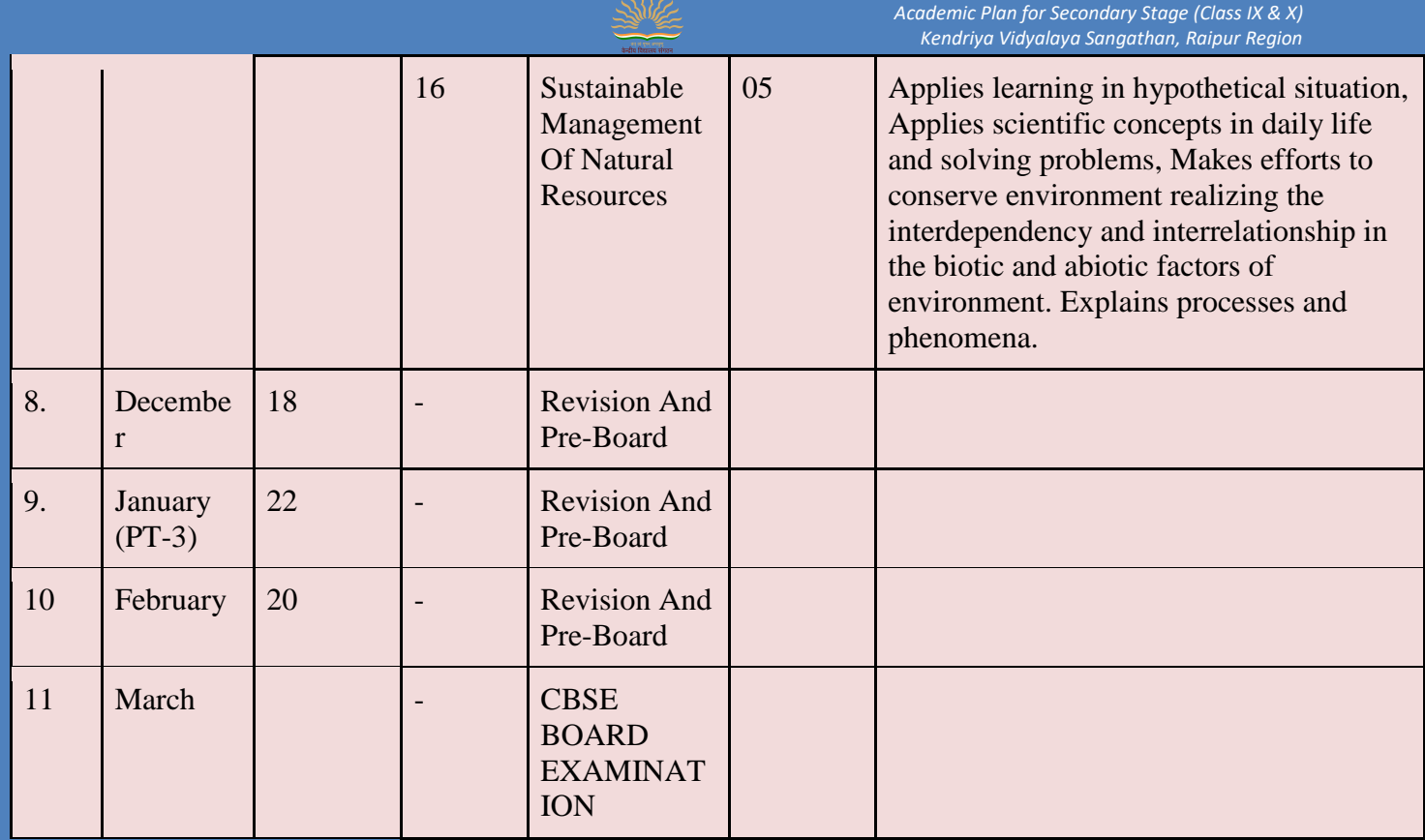

\*PT=Periodic test. HY=Half Yearly Examination.

NEW EDUCATION POLICY: 2020 • Emphasises on transforming assessment for optimizing learning and development of all students with a focus on the following • Features of Assessment: Regular, formative and competency-based

Promoting learning and development of students

Focuses on 'assessment for learning'

Tests higher-order skills (analysis, critical thinking and conceptual clarity etc.)

Helps entire schooling system in revising continuously teachinglearning processes to optimize learning

Three types of Assessment:

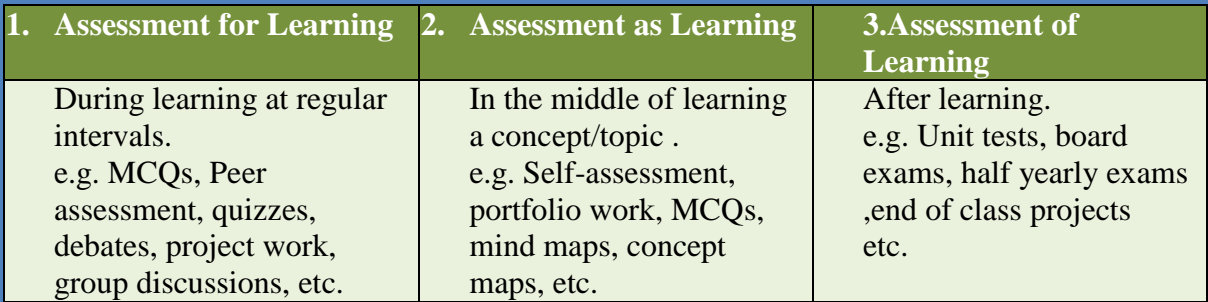

Remediation:

Remedial teaching: after assessment for learning

Micro teaching: after assessment for learning.

SLATE: after assessment of teaching.

**Annual Assessment:**

#### **Annual Examination---80 marks**

#### **Internal Assessment---20 marks**

#### **Internal marks distribution**

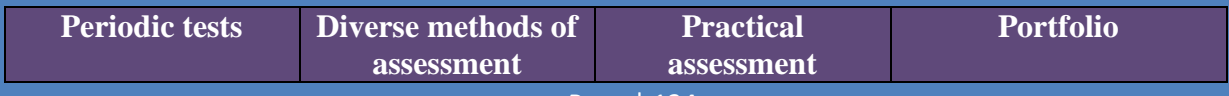

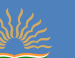

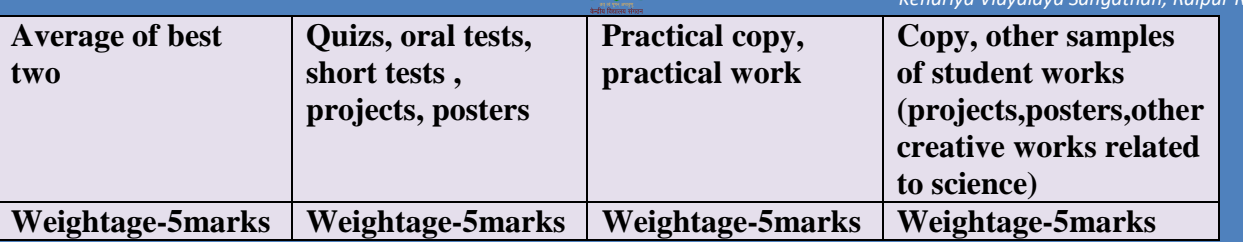

#### **PRACTICALS (30 Periods)**

**Practical should be conducted alongside the concepts taught in theory classes** 

#### **LIST OF EXPERIMENTS**

**1. A. Finding the pH of the following samples by using pH paper/universal indicator: Unit-I**

- **(i) Dilute Hydrochloric Acid**
- **(ii) Dilute NaOH solution**
- **(iii) Dilute Ethanoic Acid solution**
- **(iv) Lemon juice**
- **(v) Water**
- **(vi) Dilute Hydrogen Carbonate solution**

**B. Studying the properties of acids and bases (HCl & NaOH) on the basis of their reaction with: Unit-I**

- **a) Litmus solution (Blue/Red)**
- **b) Zinc metal**
- **c) Solid sodium carbonate**
- **2. Performing and observing the following reactions and classifying them into: Unit-I**
- **A. Combination reaction**
- **B. Decomposition reaction**
- **C. Displacement reaction**
- **D. Double displacement reaction**
- **(i) Action of water on quicklime**
- **(ii) Action of heat on ferrous sulphate crystals**
- **(iii) Iron nails kept in copper sulphate solution**

**(iv) Reaction between sodium sulphate and barium chloride solutions**

**3. Observing the action of Zn, Fe, Cu and Al metals on the following salt solutions: Unit-I i) ZnSO4(aq) ii) FeSO4(aq) iii) CuSO4(aq) iv) Al2 (SO4)3(aq)**

**Arranging Zn, Fe, Cu and Al (metals) in the decreasing order of reactivity based on the above result.**

**4. Studying the dependence of potential difference (V) across a resistor on the current (I) passing through it and determine its resistance. Also plotting a graph between V and I. Unit-IV**

**5. Determination of the equivalent resistance of two resistors when connected in series and parallel. Unit-IV**

- **6. Preparing a temporary mount of a leaf peel to show stomata. Unit- II**
- **7. Experimentally show that carbon dioxide is given out during respiration. Unit-II**
- **8. Study of the following properties of acetic acid (ethanoic acid): Unit- I**
- **i) Odour**
- **ii) solubility in water**
- **iii) effect on litmus**
- **iv) reaction with Sodium Hydrogen Carbonate**
- **9. Study of the comparative cleaning capacity of a sample of soap in soft and hard water. Unit-I**
- **10. Determination of the focal length of: Unit-III**

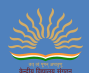

**i) Concave mirror**

**ii) Convex lens**

**by obtaining the image of a distant object.**

**11. Tracing the path of a ray of light passing through a rectangular glass slab for different angles of incidence. Measure the angle of incidence, angle of refraction, angle of emergence and interpret the result. Unit - III**

**12. Studying (a) binary fission in Amoeba, and (b) budding in yeast and Hydra with the help of prepared slides. Unit-II**

**13. Tracing the path of the rays of light through a glass prism. Unit-III**

**14. Finding the image distance for varying object distances in case of a convex lens and drawing corresponding ray diagrams to show the nature of image formed. Unit-III**

**15. Identification of the different parts of an embryo of a dicot seed (Pea, gram or red kidney bean). Unit-II**

#### **OLabs (Online Lab for School Lab Experiments) - www.olabs.edu.in**

<https://www.youtube.com/watch?v=tVmVTf6a4NM&t=2s>

The OLabs is based on the idea that lab experiments can be taught using the Internet, more efficiently and less expensively. The labs can also be made available to students with no access to physical labs or where equipment is not available owing to being scarce or costly. This helps them compete with students in better equipped schools and bridges the digital divide and geographical distances. The experiments can be accessed anytime and anywhere, overcoming the constraints on time felt when having access to the physical lab for only a short period of time. Virtual labs allow students to work through real-life case stories, interact with lab equipment, perform experiments, and learn with theory and quiz questions. A virtual laboratory is an on-screen simulator or calculator that helps test ideas and observe results. Learners use advanced technology to perform a series of experiments that yield authentic results. Some OLAB references as follows:

1.Online labs developed by CDAC http://www.olabs.edu.in/?pg=topMenu&id=40 2. Online Labs for Schools developed by AmritaVishwa Vidyapeetham and CDAC Class( 9-12) Biology: http://www.olabs.edu.in/?pg=topMenu&id=53 3.Class 10 Chemistry http://www.olabs.edu.in/?sub=73&brch=3 4.Class 10 Biology http://www.olabs.edu.in/?sub=79&brch=16 5. Online labs Class 9-12(Physics, Chemistry, Biology) http://www.olabs.edu.in/

### **SUBJECT ENRICHMENT ACTIVITIES:**

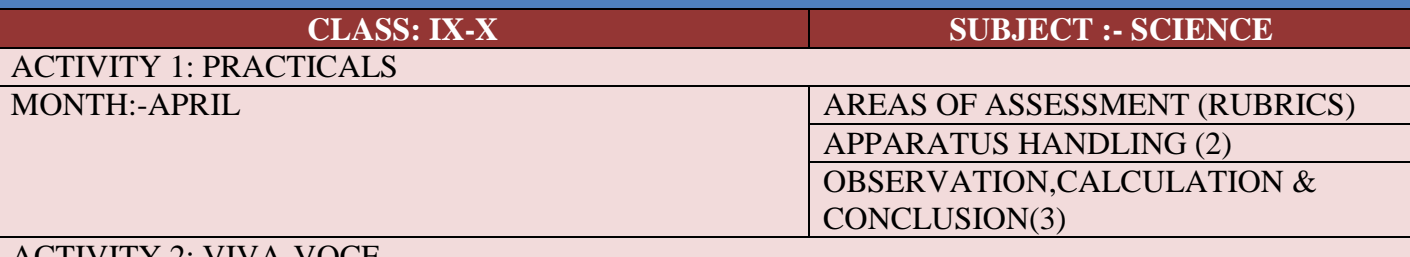

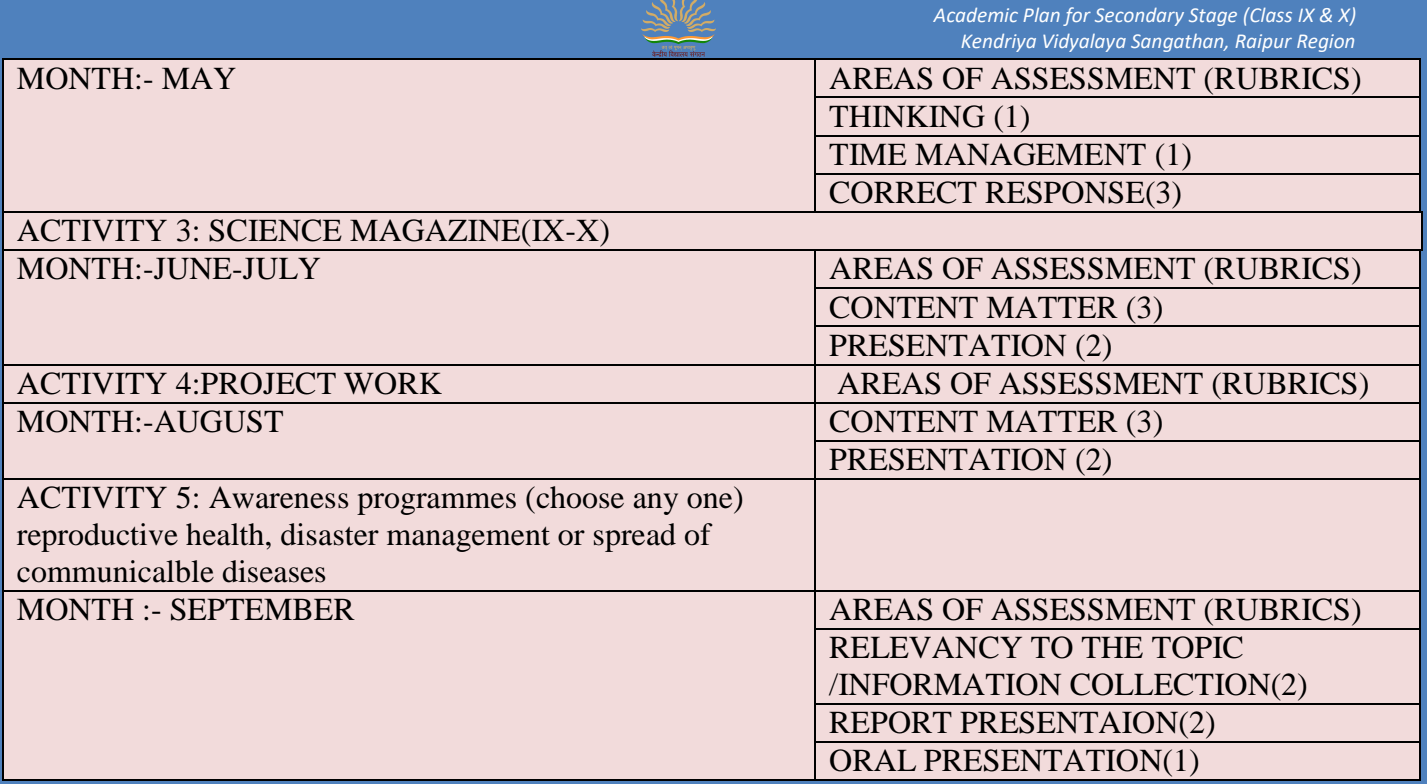

### **Preparation of Portfolio:**

Project based learning will help in preparation of portfolio. Portfolio will include note-books, classwork and homework assignments besides this portfolio should be a space for students to display her/his exemplary work in Science. Portfolio will help in continous assessment of students performance. Portfolio can be effectively evaluated using a simple scoring rubric. Suggested are some elements to judge student`s portfolio:

Organization-Neatness, Creativity and Visual Appeal

Completion of guided work focused on specific curricular objectives

Evidences of student`s growth

Inclusion of all relevant work(completeness)

Teachers can include other subject relevant criteria and elements to assess portfolios.

Art Integrated Learning:

Learners explore creatively while building connections between different concepts through various art forms. Art experiences , both in visual (drawing and painting, clay modelling, pottery, paper crafts, mask and puppet making, heritage crafts etc.) and performing arts (music, dance, theatre, puppetry etc.)

#### **Sports Integrated Learning:**

**• Children are introduced to the benefits of a healthy lifestyle early in their lives by instilling the habit and culture of taking up outdoor activities. Sports offer a perfect opportunity to explore scientific concepts such as force, motion, potential energy, velocity, and torque.**

- **• Different sports activities are as follows:**
- **• walking (recreational) fitness or gym.**
- **• running or athletics.**
- **• swimming.**
- **• cycling.**
- **• bushwalking.**
- **• football or soccer.**
- **• yoga.**

**Effective monitoring of Attendance:**

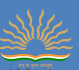

**For attendance we can prepare Google Sheet. We can take attendance online by presenting screen to the students. We can involve parents through online PTMs after regular interval of time. Making parents aware about their wards' time-table and different activities.** 

**Mrs. MONIKA SHARMA TGT(Science) [monu131983@gmail.com](mailto:monu131983@gmail.com) KV Khairagarh**

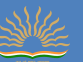

### **KENDRIYA VIDYALAYA SANGATHAN , RAIPUR REGION ACADEMIC PLANNER 2021-22 CLASS- X SUBJECT: SOCIAL SCIENCE**

#### **INTRODUCTION**

An academic planner offers school administrators, teachers, parents of school-age kids and students a planner that's focused on their annual schedule. It let teachers and administrators plan meetings, tutoring sessions or parent conferences and keep their schedule on track. This planner include revised syllabus of class-IX &X as per the secondary/senior school curriculum 2021-22 published by CBSE. Focus areas of the planning are overall well-being of the students, pedagogical requirements as per NEP, focus on FLN, Outcome based learning, Self-regulated learning, Varied forms of learner engagement and assessment multi-disciplinary learning &innovative online practices.

 $\overline{2}$ .

#### **Problems Faced During The Previous Academic Session And Action Plan to Overcome Challenges:**

The COVID-19 pandemic has affected educational systems worldwide, leading to the near-total closures of schools, universities and colleges. Most governments decided to temporarily close educational institutions in an attempt to reduce the spread of COVID-19.

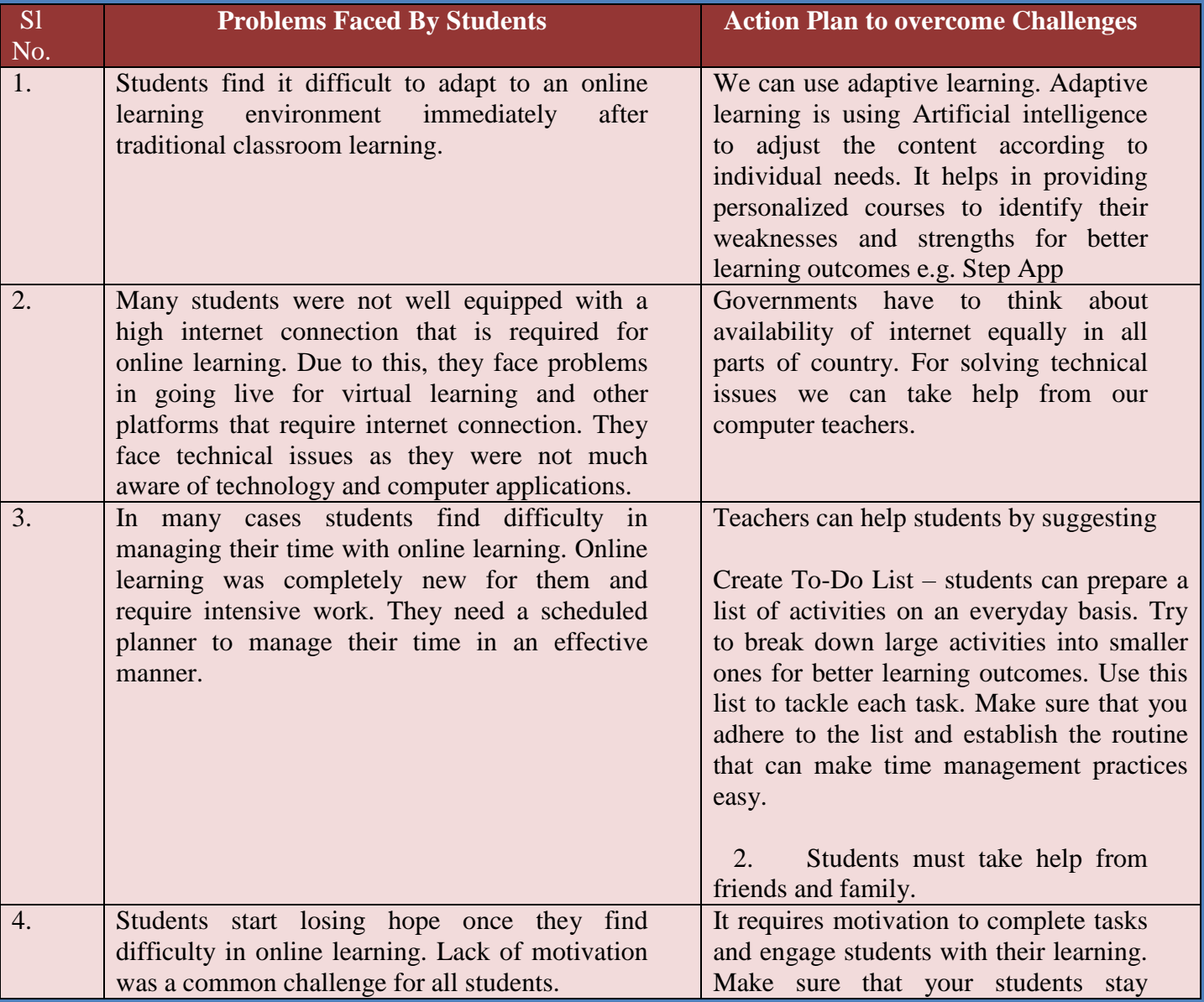

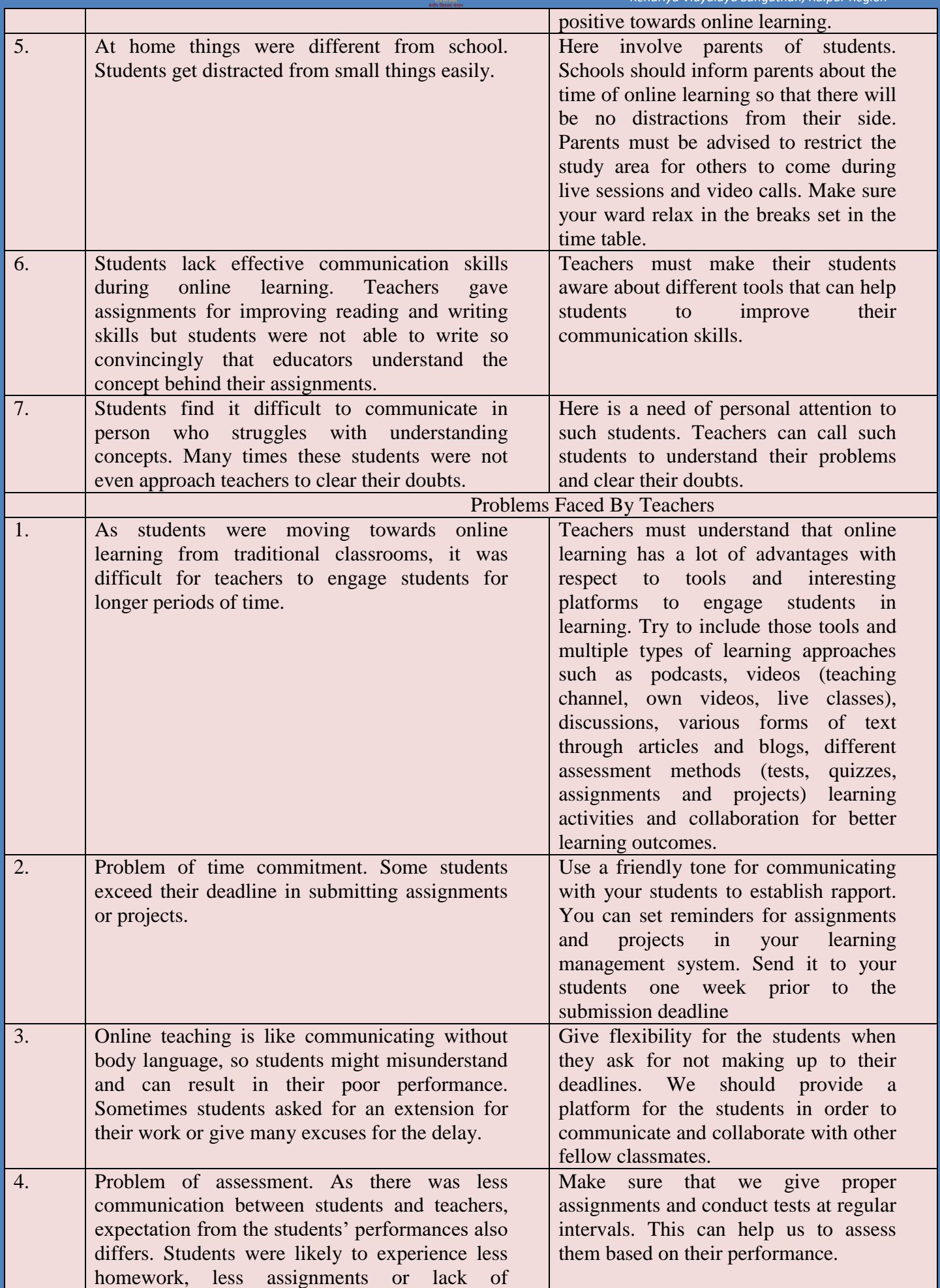
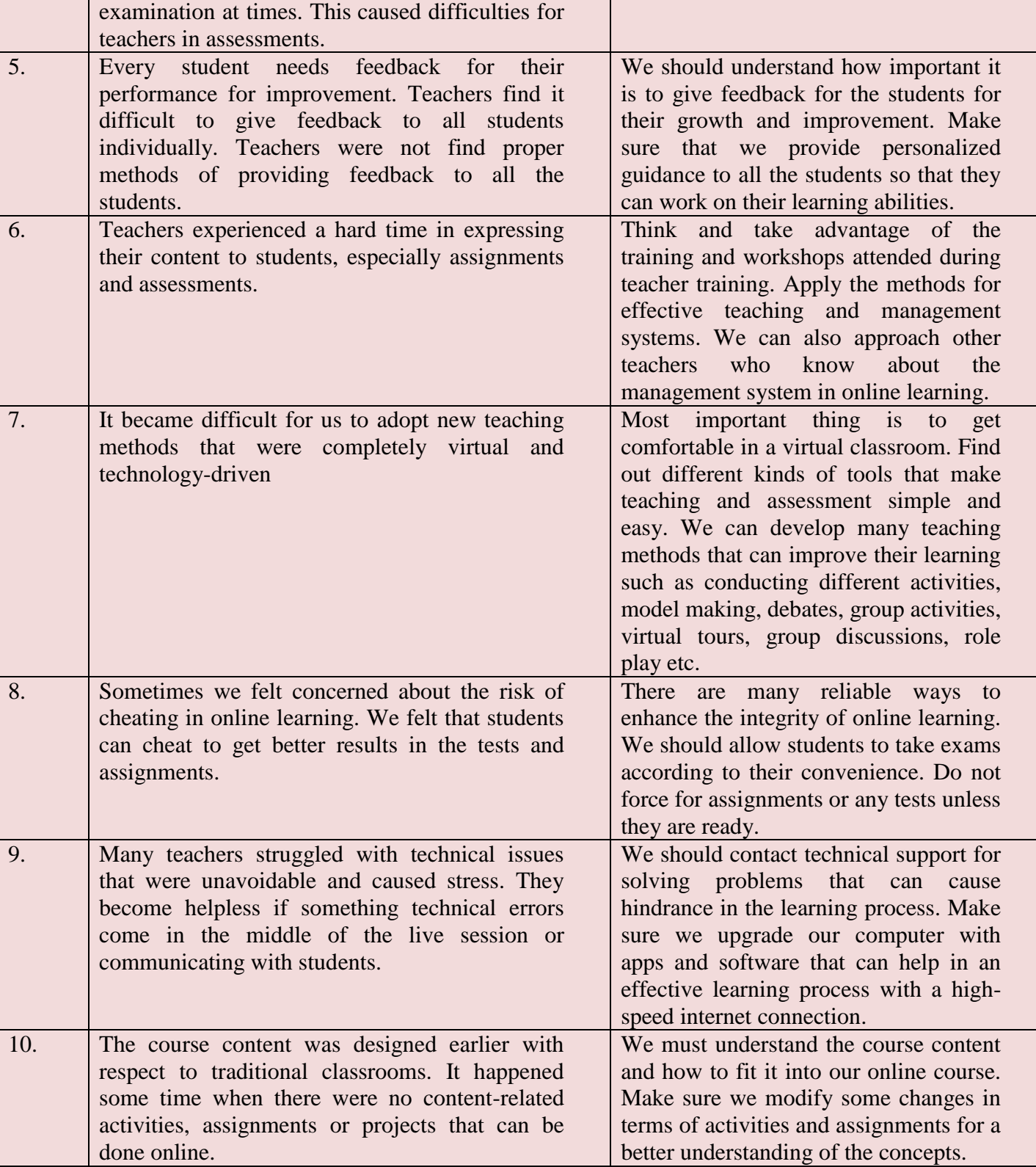

## **2.The 40 minutes duration of the online classes should be conducted in a Capsule form of teaching as mentioned below:**

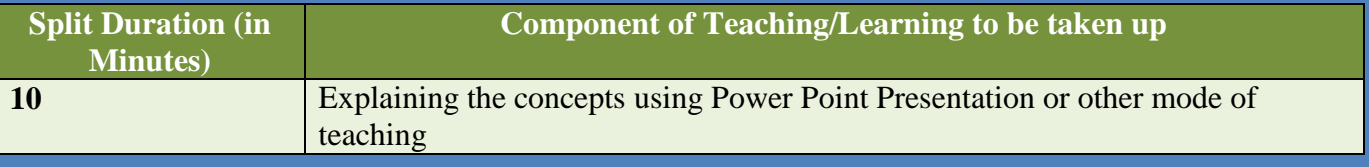

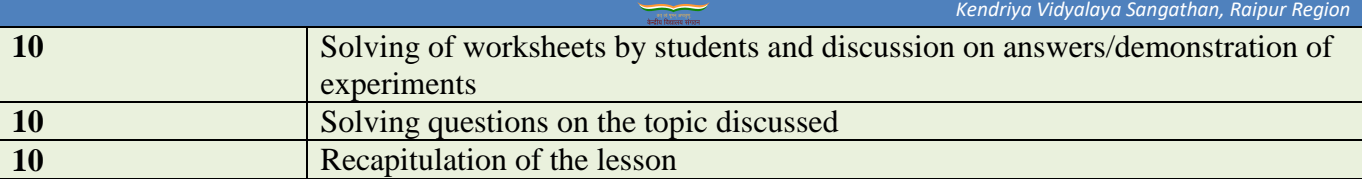

#### **MODEL LESSON PLAN**

Date\_\_\_\_\_\_\_\_ CLASS-X Chapter- Agriculture (Geo.Ch.4th) Date of commencement\_\_\_\_\_\_\_\_\_\_

## Periods Required \_\_\_\_\_\_\_\_\_\_ **EXPECTED DATE OF COMPLETION \_\_\_\_\_\_\_\_\_**

*Academic Plan for Secondary Stage (Class IX & X)*

#### **Subject : Social Science ACTUAL DATE OF COMPLETION**

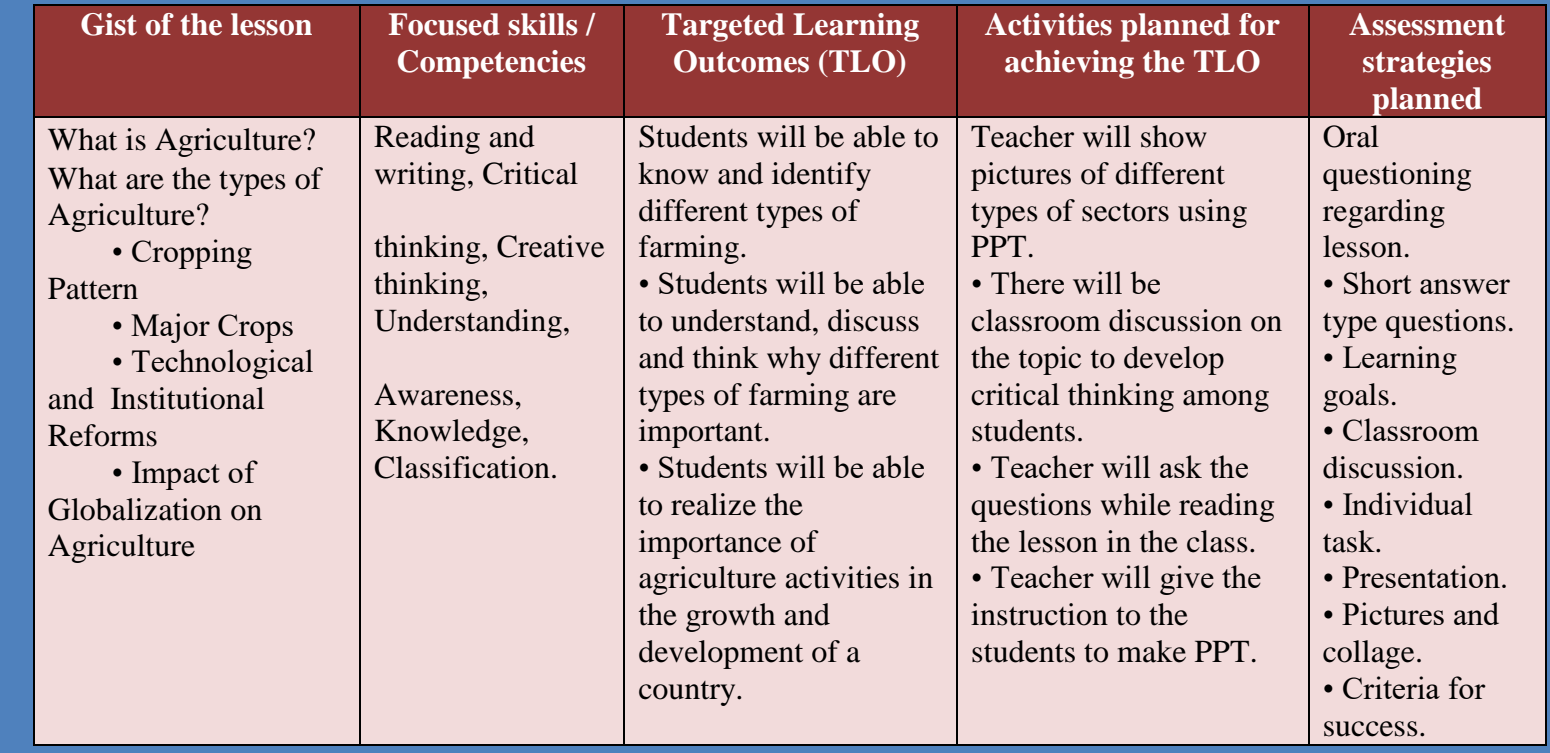

Remarks / Suggestions …………………………………………………………………

Sign. of Teacher …………… Sign. of Principal …………

#### **4.Assignment for the students:**

- Q.1 In which season are rabi crops sown in India?
- Q. 2 Which is the leading sugarcane producer state of India?
- Q. 3 What is White Revolution related to?
- Q. 4 By what other name is 'slash and burn' agriculture known?
- Q. 5 Name the state which is the largest producer of ragi.

#### **5.Important Links for Further Reference:**

**[https://diksha.gov.in/play/collection/do\\_31306098485501132811750?referrer=utm\\_source%3Dmo](https://diksha.gov.in/play/collection/do_31306098485501132811750?referrer=utm_source%3Dmobile%26utm_campaign%3Dshare_content) [bile%26utm\\_campaign%3Dshare\\_content](https://diksha.gov.in/play/collection/do_31306098485501132811750?referrer=utm_source%3Dmobile%26utm_campaign%3Dshare_content)**

#### **Self Learning material:**

**<https://youtu.be/ITftNzulAjY>**

#### **Links of Historical Movies:**

- 1. <https://youtu.be/xaUZuZ4GBFY> ( Titanic 1912(
- 2. <https://youtu.be/0WL5vFRBS9M> (Hitler)
- 3. [https://youtu.be/6151ZlyV0p4 \(1857](https://youtu.be/6151ZlyV0p4%20(1857) revolt)
- 4. <https://youtu.be/oRS1-zIqDkw> ( Gandhi to Hitler
- 5. [https://youtu.be/\\_GEC7dWsais](https://youtu.be/_GEC7dWsais) ( Shaheed Bhagat singh)
- 6. <https://youtu.be/kQ41v0mZN0w> ( Udhham Singh)
- 7. [https://youtu.be/o0tanAT0\\_dI](https://youtu.be/o0tanAT0_dI) (World War 1)

## **Map Files ( link/ videos)** : https://youtu.be/JeFCQoONHGQ

https://youtu.be/6t153nlTXLs1.

1.Physical Maps: https://youtu.be/Be9P9T7XpBs

2.Political Maps: https://youtu.be/F9Lai7vAb0E

3.Thematic Maps: https://youtu.be/yCXV-2d88vA'

**6.Preparation of Lesson Plan on line with STP:**

i. Macro plan once in a fortnight has to be prepared by the teacher. The plan has to be e-plan. The same has to be submitted to the Principal by 05th and 20th of every month. In the macro plan all learning indicators (competency) of the lesson to be included. Strategies, learning outcome to be clearly defined. ii. Micro plan sub-unit of the unit involving one/two Learning Indicators, strategies, learning outcome.

### **7.Subject Enrichment Activities:**

All activities suggested by KVS / CBSE have to be taken up. The assessment of SEA to be done as per the identified rubrics for the subject.

i) Project based learning- preparation of portfolio.

ii) Art integrated learning and Ek Bharat Shreshth Bharat: for teaching and projects.

#### **Class- X Sub. Social Science (Subject Enrichment Activities)**

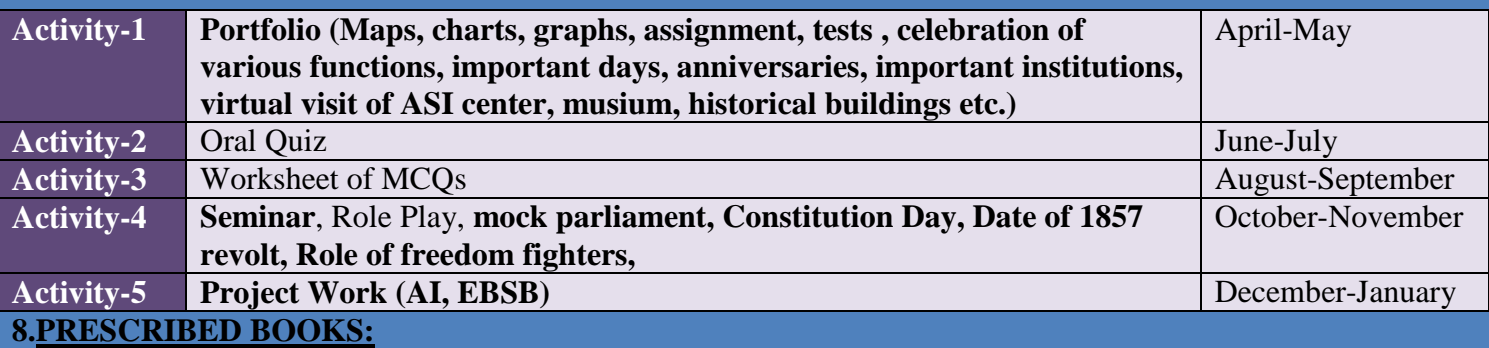

1. India and the Contemporary World - I (History) - Published by NCERT

- 2. Contemporary India I (Geography) Published by NCERT
- 3. Democratic Politics I Published by NCERT
- 4. Economics Published by NCERT

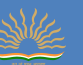

## **ACADEMIC CALENDER 2021-22**

### **CLASS - X , SUB: SOCIAL SCIENCE**

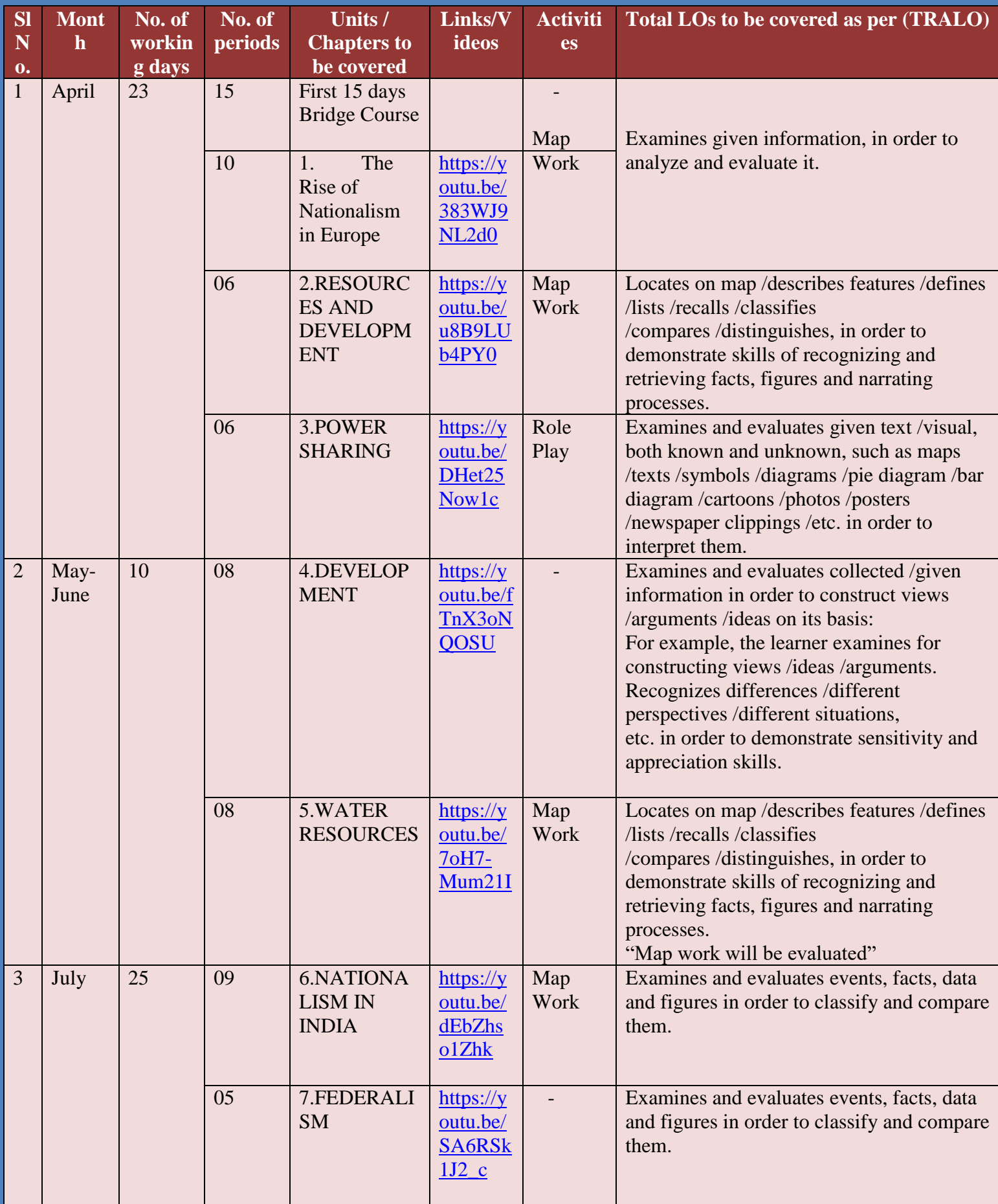

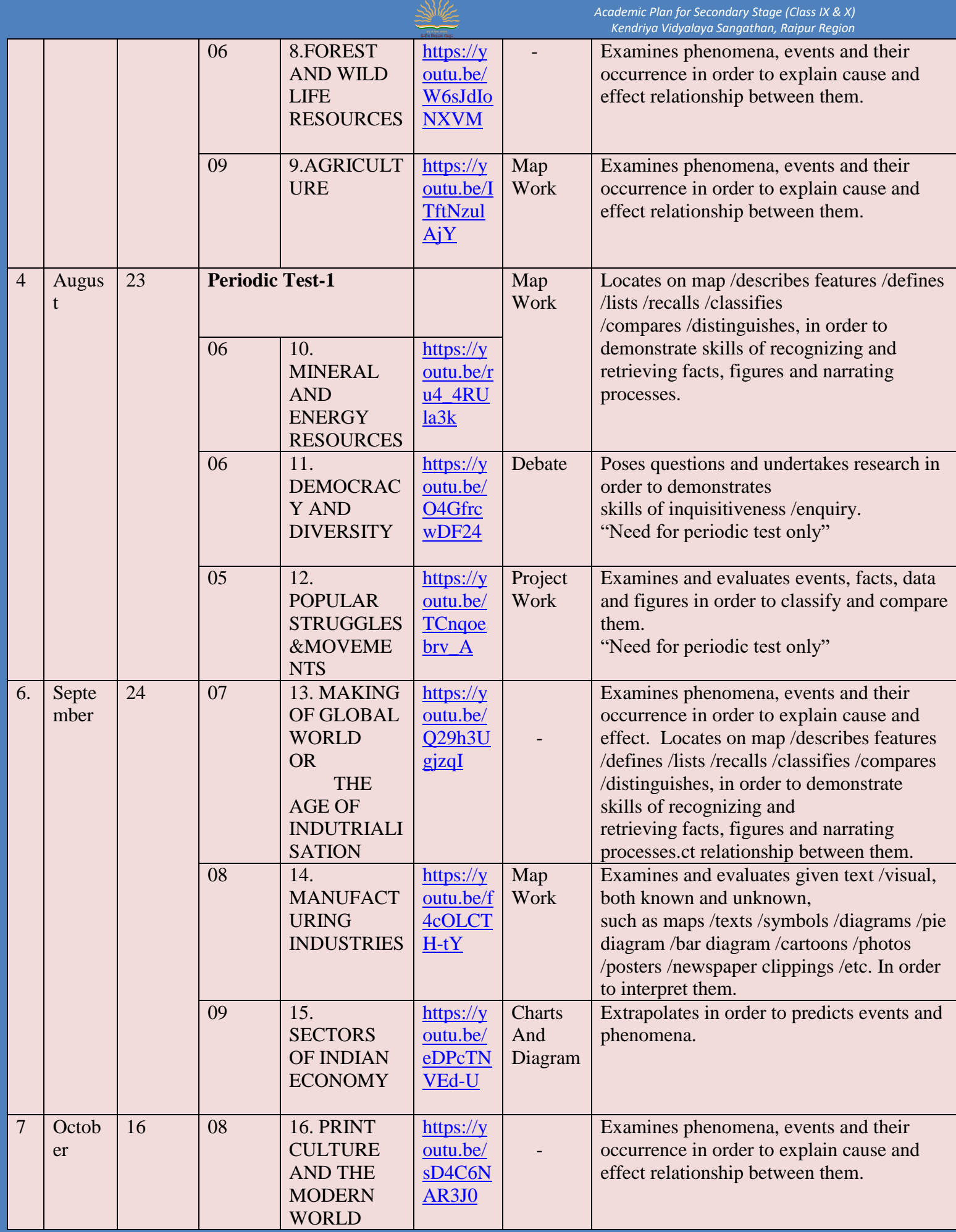

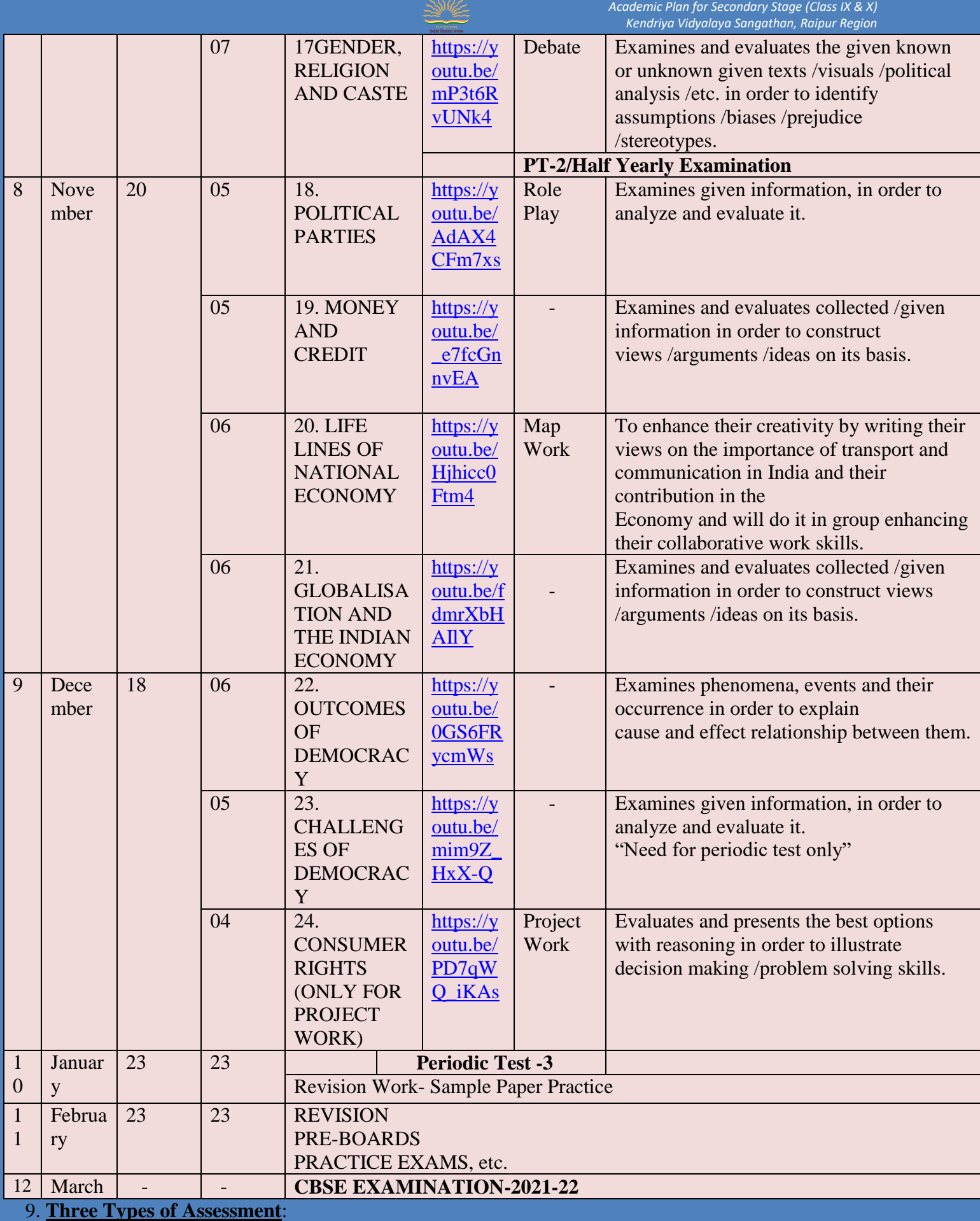

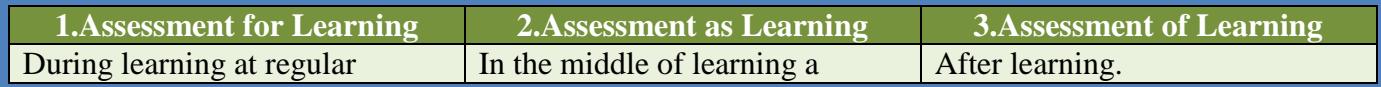

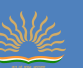

intervals. E. g. MCQs, Peer assessment, quizzes, debates, project work, group discussion etc.

concept and topic. E. g. Self assessment, portfolio, MCQs, maps, concept maps etc.

*Academic Plan for Secondary Stage (Class IX & X) Kendriya Vidyalaya Sangathan, Raipur Region*

E. g. Unit tests, board exam, half yearly exam, end of class project etc.

Remedial Teaching: After assessment for learning.

Micro Teaching: After assessment for learning.

SLATE: After assessment of learning.

#### 10.**Annual Assessment**:

Annual Examination- 80 marks

Internal Assessment- 20 marks

#### **Internal Marks Distribution:**

#### **Internal Assessment: 20 Marks INTERNAL ASSESSMENT**

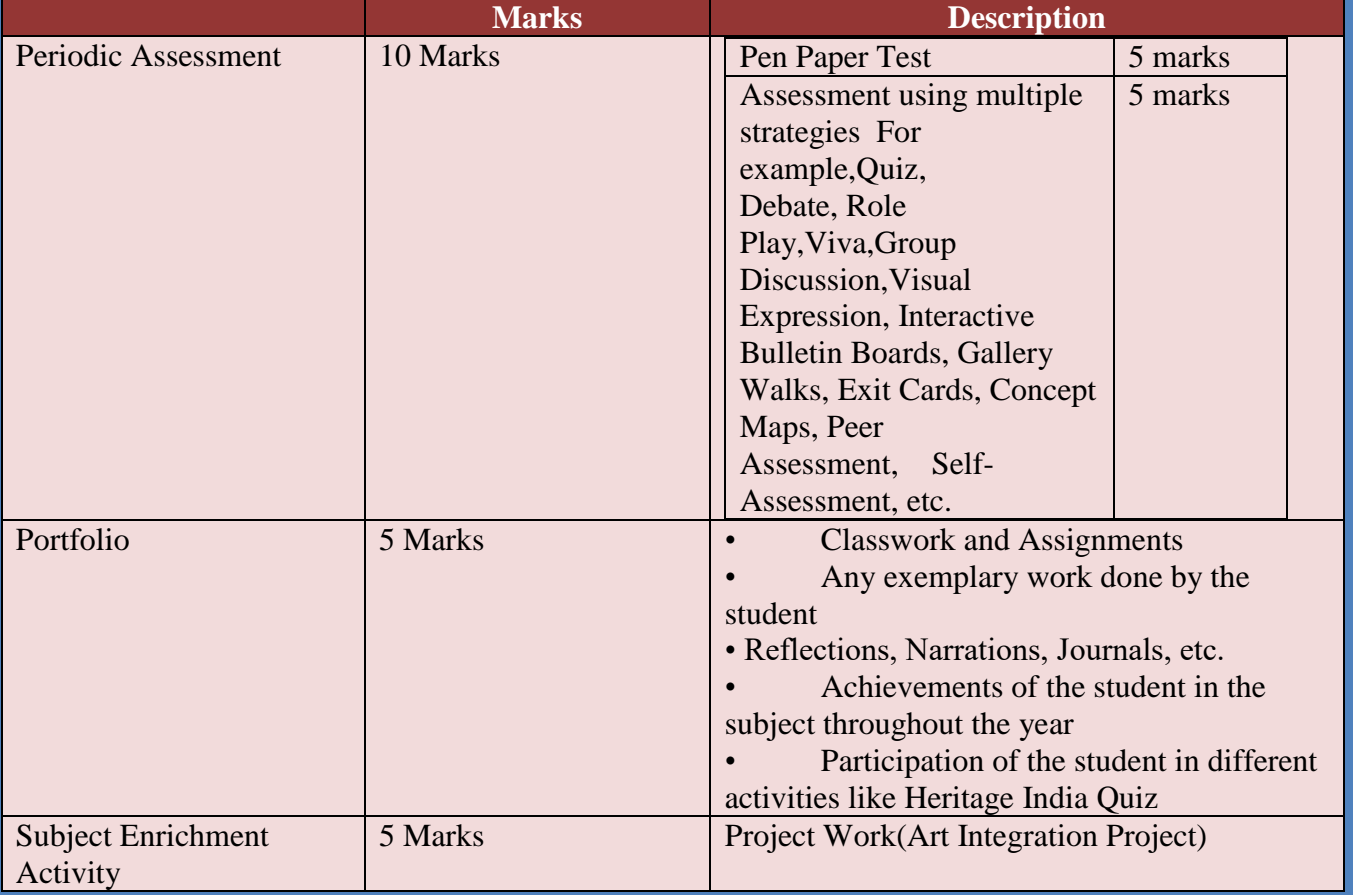

#### **ACTIVITIES OF CLASS - X SUBJECT : SOCIAL SCIENCE**

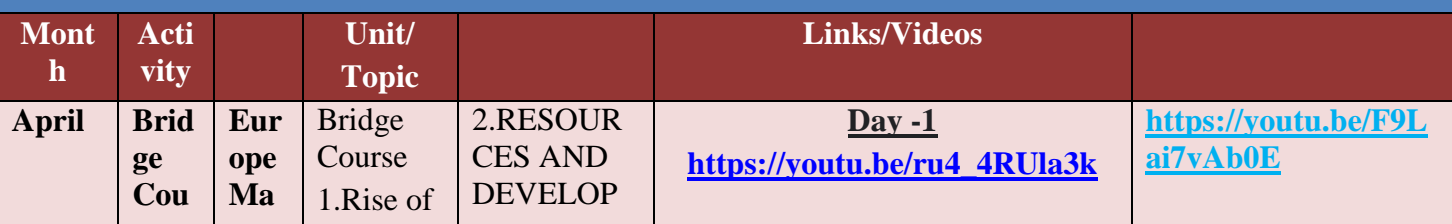

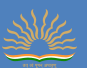

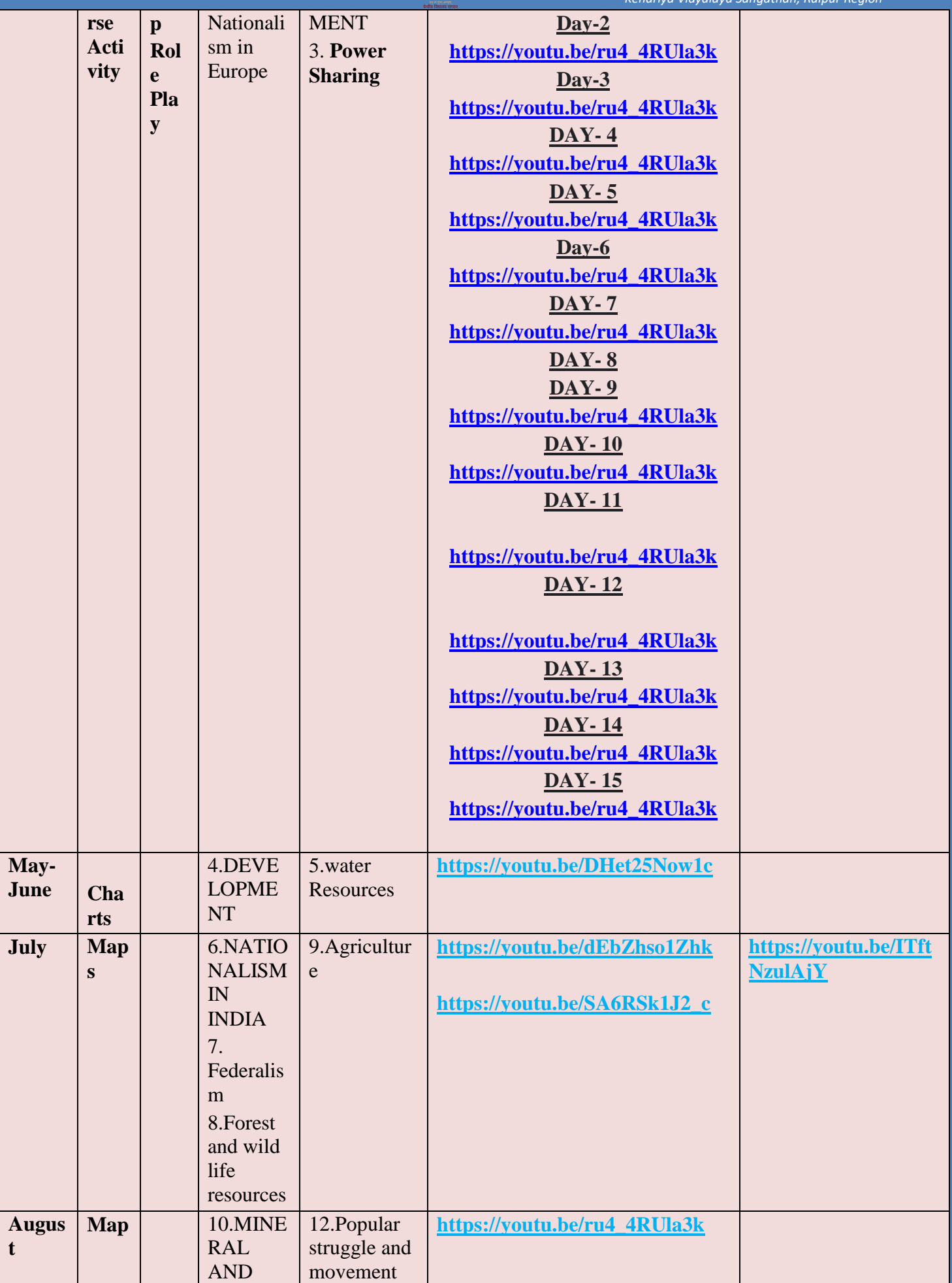

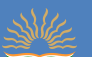

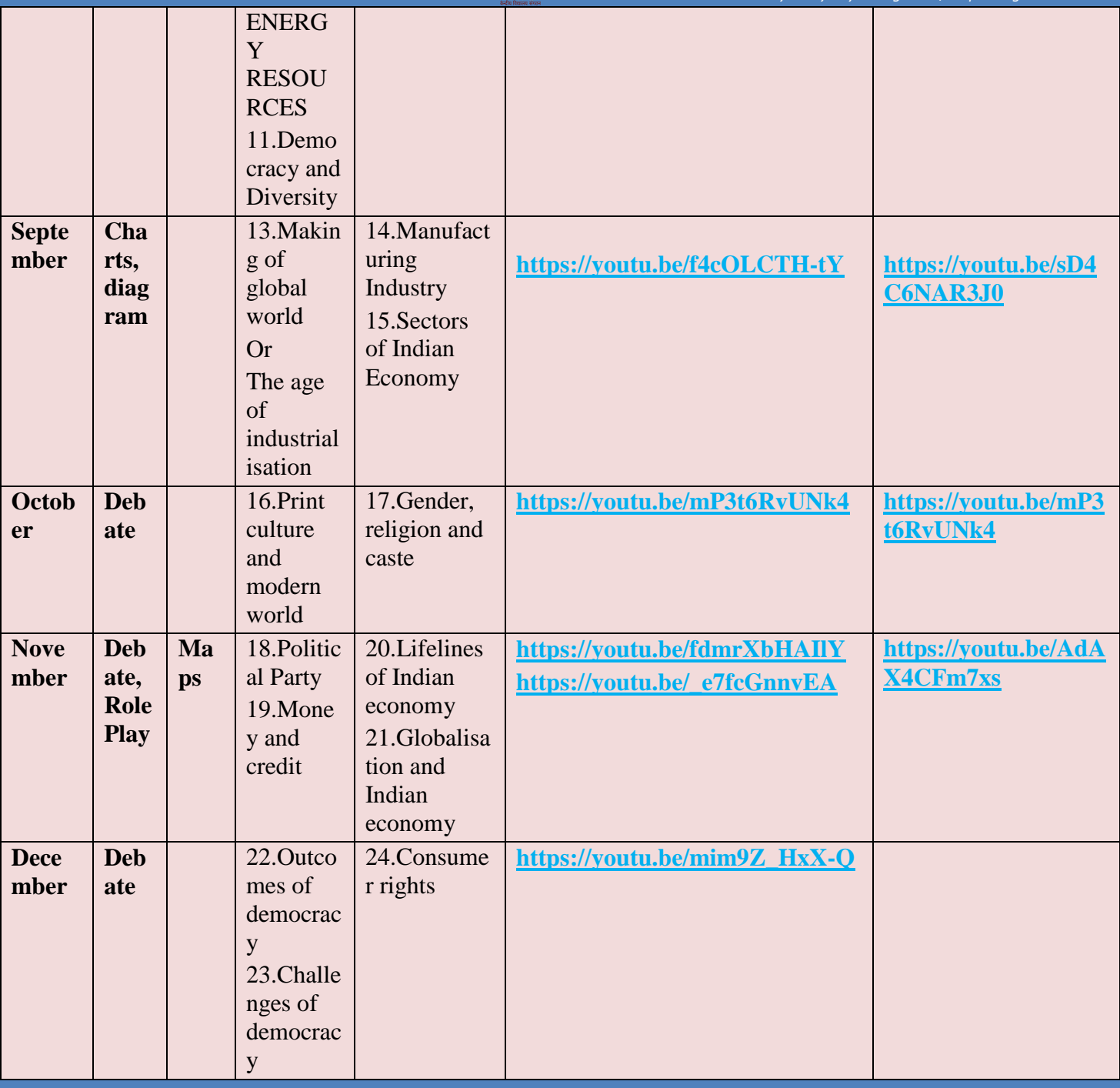

## **16.VIRTUAL VISIT OF CLASS X SUBJECT: SOCIAL SCIENCE**

**1.Historical Buildings:** https://youtu.be/tlowIDWwSio

**2.Worlg Heritage Sites in India:** https://youtu.be/onqrBoBj050

**3.The Parliament:** https://youtu.be/UDr4XexJ2MQ

**4.Indian National Movement Centers:** https://youtu.be/mW7eSLKK3L8

**5.Indian Temples:** https://youtu.be/U6-or5yQAkk

**6.Indian National Parks:** https://youtu.be/GfYP22sL2Gg

**7.Important Ports and Airports:** https://youtu.be/riaLIaRbXR0

**8.Indian Congress Session:** https://youtu.be/5yZ57\_hmjoI

**9.Indian States and Capitals:** https://youtu.be/FcvLlvs8IQE

**10.Festivals of India:** https://youtu.be/a3k4wqwOCwo

**17.Effective monitoring of Attendance:**

**For attendance we can prepare Google Sheet. We can take attendance online by presenting screen to the students.**

**We can involve parents through online PTMs after regular interval of time. Making parents aware about their wards' time-table and different activities.**

**Sub.Teacher: Monika Devi(TGT, Social Science) email Id – [monika.devi0816@gmail.com](mailto:monika.devi0816@gmail.com)  KV CISF BHILAI**

# **CO-ORDINATION TEAM**

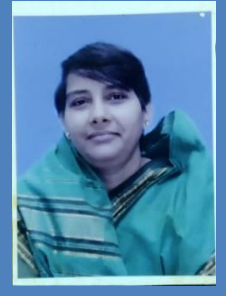

# **Dr.(Smt.) Vandana Sekar, Principal, KV CISF, Bhilai**

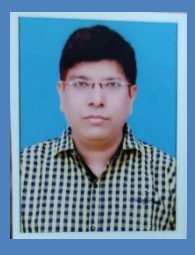

## **Mr. Rahul Dev, Principal Gr- II, KV Saraipali**

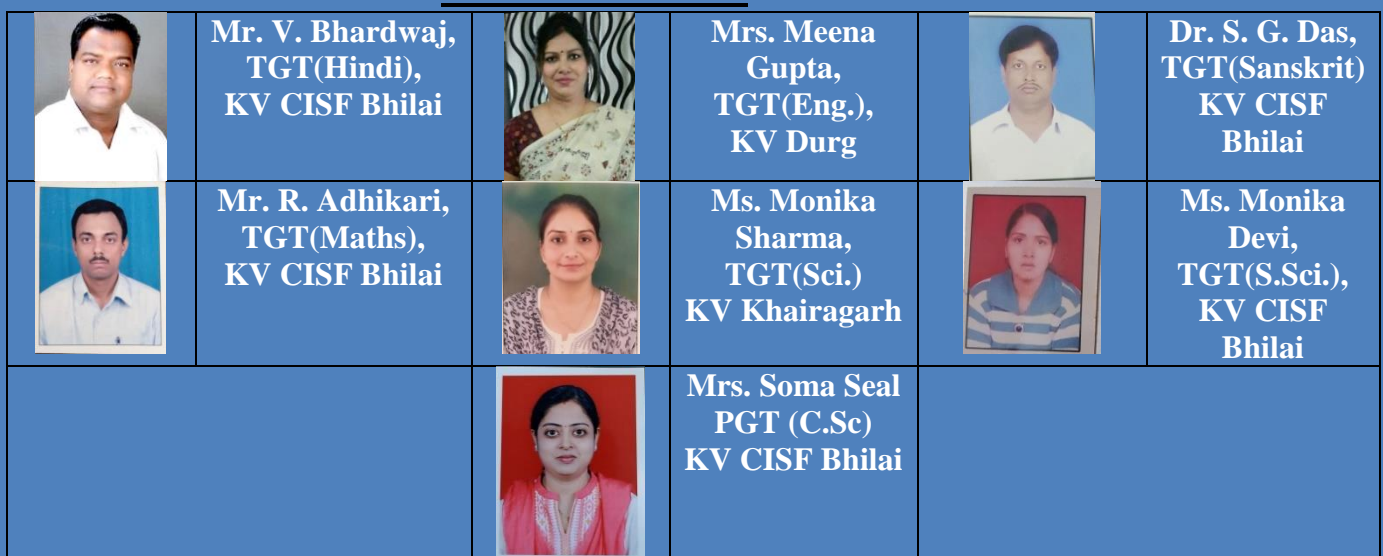

## **CONTENT TEAM**

## **REVIEW TEAM**

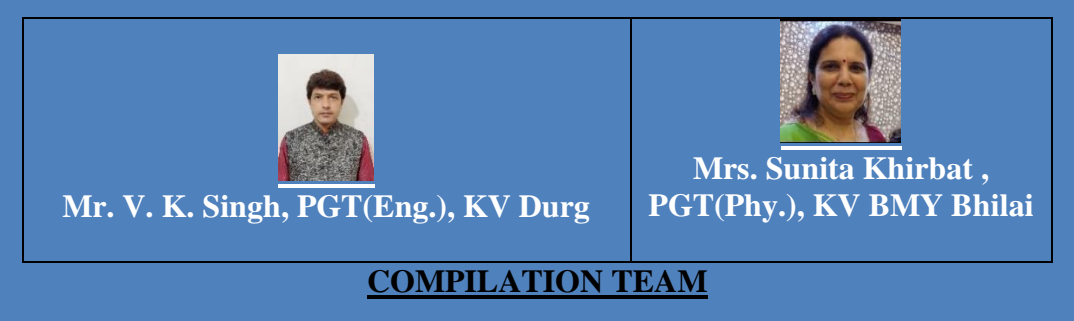

**Mr. Rahul Dev, Principal Gr- II, KV Saraipali Mrs. Soma Seal, PGT(Comp. Sci.), KV CISF Bhilai**

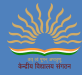

# Prepared and compiled by KVS RO Raipur.

# With the best wishes.